# ETSI TS 136 355 V14.7.0 (2018-10)

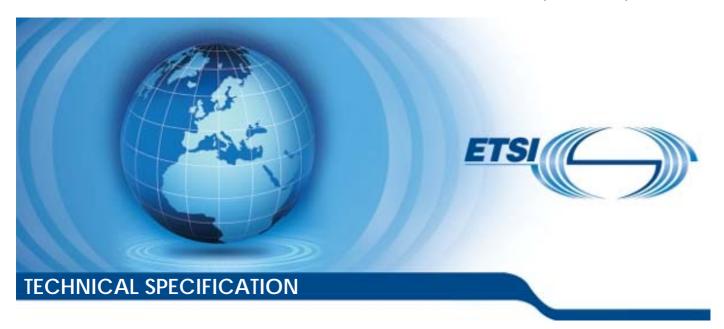

# LTE;

Evolved Universal Terrestrial Radio Access (E-UTRA); LTE Positioning Protocol (LPP) (3GPP TS 36.355 version 14.7.0 Release 14)

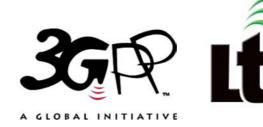

# Reference RTS/TSGR-0236355ve70 Keywords LTE

#### **ETSI**

650 Route des Lucioles F-06921 Sophia Antipolis Cedex - FRANCE

Tel.: +33 4 92 94 42 00 Fax: +33 4 93 65 47 16

Siret N° 348 623 562 00017 - NAF 742 C Association à but non lucratif enregistrée à la Sous-Préfecture de Grasse (06) N° 7803/88

### Important notice

The present document can be downloaded from: <a href="http://www.etsi.org/standards-search">http://www.etsi.org/standards-search</a>

The present document may be made available in electronic versions and/or in print. The content of any electronic and/or print versions of the present document shall not be modified without the prior written authorization of ETSI. In case of any existing or perceived difference in contents between such versions and/or in print, the only prevailing document is the print of the Portable Document Format (PDF) version kept on a specific network drive within ETSI Secretariat.

Users of the present document should be aware that the document may be subject to revision or change of status.

Information on the current status of this and other ETSI documents is available at <a href="https://portal.etsi.org/TB/ETSIDeliverableStatus.aspx">https://portal.etsi.org/TB/ETSIDeliverableStatus.aspx</a>

If you find errors in the present document, please send your comment to one of the following services: https://portal.etsi.org/People/CommiteeSupportStaff.aspx

### **Copyright Notification**

No part may be reproduced or utilized in any form or by any means, electronic or mechanical, including photocopying and microfilm except as authorized by written permission of ETSI.

The content of the PDF version shall not be modified without the written authorization of ETSI.

The copyright and the foregoing restriction extend to reproduction in all media.

© ETSI 2018. All rights reserved.

DECT<sup>™</sup>, PLUGTESTS<sup>™</sup>, UMTS<sup>™</sup> and the ETSI logo are trademarks of ETSI registered for the benefit of its Members.

3GPP<sup>™</sup> and LTE<sup>™</sup> are trademarks of ETSI registered for the benefit of its Members and of the 3GPP Organizational Partners.

oneM2M logo is protected for the benefit of its Members.

**GSM**® and the GSM logo are trademarks registered and owned by the GSM Association.

# Intellectual Property Rights

### **Essential patents**

IPRs essential or potentially essential to normative deliverables may have been declared to ETSI. The information pertaining to these essential IPRs, if any, is publicly available for **ETSI members and non-members**, and can be found in ETSI SR 000 314: "Intellectual Property Rights (IPRs); Essential, or potentially Essential, IPRs notified to ETSI in respect of ETSI standards", which is available from the ETSI Secretariat. Latest updates are available on the ETSI Web server (https://ipr.etsi.org/).

Pursuant to the ETSI IPR Policy, no investigation, including IPR searches, has been carried out by ETSI. No guarantee can be given as to the existence of other IPRs not referenced in ETSI SR 000 314 (or the updates on the ETSI Web server) which are, or may be, or may become, essential to the present document.

#### **Trademarks**

The present document may include trademarks and/or tradenames which are asserted and/or registered by their owners. ETSI claims no ownership of these except for any which are indicated as being the property of ETSI, and conveys no right to use or reproduce any trademark and/or tradename. Mention of those trademarks in the present document does not constitute an endorsement by ETSI of products, services or organizations associated with those trademarks.

# **Foreword**

This Technical Specification (TS) has been produced by ETSI 3rd Generation Partnership Project (3GPP).

The present document may refer to technical specifications or reports using their 3GPP identities, UMTS identities or GSM identities. These should be interpreted as being references to the corresponding ETSI deliverables.

The cross reference between GSM, UMTS, 3GPP and ETSI identities can be found under <a href="http://webapp.etsi.org/key/queryform.asp">http://webapp.etsi.org/key/queryform.asp</a>.

# Modal verbs terminology

In the present document "shall", "shall not", "should", "should not", "may", "need not", "will", "will not", "can" and "cannot" are to be interpreted as described in clause 3.2 of the <u>ETSI Drafting Rules</u> (Verbal forms for the expression of provisions).

"must" and "must not" are NOT allowed in ETSI deliverables except when used in direct citation.

# Contents

| Intell | lectual Property Rights                             | 2  |
|--------|-----------------------------------------------------|----|
| Forev  | word                                                | 2  |
| Moda   | al verbs terminology                                | 2  |
| Forev  | word                                                | 9  |
| 1      | Scope                                               | 10 |
| 2      | References                                          | 10 |
| 3      | Definitions and Abbreviations                       | 11 |
| 3.1    | Definitions                                         | 11 |
| 3.2    | Abbreviations                                       | 12 |
| 4      | Functionality of Protocol                           | 13 |
| 4.1    | General                                             |    |
| 4.1.1  | LPP Configuration                                   | 13 |
| 4.1.2  | LPP Sessions and Transactions                       | 14 |
| 4.1.3  | LPP Position Methods                                | 14 |
| 4.1.4  | 211 1/10/0480                                       |    |
| 4.2    | Common LPP Session Procedure                        | 15 |
| 4.3    | LPP Transport                                       |    |
| 4.3.1  | Transport Layer Requirements                        |    |
| 4.3.2  | r                                                   |    |
| 4.3.3  | —                                                   |    |
| 4.3.3. |                                                     |    |
| 4.3.3. | $\theta$                                            |    |
| 4.3.4  |                                                     |    |
| 4.3.4. |                                                     |    |
| 4.3.4. |                                                     |    |
| 4.3.5  | LPP Message Segmentation                            | 18 |
| 5      | LPP Procedures                                      | 19 |
| 5.1    | Procedures related to capability transfer           | 19 |
| 5.1.1  | Capability Transfer procedure                       |    |
| 5.1.2  |                                                     |    |
| 5.1.3  | Reception of LPP Request Capabilities               | 20 |
| 5.1.4  | Transmission of LPP Provide Capabilities            | 20 |
| 5.2    | Procedures related to Assistance Data Transfer      |    |
| 5.2.1  | Assistance Data Transfer procedure                  |    |
| 5.2.2  | Assistance Data Delivery procedure                  | 21 |
| 5.2.3  | Transmission of LPP Request Assistance Data         |    |
| 5.2.4  | 1                                                   |    |
| 5.3    | Procedures related to Location Information Transfer |    |
| 5.3.1  | Location Information Transfer procedure             |    |
| 5.3.2  | • 1                                                 |    |
| 5.3.3  |                                                     |    |
| 5.3.4  |                                                     |    |
| 5.4    | Error Handling Procedures                           |    |
| 5.4.1  | General                                             |    |
| 5.4.2  |                                                     |    |
| 5.4.3  | LPP Error Detection.                                |    |
| 5.4.4  |                                                     |    |
| 5.5    | Abort Procedure                                     |    |
| 5.5.1  | General                                             |    |
| 5.5.2  |                                                     |    |
| 5.5.3  | Reception of an LPP Abort Message                   | 26 |
| 6      | Information Element Abstract Syntax Definition      | 27 |
| 6 1    | General                                             | 27 |

| 6.2     | LPP PDU Structure                                       |    |
|---------|---------------------------------------------------------|----|
| _       | LPP-PDU-Definitions                                     |    |
| _       | LPP-Message                                             | 28 |
| _       | LPP-MessageBody                                         | 29 |
| _       | LPP-TransactionID                                       | 29 |
| 6.3     | Message Body IEs                                        | 29 |
| _       | RequestCapabilities                                     |    |
| _       | ProvideCapabilities                                     |    |
| _       | RequestAssistanceData                                   |    |
| _       | ProvideAssistanceData                                   |    |
| _       | RequestLocationInformation                              |    |
| _       | ProvideLocationInformation                              |    |
| _       | Abort                                                   |    |
| _       | Error                                                   |    |
| 6.4     | Common IEs                                              |    |
| 6.4.1   | Common Lower-Level IEs                                  |    |
| 0.7.1   | AccessTypes                                             |    |
| _       | ARFCN-ValueEUTRA                                        |    |
| _       | ARF CN-valueE0 TRA  ARFCN-ValueUTRA                     |    |
| _       |                                                         |    |
| _       | CarrierFreq-NB                                          |    |
| _       | CellGlobalIdEUTRA-AndUTRA                               |    |
| _       | CellGlobalIdGERAN                                       |    |
| _       | ECGI                                                    |    |
| _       | Ellipsoid-Point                                         |    |
| _       | Ellipsoid-PointWithUncertaintyCircle                    |    |
| _       | EllipsoidPointWithUncertaintyEllipse                    |    |
| _       | EllipsoidPointWithAltitude                              |    |
| _       | EllipsoidPointWithAltitudeAndUncertaintyEllipsoid       |    |
| _       | EllipsoidArc                                            |    |
| _       | EPDU-Sequence                                           |    |
| _       | HorizontalVelocity                                      | 38 |
| _       | HorizontalWithVerticalVelocity                          | 38 |
| _       | HorizontalVelocityWithUncertainty                       | 38 |
| _       | HorizontalWithVerticalVelocityAndUncertainty            | 38 |
| _       | LocationCoordinateTypes                                 | 39 |
| _       | Polygon                                                 |    |
| _       | Positioning Modes                                       |    |
| _       | SegmentationInfo                                        |    |
| _       | VelocityTypes                                           |    |
| 6.4.2   | Common Positioning                                      |    |
| _       | CommonIEsRequestCapabilities                            |    |
| _       | CommonIEsProvideCapabilities                            |    |
| _       | CommonIEsr rovaccapation CommonIEsRequestAssistanceData |    |
| _       | CommonIEsProvideAssistanceData                          |    |
| _       | CommonIEst rovaerissistanceButa                         |    |
| _       | • •                                                     |    |
| _       | CommonIEsProvideLocationInformation                     |    |
| _       | CommonIEsAbort                                          |    |
| _<br>   | CommonIEsError                                          |    |
| 6.5     | Positioning Method IEs.                                 |    |
| 6.5.1   | OTDOA Positioning                                       |    |
| 6.5.1.1 | OTDOA Assistance Data                                   |    |
| _       | OTDOA-ProvideAssistanceData                             |    |
| 6.5.1.2 | OTDOA Assistance Data Elements                          |    |
| _       | OTDOA-ReferenceCellInfo                                 |    |
| _       | PRS-Info                                                |    |
| _       | OTDOA-NeighbourCellInfoList                             |    |
| _       | OTDOA-ReferenceCellInfoNB                               |    |
| _       | PRS-Info-NB                                             |    |
| _       | OTDOA-NeighbourCellInfoListNB                           | 59 |
| 6.5.1.3 | OTDOA Assistance Data Request                           | 62 |
| _       | OTDOA-RequestAssistanceData                             |    |
| 6.5.1.4 | OTDOA Location Information                              | 62 |

| _       | OTDOA-ProvideLocationInformation                 |     |
|---------|--------------------------------------------------|-----|
| 6.5.1.5 | OTDOA Location Information Elements              |     |
| _       | OTDOA-SignalMeasurementInformation               |     |
| _       | OTDOA-SignalMeasurementInformation-NB            | 65  |
| _       | OTDOA-MeasQuality                                | 67  |
| _       | AdditionalPath                                   | 68  |
| 6.5.1.6 | OTDOA Location Information Request               | 69  |
| _       | OTDOA-RequestLocationInformation                 |     |
| 6.5.1.7 | OTDOA Capability Information                     |     |
| _       | OTDOA-ProvideCapabilities                        |     |
| 6.5.1.8 | OTDOA Capability Information Request             |     |
| _       | OTDOA-RequestCapabilities                        |     |
| 6.5.1.9 | OTDOA Error Elements                             |     |
| _       | OTDOA-Error                                      |     |
| _       | OTDOA-LocationServerErrorCauses                  |     |
| _       | OTDOA-TargetDeviceErrorCauses                    |     |
| 6.5.2   | A-GNSS Positioning                               |     |
| 6.5.2.1 | GNSS Assistance Data                             |     |
| _       | A-GNSS-ProvideAssistanceData                     |     |
| _       | GNSS-CommonAssistData                            |     |
| _       | GNSS-GenericAssistData                           |     |
| 6.5.2.2 | GNSS Assistance Data Elements                    |     |
| 0.3.2.2 | GNSS-ReferenceTime                               |     |
|         | GNSS-Negerence time<br>GNSS-System Time          |     |
| _       | GPS-TOW-Assist                                   |     |
| _       | NetworkTime                                      |     |
| _       |                                                  |     |
| _       | GNSS-ReferenceLocationGNSS-IonosphericModel      |     |
| _       | •                                                |     |
| _       | KlobucharModelParameter                          |     |
| _       | NeQuickModelParameter                            |     |
| _       | GNSS-EarmOrientationFarametersGNSS-TimeModelList |     |
| _       |                                                  |     |
| _       | GNSS-DifferentialCorrections                     |     |
| _       | GNSS-NavigationModel                             |     |
| _       | StandardClockModelList                           |     |
| _       | NAV-ClockModel                                   |     |
| _       | CNAV-ClockModel                                  |     |
| _       | GLONASS-ClockModel                               |     |
| _       | SBAS-ClockModel                                  |     |
| _       | BDS-ClockModel                                   |     |
| _       | NavModelKeplerianSet                             |     |
| _       | NavModelNAV-KeplerianSet                         |     |
| _       | NavModelCNAV-KeplerianSet                        |     |
| _       | NavModel-GLONASS-ECEF                            |     |
| _       | NavModel-SBAS-ECEF                               |     |
| _       | NavModel-BDS-KeplerianSet                        |     |
| _       | GNSS-RealTimeIntegrity                           |     |
| _       | GNSS-DataBitAssistance                           |     |
| _       | GNSS-AcquisitionAssistance                       |     |
| _       | GNSS-Almanac                                     |     |
| _       | AlmanacKeplerianSet                              |     |
| _       | AlmanacNAV-KeplerianSet                          |     |
| _       | AlmanacReducedKeplerianSet                       |     |
| _       | AlmanacMidiAlmanacSet                            |     |
| _       | AlmanacGLONASS-AlmanacSet                        |     |
| _       | AlmanacECEF-SBAS-AlmanacSet                      | 107 |
| _       | AlmanacBDS-AlmanacSet                            | 108 |
| _       | GNSS-UTC-Model                                   | 109 |
| _       | UTC-ModelSet1                                    | 109 |
| _       | UTC-ModelSet2                                    | 110 |
| _       | UTC-ModelSet3                                    | 111 |
|         | UTC MadalCatA                                    | 111 |

| _            | UTC-ModelSet5                               | 112 |
|--------------|---------------------------------------------|-----|
| _            | GNSS-AuxiliaryInformation                   |     |
| _            | BDS-DifferentialCorrections                 |     |
| _            | BDS-GridModelParameter                      |     |
| 6.5.2.3      | GNSS Assistance Data Request                |     |
|              | A-GNSS-RequestAssistanceData                |     |
| _            | GNSS-CommonAssistDataReq                    |     |
| _            | GNSS-GenericAssistDataReq                   |     |
| -<br>6.5.2.4 | GNSS Assistance Data Request Elements       |     |
| 0.3.2.4      | GNSS-ReferenceTimeReq                       |     |
| _            | GNSS-ReferenceLocationReq                   |     |
| _            | v 1                                         |     |
| _            | GNSS-IonosphericModelReq                    |     |
| _            | GNSS-EarthOrientationParametersReq          |     |
| _            | GNSS-TimeModelListReq                       |     |
| _            | GNSS-DifferentialCorrectionsReq             |     |
| _            | GNSS-NavigationModelReq                     |     |
| _            | GNSS-RealTimeIntegrityReq                   |     |
| _            | GNSS-DataBitAssistanceReq                   |     |
| _            | GNSS-AcquisitionAssistanceReq               |     |
| _            | GNSS-AlmanacReq                             |     |
| _            | GNSS-UTC-ModelReq                           |     |
| _            | GNSS-AuxiliaryInformationReq                | 123 |
| _            | BDS-DifferentialCorrectionsReq              | 123 |
| _            | BDS-GridModelReq                            | 123 |
| 6.5.2.5      | GNSS Location Information                   | 123 |
| _            | A-GNSS-ProvideLocationInformation           | 123 |
| 6.5.2.6      | GNSS Location Information Elements          | 124 |
| _            | GNSS-SignalMeasurementInformation           | 124 |
| _            | MeasurementReferenceTime                    |     |
| _            | GNSS-MeasurementList                        |     |
| _            | GNSS-LocationInformation                    |     |
| 6.5.2.7      | GNSS Location Information Request.          |     |
| _            | A-GNSS-RequestLocationInformation           |     |
| 6.5.2.8      | GNSS Location Information Request Elements. |     |
| -            | GNSS-PositioningInstructions                |     |
| 6.5.2.9      | GNSS Capability Information                 |     |
| 0.3.2.9      | A-GNSS-ProvideCapabilities                  |     |
| 6.5.2.10     | GNSS Capability Information Elements        |     |
| 0.3.2.10     |                                             |     |
| _            | GNSS-CommonAssistanceDataSupport            |     |
| _            | GNSS-ReferenceTimeSupport                   |     |
| _            | GNSS-ReferenceLocationSupport               |     |
| _            | GNSS-IonosphericModelSupport                |     |
| _            | GNSS-EarthOrientationParametersSupport      |     |
| _            | GNSS-GenericAssistanceDataSupport           |     |
| _            | GNSS-TimeModelListSupport                   |     |
| _            | GNSS-DifferentialCorrectionSupport          |     |
| _            | GNSS-NavigationModelSupport                 |     |
| _            | GNSS-RealTimeIntegritySupport               |     |
| _            | GNSS-DataBitAssistanceSupport               |     |
| _            | GNSS-AcquisitionAssistanceSupport           | 136 |
| _            | GNSS-AlmanacSupport                         | 137 |
| _            | GNSS-UTC-ModelSupport                       | 137 |
| _            | GNSS-AuxiliaryInformationSupport            | 137 |
| _            | BDS-DifferentialCorrectionsSupport          |     |
| _            | BDS-GridModelSupport                        |     |
| 6.5.2.11     | GNSS Capability Information Request         |     |
| _            | A-GNSS-RequestCapabilities                  |     |
| 6.5.2.12     | GNSS Error Elements                         |     |
|              | A-GNSS-Error                                |     |
| _            | GNSS-LocationServerErrorCauses              |     |
| _            | GNSS-Locationset verError Causes            |     |
| -<br>65213   | Common GNSS Information Elements            | 139 |
|              |                                             |     |

| _            | GNSS-ID                                      | 139 |
|--------------|----------------------------------------------|-----|
| _            | GNSS-ID-Bitmap                               | 140 |
| _            | GNSS-SignalID                                | 140 |
| _            | GNSS-SignalIDs                               | 141 |
| _            | SBAS-ID                                      | 142 |
| _            | SBAS-IDs                                     | 142 |
| _            | SV-ID                                        | 142 |
| 6.5.3        | Enhanced Cell ID Positioning                 | 143 |
| 6.5.3.1      | E-CID Location Information                   |     |
| _            | ECID-ProvideLocationInformation              | 143 |
| 6.5.3.2      | E-CID Location Information Elements          |     |
| _            | ECID-SignalMeasurementInformation            |     |
| 6.5.3.3      | E-CID Location Information Request           |     |
| _            | ECID-RequestLocationInformation              |     |
| 6.5.3.4      | E-CID Capability Information                 |     |
| _            | ECID-ProvideCapabilities                     |     |
| 6.5.3.5      | E-CID Capability Information Request         |     |
| _            | ECID-RequestCapabilities                     |     |
| 6.5.3.6      | E-CID Error Elements                         |     |
| _            | ECID-Error                                   |     |
| _            | ECID-LocationServerErrorCauses               |     |
| _            | ECID-TargetDeviceErrorCauses                 |     |
| 6.5.4        | Terrestrial Beacon System Positioning        |     |
| 6.5.4.1      | TBS Location Information                     |     |
| _            | TBS-ProvideLocationInformation               |     |
| 6.5.4.2      | TBS Location Information Elements            |     |
| _            | TBS-MeasurementInformation                   |     |
|              | MBS-BeaconMeasList                           |     |
| 6.5.4.3      | TBS Location Information Request             |     |
| 0.5.4.5      | TBS -RequestLocationInformation              |     |
| -<br>6.5.4.4 | TBS Capability Information                   |     |
| 0.5.7.7      | TBS-ProvideCapabilities                      |     |
| _            | MBS-AssistanceDataSupportList                |     |
| 6.5.4.5      | TBS Capability Information Request           |     |
| 0.5.4.5      | TBS Capability information Request           |     |
| -<br>6.5.4.6 | TBS Error Elements                           |     |
| 0.5.4.0      | TBS-Error                                    |     |
|              | TBS-LocationServerErrorCauses                |     |
|              | TBS-Locationserver Error Causes              |     |
| -<br>6.5.4.7 | TBS Assistance Data                          |     |
| 0.5.4.7      | TBS Assistance DataTBS-ProvideAssistanceData |     |
| -<br>6.5.4.8 | TBS Assistance Data Elements                 |     |
| 0.3.4.8      |                                              |     |
| _            | TBS-AssistanceDataList                       |     |
| _            | MBS-AlmanacAssistance                        |     |
| -<br>6.5.4.9 | MBS-AcquisitionAssistance                    |     |
| 0.3.4.9      | TBS Assistance Data Request                  |     |
| -<br>        | TBS-RequestAssistanceData                    |     |
| 6.5.5        | Sensor based Positioning                     |     |
| 6.5.5.1      | Sensor Location Information                  |     |
| -<br>        | Sensor-ProvideLocationInformation            |     |
| 6.5.5.2      | Sensor Location Information Elements         |     |
| -            | Sensor-MeasurementInformation                |     |
| 6.5.5.3      | Sensor Location Information Request          |     |
| -<br>6551    | Sensor-RequestLocationInformation            |     |
| 6.5.5.4      | Sensor Capability Information                |     |
| _            | Sensor-ProvideCapabilities                   |     |
| 6.5.5.5      | Sensor Capability Information Request        |     |
| _            | Sensor-RequestCapabilities                   |     |
| 6.5.5.6      | Sensor Error Elements                        |     |
| _            | Sensor-Error                                 |     |
| _            | Sensor-LocationServerErrorCauses             |     |
|              | Sansor-Target Device Frror Causes            | 155 |

| 6.5.5.7 | Sensor Assistance Data                   | 156 |
|---------|------------------------------------------|-----|
| _       | Sensor-ProvideAssistanceData             | 156 |
| 6.5.5.8 | Sensor Assistance Data Elements          | 156 |
| _       | Sensor-AssistanceDataList                | 156 |
| 6.5.5.9 | Sensor Assistance Data Request           | 156 |
| _       | Sensor-RequestAssistanceData             | 156 |
| 6.5.6   | WLAN-based Positioning                   | 157 |
| 6.5.6.1 | WLAN Location Information                | 157 |
| _       | WLAN-ProvideLocationInformation          | 157 |
| 6.5.6.2 | WLAN Location Information Elements       | 157 |
| _       | WLAN-MeasurementInformation              | 157 |
| 6.5.6.3 | WLAN Location Information Request        | 158 |
| _       | WLAN-RequestLocationInformation          | 158 |
| 6.5.6.4 | WLAN Capability Information              | 159 |
| _       | WLAN-ProvideCapabilities                 | 159 |
| 6.5.6.5 | WLAN Capability Information Request      | 159 |
| _       | WLAN-RequestCapabilities                 | 159 |
| 6.5.6.6 | WLAN Error Elements                      | 160 |
| _       | WLAN-Error                               | 160 |
| _       | WLAN-LocationServerErrorCauses           | 160 |
| _       | WLAN-TargetDeviceErrorCauses             | 160 |
| 6.5.7   | Bluetooth-based Positioning              | 164 |
| 6.5.7.1 | Bluetooth Location Information           | 164 |
| _       | BT-ProvideLocationInformation            | 164 |
| 6.5.7.2 | Bluetooth Location Information Elements  | 164 |
| _       | BT-MeasurementInformation                | 164 |
| 6.5.7.3 | Bluetooth Location Information Request   | 164 |
| _       | BT-RequestLocationInformation            | 164 |
| 6.5.7.4 | Bluetooth Capability Information         | 165 |
| _       | BT-ProvideCapabilities                   | 165 |
| 6.5.7.5 | Bluetooth Capability Information Request | 166 |
| _       | BT-RequestCapabilities                   | 166 |
| 6.5.7.6 | BT Error Elements                        | 166 |
| _       | BT-Error                                 | 166 |
| _       | BT-LocationServerErrorCauses             | 166 |
| _       | BT-TargetDeviceErrorCauses               | 166 |
| _       | End of LPP-PDU-Definitions               |     |
| Annex A | (informative): Change History            | 168 |
| History |                                          | 171 |

# **Foreword**

This Technical Specification has been produced by the 3<sup>rd</sup> Generation Partnership Project (3GPP).

The contents of the present document are subject to continuing work within the TSG and may change following formal TSG approval. Should the TSG modify the contents of the present document, it will be re-released by the TSG with an identifying change of release date and an increase in version number as follows:

Version x.y.z

#### where:

- x the first digit:
  - 1 presented to TSG for information;
  - 2 presented to TSG for approval;
  - 3 or greater indicates TSG approved document under change control.
- y the second digit is incremented for all changes of substance, i.e. technical enhancements, corrections, updates, etc.
- z the third digit is incremented when editorial only changes have been incorporated in the document.

# 1 Scope

The present document contains the definition of the LTE Positioning Protocol (LPP).

# 2 References

The following documents contain provisions which, through reference in this text, constitute provisions of the present document.

- References are either specific (identified by date of publication, edition number, version number, etc.) or non specific.
- For a specific reference, subsequent revisions do not apply.
- For a non-specific reference, the latest version applies. In the case of a reference to a 3GPP document (including a GSM document), a non-specific reference implicitly refers to the latest version of that document *in the same Release as the present document*.

| [1]  | 3GPP TR 21.905: "Vocabulary for 3GPP Specifications".                                                                                                  |
|------|----------------------------------------------------------------------------------------------------|
| [2]  | 3GPP TS 36.305: "Stage 2 functional specification of User Equipment (UE) positioning in E-UTRAN".                                                      |
| [3]  | 3GPP TS 23.271: "Functional stage 2 description of Location Services (LCS)".                                                                           |
| [4]  | IS-GPS-200, Revision D, Navstar GPS Space Segment/Navigation User Interfaces, March 7 <sup>th</sup> , 2006.                                            |
| [5]  | IS-GPS-705, Navstar GPS Space Segment/User Segment L5 Interfaces, September 22, 2005.                                                                  |
| [6]  | IS-GPS-800, Navstar GPS Space Segment/User Segment L1C Interfaces, September 4, 2008.                                                                  |
| [7]  | IS-QZSS, Quasi Zenith Satellite System Navigation Service Interface Specifications for QZSS, Ver.1.1, July 31, 2009.                                   |
| [8]  | Galileo OS Signal in Space ICD (OS SIS ICD), Issue 1.2, February 2014, European Union.                                                                 |
| [9]  | Global Navigation Satellite System GLONASS Interface Control Document, Version 5.1, 2008.                                                              |
| [10] | Specification for the Wide Area Augmentation System (WAAS), US Department of Transportation, Federal Aviation Administration, DTFA01-96-C-00025, 2001. |
| [11] | RTCM-SC104, RTCM Recommended Standards for Differential GNSS Service (v.2.3), August 20, 2001.                                                         |
| [12] | 3GPP TS 36.331: "Evolved Universal Terrestrial Radio Access (E-UTRA); "Radio Resource Control (RRC); Protocol specification".                          |
| [13] | 3GPP TS 25.331: "Radio Resource Control (RRC); Protocol Specification".                                                                                |
| [14] | 3GPP TS 44.031: "Location Services (LCS); Mobile Station (MS) - Serving Mobile Location Centre (SMLC) Radio Resource LCS Protocol (RRLP)".             |
| [15] | 3GPP TS 23.032: "Universal Geographical Area Description (GAD)".                                                                                       |
| [16] | 3GPP TS 36.211: "Evolved Universal Terrestrial Radio Access (E-UTRA); Physical Channels and Modulation".                                               |
| [17] | 3GPP TS 36.214: "Evolved Universal Terrestrial Radio Access (E-UTRA); Physical layer – Measurements".                                                  |
| [18] | 3GPP TS 36.133: "Evolved Universal Terrestrial Radio Access (E-UTRA); Requirements for support of radio resource management".                          |

| [19] | 3GPP TS 23.003: "Numbering, addressing and identification".                                                                                                    |
|------|----------------------------------------------------------------------------------------------------|
| [20] | OMA-TS-LPPe-V1_0, LPP Extensions Specification, Open Mobile Alliance.                                                                                                    |
| [21] | 3GPP TS 36.101: "Evolved Universal Terrestrial Radio Access (E-UTRA); User Equipment (UE) radio transmission and reception".                                                            |
| [22] | ITU-T Recommendation X.691 (07/2002) "Information technology - ASN.1 encoding rules: Specification of Packed Encoding Rules (PER)" (Same as the ISO/IEC International Standard 8825-2). |
| [23] | BDS-SIS-ICD-2.0: "BeiDou Navigation Satellite System Signal In Space Interface Control Document Open Service Signal (Version 2.0)", December 2013.                                      |
| [24] | ATIS-0500027: "Recommendations for Establishing Wide Scale Indoor Location Performance", May 2015.                                                                                      |
| [25] | Bluetooth Special Interest Group: "Bluetooth Core Specification v4.2", December 2014.                                                                                                   |
| [26] | IEEE 802.11, Part 11: "Wireless LAN Medium Access Control (MAC) and Physical Layer (PHY) Specifications".                                                                               |
| [27] | IETF RFC 6225, "Dynamic Host Configuration Protocol Options for Coordinate-Based Location Configuration Information", July 2011.                                                        |
| [28] | 3GPP TS 36.213: "Evolved Universal Terrestrial Radio Access (E-UTRA); Physical layer procedures".                                                                                       |
| [29] | "Earth Gravitational Model 96 (EGM96)", National Geospatial-Intelligence Agency, NASA.                                                                                                  |

# 3 Definitions and Abbreviations

# 3.1 Definitions

For the purposes of the present document, the terms and definitions given in [1], [2] and [3] apply. Other definitions are provided below.

Anchor carrier: In NB-IoT, a carrier where the UE assumes that NPSS/NSSS/NPBCH/SIB-NB are transmitted.

**Location Server:** a physical or logical entity (e.g., E-SMLC or SUPL SLP) that manages positioning for a target device by obtaining measurements and other location information from one or more positioning units and providing assistance data to positioning units to help determine this. A Location Server may also compute or verify the final location estimate.

NB-IoT allows access to network services via E-UTRA with a channel bandwidth limited to 200 kHz.

**Reference Source:** a physical entity or part of a physical entity that provides signals (e.g., RF, acoustic, infra-red) that can be measured (e.g., by a Target Device) in order to obtain the location of a Target Device.

**Target Device:** the device that is being positioned (e.g., UE or SUPL SET).

**Transmission Point (TP):** A set of geographically co-located transmit antennas for one cell, part of one cell or one PRS-only TP. Transmission Points can include base station (eNodeB) antennas, remote radio heads, a remote antenna of a base station, an antenna of a PRS-only TP, etc. One cell can be formed by one or multiple transmission points. For a homogeneous deployment, each transmission point may correspond to one cell.

**Observed Time Difference Of Arrival (OTDOA):** The time interval that is observed by a target device between the reception of downlink signals from two different TPs. If a signal from TP 1 is received at the moment  $t_1$ , and a signal from TP 2 is received at the moment  $t_2$ , the OTDOA is  $t_2 - t_1$ .

PRS-only TP: A TP which only transmits PRS signals for PRS-based TBS positioning and is not associated with a cell.

### 3.2 Abbreviations

For the purposes of the present document, the following abbreviations apply.

ADR Accumulated Delta-Range

A-GNSS Assisted-GNSS AP Access Point

ARFCN Absolute Radio Frequency Channel Number

BDS BeiDou Navigation Satellite System

BSSID Basic Service Set Identifier

BTS Base Transceiver Station (GERAN)
CID Cell-ID (positioning method)

CNAV Civil Navigation

CRS Cell-specific Reference Signals
ECEF Earth-Centered, Earth-Fixed
ECGI Evolved Cell Global Identifier
ECI Earth-Centered-Inertial

E-CID Enhanced Cell-ID (positioning method)

EGNOS European Geostationary Navigation Overlay Service

E-SMLC Enhanced Serving Mobile Location Centre

E-UTRAN Evolved Universal Terrestrial Radio Access Network

EOP Earth Orientation Parameters
EPDU External Protocol Data Unit

FDMA Frequency Division Multiple Access

FEC Forward Error Correction FTA Fine Time Assistance

GAGAN GPS Aided Geo Augmented Navigation

GLONASS GLObal'naya NAvigatsionnaya Sputnikovaya Sistema (Engl.: Global Navigation Satellite System)

GNSS Global Navigation Satellite System

GPS Global Positioning System ICD Interface Control Document

IOD Issue of Data

IS Interface Specification

LLA Latitude Longitude Altitude

LPP LTE Positioning Protocol

LPPa LTE Positioning Protocol Annex

LSB Least Significant Bit
MBS Metropolitan Beacon System
MO-LR Mobile Originated Location Request

MSAS Multi-functional Satellite Augmentation System

MSB Most Significant Bit msd mean solar day

MT-LR Mobile Terminated Location Request

NAV Navigation

NB-IoT NarrowBand Internet of Things

NICT National Institute of Information and Communications Technology

NI-LR Network Induced Location Request
NPRS Narrowband Positioning Reference Signals
NRSRP Narrowband Reference Signal Received Power
NRSRQ Narrowband Reference Signal Received Quality

NTSC National Time Service Center of Chinese Academy of Sciences

OTDOA Observed Time Difference Of Arrival

PDU Protocol Data Unit
PRB Physical Resource Block
PRC Pseudo-Range Correction
PRS Positioning Reference Signals

PZ-90 Parametry Zemli 1990 Goda – Parameters of the Earth Year 1990

QZS Quasi Zenith Satellite
QZSS Quasi-Zenith Satellite System
QZST Quasi-Zenith System Time

RF Radio Frequency

| RRC | Range-Rate ( | Correction |
|-----|--------------|------------|
|     | D 11 D       | ~ 1        |

Radio Resource Control

RSRP Reference Signal Received Power RSRQ Reference Signal Received Quality RSTD Reference Signal Time Difference

RTT Round Trip Time

RU Russia

SBAS Space Based Augmentation System

SET SUPL Enabled Terminal
SFN System Frame Number
SLP SUPL Location Platform
SSID Service Set Identifier
SUPL Secure User Plane Location

SV Space Vehicle
TB Terrestrial Beacon

TBS Terrestrial Beacon System

TLM Telemetry
TOD Time Of Day
TOW Time Of Week
TP Transmission Point

**UDRE** User Differential Range Error ULP User Plane Location Protocol **USNO US Naval Observatory** UT1 Universal Time No.1 Coordinated Universal Time UTC WAAS Wide Area Augmentation System WGS-84 World Geodetic System 1984 **WLAN** Wireless Local Area Network

# 4 Functionality of Protocol

# 4.1 General

# 4.1.1 LPP Configuration

LPP is used point-to-point between a location server (E-SMLC or SLP) and a target device (UE or SET) in order to position the target device using position-related measurements obtained by one or more reference sources. Figure 4.1.1-1 shows the configuration as applied to the control- and user-plane location solutions for E-UTRAN (as defined in [2] and [3]).

NB-IoT is a non-backward compatible variant of E-UTRAN supporting a reduced set of functionalities. In this specification, procedures and messages specified for the UE equally apply to the UE in NB-IoT.

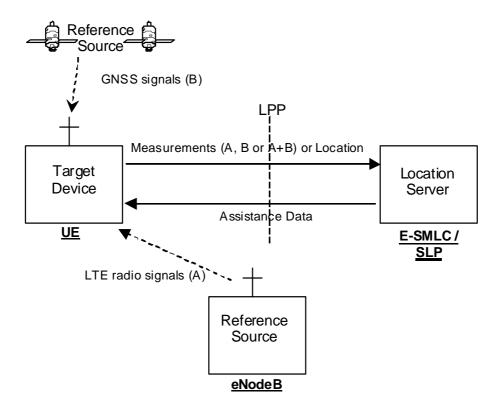

Figure 4.1.1-1: LPP Configuration for Control- and User-Plane Positioning in E-UTRAN

### 4.1.2 LPP Sessions and Transactions

An LPP session is used between a Location Server and the target device in order to obtain location related measurements or a location estimate or to transfer assistance data. A single LPP session is used to support a single location request (e.g., for a single MT-LR, MO-LR or NI-LR). Multiple LPP sessions can be used between the same endpoints to support multiple different location requests (as required by [3]). Each LPP session comprises one or more LPP transactions, with each LPP transaction performing a single operation (capability exchange, assistance data transfer, or location information transfer). In E-UTRAN the LPP transactions are realized as LPP procedures. The instigator of an LPP session will always instigate the first LPP transaction, but subsequent transactions may be instigated by either end. LPP transactions within a session may occur serially or in parallel. LPP transactions are indicated at the LPP protocol level with a transaction ID in order to associate messages with one another (e.g., request and response).

Messages within a transaction are linked by a common transaction identifier.

### 4.1.3 LPP Position Methods

Internal LPP positioning methods and associated signalling content are defined in this specification.

This version of the specification defines OTDOA, A-GNSS, E-CID, Barometric Sensor, TBS, WLAN, and Bluetooth positioning methods.

# 4.1.4 LPP Messages

Each LPP transaction involves the exchange of one or more LPP messages between the location server and the target device. The general format of an LPP message consists of a set of common fields followed by a body. The body (which may be empty) contains information specific to a particular message type. Each message type contains information specific to one or more positioning methods and/or information common to all positioning methods.

The common fields are as follows:

| Field                | Role                                                                          |
|----------------------|-------------------------------------------------------------------------------|
| Transaction ID       | Identify messages belonging to the same transaction                           |
| Transaction End Flag | Indicate when a transaction (e.g. one with periodic responses) has ended      |
| Sequence Number      | Enable detection of a duplicate LPP message at a receiver                     |
| Acknowledgement      | Enable an acknowledgement to be requested and/or returned for any LPP message |

NOTE: Use of the Transaction ID and Transaction End fields conform to the procedures in clause 5 and are independent of the means used to transport LPP messages (e.g., whether using a NAS MO-LR Request, NAS Generic Transport or user-plane solution).

The following message types are defined:

- Request Capabilities;
- Provide Capabilities;
- Request Assistance Data;
- Provide Assistance Data;
- Request Location Information;
- Provide Location Information;
- Abort;
- Error.

### 4.2 Common LPP Session Procedure

The purpose of this procedure is to support an LPP session comprising a sequence of LPP transactions. The procedure is described in Figure 4.2-1.

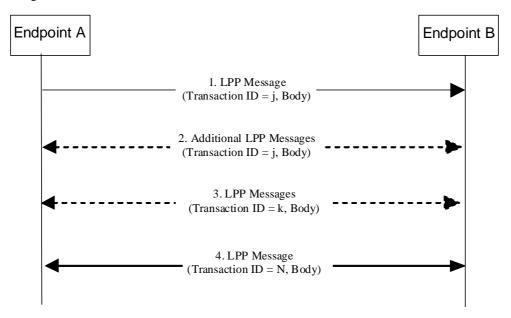

Figure 4.2-1 LPP Session Procedure

- 1. Endpoint A, which may be either the target or the server, initiates an LPP session by sending an LPP message for an initial LPP transaction *j* to the other endpoint B (which has an opposite role to A).
- 2. Endpoints A and B may exchange further messages to continue the transaction started in step 1.
- 3. Either endpoint may instigate further transactions by sending additional LPP messages.
- 4. A session is terminated by a final transaction *N* in which LPP messages will be exchanged between the two endpoints.

Within each transaction, all constituent messages shall contain the same transaction identifier. The last message sent in each transaction shall have the IE *endTransaction* set to TRUE. Transactions that occur in parallel shall use different transaction IDs; transaction IDs for completed transactions may be reused at any time after the final message of the previous transaction with the same ID is known to have been received.

# 4.3 LPP Transport

# 4.3.1 Transport Layer Requirements

LPP requires reliable, in-sequence delivery of LPP messages from the underlying transport layers. This section describes the transport capabilities that are available within LPP. A UE implementing LPP for the control-plane solution shall support LPP reliable transport (including all three of duplicate detection, acknowledgement, and retransmission).

LPP reliable transport functionality is not used in the user-plane solution.

The following requirements in subclauses 4.3.2, 4.3.3, and 4.3.4 for LPP reliable transport apply only when the capability is supported.

# 4.3.2 LPP Duplicate Detection

A sender shall include a sequence number in all LPP messages sent for a particular location session. The sequence number shall be distinct for different LPP messages sent in the same direction in the same location session (e.g., may start at zero in the first LPP message and increase monotonically in each succeeding LPP message). Sequence numbers used in the uplink and downlink are independent (e.g., can be the same).

A receiver shall record the most recent received sequence number for each location session. If a message is received carrying the same sequence number as that last received for the associated location session, it shall be discarded. Otherwise (i.e., if the sequence number is different or if no sequence number was previously received or if no sequence number is included), the message shall be processed.

Sending and receiving sequence numbers shall be deleted in a server when the associated location session is terminated and shall be deleted in a target device when there has been no activity for a particular location session for 10 minutes.

NOTE: For LPP control-plane use, a target device can be aware of a location session from information provided at the NAS level for downlink transport of an LPP message.

# 4.3.3 LPP Acknowledgement

### 4.3.3.1 General

Each LPP message may carry an acknowledgement request and/or an acknowledgement indicator. A LPP message including an acknowledgement request (i.e., that include the IE *ackRequested* set to TRUE) shall also include a sequence number. Upon reception of an LPP message which includes the IE *ackRequested* set to TRUE, a receiver returns an LPP message with an acknowledgement response (i.e., that includes the *ackIndicator* IE set to the same sequence number of the message being acknowledged). An acknowledgement response may contain no LPP message body (in which case only the sequence number being acknowledged is significant); alternatively, the acknowledgement may be sent in an LPP message along with an LPP message body. An acknowledgement is returned for each received LPP message that requested an acknowledgement including any duplicate(s). Once a sender receives an acknowledgement for an LPP message, and provided any included sequence number is matching, it is permitted to send the next LPP message. No message reordering is needed at the receiver since this stop-and-wait method of sending ensures that messages normally arrive in the correct order.

When an LPP message is transported via a NAS MO-LR request, the message does not request an acknowledgement.

### 4.3.3.2 Procedure related to Acknowledgement

Figure 4.3.3.2-1 shows the procedure related to acknowledgement.

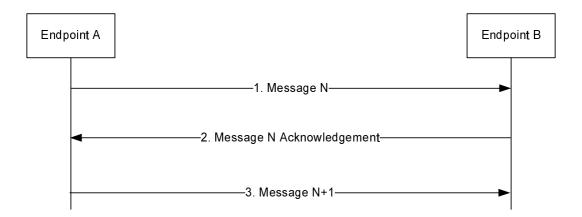

Figure 4.3.3.2-1: LPP Acknowledgement procedure

- 1. Endpoint A sends an LPP message *N* to Endpoint B which includes the IE *ackRequested* set to TRUE and a sequence number.
- 2. If LPP message *N* is received and Endpoint B is able to decode the *ackRequested* value and sequence number, Endpoint B shall return an acknowledgement for message *N*. The acknowledgement shall contain the IE *ackIndicator* set to the same sequence number as that in message *N*.
- 3. When the acknowledgement for LPP message *N* is received and provided the included *ackIndicator* IE matches the sequence number sent in message *N*, Endpoint A sends the next LPP message *N*+1 to Endpoint B when this message is available.

### 4.3.4 LPP Retransmission

### 4.3.4.1 General

This capability builds on the acknowledgement and duplicate detection capabilities. When an LPP message which requires acknowledgement is sent and not acknowledged, it is resent by the sender following a timeout period up to three times. If still unacknowledged after that, the sender aborts all LPP activity for the associated session. The timeout period is determined by the sender implementation but shall not be less than a minimum value of 250ms.

In addition, for NB-IoT the timeout period may be determined by the sender implementation based on e.g., the coverage level of the UE.

### 4.3.4.2 Procedure related to Retransmission

Figure 4.3.4.2-1 shows the procedure related to retransmission when combined with acknowledgement and duplicate detection.

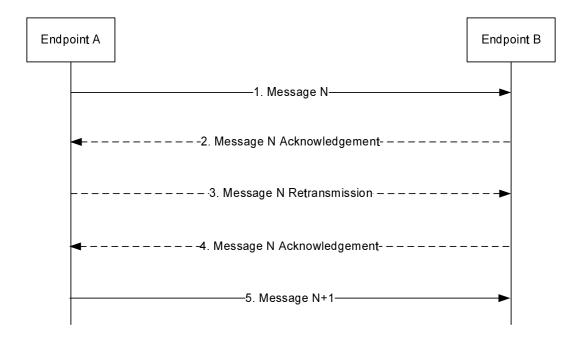

Figure 4.3.4.2-1: LPP Retransmission procedure

- 1. Endpoint A sends an LPP message *N* to Endpoint B for a particular location session and includes a request for acknowledgement along with a sequence number.
- 2. If LPP message *N* is received and Endpoint B is able to decode the *ackRequested* value and sequence number (regardless of whether the message body can be correctly decoded), Endpoint B shall return an acknowledgement for message *N*. If the acknowledgement is received by Endpoint A (such that the acknowledged message can be identified and sequence numbers are matching), Endpoint A skips steps 3 and 4.
- 3. If the acknowledgement in step 2 is not received after a timeout period, Endpoint A shall retransmit LPP message *N* and shall include the same sequence number as in step 1.
- 4. If LPP message *N* in step 3 is received and Endpoint B is able to decode the *ackRequested* value and sequence number (regardless of whether the message body can be correctly decoded and whether or not the message is considered a duplicate), Endpoint B shall return an acknowledgement. Steps 3 may be repeated one or more times if the acknowledgement in step 4 is not received after a timeout period by Endpoint A. If the acknowledgement in step 4 is still not received after sending three retransmissions, Endpoint A shall abort all procedures and activity associated with LPP support for the particular location session.
- 5. Once an acknowledgement in step 2 or step 4 is received, Endpoint A sends the next LPP message *N*+*1* for the location session to Endpoint B when this message is available.

# 4.3.5 LPP Message Segmentation

An LPP message body may be sent in several shorter LPP messages instead of one long LPP message to deliver a large amount of information (e.g., in case the LPP message size exceeds the maximum message size supported by lower layers). When a sender employs LPP message segmentation, the sender shall include the IE *SegmentationInfo* in each LPP message segment. The sender shall indicate in all but the final message segment that more messages are on the way.

When a receiver receives an LPP message indicating that more messages are on the way, the receiver may store the LPP message. If the receiver receives a subsequent LPP message for the same session and transaction ID, the receiver shall assume that the new LPP message continues the segmentation of the earlier message and may store the new message if the new message indicates that more messages are on the way. If the new message indicates that no more messages are on the way, the receiver shall assume that message segmentation is complete and shall process the new message and any stored message segments for the same session and transaction ID.

The reliable transport rules specified in sub-clause 4.3.2, 4.3.3, and 4.3.4 apply to each individual LPP message segment, independently of the value of the IE *SegmentationInfo*.

The rules for setting the common fields of the LPP message specified in sub-clause 4.1.4 (Transaction ID, Transaction End Flag, Sequence Number, Acknowledgment) apply to each individual LPP message segment, independently of the value of the IE *SegmentationInfo*.

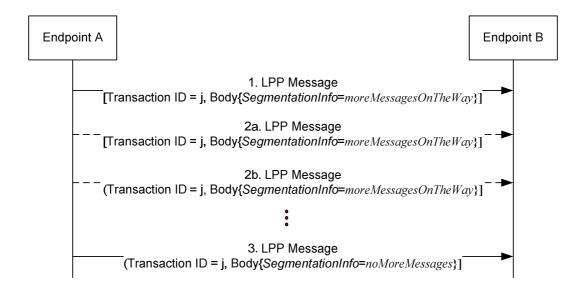

Figure 4.3.5-1: LPP Message Segmentation procedure

- 1. Endpoint A sends an LPP message to Endpoint B for a particular location session and includes the IE SegmentationInfo set to moreMessagesOnTheWay to indicate that this is one of many LPP message segments used to deliver the entire LPP message body.
- 2 Endpoint A may send one or more additional LPP messages to Endpoint B with the IE *SegmentationInfo* set to *moreMessagesOnTheWay* to continue delivering the segmented LPP message.
- 3. Endpoint A sends the final LPP message segment to Endpoint B and includes the IE *SegmentationInfo* set to *noMoreMessages* to indicate that this is the final LPP message segment. Endpoint B assumes that the complete LPP message body has been received.

# 5 LPP Procedures

# 5.1 Procedures related to capability transfer

The purpose of the procedures that are grouped together in this section is to enable the transfer of capabilities from the target device to the server. Capabilities in this context refer to positioning and protocol capabilities related to LPP and the positioning methods supported by LPP.

These procedures instantiate the Capability Transfer transaction from 3GPP TS 36.305 [2].

# 5.1.1 Capability Transfer procedure

The Capability Transfer procedure is shown in Figure 5.1.1-1.

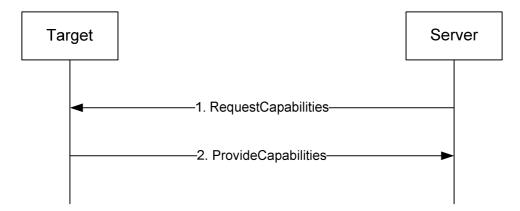

Figure 5.1.1-1: LPP Capability Transfer procedure

- 1. The server sends a *RequestCapabilities* message to the target. The server may indicate the types of capability needed.
- 2. The target responds with a *ProvideCapabilities* message to the server. The capabilities shall correspond to any capability types specified in step 1. This message shall include the *endTransaction* IE set to TRUE.

# 5.1.2 Capability Indication procedure

The Capability Indication procedure allows the target to provide unsolicited capabilities to the server and is shown in Figure 5.1.2-1.

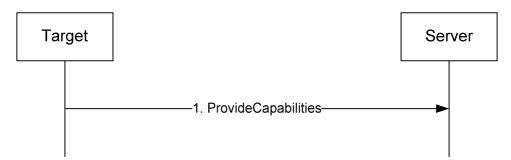

Figure 5.1.2-1: LPP Capability Indication procedure

1. The target sends a *ProvideCapabilities* message to the server. This message shall include the *endTransaction* IE set to TRUE.

# 5.1.3 Reception of LPP Request Capabilities

Upon receiving a *RequestCapabilities* message, the target device shall generate a *ProvideCapabilities* message as a response.

The target device shall:

- 1> for each positioning method for which a request for capabilities is included in the message:
  - 2> if the target device supports this positioning method:
    - 3> include the capabilities of the device for that supported positioning method in the response message;
- 1> set the IE *LPP-TransactionID* in the response message to the same value as the IE *LPP-TransactionID* in the received message;
- 1> deliver the response message to lower layers for transmission.

# 5.1.4 Transmission of LPP Provide Capabilities

When triggered to transmit a ProvideCapabilities message, the target device shall:

- 1> for each positioning method whose capabilities are to be indicated:
  - 2> set the corresponding IE to include the device's capabilities;
  - 2> if OTDOA capabilities are to be indicated:
    - 3> include the IE *supportedBandListEUTRA*;
- 1> deliver the response to lower layers for transmission.

### 5.2 Procedures related to Assistance Data Transfer

The purpose of the procedures in this section is to enable the target to request assistance data from the server to assist in positioning, and to enable the server to transfer assistance data to the target in the absence of a request.

These procedures instantiate the Assistance Data Transfer transaction from 3GPP TS 36.305 [2].

# 5.2.1 Assistance Data Transfer procedure

The Assistance Data Transfer procedure is shown in Figure 5.2.1-1.

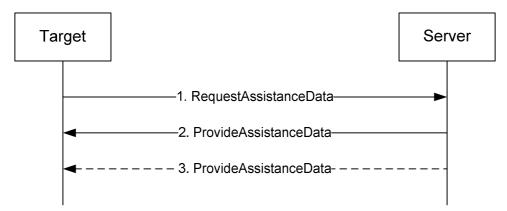

Figure 5.2.1-1: LPP Assistance data transfer procedure

- 1. The target sends a *RequestAssistanceData* message to the server.
- 2. The server responds with a *ProvideAssistanceData* message to the target containing assistance data. The transferred assistance data should match or be a subset of the assistance data requested in step 1. The server may also provide any not requested information that it considers useful to the target. If step 3 does not occur, this message shall set the *endTransaction* IE to TRUE.
- 3. The server may transmit one or more additional *ProvideAssistanceData* messages to the target containing further assistance data. The transferred assistance data should match or be a subset of the assistance data requested in step 1. The server may also provide any not requested information that it considers useful to the target. The last message shall include the *endTransaction* IE set to TRUE.

# 5.2.2 Assistance Data Delivery procedure

The Assistance Data Delivery procedure allows the server to provide unsolicited assistance data to the target and is shown in Figure 5.2.2-1.

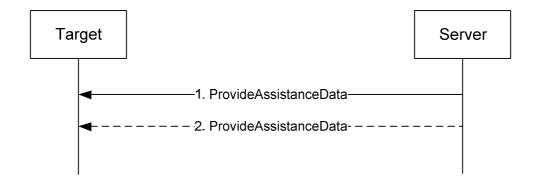

Figure 5.2.2-1: LPP Assistance data transfer procedure

- 1. The server sends a *ProvideAssistanceData* message to the target containing assistance data. If step 2 does not occur, this message shall set the *endTransaction* IE to TRUE.
- 2. The server may transmit one or more additional *ProvideAssistanceData* messages to the target containing additional assistance data. The last message shall include the *endTransaction* IE set to TRUE.

### 5.2.3 Transmission of LPP Request Assistance Data

When triggered to transmit a RequestAssistanceData message, the target device shall:

1> set the IEs for the positioning-method-specific request for assistance data to request the data indicated by upper layers.

# 5.2.4 Reception of LPP Provide Assistance Data

Upon receiving a *ProvideAssistanceData* message, the target device shall:

- 1> for each positioning method contained in the message:
  - 2> deliver the related assistance data to upper layers.

# 5.3 Procedures related to Location Information Transfer

The purpose of the procedures in this section is to enable the server to request location measurement data and/or a location estimate from the target, and to enable the target to transfer location measurement data and/or a location estimate to a server in the absence of a request.

These procedures instantiate the Location Information Transfer transaction in 3GPP TS 36.305 [2].

NOTE: The service layer (e.g. NAS or OMA SUPL ULP) would be used to transfer information associated with a location request from a target to a server (MO-LR).

# 5.3.1 Location Information Transfer procedure

The Location Information Transfer procedure is shown in Figure 5.3.1-1.

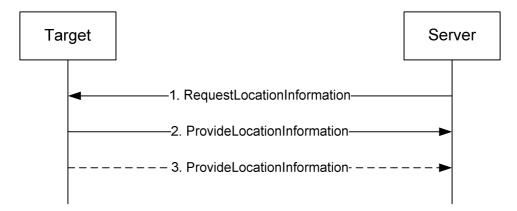

Figure 5.3.1-1: LPP Location Information transfer procedure

- 1. The server sends a *RequestLocationInformation* message to the target to request location information, indicating the type of location information needed and potentially the associated QoS.
- 2. The target sends a *ProvideLocationInformation* message to the server to transfer location information. The location information transferred should match or be a subset of the location information requested in step 1 unless the server explicitly allows additional location information. If step 3 does not occur, this message shall set the *endTransaction* IE to TRUE.
- 3. If requested in step 1, the target sends additional *ProvideLocationInformation* messages to the server to transfer location information. The location information transferred should match or be a subset of the location information requested in step 1 unless the server explicitly allows additional location information. The last message shall include the *endTransaction* IE set to TRUE.

# 5.3.2 Location Information Delivery procedure

The Location Information Delivery allows the target to provide unsolicited location information to the server. The procedure is shown in Figure 5.3.2-1.

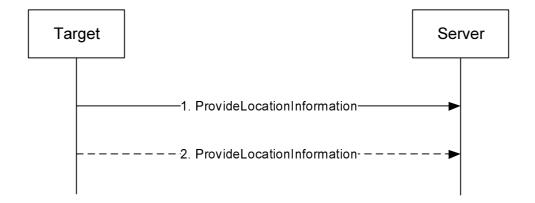

Figure 5.3.2-1: LPP Location Information Delivery procedure

- 1. The target sends a *ProvideLocationInformation* message to the server to transfer location information. If step 2 does not occur, this message shall set the *endTransaction* IE to TRUE.
- 2. The target may send one or more additional *ProvideLocationInformation* messages to the server containing additional location information data. The last message shall include the *endTransaction* IE set to TRUE.

# 5.3.3 Reception of Request Location Information

Upon receiving a *RequestLocationInformation* message, the target device shall:

- 1> if the requested information is compatible with the target device capabilities and configuration:
  - 2> include the requested information in a *ProvideLocationInformation* message;
  - 2> set the IE *LPP-TransactionID* in the response to the same value as the IE *LPP-TransactionID* in the received message;
  - 2> deliver the *ProvideLocationInformation* message to lower layers for transmission.

### 1> otherwise:

- 2> if one or more positioning methods are included that the target device does not support:
  - 3> continue to process the message as if it contained only information for the supported positioning methods;
  - 3> handle the signaling content of the unsupported positioning methods by LPP error detection as in 5.4.3.

### 5.3.4 Transmission of Provide Location Information

When triggered to transmit *ProvideLocationInformation* message, the target device shall:

- 1> for each positioning method contained in the message:
  - 2> set the corresponding IE to include the available location information;
- 1> deliver the response to lower layers for transmission.

# 5.4 Error Handling Procedures

### 5.4.1 General

This sub-clause describes how a receiving entity (target device or location server) behaves in cases when it receives erroneous or unexpected data or detects that certain data are missing.

### 5.4.2 Procedures related to Error Indication

Figure 5.4.2-1 shows the Error indication procedure.

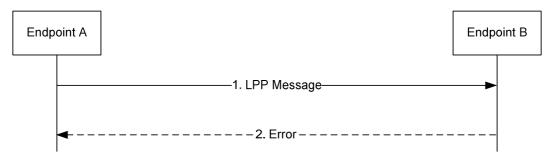

Figure 5.4.2-1: LPP Error Indication procedure

- 1. Endpoint A sends an LPP message to Endpoint B.
- 2. Endpoint B determines that the LPP message in step 1 contains an error. Endpoint B returns an *Error* message to Endpoint A indicating the error or errors and discards the message in step 1. If Endpoint B is able to determine that the erroneous LPP message in step 1 is an LPP Error or Abort Message, Endpoint B discards the message in step 1 without returning an *Error* message to Endpoint A.

### 5.4.3 LPP Error Detection

Upon receiving any LPP message, the receiving entity shall attempt to decode the message and verify the presence of any errors and:

1> if decoding errors are encountered:

- 2> if the receiver can not determine that the received message is an LPP Error or Abort message:
  - 3> return an LPP *Error* message to the sender and include the received *LPP-TransactionID*, if this was decoded, and type of error;
  - 3> if the receiver can determine the session and the *LPP-TransactionID* and the received message includes the IE *SegmentationInfo* and the receiver has previously stored message segments for this session and *LPP-TransactionID*:
    - 4> discard all stored LPP message segments for this session and LPP-TransactionID;
  - 3> discard the received message and stop the error detection procedure;
- 1> if the message is a duplicate of a previously received message:
  - 2> discard the message and stop the error detection procedure;
- 1> if the *LPP-TransactionID* matches the *LPP-TransactionID* for a procedure that is still ongoing for the same session and the message type is invalid for the current state of the procedure:
  - 2> abort the ongoing procedure;
  - 2> return an LPP Error message to the sender and include the received transaction ID and type of error;
  - 2> if the message includes the IE *SegmentationInfo* and the receiver has previously stored message segments for this session and *LPP-TransactionID*:
    - 3> discard all stored LPP message segments for this session and LPP-TransactionID;
  - 2> discard the message and stop the error detection procedure;
- 1> if the message includes the IE SegmentationInfo:
  - 2> if the receiver has previously stored LPP message segments for this session and LPP-TransactionID:
    - 3> if the received message type is different to the stored message type:
      - 4> return an LPP Error message to the sender and include the received transaction ID and type of error;
      - 4> discard the message and all stored LPP message segments for this session and *LPP-TransactionID* and stop the error detection procedure;
  - 2> if the IE SegmentationInfo has the value moreMessagesOnTheWay:
    - 3> store the received message;
    - NOTE: As an implementation option, the receiver of an LPP Provide Assistance Data or LPP Provide Location Information message may process the received message segment instead of storing the message.
  - 2> if the IE SegmentationInfo has the value noMoreMessages:
    - 3> continue error detection for the received message and any stored LPP message segments for this session and *LPP-TransactionID*;
- 1> if the message type is an LPP RequestCapabilities and some of the requested information is not supported:
  - 2> return any information that can be provided in a normal response.
- 1> if the message type is an LPP *RequestAssistanceData* or *RequestLocationInformation* and some or all of the requested information is not supported:
  - 2> return any information that can be provided in a normal response, which includes indications on other information that is not supported.

# 5.4.4 Reception of an LPP Error Message

Upon receiving an Error message, a device shall:

1> abort any ongoing procedure associated with the LPP-TransactionID if included in the received message.

The device may:

1> restart the aborted procedure taking into consideration the returned error information.

### 5.5 Abort Procedure

### 5.5.1 General

The purpose of the abort procedure is to allow the target device or location server to abort an ongoing procedure due to some unexpected event (e.g., cancellation of a location request by an LCS client). It can also be used to stop an ongoing procedure (e.g., periodic location reporting from the target device).

### 5.5.2 Procedures related to Abort

Figure 5.5.2-1 shows the Abort procedure.

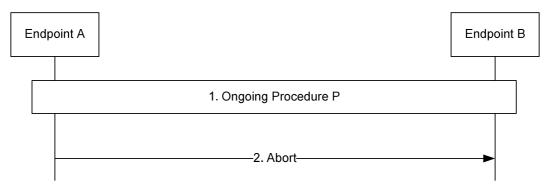

Figure 5.5.2-1: LPP Abort procedure

- 1. A procedure P is ongoing between endpoints A and B.
- 2. Endpoint A determines that the procedure must be aborted and sends an *Abort* message to Endpoint B carrying the transaction ID for procedure P. Endpoint B aborts procedure P.

# 5.5.3 Reception of an LPP Abort Message

Upon receiving an *Abort* message, a device shall:

1> abort any ongoing procedure associated with the transaction ID indicated in the message.

# 6 Information Element Abstract Syntax Definition

### 6.1 General

The contents of each LPP message is specified in sub-clause 6.2 using ASN.1 to specify the message syntax and using tables when needed to provide further detailed information about the fields specified in the message syntax.

The ASN.1 in this section uses the same format and coding conventions as described in Annex A of [12].

Transfer syntax for LPP messages is derived from their ASN.1 definitions by use of Basic Packed Encoding Rules (BASIC-PER), Unaligned Variant, as specified in ITU-T Rec. X.691 [22]. The encoded LPP message always contains a multiple of 8 bits.

Transfer syntax for LPP IEs is derived from their ASN.1 definitions by use of Basic Packed Encoding Rules (BASIC-PER), Unaligned Variant, as specified in ITU-T Rec. X.691 [22]. The encoded LPP IE always contains a multiple of 8 bits. This applies when a single LPP IE is encoded as the basic production, i.e. for other purposes than encoding the LPP IE within an LPP message.

The need for fields to be present in a message or an abstract type, i.e., the ASN.1 fields that are specified as OPTIONAL in the abstract notation (ASN.1), is specified by means of comment text tags attached to the OPTIONAL statement in the abstract syntax. The meaning of each tag is specified in table 6.1-1. These tags are used in the downlink (server to target) direction only.

Table 6.1-1: Meaning of abbreviations used to specify the need for fields to be present

| Abbreviation      | Meaning                                                                                                    |
|-------------------|----------------------------------------------------------------------------------------------------|
| Cond conditionTag | Conditionally present A field for which the need is specified by means of conditions. For each conditionTag, the need is specified in a tabular form following the ASN.1 segment. In case, according to the conditions, a field is not present, the target takes no action and where applicable shall continue to use the existing value (and/or the associated functionality) unless explicitly stated otherwise in the description of the field itself. |
| Need OP           | Optionally present A field that is optional to signal. For downlink messages, the target is not required to take any special action on absence of the field beyond what is specified in the procedural text or the field description table following the ASN.1 segment. The target behaviour on absence should be captured either in the procedural text or in the field description.                                                                     |
| Need ON           | Optionally present, No action A field that is optional to signal. If the message is received by the target, and in case the field is absent, the target takes no action and where applicable shall continue to use the existing value (and/or the associated functionality).                                                                                                    |
| Need OR           | Optionally present, Release A field that is optional to signal. If the message is received by the target, and in case the field is absent, the target shall discontinue/ stop using/ delete any existing value (and/ or the associated functionality).                                                                                                    |

When specifying information elements which are to be represented by BIT STRINGs, if not otherwise specifically stated in the field description of the concerned IE or elsewhere, the following principle applies with regards to the ordering of bits:

- The first bit (leftmost bit) contains the most significant bit (MSB);
- the last bit (rightmost bit) contains the least significant bit (LSB).

### 6.2 LPP PDU Structure

### LPP-PDU-Definitions

This ASN.1 segment is the start of the LPP PDU definitions.

```
-- ASN1START

LPP-PDU-Definitions {
   itu-t (0) identified-organization (4) etsi (0) mobileDomain (0)
   eps-Access (21) modules (3) lpp (7) version1 (1) lpp-PDU-Definitions (1) }

DEFINITIONS AUTOMATIC TAGS ::=

BEGIN
-- ASN1STOP
```

### LPP-Message

The *LPP-Message* provides the complete set of information for an invocation or response pertaining to an LPP transaction.

### LPP-Message field descriptions

#### transactionID

This field is omitted if an *Ipp-MessageBody* is not present (i.e. in an LPP message sent only to acknowledge a previously received message) or if it is not available to the transmitting entity (e.g., in an *LPP-Error* message triggered by a message that could not be parsed). If present, this field shall be ignored at a receiver in an LPP message for which the *Ipp-MessageBody* is not present.

#### endTransaction

This field indicates whether an LPP message is the last message carrying an *Ipp-MessageBody* in a transaction (TRUE) or not last (FALSE). When LPP message segmentation is used, only the final LPP message segment may indicate the end of the transaction.

### sequenceNumber

This field may be included when LPP operates over the control plane and an *lpp-MessageBody* is included but shall be omitted otherwise.

### acknowledgement

This field is included in an LPP acknowledgement and in any LPP message requesting an acknowledgement when LPP operates over the control plane and is omitted otherwise.

### ackRequested

This field indicates whether an LPP acknowledgement is requested (TRUE) or not (FALSE). A value of TRUE may only be included when an *Ipp-MessageBody* is included.

### ackIndicator

This field indicates the sequence number of the message being acknowledged.

### Ipp-MessageBody

This field may be omitted in case the message is sent only to acknowledge a previously received message.

### LPP-MessageBody

The *LPP-MessageBody* identifies the type of an LPP message and contains all LPP information specifically associated with that type.

### LPP-TransactionID

The LPP-TransactionID identifies a particular LPP transaction and the initiator of the transaction.

# 6.3 Message Body IEs

### RequestCapabilities

The *RequestCapabilities* message body in a LPP message is used by the location server to request the target device capability information for LPP and the supported individual positioning methods.

```
-- ASN1START
RequestCapabilities ::= SEQUENCE {
   criticalExtensions CHOICE {
                          CHOICE {
          requestCapabilities-r9 RequestCapabilities-r9-IEs,
          spare3 NULL, spare2 NULL, spare1 NULL
       RequestCapabilities-r9-IEs ::= SEQUENCE {
   commonIEsRequestCapabilities CommonIEsRequestCapabilities
   a-gnss-RequestCapabilities
otdoa-RequestCapabilities
                                                                    OPTIONAL,
                                   A-GNSS-RequestCapabilities
                                                                    OPTIONAL,
                                                                               -- Need ON
                                   OTDOA-RequestCapabilities
                                                                    OPTIONAL,
                                                                               -- Need ON
                                                                    OPTIONAL,
                                                                               -- Need ON
   ecid-RequestCapabilities
                                   ECID-RequestCapabilities
   epdu-RequestCapabilities
                            EPDU-Sequence
                                                                    OPTIONAL,
```

```
[[ sensor-RequestCapabilities-r13 Sensor-RequestCapabilities-r13 OPTIONAL, -- Need ON tbs-RequestCapabilities-r13 TBS-RequestCapabilities-r13 OPTIONAL, -- Need ON wlan-RequestCapabilities-r13 WLAN-RequestCapabilities-r13 OPTIONAL, -- Need ON bt-RequestCapabilities-r13 BT-RequestCapabilities-r13 OPTIONAL -- Need ON ]]

-- ASN1STOP
```

### ProvideCapabilities

The *ProvideCapabilities* message body in a LPP message indicates the LPP capabilities of the target device to the location server.

```
-- ASN1START
ProvideCapabilities ::= SEQUENCE {
                          CHOICE {
    criticalExtensions
                               CHOICE {
       c1
            provideCapabilities-r9
                                        ProvideCapabilities-r9-IEs,
            spare3 NULL, spare2 NULL, spare1 NULL
        }
ProvideCapabilities-r9-IEs ::= SEQUENCE {
    commonIEsProvideCapabilities CommonIEsProvideCapabilities
                                                                            OPTIONAL,
    a-gnss-ProvideCapabilities
                                        A-GNSS-ProvideCapabilities
                                                                            OPTIONAL,
    otdoa-ProvideCapabilities
                                       OTDOA-ProvideCapabilities
                                                                            OPTIONAL,
    ecid-ProvideCapabilities
epdu-ProvideCapabilities
                                      ECID-ProvideCapabilities
                                                                            OPTIONAL,
    epdu-ProvideCapabilities
                                       EPDU-Sequence
                                                                            OPTIONAL,
    [[ sensor-ProvideCapabilities-r13 Sensor-ProvideCapabilities-r13 tbs-ProvideCapabilities-r13 TBS-ProvideCapabilities-r13
                                                                            OPTIONAL,
                                                                            OPTIONAL.
        wlan-ProvideCapabilities-r13 WLAN-ProvideCapabilities-r13
                                                                            OPTIONAL,
        bt-ProvideCapabilities-r13
                                        BT-ProvideCapabilities-r13
                                                                            OPTIONAL
    ]]
-- ASN1STOP
```

### RequestAssistanceData

The RequestAssistanceData message body in a LPP message is used by the target device to request assistance data from the location server.

```
-- ASN1START
RequestAssistanceData ::= SEQUENCE {
   criticalExtensions CHOICE
                             CHOICE {
       c1
           requestAssistanceData-r9
                                    RequestAssistanceData-r9-IEs,
           spare3 NULL, spare2 NULL, spare1 NULL
       }
RequestAssistanceData-r9-IEs ::= SEQUENCE {
   \verb|commonIEsRequestAssistanceData| CommonIEsRequestAssistanceData|
                                                                      OPTIONAL,
   a-gnss-RequestAssistanceData
                                     A-GNSS-RequestAssistanceData
                                                                      OPTIONAL,
   otdoa-RequestAssistanceData
                                     OTDOA-RequestAssistanceData
                                                                      OPTIONAL,
   epdu-RequestAssistanceData
                                    EPDU-Sequence
                                                                      OPTIONAL,
   [[ sensor-RequestAssistanceData-r14
                                     Sensor-RequestAssistanceData-r14
                                                                      OPTIONAL,
       tbs-RequestAssistanceData-r14
                                     TBS-RequestAssistanceData-r14
                                                                      OPTIONAL.
       wlan-RequestAssistanceData-r14 WLAN-RequestAssistanceData-r14
                                                                      OPTIONAL
   ]]
-- ASN1STOP
```

### ProvideAssistanceData

The *ProvideAssistanceData* message body in a LPP message is used by the location server to provide assistance data to the target device either in response to a request from the target device or in an unsolicited manner.

```
-- ASN1START
ProvideAssistanceData ::= SEQUENCE
     criticalExtensions CHOICE
                                          CHOICE {
                provideAssistanceData-r9
                                                     ProvideAssistanceData-r9-IEs,
                spare3 NULL, spare2 NULL, spare1 NULL
          criticalExtensionsFuture
                                               SEQUENCE {}
ProvideAssistanceData-r9-IEs ::= SEQUENCE {
                                                                                                     OPTIONAL,
     commonIEsProvideAssistanceData CommonIEsProvideAssistanceData
                                                                                                                     -- Need ON
     a-gnss-ProvideAssistanceData A-GNSS-ProvideAssistanceData otdoa-ProvideAssistanceData OTDOA-ProvideAssistanceData epdu-Provide-Assistance-Data EPDU-Sequence
                                                     A-GNSS-ProvideAssistanceData
                                                                                                     OPTIONAL,
                                                                                                                     -- Need ON
                                                                                                     OPTIONAL,
                                                                                                                     -- Need ON
                                                                                                                     -- Need ON
                                                                                                     OPTIONAL.
     sensor-ProvideAssistanceData-r14 Sensor-ProvideAssistanceData-r14 OPTIONAL, tbs-ProvideAssistanceData-r14 TBS-ProvideAssistanceData-r14 OPTIONAL, wlan-ProvideAssistanceData-r14 WLAN-ProvideAssistanceData-r14 OPTIONAL
                                                                                                                     -- Need ON
                                                                                                                     -- Need ON
                                                                                                                     -- Need ON
     11
-- ASN1STOP
```

### ProvideAssistanceData field descriptions

### commonlEsProvideAssistanceData

This IE is provided for future extensibility and should not be included in this version of the protocol.

### RequestLocationInformation

The *RequestLocationInformation* message body in a LPP message is used by the location server to request positioning measurements or a position estimate from the target device.

```
-- ASN1START
RequestLocationInformation ::= SEQUENCE {
    CHOICE {
            requestLocationInformation-r9
                                              RequestLocationInformation-r9-IEs,
            spare3 NULL, spare2 NULL, spare1 NULL
        criticalExtensionsFuture SEQUENCE {}
    }
RequestLocationInformation-r9-IEs ::= SEQUENCE {
    commonIEsRequestLocationInformation
                                         CommonIEsRequestLocationInformation OPTIONAL,
                                                                                            -- Need ON
    a-gnss-RequestLocationInformation A-GNSS-RequestLocationInformation OPTIONAL, otdoa-RequestLocationInformation OPTIONAL,
                                                                                            -- Need ON
                                                                                            -- Need ON
                                         ECID-RequestLocationInformation OPTIONAL,
    ecid-RequestLocationInformation epdu-RequestLocationInformation
                                                                                            -- Need ON
                                         EPDU-Sequence
                                                                                            -- Need ON
                                                                               OPTIONAL.
    sensor-RequestLocationInformation-r13
                                          Sensor-RequestLocationInformation-r13
                                                                                OPTIONAL,
                                                                                             -- Need ON
    {\tt tbs-RequestLocationInformation-r13} \quad {\tt TBS-RequestLocationInformation-r13} \quad {\tt OPTIONAL},
                                                                                             -- Need ON
                                                                                             -- Need ON
    wlan-RequestLocationInformation-r13 WLAN-RequestLocationInformation-r13 OPTIONAL,
                                                                                             -- Need ON
    bt-RequestLocationInformation-r13 BT-RequestLocationInformation-r13 OPTIONAL
    ]]
```

-- ASN1STOP

### RequestLocationInformation field descriptions

### commonlEsRequestLocationInformation

This field specifies the location information type requested by the location server and optionally other configuration information associated with the requested location information. This field should always be included in this version of the protocol.

### ProvideLocationInformation

The *ProvideLocationInformation* message body in a LPP message is used by the target device to provide positioning measurements or position estimates to the location server.

```
-- ASN1START
ProvideLocationInformation ::= SEQUENCE {
    CHOICE {
            provideLocationInformation-r9
                                           ProvideLocationInformation-r9-IEs,
            spare3 NULL, spare2 NULL, spare1 NULL
        criticalExtensionsFuture SEQUENCE {}
}
ProvideLocationInformation-r9-IEs ::= SEQUENCE {
   commonIEsProvideLocationInformation
                                        CommonIEsProvideLocationInformation OPTIONAL.
    a-gnss-ProvideLocationInformation
                                        A-GNSS-ProvideLocationInformation OPTIONAL,
    \verb|otdoa-ProvideLocationInformation| OTDOA-ProvideLocationInformation| OPTIONAL,\\
    ecid-ProvideLocationInformation ECID-ProvideL epdu-ProvideLocationInformation EPDU-Sequence
                                       ECID-ProvideLocationInformation
                                                                            OPTIONAL,
                                                                            OPTIONAL,
    [[
    sensor-ProvideLocationInformation-r13
                                        Sensor-ProvideLocationInformation-r13
                                                                            OPTIONAL,
    tbs-ProvideLocationInformation-r13 TBS-ProvideLocationInformation-r13 OPTIONAL,
    wlan-ProvideLocationInformation-r13 WLAN-ProvideLocationInformation-r13 OPTIONAL,
    bt-ProvideLocationInformation-r13 BT-ProvideLocationInformation-r13 OPTIONAL
    11
-- ASN1STOP
```

#### – Abort

The Abort message body in a LPP message carries a request to abort an ongoing LPP procedure.

```
-- ASN1START
Abort ::= SEQUENCE {
                           CHOICE {
   {\tt criticalExtensions}
                             CHOICE {
       c1
           abort-r9 Abort-r9-IEs,
           spare3 NULL, spare2 NULL, spare1 NULL
       criticalExtensionsFuture SEQUENCE {}
   }
Abort-r9-IEs ::= SEQUENCE {
   commonIEsAbort CommonIEsAbort
                                              OPTIONAL,
                                                          -- Need ON
   epdu-Abort
                     EPDU-Sequence
                                              OPTIONAL
                                                          -- Need ON
-- ASN1STOP
```

### – Error

The *Error* message body in a LPP message carries information concerning a LPP message that was received with errors.

### 6.4 Common IEs

Common IEs comprise IEs that are applicable to more than one LPP positioning method.

### 6.4.1 Common Lower-Level IEs

### AccessTypes

The IE AccessTypes is used to indicate several cellular access types using a bit map.

### AccessTypes field descriptions

### accessTypes

This field specifies the cellular access type(s). This is represented by a bit string, with a one-value at the bit position means the particular access type is addressed; a zero-value means not addressed.

### ARFCN-ValueEUTRA

The IEs ARFCN-ValueEUTRA and ARFCN-ValueEUTRA-v9a0 are used to indicate the ARFCN of the E-UTRA carrier frequency, as defined in [12].

NOTE: For fields using the original value range, as defined by IE *ARFCN-ValueEUTRA* i.e. without suffix, value *maxEARFCN* indicates that the E-UTRA carrier frequency is indicated by means of an extension.

### ARFCN-ValueUTRA

The IE ARFCN-Value UTRA is used to indicate the ARFCN of the UTRA carrier frequency, as defined in [13].

```
-- ASN1START

ARFCN-ValueUTRA ::= INTEGER (0..16383)

-- ASN1STOP
```

### CarrierFreq-NB

The IE CarrierFreq-NB is used to provide the NB-IoT carrier frequency, as defined in TS 36.101 [21].

### CarrierFreq-NB field descriptions

#### carrierFreq

This field specifies the ARFCN applicable for the NB-IoT carrier frequency as defined in TS 36.101 [21, Table 5.7.3-1]. carrierFreqOffset

This field specifies the offset of the NB-IoT channel number to EARFCN as defined in TS 36.101 [21].

### CarrierFreqOffsetNB

The IE CarrierFreqOffsetNB is used to provide the offset of the NB-IoT channel number to EARFCN of a NB-IoT carrier.

### CarrierFreqOffsetNB field descriptions

### CarrierFreqOffsetNB

This field specifies the offset of the NB-IoT channel number to EARFCN as defined in TS 36.101 [21]. Value v-10 means -10, v-9 means -9, and so on.

### - CellGlobalIdEUTRA-AndUTRA

The IE *CellGlobalIdEUTRA-AndUTRA* specifies the global Cell Identifier for E-UTRA or UTRA, the globally unique identity of a cell in E-UTRA or UTRA.

```
utra BIT STRING (SIZE (32))
},
...
}
-- ASN1STOP
```

### CellGlobalIdEUTRA-AndUTRA field descriptions

#### plmn-Identity

This field identifies the PLMN of the cell as defined in [12].

### cellIdentity

This field defines the identity of the cell within the context of the PLMN as defined in [12] and [13]. The size of the bit string allows for the 32-bit extended UTRAN cell ID; in case the cell ID is shorter, the first bits of the string are set to 0.

### CellGlobalIdGERAN

The IE *CellGlobalIdGERAN* specifies the global Cell Identifier for GERAN, the globally unique identity of a cell in GERAN.

### CellGloballdGERAN field descriptions

### plmn-Identity

This field identifies the PLMN of the cell.

#### IocationAreaCode

This field is a fixed length code identifying the location area within a PLMN.

### cellIdentity

This field specifies the cell Identifier which is unique within the context of the GERAN location area.

### – ECGI

The IE *ECGI* specifies the Evolved Cell Global Identifier (ECGI), the globally unique identity of a cell in E-UTRA [12].

NOTE: The IE *ECGI* is also used for NB-IoT access.

### - Ellipsoid-Point

The IE Ellipsoid-Point is used to describe a geographic shape as defined in 3GPP TS 23.032 [15].

```
degreesLongitude INTEGER (-8388608..8388607) -- 24 bit field
}
-- ASN1STOP
```

# Ellipsoid-PointWithUncertaintyCircle

The IE *Ellipsoid-PointWithUncertaintyCircle* is used to describe a geographic shape as defined in 3GPP TS 23.032 [15].

# EllipsoidPointWithUncertaintyEllipse

The IE *EllipsoidPointWithUncertaintyEllipse* is used to describe a geographic shape as defined in 3GPP TS 23.032 [15].

# EllipsoidPointWithAltitude

The IE EllipsoidPointWithAltitude is used to describe a geographic shape as defined in 3GPP TS 23.032 [15].

# EllipsoidPointWithAltitudeAndUncertaintyEllipsoid

The IE *EllipsoidPointWithAltitudeAndUncertaintyEllipsoid* is used to describe a geographic shape as defined in 3GPP TS 23.032 [15].

```
uncertaintySemiMajor INTEGER (0..127),
uncertaintySemiMinor INTEGER (0..127),
orientationMajorAxis INTEGER (0..179),
uncertaintyAltitude INTEGER (0..127),
confidence INTEGER (0..100)

}
-- ASN1STOP
```

# - EllipsoidArc

The IE *EllipsoidArc* is used to describe a geographic shape as defined in 3GPP TS 23.032 [15].

# EPDU-Sequence

The EPDU-Sequence contains IEs that are defined externally to LPP by other organizations.

# **EPDU-Sequence** field descriptions

### **EPDU-ID**

This field provides a unique integer ID for the externally defined positioning method. Its value is assigned to the external entity that defines the EPDU. See table External PDU Identifier Definition for a list of external PDU identifiers defined in this version of the specification.

# **EPDU-Name**

This field provides an optional character encoding which can be used to provide a quasi-unique name for an external PDU – e.g., by containing the name of the defining organization and/or the name of the associated public or proprietary standard for the EPDU.

# **EPDU-Body**

The content and encoding of this field are defined externally to LPP.

# **External PDU Identifier Definition**

| EPDU-ID | EPDU Defining entity | Method name               | Reference        |
|---------|----------------------|---------------------------|------------------|
| 1       | OMA LOC              | OMA LPP extensions (LPPe) | OMA-TS-LPPe-V1_0 |
|         |                      | ·                         | [20]             |

# HorizontalVelocity

The IE Horizontal Velocity is used to describe a velocity shape as defined in 3GPP TS 23.032 [15].

# HorizontalWithVerticalVelocity

The IE HorizontalWithVerticalVelocity is used to describe a velocity shape as defined in 3GPP TS 23.032 [15].

# Horizontal Velocity With Uncertainty

The IE Horizontal Velocity With Uncertainty is used to describe a velocity shape as defined in 3GPP TS 23.032 [15].

# HorizontalWithVerticalVelocityAndUncertainty

The IE *HorizontalWithVerticalVelocityAndUncertainty* is used to describe a velocity shape as defined in 3GPP TS 23.032 [15].

# LocationCoordinateTypes

The IE LocationCoordinateTypes defines a list of possible geographic shapes as defined in 3GPP TS 23.032 [15].

```
-- ASN1START
\verb|LocationCoordinateTypes| ::= SEQUENCE | \{
    ellipsoidPoint
                                                            BOOLEAN,
    ellipsoidPointWithUncertaintyCircle
                                                       BOOLEAN,
                                                           BOOLEAN,
    ellipsoidPointWithUncertaintyEllipse
    polygon
                                                            BOOLEAN,
    ellipsoidPointWithAltitude
                                                           BOOLEAN,
    ellipsoidPointWithAltitudeAndUncertaintyEllipsoid
                                                            BOOLEAN,
   ellipsoidArc
                                                           BOOLEAN,
-- ASN1STOP
```

# – Polygon

The IE *Polygon* is used to describe a geographic shape as defined in 3GPP TS 23.032 [15].

# PositioningModes

The IE *PositioningModes* is used to indicate several positioning modes using a bit map.

# PositioningModes field descriptions

# posModes

This field specifies the positioning mode(s). This is represented by a bit string, with a one-value at the bit position means the particular positioning mode is addressed; a zero-value means not addressed.

# SegmentationInfo

The IE SegmentationInfo is used by a sender to indicate that LPP message segmentation is used, as specified in sub-clause 4.3.5.

```
-- ASN1START

SegmentationInfo-r14 ::= ENUMERATED { noMoreMessages, moreMessagesOnTheWay }

-- ASN1STOP
```

# SegmentationInfo field descriptions

### SegmentationInfo

noMoreMessages indicates that this is the only or last LPP message segment used to deliver the entire message body.

moreMessagesOnTheWay indicates that this is one of multiple LPP message segments used to deliver the entire message body.

# VelocityTypes

The IE VelocityTypes defines a list of possible velocity shapes as defined in 3GPP TS 23.032 [15].

# 6.4.2 Common Positioning

# CommonlEsRequestCapabilities

The CommonIEsRequestCapabilities carries common IEs for a Request Capabilities LPP message Type.

# CommonlEsRequestCapabilities field descriptions

# Ipp-message-segmentation-req

This field, if present, indicates that the target device is requested to provide its LPP message segmentation capabilities.

If bit 0 is set to value 1, it indicates that the server is able to send segmented LPP messages to the target device; if bit 0 is set to value 0 it indicates that the server is not able to send segmented LPP messages to the target device. If bit 1 is set to value 1, it indicates that the server is able to receive segmented LPP messages from the target device; if bit 1 is set to value 0 it indicates that the server is not able to receive segmented LPP messages from the target device.

# CommonlEsProvideCapabilities

The CommonIEsProvideCapabilities carries common IEs for a Provide Capabilities LPP message Type.

| Conditional presence | Explanation                                                                                   |
|----------------------|-----------------------------------------------------------------------------------------------|
| Segmentation         | This field is optionally present, need OP, if <i>lpp-message-segmentation-req</i> has been    |
|                      | received from the location server with bit 1 (targetToServer) set to value 1. The field shall |
|                      | be omitted if <i>Ipp-message-segmentation-req</i> has not been received in this location      |
|                      | session, or has been received with bit 1 (targetToServer) set to value 0.                     |

# CommonlEsProvideCapabilities field descriptions

### segmentationInfo

This field indicates whether this *ProvideCapabilities* message is one of many segments, as specified in sub-clause 4.3.5.

# Ipp-message-segmentation

This field, if present, indicates the target device's LPP message segmentation capabilities.

If bit 0 is set to value 1, it indicates that the target device supports receiving segmented LPP messages; if bit 0 is set to value 0 it indicates that the target device does not support receiving segmented LPP messages.

If bit 1 is set to value 1, it indicates that the target device supports sending segmented LPP messages; if bit 1 is set to value 0 it indicates that the target device does not support sending segmented LPP messages.

# CommonlEsRequestAssistanceData

The CommonIEsRequestAssistanceData carries common IEs for a Request Assistance Data LPP message Type.

| Conditional presence | Explanation                                                                                                    |
|----------------------|----------------------------------------------------------------------------------------------------|
| EUTRA                | The field is mandatory present for E-UTRA or NB-IoT access. The field shall be omitted                                                                                                    |
|                      | for non-EUTRA and non-NB-IoT user plane support.                                                                                                    |
| Segmentation         | This field is optionally present, need OP, if <i>lpp-message-segmentation-req</i> has been received from the location server with bit 1 ( <i>targetToServer</i> ) set to value 1. The field shall be omitted if <i>lpp-message-segmentation-req</i> has not been received in this location session, or has been received with bit 1 ( <i>targetToServer</i> ) set to value 0. |

# CommonlEsRequestAssistanceData field descriptions primaryCellID This parameter identifies the current primary cell for the target device. segmentationInfo This field indicates whether this RequestAssistanceData message is one of many segments, as specified in sub-

# clause 4.3.5.

# CommonlEsProvideAssistanceData

The CommonIEsProvideAssistanceData carries common IEs for a Provide Assistance Data LPP message Type.

# CommonlEsRequestAssistanceData field descriptions

### segmentationInfo

This field indicates whether this *ProvideAssistanceData* message is one of many segments, as specified in sub-clause 4.3.5.

# CommonlEsRequestLocationInformation

The *CommonIEsRequestLocationInformation* carries common IEs for a Request Location Information LPP message Type.

```
-- ASN1START
CommonIEsRequestLocationInformation ::= SEQUENCE {
    locationInformationType LocationInformationType,
    triggeredReporting TriggeredReportingCriteria OFTIONAL, periodicalReporting PeriodicalReportingCriteria OPTIONAL, additionalInformation AdditionalInformation OPTIONAL, qos QoS OPTIONAL,
                                                                                  -- Cond ECID
                                                                                 -- Need ON
                                                                                 -- Need ON
                                                                                 -- Need ON
                                   LocationCoordinateTypes OPTIONAL,
VelocityTypes
    environment Environment LocationCoordinateTypes LocationCoordivelocityTypes VelocityTypes
                                                                                 -- Need ON
                                                                                 -- Need ON
    [[
        messageSizeLimitNB-r14 MessageSizeLimitNB-r14 OPTIONAL
                                                                                  -- Need ON
    ]],
    [ [
         segmentationInfo-r14 SegmentationInfo-r14
                                                                                -- Need ON
                                                                 OPTIONAL
    ]]
}
\verb|LocationInformationType| ::= \verb|ENUMERATED| | |
    locationEstimateRequired,
    locationMeasurementsRequired,
    locationEstimatePreferred.
    locationMeasurementsPreferred,
}
PeriodicalReportingCriteria ::=
                                         SECUENCE {
    reportingAmount
                                             ENUMERATED {
                                                 ral, ra2, ra4, ra8, ra16, ra32,
                                                 ra64, ra-Infinity
                                             } DEFAULT ra-Infinity,
    reportingInterval
                                             ENUMERATED .
                                                 noPeriodicalReporting, ri0-25, ri0-5, ri1, ri2, ri4, ri8, ri16, ri32, ri64
                                             }
}
TriggeredReportingCriteria ::= SEQUENCE {
    cellChange
                                             BOOLEAN,
    reportingDuration
                                             ReportingDuration,
ReportingDuration ::=
                                        INTEGER (0..255)
AdditionalInformation ::= ENUMERATED {
    onlyReturnInformationRequested,
    mayReturnAditionalInformation,
QoS ::= SEQUENCE {
   horizontalAccuracy HorizontalAccuracy
                                                               OPTIONAL,
                                                                             -- Need ON
    verticalCoordinateRequest BOOLEAN,
    verticalCoordinates VerticalAccuracy VerticalAccuracy ResponseTime
                                    VerticalAccuracy
                                                               OPTIONAL,
                                                                              -- Need ON
    responseTime
                                                               OPTIONAL,
                                                                             -- Need ON
    velocityRequest
                                   BOOLEAN,
        responseTimeNB-r14
                                  ResponseTimeNB-r14 OPTIONAL
                                                                             -- Need ON
}
HorizontalAccuracy ::= SEQUENCE {
```

```
accuracy INTEGER(0..127), confidence INTEGER(0..100),
}
VerticalAccuracy ::= SEQUENCE {
    accuracy INTEGER(0..127), confidence INTEGER(0..100),
ResponseTime ::= SEQUENCE {
    time
                                          INTEGER (1..128),
    [[
        responseTimeEarlyFix-r12
                                          INTEGER (1..128)
                                                                    OPTIONAL
                                                                                      -- Need ON
    11
}
ResponseTimeNB-r14 ::= SEQUENCE {
    timeNB-r14
                                          INTEGER (1..512),
                                          INTEGER (1..512)
                                                                    OPTIONAL,
                                                                                     -- Need ON
    responseTimeEarlyFixNB-r14
Environment ::= ENUMERATED {
   badArea,
    notBadArea,
    mixedArea,
MessageSizeLimitNB-r14 ::= SEQUENCE {
    measurementLimit-r14
                                          INTEGER (1..512)
                                                                    OPTIONAL,
                                                                                      -- Need ON
-- ASN1STOP
```

| Conditional presence | Explanation                                                                                  |  |
|----------------------|----------------------------------------------------------------------------------------------|--|
| ECID                 | The field is optionally present, need ON, if ECID is requested. Otherwise it is not present. |  |

# *locationInformationType*

This IE indicates whether the server requires a location estimate or measurements. For 'locationEstimateRequired', the target device shall return a location estimate if possible, or indicate a location error if not possible. For 'locationMeasurementsRequired', the target device shall return measurements if possible, or indicate a location error if not possible. For 'locationEstimatePreferred', the target device shall return a location estimate if possible, but may also or instead return measurements for any requested position methods for which a location estimate is not possible. For 'locationMeasurementsPreferred', the target device shall return location measurements if possible, but may also or instead return a location estimate for any requested position methods for which return of location measurements is not possible.

# triggeredReporting

This IE indicates that triggered reporting is requested and comprises the following subfields:

- cellChange: If this field is set to TRUE, the target device provides requested location information each time the primary cell has changed.
- **reportingDuration**: Maximum duration of triggered reporting in seconds. A value of zero is interpreted to mean an unlimited (i.e. "infinite") duration. The target device should continue triggered reporting for the **reportingDuration** or until an LPP **Abort** or **LPP Error** message is received.

The *triggeredReporting* field should not be included by the location server and shall be ignored by the target device if the *periodicalReporting* IE or *responseTime* IE or *responseTimeNB* IE is included in *CommonIEsRequestLocationInformation*.

# periodicalReporting

This IE indicates that periodic reporting is requested and comprises the following subfields:

- reportingAmount indicates the number of periodic location information reports requested. Enumerated values correspond to 1, 2, 4, 8, 16, 32, 64, or infinite/indefinite number of reports. If the reportingAmount is 'infinite/indefinite', the target device shou-ld continue periodic reporting until an LPP Abort message is received. The value 'ra1' shall not be used by a sender.
- **reportingInterval** indicates the interval between location information reports and the response time requirement for the first location information report. Enumerated values ri0-25, ri0-5, ri1, ri2, ri4, ri8, ri16, ri32, ri64 correspond to reporting intervals of 1, 2, 4, 8, 10, 16, 20, 32, and 64 seconds, respectively. Measurement reports containing no measurements or no location estimate are required when a **reportingInterval** expires before a target device is able to obtain new measurements or obtain a new location estimate. The value 'noPeriodicalReporting' shall not be used by a sender.

# additionalInformation

This IE indicates whether a target device is allowed to return additional information to that requested. If this IE indicates 'onlyReturnInformationRequested' then the target device shall not return any additional information to that requested by the server. If this IE indicates 'mayReturnAdditionalInformation' then the target device may return additional information to that requested by the server. If a location estimate is returned, any additional information is restricted to that associated with a location estimate (e.g. might include velocity if velocity was not requested but cannot include measurements). If measurements are returned, any additional information is restricted to additional measurements (e.g. might include E-CID measurements if A-GNSS measurements were requested but not E-CID measurements).

### gos

This IE indicates the quality of service and comprises a number of sub-fields. In the case of measurements, some of the sub-fields apply to the location estimate that could be obtained by the server from the measurements provided by the target device assuming that the measurements are the only sources of error. Fields are as follows:

- **horizontalAccuracy** indicates the maximum horizontal error in the location estimate at an indicated confidence level. The 'accuracy' corresponds to the encoded uncertainty as defined in 3GPP TS 23.032 [15] and 'confidence' corresponds to confidence as defined in 3GPP TS 23.032 [15].
- verticalCoordinateRequest indicates whether a vertical coordinate is required (TRUE) or not (FALSE)
- verticalAccuracy indicates the maximum vertical error in the location estimate at an indicated confidence level
  and is only applicable when a vertical coordinate is requested. The 'accuracy' corresponds to the encoded
  uncertainty altitude as defined in 3GPP TS 23.032 [15] and 'confidence' corresponds to confidence as defined
  in 3GPP TS 23.032 [15].

### responseTime

- time indicates the maximum response time as measured between receipt of the
  RequestLocationInformation and transmission of a ProvideLocationInformation. This is given as an integer
  number of seconds between 1 and 128. If the periodicalReporting IE is included in
  CommonlEsRequestLocationInformation, this field should not be included by the location server and shall
  be ignored by the target device (if included).
- responseTimeEarlyFix indicates the maximum response time as measured between receipt of the RequestLocationInformation and transmission of a ProvideLocationInformation containing early location measurements or an early location estimate. This is given as an integer number of seconds between 1 and 128. When this IE is included, a target should send a ProvideLocationInformation (or more than one ProvideLocationInformation if location information will not fit into a single message) containing early location information according to the responseTimeEarlyFix IE and a subsequent ProvideLocationInformation (or more than one ProvideLocationInformation if location information will not fit into a single message) containing final location information according to the time IE. A target shall omit sending a ProvideLocationInformation if the early location information is not available at the expiration of the time value in the responseTimeEarlyFix IE. A server should set the responseTimeEarlyFix IE to a value less than that for the time IE. A target shall ignore the responseTimeEarlyFix IE if its value is not less than that for the time IE.
- velocityRequest indicates whether velocity (or measurements related to velocity) is requested (TRUE) or not (FALSE).

# - responseTimeNB

If the *periodicalReporting* IE or *responseTime* IE is included in *CommonlEsRequestLocationInformation*, this field should not be included by the location server and shall be ignored by the target device (if included).

- timeNB indicates the maximum response time as measured between receipt of the RequestLocationInformation and transmission of a ProvideLocationInformation. This is given as an integer number of seconds between 1 and 512.
- responseTimeEarlyFixNB indicates the maximum response time as measured between receipt of the RequestLocationInformation and transmission of a ProvideLocationInformation containing early location measurements or an early location estimate. This is given as an integer number of seconds between 1 and 512. When this IE is included, a target should send a ProvideLocationInformation (or more than one ProvideLocationInformation if location information will not fit into a single message) containing early location information according to the responseTimeEarlyFixNB IE and a subsequent ProvideLocationInformation (or more than one ProvideLocationInformation if location information will not fit into a single message) containing final location information according to the timeNB IE. A target shall omit sending a ProvideLocationInformation if the early location information is not available at the expiration of the time value in the responseTimeEarlyFixNB IE. A server should set the responseTimeEarlyFixNB IE to a value less than that for the timeNB IE. A target shall ignore the responseTimeEarlyFixNB IE if its value is not less than that for the timeNB IE.

All QoS requirements shall be obtained by the target device to the degree possible but it is permitted to return a response that does not fulfill all QoS requirements if some were not attainable. The single exception is *time* and *timeNB* which shall always be fulfilled – even if that means not fulfilling other QoS requirements. A target device supporting NB-IoT access shall support the *responseTimeNB* IE.

# environment

This field provides the target device with information about expected multipath and non line of sight (NLOS) in the current area. The following values are defined:

- badArea: possibly heavy multipath and NLOS conditions (e.g. bad urban or urban).
- notBadArea: no or light multipath and usually LOS conditions (e.g. suburban or rural).
- mixedArea: environment that is mixed or not defined.

If this field is absent, a default value of 'mixedArea' applies.

# IocationCoordinateTypes

This field provides a list of the types of location estimate that the target device may return when a location estimate is obtained by the target.

### velocityTypes

This fields provides a list of the types of velocity estimate that the target device may return when a velocity estimate is obtained by the target.

# messageSizeLimitNB

This field provides an octet limit on the amount of location information a target device can return.

measurementLimit indicates the maximum amount of location information the target device should return in response to the RequestLocationInformation message received from the location server. The limit applies to the overall size of the LPP message at LPP level (LPP Provide Location Information), and is specified in steps of 100 octets. The message size limit is then given by the value provided in measurementLimit times 100 octets.

### segmentationInfo

This field indicates whether this *RequestLocationInformation* message is one of many segments, as specified in sub-clause 4.3.5

# CommonIEsProvideLocationInformation

The CommonIEsProvideLocationInformation carries common IEs for a Provide Location Information LPP message Type.

```
-- ASN1START
CommonIEsProvideLocationInformation ::= SEQUENCE {
   locationEstimate LocationCoordinates velocityEstimate Velocity
                                                       OPTIONAL.
                                                       OPTIONAL,
    locationError
                              LocationError
                                                       OPTIONAL,
    [[ earlyFixReport-r12
                              EarlyFixReport-r12
                                                       OPTIONAL
    ]],
    [[ locationSource-r13
                               LocationSource-r13
                                                      OPTIONAL.
       locationTimestamp-r13 UTCTime
                                                  OPTIONAL
    ]],
    [[
       segmentationInfo-r14 SegmentationInfo-r14 OPTIONAL
                                                                    -- Cond Segmentation
    ]]
}
LocationCoordinates ::= CHOICE {
    ellipsoidPoint
                                               Ellipsoid-Point,
    ellipsoidPointWithUncertaintyCircle
                                          Ellipsoid-PointWithUncertaintyCircle,
    ellipsoidPointWithUncertaintyEllipse
                                           EllipsoidPointWithUncertaintyEllipse,
    polygon
                                               Polygon
    ellipsoidPointWithAltitude
                                               EllipsoidPointWithAltitude,
    \verb|ellipsoidPointWithAltitudeAndUncertaintyEllipsoid|\\
                                               EllipsoidPointWithAltitudeAndUncertaintyEllipsoid,
    ellipsoidArc
                                               EllipsoidArc,
Velocity ::= CHOICE {
   horizontalVelocity
                                               Horizontal Velocity,
   horizontalWithVerticalVelocity
   horizontalWelocityWithUncertainty
                                               HorizontalWithVerticalVelocity,
                                               HorizontalVelocityWithUncertainty,
   horizontalWithVerticalVelocityAndUncertainty
                                               HorizontalWithVerticalVelocityAndUncertainty,
LocationError ::= SEQUENCE {
                                  LocationFailureCause,
   locationfailurecause
LocationFailureCause ::= ENUMERATED {
   undefined,
   requestedMethodNotSupported,
   positionMethodFailure,
   periodicLocationMeasurementsNotAvailable,
}
EarlyFixReport-r12 ::= ENUMERATED {
   noMoreMessages,
   moreMessagesOnTheWay
```

| Conditional presence | Explanation                                                                                                    |
|----------------------|----------------------------------------------------------------------------------------------------|
| Segmentation         | This field is optionally present, need OP, if <i>lpp-message-segmentation-req</i> has been received from the location server with bit 1 ( <i>targetToServer</i> ) set to value 1. The field shall be omitted if <i>lpp-message-segmentation-req</i> has not been received in this location session, or has been received with bit 1 ( <i>targetToServer</i> ) set to value 0. |

# CommonlEsProvideLocationInformation field descriptions

# **locationEstimate**

This field provides a location estimate using one of the geographic shapes defined in 3GPP TS 23.032 [15]. Coding of the values of the various fields internal to each geographic shape follow the rules in [15]. The conditions for including this field are defined for the *locationInformationType* field in a Request Location Information message.

### velocityEstimate

This field provides a velocity estimate using one of the velocity shapes defined in 3GPP TS 23.032 [15]. Coding of the values of the various fields internal to each velocity shape follow the rules in [15].

### **locationError**

This field shall be included if and only if a location estimate and measurements are not included in the LPP PDU. The field includes information concerning the reason for the lack of location information. The *LocationFailureCause* 'periodicLocationMeasurementsNotAvailable' shall be used by the target device if periodic location reporting was requested, but no measurements or location estimate are available when *the reportingInterval* expired.

# earlyFixReport

This field shall be included if and only if the *ProvideLocationInformation* message contains early location measurements or an early location estimate. The target device shall set the values of this field as follows:

- noMoreMessages: This is the only or last *ProvideLocationInformation* message used to deliver the entire set of early location information.
- moreMessagesOnTheWay: This is one of multiple *ProvideLocationInformation* messages used to deliver the entire set of early location information (if early location information will not fit into a single message).

If this field is included, the IE SegmentationInfo shall not be included.

# **locationSource**

This field provides the source positioning technology for the location estimate. NOTE: In this version of the specification, the entry 'tbs' is used only for TBS positioning based on MBS signals.

# **locationTimestamp**

This field provides the UTC time when the location estimate is valid and should take the form of YYMMDDhhmmssZ.

### segmentationInfo

This field indicates whether this *ProvideLocationInformation* message is one of many segments, as specified in sub-clause 4.3.5

# CommonlEsAbort

The CommonIEsAbort carries common IEs for an Abort LPP message Type.

# CommonlEsAbort field descriptions

### abortCause

This IE defines the request to abort an ongoing procedure. The abort cause 'stopPeriodicReporting' should be used by the location server to stop any ongoing location reporting configured as periodicalReporting or triggeredReporting in the CommonlEsRequestLocationInformation.

# CommonlEsError

The CommonIEsError carries common IEs for an Error LPP message Type.

# CommonlEsError field descriptions

### errorCause

This IE defines the cause for an error. 'IppMessageHeaderError', 'IppMessageBodyError' and 'epduError' is used if a receiver is able to detect a coding error in the LPP header (i.e., in the common fields), LPP message body or in an EPDU, respectively. 'IppSegmentationError' is used if a receiver detects an error in LPP message segmentation.

# 6.5 Positioning Method IEs

# 6.5.1 OTDOA Positioning

This subclause defines the information elements for downlink OTDOA positioning, which includes TBS positioning based on PRS signals [2].

# 6.5.1.1 OTDOA Assistance Data

# OTDOA-ProvideAssistanceData

The IE *OTDOA-ProvideAssistanceData* is used by the location server to provide assistance data to enable UE-assisted downlink OTDOA. It may also be used to provide OTDOA positioning specific error reason.

Throughout Section 6.5.1, "assistance data reference cell" refers to the cell defined by the IE *OTDOA-ReferenceCellInfo* and "NB-IoT assistance data reference cell" refers to the cell defined by the IE *OTDOA-ReferenceCellInfoNB* (see section 6.5.1.2). "RSTD reference cell" applies only in Section 6.5.1.5.

If both IEs, *OTDOA-ReferenceCellInfo* and *OTDOA-ReferenceCellInfoNB* are included in *OTDOA-ProvideAssistanceData*, the assistance data reference cell and NB-IoT assistance data reference cell correspond to the same cell, and the target device may assume that PRS and NPRS antenna ports are quasi co-located, as defined in [16].

Throughout Section 6.5.1, the term "cell" refers to "transmission point (TP)", unless distinguished in the field description.

NOTE 1: The location server should include at least one cell for which the SFN can be obtained by the target device, e.g. the serving cell, in the assistance data, either as the assistance data reference cell or in the neighbour cell list. Otherwise the target device will be unable to perform the OTDOA measurement and the positioning operation will fail.

- NOTE 2: Due to support of cells containing multiple TPs and PRS-only TPs not associated with cells, the term "cell" as used in section 6.5.1 may not always correspond to a cell for the E-UTRAN.
- NOTE 3: For NB-IoT access, due to support of NPRS on multiple carriers, the term "cell" as used in section 6.5.1 refers to the anchor carrier, unless otherwise stated.

```
-- ASN1START
OTDOA-ProvideAssistanceData ::= SEQUENCE {
   otdoa-ReferenceCellInfo OTDOA-ReferenceCellInfo
                                                                      OPTIONAL,
                                                                                  -- Need ON
                                                                      OPTIONAL,
   otdoa-NeighbourCellInfo
                                  OTDOA-NeighbourCellInfoList
                                                                                  -- Need ON
   otdoa-Error
                                   OTDOA-Error
                                                                      OPTIONAL,
                                                                                  -- Need ON
   [[
    otdoa-ReferenceCellInfoNB-r14 OTDOA-ReferenceCellInfoNB-r14
                                                                      OPTIONAL,
                                                                                  -- Need ON
    otdoa-NeighbourCellInfoNB-r14 OTDOA-NeighbourCellInfoListNB-r14
                                                                      OPTIONAL
                                                                                  -- Need ON
-- ASN1STOP
```

# 6.5.1.2 OTDOA Assistance Data Elements

# OTDOA-ReferenceCellInfo

The IE *OTDOA-ReferenceCellInfo* is used by the location server to provide assistance data reference cell information for OTDOA assistance data. The slot number offsets and expected RSTDs in *OTDOA-NeighbourCellInfoList* are provided relative to the cell defined by this IE. If *earfcnRef* of this assistance data reference cell is different from that of the serving cell, the LPP layer shall inform lower layers to start performing inter-frequency RSTD measurements with this cell and provide to lower layers the information about this assistance data reference cell, e.g. EARFCN and PRS positioning occasion information.

NOTE: The location server should always include the PRS configuration of the assistance data reference and neighbour cells. Otherwise the UE may not meet the accuracy requirements as defined in [18].

```
-- ASN1START
OTDOA-ReferenceCellInfo ::= SEQUENCE {
                  INTEGER (0..503),
   physCellId
    cellGlobalId
                               ECGI
                                                           OPTIONAL.
                                                                          -- Need ON
                                                          OPTIONAL,
    earfcnRef
                               ARFCN-ValueEUTRA
                                                                          -- Cond NotSameAsServ0
   antennaPortConfig
                              ENUMERATED {ports1-or-2, ports4, ... }
                                                          OPTIONAL,
                                                                          -- Cond NotSameAsServ1
                               ENUMERATED { normal, extended, ... },
    cpLength
   prsInfo
                               PRS-Info
                                                          OPTIONAL,
                                                                          -- Cond PRS
    [[ earfcnRef-v9a0
                               ARFCN-ValueEUTRA-v9a0
                                                          OPTIONAL
                                                                           -- Cond NotSameAsServ2
    11,
    [[ tpId-r14
                               INTEGER (0..4095)
                                                                          -- Need ON
                                                          OPTIONAL.
       cpLengthCRS-r14
                              ENUMERATED { normal, extended, ... }
                                                           OPTIONAL.
                                                                           -- Cond CRS
        sameMBSFNconfigRef-r14 BOOLEAN
                                                           OPTIONAL,
                                                                          -- Need ON
        dlBandwidth-r14
                              ENUMERATED {n6, n15, n25, n50, n75, n100}
                                                          OPTIONAL,
                                                                          -- Cond NotSameAsServ3
        addPRSconfigRef-r14
                              SEQUENCE (SIZE (1..maxAddPRSconfig-r14)) OF PRS-Info
                                                           OPTIONAL
                                                                          -- Need ON
    11
maxAddPRSconfig-r14
                           INTEGER ::= 2
-- ASN1STOP
```

| Conditional presence | Explanation                                                                                          |
|----------------------|----------------------------------------------------------------------------------------------------|
| NotSameAsServ0       | This field is absent if earfcnRef-v9a0 is present. Otherwise, the field is mandatory present         |
|                      | if the EARFCN of the OTDOA assistance data reference cell is not the same as the                     |
|                      | EARFCN of the target devices' current primary cell.                                                  |
| NotSameAsServ1       | The field is mandatory present if the antenna port configuration of the OTDOA assistance             |
|                      | data reference cell is not the same as the antenna port configuration of the target devices'         |
|                      | current primary cell.                                                                                |
| NotSameAsServ2       | The field is absent if earfcnRef is present. Otherwise, the field is mandatory present if the        |
|                      | EARFCN of the OTDOA assistance data reference cell is not the same as the EARFCN                     |
|                      | of the target devices' current primary cell.                                                         |
| PRS                  | The field is mandatory present if positioning reference signals are available in the                 |
|                      | assistance data reference cell [16]; otherwise it is not present.                                    |
| CRS                  | The field is optionally present, need ON, if <i>prsInfo</i> is present. Otherwise it is not present. |
| NotSameAsServ3       | The field is mandatory present if the downlink bandwidth configuration of the assistance             |
|                      | data reference cell is not the same as the downlink bandwidth configuration of the target            |
|                      | devices' current primary cell and if PRS frequency hopping is used in the assistance data            |
|                      | reference cell [16]; otherwise it is not present.                                                    |

# OTDOA-ReferenceCellInfo field descriptions

# physCellId

This field specifies the physical cell identity of the assistance data reference cell, as defined in [12].

### cellGloballd

This field specifies the ECGI, the globally unique identity of a cell in E-UTRA, of the assistance data reference cell, as defined in [12]. The server should include this field if it considers that it is needed to resolve ambiguity in the cell indicated by *physCellId*.

### earfcnRef

This field specifies the EARFCN of the assistance data reference cell.

### antennaPortConfig

This field specifies whether 1 (or 2) antenna port(s) or 4 antenna ports for cell specific reference signals (CRS) are used in the assistance data reference cell.

### cpLenath

This field specifies the cyclic prefix length of the assistance data reference cell PRS if the *prsInfo* field is present, otherwise this field specifies the cyclic prefix length of the assistance data reference cell CRS.

### prsInfo

This field specifies the first PRS configuration of the assistance data reference cell.

# tpld

This field specifies an identity of the transmission point. This field together with the *physCellId* and/or *prsID* may be used to identify the transmission point in case the same physical cell ID is shared by multiple transmission points.

### cpLenathCRS

This field specifies the cyclic prefix length of the assistance data reference cell CRS. If this field is present, the target device may assume the CRS and PRS antenna ports of the assistance data reference cell are quasi co-located (as defined in [16]).

# sameMBSFNconfigRef

This field indicates whether the MBSFN subframe configuration of the assistance data reference cell is the same as the current primary cell of the target device. TRUE means the same, and FALSE means not the same.

# dlBandwidth

This field specifies the downlink bandwidth configuration of the assistance data reference cell, N<sub>RB</sub> in downlink, see TS 36.101 [21, table 5.6-1]. Enumerated value n6 corresponds to 6 resource blocks, n15 to 15 resource blocks and so on.

# addPRSconfigRef

This field specifies the additional (second and possibly third) PRS configuration(s) of the assistance data reference cell.

# PRS-Info

The IE PRS-Info provides the information related to the configuration of PRS in a cell.

```
-- ASN1START
PRS-Info ::= SEQUENCE {
   prs-Bandwidth
                           ENUMERATED { n6, n15, n25, n50, n75, n100, ... },
                           INTEGER (0..4095),
    prs-ConfigurationIndex
   numDL-Frames
                           ENUMERATED {sf-1, sf-2, sf-4, sf-6, ..., sf-add-v1420},
    prs-MutingInfo-r9
                           CHOICE {
       po2-r9
                            BIT STRING (SIZE(2)),
       po4-r9
                               BIT STRING (SIZE(4)),
       po8-r9
                               BIT STRING (SIZE(8)),
```

```
po16-r9
                                     BIT STRING (SIZE(16)),

      po32-v1420
      BIT STRING (SIZE(32)),

      po64-v1420
      BIT STRING (SIZE(64)),

      po128-v1420
      BIT STRING (SIZE(128))

      po256-v1420
      BIT STRING (SIZE(256))

      po512-v1420
      BIT STRING (SIZE(256))

                                      BIT STRING (SIZE(128)),
                                    BIT STRING (SIZE(256)),
                                      BIT STRING (SIZE(512)),
         po1024-v1420
                                     BIT STRING (SIZE(1024))
                                                                        OPTIONAL,
                                                                                                     -- Need OP
         prsID-r14
                                      INTEGER (0..4095)
                                                                        OPTIONAL,
                                                                                                     -- Need ON
         add-numDL-Frames-r14
                                      INTEGER (1..160)
                                                                        OPTIONAL,
                                                                                                     -- Cond sf-add
         OPTIONAL,
                                                                                                     -- Cond Occ-Grp
         prsHoppingInfo-r14 CHOICE {
                         INTEGER (0.. maxAvailNarrowBands-Minus1-r14),
              nb2-r14
              nb4-r14
                                      SEQUENCE (SIZE (3))
                                                OF INTEGER (0.. maxAvailNarrowBands-Minus1-r14)
                                                                        OPTIONAL
                                                                                                     -- Cond PRS-FH
maxAvailNarrowBands-Minus1-r14
                                           INTEGER ::= 15 -- Maximum number of narrowbands minus 1
-- ASN1STOP
```

| Conditional presence | Explanation                                                                                       |
|----------------------|---------------------------------------------------------------------------------------------------|
| sf-add               | The field is mandatory present if the <i>numDL-Frames</i> field has the value 'sf-add'; otherwise |
|                      | it is not present.                                                                                |
| Occ-Grp              | The field is mandatory present if a PRS occasion group is configured; otherwise it is not         |
|                      | present.                                                                                          |
| PRS-FH               | The field is mandatory present if frequency hopping is used for PRS; otherwise it is not          |
|                      | present                                                                                           |

# PRS-Info field descriptions

### prs-Bandwidth

This field specifies the bandwidth that is used to configure the positioning reference signals on. Enumerated values are specified in number of resource blocks (n6 corresponds to 6 resource blocks, n15 to 15 resource blocks and so on) and define 1.4, 3, 5, 10, 15 and 20 MHz bandwidth.

# prs-ConfigurationIndex

This field specfies the positioning reference signals configuration index IPRS as defined in [16].

# numDL-Frames

This field specifies the number of consecutive downlink subframes  $N_{PRS}$  with positioning reference signals, as defined in [16]. Enumerated values define 1, 2, 4, or 6 consecutive downlink subframes. The value *sf-add* indicates that  $N_{PRS}$  is provided in the field *add-numDL-Frames*.

# prs-MutingInfo

This field specifies the PRS muting configuration of the cell. The PRS muting configuration is defined by a periodic PRS muting sequence with periodicity T<sub>REP</sub> where T<sub>REP</sub>, counted in the number of PRS occasion groups [18], can be 2, 4, 8, 16, 32, 64, 128, 256, 512, or 1024 which is also the length of the selected bit string that represents this PRS muting sequence. If a bit in the PRS muting sequence is set to "0", then the PRS is muted in all the PRS occasions in the corresponding PRS occasion group. A PRS occasion group comprises one or more PRS occasions as indicated by *prsOccGroupLen*. Each PRS occasion comprises N<sub>PRS</sub> downlink positioning subframes as defined in [16]. The first bit of the PRS muting sequence corresponds to the first PRS occasion group that starts after the beginning of the assistance data reference cell SFN=0. The sequence is valid for all subframes after the target device has received the *prs-MutingInfo*. If this field is not present the target device may assume that the PRS muting is not in use for the cell.

When the SFN of the assistance data reference cell is not known to the UE and *prs-MutingInfo* is provided for a cell in the *OTDOA-NeighbourCellInfoList* IE, the UE may assume no PRS is transmitted by that cell.

When the UE receives a  $T_{REP}$ -bit muting pattern together with a PRS periodicity  $T_{PRS}$  for the same cell which exceeds 10240 subframes (i.e.,  $T_{REP} \times T_{PRS} > 10240$  subframes), the UE shall assume an n-bit muting pattern based on the first n-bits, where  $n = 10240/T_{PRS}$ .

# prsID

This field specifies the PRS-ID as defined in [16].

# add-numDL-Frames

This field specifies the number of consecutive downlink subframes  $N_{PRS}$  with positioning reference signals, as defined in [16]. Integer values define 1, 2, 3, ..., 160 consecutive downlink subframes.

# PRS-Info field descriptions

### prsOccGroupLen

This field specifies the PRS occasion group length, defined as the number of consecutive PRS occasions comprising a PRS occasion group. Each PRS occasion of the PRS occasion group consists of *numDL-Frames* or *add-numDL-Frames* consecutive downlink subframes with positioning reference signals. Enumerated values define 2, 4, 8, 16, 32, 64 or 128 consecutive PRS occasions. If omitted, the PRS occasion group length is 1. The product of the PRS periodicity T\_PRS from the prs-ConfigurationIndex and the PRS occasion group length cannot exceed 1280.

# prsHoppingInfo

This field specifies the PRS frequency hopping configuration [16]. The choice nb2 indicates hopping between 2 narrowbands; the choice nb4 indicates hopping between 4 narrowbands. The first PRS positioning occasion of the first PRS occasion group that starts after the beginning of SFN=0 of the assistance data reference cell is located at the centre of the system bandwidth. The frequency band of each subsequent PRS occasion is indicated by nb2 or nb4,

respectively, which defines the narrowband index  $n_{\rm NB}$  as specified in TS 36.211 [16]. If this field is absent, no PRS frequency hopping is used.

# OTDOA-NeighbourCellInfoList

The IE *OTDOA-NeighbourCellInfoList* is used by the location server to provide neighbour cell information for OTDOA assistance data. If the target device is not capable of supporting additional neighbour cells (as indicated by the absence of the IE *additionalNeighbourCellInfoList* in *OTDOA-ProvideCapabilities*), the set of cells in the *OTDOA-NeighbourCellInfoList* is grouped per frequency layer and in the decreasing order of priority for measurement to be performed by the target device, with the first cell in the list being the highest priority for measurement and with the same *earfcn* not appearing in more than one instance of *OTDOA-NeighbourFreqInfo*.

If the target device is capable of supporting additional neighbour cells (as indicated by the presence of the IE *additionalNeighbourCellInfoList* in *OTDOA-ProvideCapabilities*), the list may contain all cells (up to 3x24 cells) belonging to the same frequency layer or cells from different frequency layers with the first cell in the list still being the highest priority for measurement.

The prioritization of the cells in the list is left to server implementation. The target device should provide the available measurements in the same order as provided by the server.

If inter-frequency neighbour cells are included in *OTDOA-NeighbourCellInfoList*, where an inter-frequency is a E-UTRA frequency which is different from the E-UTRA serving cell frequency, the LPP layer shall inform lower layers to start performing inter-frequency RSTD measurements for these neighbour cells and also provide to lower layers the information about these neighbour cells, e.g. EARFCN and PRS positioning occasion information.

```
-- ASN1START
OTDOA-NeighbourCellInfoList ::= SEQUENCE (SIZE (1..maxFreqLayers)) OF OTDOA-NeighbourFreqInfo
OTDOA-NeighbourFreqInfo ::= SEQUENCE (SIZE (1..24)) OF OTDOA-NeighbourCellInfoElement
OTDOA-NeighbourCellInfoElement ::= SEQUENCE {
    physCellId
                                         INTEGER (0..503),
                                         ECGI OPTIONAL, -- Need ON
ARFCN-ValueEUTRA OPTIONAL, -- Cond NotSameAsRef0
ENUMERATED {normal, extended, ...}
    cellGlobalId
    earfcn
    cpLength
                                                      OPTIONAL, -- Cond NotSameAsRef1
                                                             OPTIONAL,
                                                                              -- Cond NotSameAsRef2
    prsInfo
                                         PRS-Info
                                        ENUMERATED {ports-1-or-2, ports-4, ...}
    antennaPortConfig
                                        OPTIONAL, -- Cond NotsameAsRef3
INTEGER (0..19) OPTIONAL, -- Cond NotSameAsRef4
    slotNumberOffset
                                        INTEGER (0..1279) OPTIONAL,
    prs-SubframeOffset
                                                                            -- Cond InterFreq
    expectedRSTD
                                         INTEGER (0..16383),
    expectedRSTD-Uncertainty
                                         INTEGER (0..1023),
    [[ earfcn-v9a0
                                     ARFCN-ValueEUTRA-v9a0 OPTIONAL
                                                                               -- Cond NotSameAsRef5
                                     INTEGER (0..4095) OPTIONAL, ENUMERATED { true } OPTIONAL,
    [[tpId-r14
                                                                              -- Need ON
        prs-only-tp-r14
                                                                              -- Cond TBS
        cpLengthCRS-r14
                                     ENUMERATED { normal, extended, ... }
                                                             OPTIONAL,
                                                                              -- Cond CRS
        sameMBSFNconfigNeighbour-r14
                                      BOOLEAN
                                                              OPTIONAL,
                                                                              -- Need ON
                                    ENUMERATED {n6, n15, n25, n50, n75, n100}
        dlBandwidth-r14
                                                             OPTIONAL,
                                                                               -- Cond NotSameAsRef6
        addPRSconfigNeighbour-r14 SEQUENCE (SIZE (1..maxAddPRSconfig-r14)) OF
                                         Add-PRSconfigNeighbourElement-r14
                                                              OPTIONAL
                                                                              -- Need ON
    ]]
```

| Conditional presence | Explanation                                                                                                    |
|----------------------|----------------------------------------------------------------------------------------------------|
| NotsameAsRef0        | The field is absent if earfcn-v9a0 is present. If earfcn-v9a0 is not present, the field is mandatory present if the EARFCN is not the same as for the assistance data reference cell; otherwise it is not present.                                                                         |
| NotsameAsRef1        | The field is mandatory present if the cyclic prefix length is not the same as for the assistance data reference cell; otherwise it is not present.                                                                                                    |
| NotsameAsRef2        | The field is mandatory present if the first PRS configuration is not the same as for the assistance data reference cell; otherwise it is not present.                                                                                                    |
| NotsameAsRef3        | The field is mandatory present if the antenna port configuration is not the same as for the assistance data reference cell; otherwise it is not present.                                                                                                    |
| NotsameAsRef4        | The field is mandatory present if the slot timing is not the same as for the assistance data reference cell; otherwise it is not present.                                                                                                    |
| NotSameAsRef5        | The field is absent if <i>earfcn</i> is present. If <i>earfcn</i> is not present, the field is mandatory present if the EARFCN is not the same as for the assistance data reference cell; otherwise it is not present.                                                                     |
| InterFreq            | The field is optionally present, need OP, if the EARFCN is not the same as for the assistance data reference cell; otherwise it is not present.                                                                                                    |
| TBS                  | The field is mandatory present if the <i>OTDOA-NeighbourCellInfoElement</i> is provided for a PRS-only TP; otherwise it is not present.                                                                                                    |
| CRS                  | The field is optionally present, need ON, if <i>prsInfo</i> is present. Otherwise it is not present.                                                                                                    |
| NotSameAsRef6        | The field is mandatory present if PRS frequency hopping is used on this neighbour cell [16] and if the downlink bandwidth configuration is not the same as for the assistance data reference cell; otherwise it is not present.                                                            |
| NotSameAsRef7        | The field is mandatory present if any instance of the additional PRS configurations of addPRSconfigNeighbour is not the same as the corresponding instance of the additional PRS configuration of the addPRSconfigRef for the assistance data reference cell; otherwise it is not present. |

### OTDOA-NeighbourCellInfoList field descriptions

# physCellId

This field specifies the physical cell identity of the neighbour cell, as defined in [12].

# cellGloballd

This field specifies the ECGI, the globally unique identity of a cell in E-UTRA, of the neighbour cell, as defined in [12]. The server should provide this field if it considers that it is needed to resolve any ambiguity in the cell identified by physCellId.

# earfcn

This field specifies the EARFCN of the neighbour cell.

### cpLength

This field specifies the cyclic prefix length of the neigbour cell PRS if PRS are present in this neighbour cell, otherwise this field specifies the cyclic prefix length of CRS in this neighbour cell.

### prsInfo

This field specifies the first PRS configuration of the neighbour cell.

When the EARFCN of the neighbour cell is the same as for the assistance data reference cell, the target device may assume that each PRS positioning occasion in the neighbour cell at least partially overlaps with a PRS positioning occasion in the assistance data reference cell where the maximum offset between the transmitted PRS positioning occasions may be assumed to not exceed half a subframe.

When the EARFCN of the neighbour cell is the same as for the assistance data reference cell, the target may assume that this cell has the same PRS periodicity (T<sub>PRS</sub>) as the assistance data reference cell.

# antennaPortConfig

This field specifies whether 1 (or 2) antenna port(s) or 4 antenna ports for cell specific reference signals are used.

# OTDOA-NeighbourCellInfoList field descriptions

### slotNumberOffset

This field specifies the slot number offset at the transmitter between this cell and the assistance data reference cell. The *slotNumberOffset* together with the current slot number of the assistance data reference cell may be used to calculate the current slot number of this cell which may further be used to generate the CRS sequence by the target device. The offset corresponds to the number of full slots counted from the beginning of a radio frame of the assistance data reference cell to the beginning of the closest subsequent radio frame of this cell. If this field is absent, the slot timing is the same as for the assistance data reference cell.

### prs-SubframeOffset

This field specifies the offset between the first PRS subframe of the first PRS occasion group of the first PRS configuration in the assistance data reference cell on the reference carrier frequency layer and the first PRS subframe in the closest subsequent PRS occasion group of the PRS configuration with the longest PRS occasion group periodicity (NOTE) of this cell on the other carrier frequency layer. The value is given in number of full sub-frames. If the EARFCN is not the same as for the assistance data reference cell and the field is not present but PRS are available on this cell, the receiver shall consider the PRS subframe offset for this cell to be 0.

# expectedRSTD

If PRS is transmitted:

This field indicates the RSTD value that the target device is expected to measure between this cell and the assistance data reference cell. The *expectedRSTD* field takes into account the expected propagation time difference as well as transmit time difference of PRS positioning occasions between the two cells. The RSTD value can be negative and is calculated as (*expectedRSTD*-8192). The resolution is  $3\times T_s$ , with  $T_s=1/(15000^*2048)$  seconds.

### If PRS is not transmitted:

This field indicates the RSTD value that the target device is expected to measure between this cell and the assistance data reference cell. The expectedRSTD field takes into account the expected propagation time difference as well as transmit time difference between the two cells. The RSTD value can be negative and is calculated as (expectedRSTD-8192). The resolution is  $3\,^{\circ}T_s$ , with  $T_s=1/(15000^*2048)$  seconds.

### expectedRSTD-Uncertainty

If PRS is transmitted:

This field indicates the uncertainty in *expectedRSTD* value. The uncertainty is related to the location server's a-priori estimation of the target device location. The *expectedRSTD* and *expectedRSTD-Uncertainty* together define the search window for the target device.

The scale factor of the expectedRSTD-Uncertainty field is 3×T<sub>s</sub>, with T<sub>s</sub>=1/(15000\*2048) seconds.

The target device may assume that the beginning of the PRS occasion group of the PRS configuration with the longest PRS occasion group periodicity (NOTE) of the neighbour cell is received within the search window of size [- expectedRSTD-Uncertainty×3×T<sub>s</sub>, expectedRSTD-Uncertainty×3×T<sub>s</sub>] centered at

 $T_{REF}$  + 1 millisecond×N + (expectedRSTD–8192) ×3×T<sub>s</sub>, where  $T_{REF}$  is the reception time of the beginning of the first PRS occasion group of the first PRS configuration of the assistance data reference cell at the target device antenna connector, N = 0 when the EARFCN of the neighbour cell is equal to that of the assistance data reference cell, and N = prs-SubframeOffset otherwise.

### If PRS is not transmitted:

This field indicates the uncertainty in *expectedRSTD* value. The uncertainty is related to the location server's a-priori estimation of the target device location. The *expectedRSTD* and *expectedRSTD-Uncertainty* together define the search window for the target device. The scale factor of the *expectedRSTD-Uncertainty* field is  $3\times T_s$ , with  $T_s=1/(15000^*2048)$  seconds.

If  $T_x$  is the reception time of the beginning of the subframe X of the assistance data reference cell at the target device antenna connector, the target device may assume that the beginning of the closest subframe of this neighbour cell to subframe X is received within the search window of size [- expectedRSTD-Uncertainty×3×T<sub>s</sub>, expectedRSTD-Uncertainty×3×T<sub>s</sub>, expectedRSTD-Uncertainty×3×T<sub>s</sub>,

### tpld

This field specifies an identity of the transmission point. This field together with the *physCellId* and/or *prsID* may be used to identify the transmission point in case the same physical cell ID is shared by multiple transmission points.

# prs-only-tp

This field, if present, indicates that the OTDOA-NeighbourCellInfoElement is provided for a PRS-only TP.

For the purpose of RSTD measurements from a PRS-only TP, the target device shall not assume any other signals or physical channels are present other than PRS [28].

For the purpose of RSTD measurements from a PRS-only TP, the target device shall use the *physCellId* only for PRS generation, and only if no PRS-ID is provided for this TP.

# OTDOA-NeighbourCellInfoList field descriptions

# cpLengthCRS

This field specifies the cyclic prefix length of this assistance data neighbour cell CRS. If this field is present, the target device may assume the CRS and PRS antenna ports of this assistance data neighbour cell are quasi co-located (as defined in [16]).

# sameMBSFNconfigNeighbour

This field indicates whether the MBSFN subframe configuration of the neighbour cell is the same as the current primary cell of the target device. TRUE means the same, and FALSE means not the same.

### dlBandwidth

This field specifies the downlink bandwidth configuration of the neighbour cell, N<sub>RB</sub> in downlink, see TS 36.101 [21, table 5.6-1]. Enumerated value n6 corresponds to 6 resource blocks, n15 to 15 resource blocks and so on.

# addPRSconfigNeighbour

This field specifies the additional (second and possibly third) PRS configuration(s) of the neighbour cell. When the EARFCN of the neighbour cell is the same as for the assistance data reference cell, the target device may assume that each PRS positioning occasion in each instance of *addPRSconfigNeighbour* in the neighbour cell at least partially overlaps with a PRS positioning occasion of the same instance of *addPRSconfigRef* in the assistance data reference cell where the maximum offset between the transmitted PRS positioning occasions may be assumed to not exceed half a subframe.

When the EARFCN of the neighbour cell is the same as for the assistance data reference cell, the target may assume that each instance of *addPRSconfigNeighbour* of this cell has the same PRS periodicity (T<sub>PRS</sub>) as the corresponding instance of *addPRSconfigRef* of the assistance data reference cell.

NOTE: If this cell has more than one PRS configuration with equal longest PRS occasion group periodicity (i.e., PRS occasion group length times T<sub>PRS</sub>), the first such configuration is referenced. In order to avoid ambiguity for frequency hopping, a PRS occasion group should contain at least 2 PRS occasions with hopping between 2 narrowbands and at least 4 PRS occasions with hopping between 4 narrowbands.

# OTDOA-ReferenceCellInfoNB

The IE *OTDOA-ReferenceCellInfoNB* is used by the location server to provide NB-IoT assistance data reference cell information for OTDOA assistance data.

```
-- ASN1START
OTDOA-ReferenceCellInfoNB-r14 ::= SEQUENCE {
   physCellIdNB-r14
cellGlobalIdNB-r14
                                    INTEGER (0..503)
                                                                 OPTIONAL, -- Cond NoPRS-AD1
                                    ECGI
                                                                 OPTIONAL, -- Cond NoPRS-AD2
                                    CarrierFreq-NB-r14 OPTIONAL, -- Cond NotSam
ARFCN-ValueEUTRA-r14 OPTIONAL, -- Cond Inband
    carrierFreqRef-r14
                                                                             -- Cond NotSameAsServ1
    earfcn-r14
    eutra-NumCRS-Ports-r14
                                   ENUMERATED {ports1-or-2, ports4}
                                                                 OPTIONAL,
                                                                             -- Cond NoPRS-AD3
    otdoa-SIB1-NB-repetitions-r14 ENUMERATED { r4, r8, r16 } OPTIONAL,
                                                                             -- Cond NotSameAsServ2
    nprsInfo-r14
                                    PRS-Info-NB-r14
                                                                 OPTIONAL,
                                                                              -- Cond NPRS-Type1
    ГΓ
        nprsInfo-Type2-v1470
                                    PRS-Info-NB-r14
                                                                 OPTIONAL
                                                                              -- Cond NPRS-Type2
    ]]
-- ASN1STOP
```

| Conditional presence | Explanation                                                                                                    |
|----------------------|----------------------------------------------------------------------------------------------------|
| NoPRS-AD1            | This field is mandatory present if the OTDOA-ReferenceCellInfo IE is not included in OTDOA-ProvideAssistanceData, or if the OTDOA-ReferenceCellInfo IE is included in OTDOA-ProvideAssistanceData and the narrowband physical layer cell identity is not the same as the physical cell identity provided in OTDOA-ReferenceCellInfo IE. Otherwise it is not present. |
| NoPRS-AD2            | This field is optionally present, need ON, if the OTDOA-ReferenceCellInfo IE is not included in OTDOA-ProvideAssistanceData, or if the OTDOA-ReferenceCellInfo IE is included in OTDOA-ProvideAssistanceData and the global cell identity is not the same as provided in OTDOA-ReferenceCellInfo IE.                                                                 |
| NotSameAsServ1       | This field is mandatory present if the carrier frequency of the NB-IoT assistance data reference cell is not the same as the carrier frequency of the target devices' current serving NB-IoT cell. Otherwise it is not present.                                                                                                    |
| Inband               | This field is mandatory present, if the NPRS is configured within the LTE spectrum allocation (inband deployment). Otherwise it is not present.                                                                                                    |
| NoPRS-AD3            | This field is mandatory present if the OTDOA-ReferenceCellInfo IE is not included in OTDOA-ProvideAssistanceData and if the NB-IoT assistance data reference cell is deployed within the LTE spectrum allocation (inband deployment). Otherwise it is not present.                                                                                                   |
| NotSameAsServ2       | This field is mandatory present, if NPRS configuration Part B only is configured on the NB-IoT assistance data reference cell, and if the repetition number of SIB1-NB of the NB-IoT assistance data reference cell is not the same as the repetition number of SIB1-NB of the target devices' current serving NB-IoT cell. Otherwise it is not present.             |
| NPRS-Type1           | The field is mandatory present if Type 1 narrowband positioning reference signals are available in the assistance data reference cell [16]; otherwise it is not present.                                                                                                    |
| NPRS-Type2           | The field is mandatory present if Type 2 narrowband positioning reference signals are available in the assistance data reference cell [16]; otherwise it is not present.                                                                                                    |

# OTDOA-ReferenceCellInfoNB field descriptions

# physCellIdNB

This field specifies the narrowband physical layer cell identity of the NB-IoT assistance data reference cell, as defined in [12]. If this field is absent and if the *OTDOA-ReferenceCellInfo* IE is included in *OTDOA-ProvideAssistanceData* the narrowband physical layer cell identity is the same as the *physCellId* provided in *OTDOA-ReferenceCellInfo* IE.

# cellGloballdNB

This field specifies the global cell identity of the NB-IoT assistance data reference cell, as defined in [12]. If this field is absent and if the OTDOA-ReferenceCellInfo IE with cellGlobalId is included in OTDOA-ProvideAssistanceData, the global cell identity is the same as provided in OTDOA-ReferenceCellInfo IE.

# carrierFreqRef

This field specifies the carrier frequency of the NB-IoT assistance data reference cell.

### earfcn

This field specifies the EARFCN of the E-UTRAN frequency, in which the NB-IoT cell is deployed.

# eutra-NumCRS-Ports

This field specifies whether 1 (or 2) antenna port(s) or 4 antenna ports for cell specific reference signals (CRS) are used in the NB-IoT assistance data reference cell. If this field is absent and if the OTDOA-ReferenceCellInfo IE is included in OTDOA-ProvideAssistanceData, the number of CRS antenna ports is the same as provided in OTDOA-ReferenceCellInfo IE.

# otdoa-SIB1-NB-repetitions

This field specifies the repetition number of SIB1-NB of the NB-IoT assistance data reference cell. Enumerated values r4 correspond to 4 repetions, r8 to 8 repetitions, and r16 to 16 repetions.

Note, when NPRS configuration Part B only is configured on the NB-IoT assistance data reference cell (i.e., anchor carrier), *nprs-NumSF* does also count/include subframes containing NPSS, NSSS, NPBCH, or SIB1-NB, but the UE can assume that no NPRS are transmitted in these subframes [16].

# nprsInfo

This field specifies the Type 1 NPRS [16] configuration of the NB-IoT assistance data reference cell.

When the target device receives this field with *operationModeInfoNPRS* set to value 'standalone', the target device shall assume no NPRS are transmitted on that NB-IoT carrier.

# nprsInfo-Type2

This field specifies the Type 2 NPRS [16] configuration of the NB-IoT assistance data reference cell.

# PRS-Info-NB

The IE *PRS-Info-NB* provides the information related to the configuration of NPRS in a cell. If *PRS-Info-NB* includes configurations for multiple NPRS carrier frequencies, the target device may assume the antenna ports for the NPRS carrier are quasi co-located, as defined in [16].

```
-- ASN1START
PRS-Info-NB-r14 ::= SEQUENCE (SIZE (1..maxCarrier-r14)) OF NPRS-Info-r14
NPRS-Info-r14 ::= SEQUENCE {
           operationModeInfoNPRS-r14 ENUMERATED { inband, standalone },
             nprs-carrier-r14 CarrierFreq-NB-r14 OPTIONAL, -- Cond Standalone/Guardband nprsSequenceInfo-r14 INTEGER (0..174) OPTIONAL, -- Cond Inband nprsID-r14 INTEGER (0..4095) OPTIONAL, -- Cond NPRS-ID partA-r14 SEQUENCE {
   nprsBitmap-r14 CHOICE {
                                          subframePattern10-r14 BIT STRING (SIZE (10)), subframePattern40-r14 BIT STRING (SIZE (40))
                            nprs-MutingInfoA-rl4 CHOICE {
    po2-rl4 BIT STRING (SIZE(2)),
    po4-rl4 BIT STRING (SIZE(4)),
    po8-rl4 BIT STRING (SIZE(8)),
    po16-rl4 BIT STRING (SIZE(16))
    ...
                                                                                                                                BIT STRING (SIZE(16)),
                              }
                                                                                                                                                                                                                                                               OPTIONAL,
                                                                                                                                                                                                                                                                                                                       -- Cond MutingA
                             . . .
                                                                                                                                                                                                                                                                OPTIONAL,
                                                                                                                                                                                                                                                                                                                        -- Cond PartA
                            TB-r14 SEQUENCE {

nprs-Period-r14 ENUMERATED { ms160, ms320, ms640, ms1280, ... },

nprs-startSF-r14 ENUMERATED { zero, one-eighth, two-eighths, three-eighths,
               partB-r14
                                                                                                                                                                  four-eighths, five-eighths, six-eighths,
                                                                                                                                                                     seven-eighths, ...},
                            nprs-NumSF-r14 ENUMERATED { sf10, sf20, sf40, sf80, sf160, sf320,
                                                                                                                                                                    sf640, sf1280, ...},
                            | Side | Side | Side | Side | Side | Side | Side | Side | Side | Side | Side | Side | Side | Side | Side | Side | Side | Side | Side | Side | Side | Side | Side | Side | Side | Side | Side | Side | Side | Side | Side | Side | Side | Side | Side | Side | Side | Side | Side | Side | Side | Side | Side | Side | Side | Side | Side | Side | Side | Side | Side | Side | Side | Side | Side | Side | Side | Side | Side | Side | Side | Side | Side | Side | Side | Side | Side | Side | Side | Side | Side | Side | Side | Side | Side | Side | Side | Side | Side | Side | Side | Side | Side | Side | Side | Side | Side | Side | Side | Side | Side | Side | Side | Side | Side | Side | Side | Side | Side | Side | Side | Side | Side | Side | Side | Side | Side | Side | Side | Side | Side | Side | Side | Side | Side | Side | Side | Side | Side | Side | Side | Side | Side | Side | Side | Side | Side | Side | Side | Side | Side | Side | Side | Side | Side | Side | Side | Side | Side | Side | Side | Side | Side | Side | Side | Side | Side | Side | Side | Side | Side | Side | Side | Side | Side | Side | Side | Side | Side | Side | Side | Side | Side | Side | Side | Side | Side | Side | Side | Side | Side | Side | Side | Side | Side | Side | Side | Side | Side | Side | Side | Side | Side | Side | Side | Side | Side | Side | Side | Side | Side | Side | Side | Side | Side | Side | Side | Side | Side | Side | Side | Side | Side | Side | Side | Side | Side | Side | Side | Side | Side | Side | Side | Side | Side | Side | Side | Side | Side | Side | Side | Side | Side | Side | Side | Side | Side | Side | Side | Side | Side | Side | Side | Side | Side | Side | Side | Side | Side | Side | Side | Side | Side | Side | Side | Side | Side | Side | Side | Side | Side | Side | Side | Side | Side | Side | Side | Side | Side | Side | Side | Side | Side | Side | Side | Side | Side | Side | Side | Side | Side | Side | Side | Side | Side | Side | Side | Side | Side | Side | Side | Side | Side | Side | Side | Side | Side | Side | Side | Side | Side | Side | 
                              }
                                                                                                                                                                                                                                                               OPTIONAL,
                                                                                                                                                                                                                                                                                                                        -- Cond MutingB
                                                                                                                                                                                                                                                                OPTIONAL, -- Cond PartB
maxCarrier-r14 INTEGER ::= 5
-- ASN1STOP
```

| Conditional presence | Explanation                                                                            |
|----------------------|----------------------------------------------------------------------------------------|
| Standalone/Guardband | This field is mandatory present, if the NPRS is configured in standalone or guardband  |
|                      | operation mode. Otherwise it is not present.                                           |
| Inband               | This field is mandatory present, if the NPRS is configured within the LTE spectrum     |
|                      | allocation (inband deployment) and the LTE carrier frequency is not provided in the    |
|                      | assistance data. Otherwise it is not present.                                          |
| NPRS-ID              | The field is mandatory present, if the NPRS is generated based on the NPRS-ID [16],    |
|                      | different from the PCI. Otherwise the field is not present.                            |
| MutingA              | The field is mandatory present, if muting is used for the NPRS Part A configuration.   |
|                      | Otherwise the field is not present.                                                    |
| PartA                | The field is mandatory present, if NPRS is configured based on a bitmap of subframes   |
|                      | which are not NB-IoT DL subframes (i.e., invalid DL subframes) (Part A configuration). |
|                      | Otherwise the field is not present.                                                    |
| MutingB              | The field is mandatory present, if muting is used for the NPRS Part B configuration.   |
|                      | Otherwise the field is not present.                                                    |
| PartB                | The field is mandatory present, if NPRS is configured based on a NPRS period, a NPRS   |
|                      | subframe offset, and a number of consecutive NPRS downlink subframes per positioning   |
|                      | occasion (Part B configuration). Otherwise the field is not present.                   |
|                      | If NPRS configuration Part A and Part B are both configured, then a subframe contains  |
|                      | NPRS if both configurations indicate that it contains NPRS.                            |

# PRS-Info-NB field descriptions

# operationModeInfoNPRS

This field specifies the operation mode of the NPRS carrier. The value 'standalone' indicates standalone or guardband operation mode.

### PRS-Info-NB field descriptions

### nprs-carrier

This field specifies the NB-IoT carrier frequency for the NPRS.

### nprsSequenceInfo

This field specifies the index of the PRB containing the NPRS as defined in the table *nprsSequenceInfo* to E-UTRA PRB index relation below.

# nprsID

This field specifies the NPRS-ID as defined in [16].

# subframePattern10, subframePattern40

This field specifies the NPRS subframe Part A configuration over 10ms or 40ms. Subframes not containing NPRS are indicated with value '0' in the bitmap; subframes containing NPRS are indicated with value '1' in the bitmap. The first/leftmost bit corresponds to the subframe #0 of the radio frame satisfying SFN mod x = 0, where x is the size of the bit string divided by 10.

# nprs-MutingInfoA

This field specifies the NPRS muting configuration of the NB-IoT carrier Part A configuration. The NPRS muting configuration is defined by a periodic NPRS muting sequence with periodicity T<sub>REP</sub> where T<sub>REP</sub>, counted in the number of NPRS positioning occasions, can be 2, 4, 8, or 16 which is also the length of the selected bit string that represents this NPRS muting sequence. If a bit in the NPRS muting sequence is set to '0', then the NPRS is muted in the corresponding NPRS positioning occasion. A NPRS positioning occasion for Part A comprises one radio frame (i.e., 10 subframes). The first/leftmost bit of the NPRS muting sequence corresponds to the first NPRS positioning occasion that starts after the beginning of the NB-IoT assistance data reference cell SFN=0. The sequence is valid for all subframes after the target device has received the *nprs-MutingInfoA*.

When the SFN of the NB-IoT assistance data reference cell is not known to the target device and *nprs-MutingInfoA* is provided for a cell in the *OTDOA-NeighbourCellInfoListNB* IE, the target device may assume no NPRS is transmitted by that cell.

### nprs-Period

This field specifies the NPRS occasion period  $T_{NPRS}$  [16]. Enumerated values correspond to 160ms, 320ms, 640ms, and 1280ms.

### nprs-startSF

This field specifies the subframe offset  $\alpha_{NPRS}$  [16]. Enumerated values correspond to  $\alpha$  of 0, 1/8, 2/8, 3/8, 4/8, 5/8, 6/8, or 7/8.

# nprs-NumSF

This field specifies the number of consecutive downlink subframes N<sub>NPRS</sub> in one NPRS positioning occasion [16]. Enumerated values correspond to 10, 20, 40, 80, 160, 320, 640, and 1280 subframes.

When the target device receives a nprs-NumSF which exceeds the nprs-Period (i.e.,  $N_{NPRS} > T_{NPRS}$ ), the target device may assume no NPRS is transmitted by that cell.

# nprs-MutingInfoB

This field specifies the NPRS muting configuration of the NB-IoT carrier Part B configuration. The NPRS muting configuration is defined by a periodic NPRS muting sequence with periodicity  $T_{REP}$  where  $T_{REP}$ , counted in the number of NPRS positioning occasions, can be 2, 4, 8, or 16 which is also the length of the selected bit string that represents this NPRS muting sequence. If a bit in the NPRS muting sequence is set to '0', then the NPRS is muted in the corresponding NPRS positioning occasion. A NPRS positioning occasion for Part B comprises  $N_{NPRS}$  consecutive downlink positioning subframes, where  $N_{NPRS}$  is given by the *nprs-NumSF* field. The first/leftmost bit of the NPRS muting sequence corresponds to the first NPRS positioning occasion that starts after the beginning of the NB-IoT assistance data reference cell SFN=0. The sequence is valid for all subframes after the target device has received the *nprs-MutingInfoB*.

When the SFN of the NB-IoT assistance data reference cell is not known to the UE and *nprs-MutingInfoB* is provided for a cell in the *OTDOA-NeighbourCellInfoListNB* IE, the target device may assume no NPRS is transmitted by that cell.

When the UE receives a  $T_{REP}$ -bit muting pattern together with a NPRS periodicity  $T_{NPRS}$  for the same carrier which exceeds 10240 subframes (i.e.,  $T_{REP} \times T_{NPRS} > 10240$  subframes), the target device shall assume an n-bit muting pattern based on the first n bits, where  $n = 10240/T_{NPRS}$ .

# nprsSequenceInfo to E-UTRA PRB index relation

| nprsSequenceInfo | E-UTRA PRB index $n'_{\mathrm{PRB}}$ for odd number | nprsSequenceInfo | E-UTRA PRB index $n'_{\text{PRB}}$ for even number |
|------------------|-----------------------------------------------------|------------------|----------------------------------------------------|
|                  | of $N_{\mathrm{RB}}^{\mathrm{DL}}$ [16]             |                  | of $N_{ m RB}^{ m DL}$ [16]                        |
| 0 - 74           | -37, -36,, 37                                       | 75 – 174         | -50, -49,, 49                                      |

NOTE: Based on the above relation, in inband deployment, the carrier frequency of the NPRS carrier ( $f_{NB-IoT}$ ) can be calculated as follows:

```
f_{NB\text{-}loT} = \begin{cases} f_{EUTRA} + 7.5 + 180 \cdot n_{PRB}' & \text{if } nprsSequenceInfo \le 74 \text{ and } n_{PRB}' > 0 \\ f_{EUTRA} - 7.5 + 180 \cdot n_{PRB}' & \text{if } nprsSequenceInfo \le 74 \text{ and } n_{PRB}' < 0 \\ f_{EUTRA} + 180 \cdot n_{PRB}' & \text{if } nprsSequenceInfo \le 74 \text{ and } n_{PRB}' = 0 \\ f_{EUTRA} + 97.5 + 180 \cdot n_{PRB}' & \text{if } nprsSequenceInfo \ge 75 \text{ and } n_{PRB}' \ge 0 \\ f_{EUTRA} - 97.5 + 180 \cdot (n_{PRB}' + 1) & \text{if } nprsSequenceInfo \ge 75 \text{ and } n_{PRB}' < 0 \\ f_{EUTRA} - 97.5 + 180 \cdot (n_{PRB}' + 1) & \text{if } nprsSequenceInfo \ge 75 \text{ and } n_{PRB}' < 0 \\ f_{EUTRA} - 97.5 + 180 \cdot (n_{PRB}' + 1) & \text{if } nprsSequenceInfo \ge 75 \text{ and } n_{PRB}' < 0 \\ f_{EUTRA} - 97.5 + 180 \cdot (n_{PRB}' + 1) & \text{if } nprsSequenceInfo \ge 75 \text{ and } n_{PRB}' < 0 \\ f_{EUTRA} - 97.5 + 180 \cdot (n_{PRB}' + 1) & \text{if } nprsSequenceInfo \ge 75 \text{ and } n_{PRB}' < 0 \\ f_{EUTRA} - 97.5 + 180 \cdot (n_{PRB}' + 1) & \text{if } nprsSequenceInfo \ge 75 \text{ and } n_{PRB}' < 0 \\ f_{EUTRA} - 97.5 + 180 \cdot (n_{PRB}' + 1) & \text{if } nprsSequenceInfo \ge 75 \text{ and } n_{PRB}' < 0 \\ f_{EUTRA} - 97.5 + 180 \cdot (n_{PRB}' + 1) & \text{if } nprsSequenceInfo \ge 75 \text{ and } n_{PRB}' < 0 \\ f_{EUTRA} - 97.5 + 180 \cdot (n_{PRB}' + 1) & \text{if } nprsSequenceInfo \ge 75 \text{ and } n_{PRB}' < 0 \\ f_{EUTRA} - 97.5 + 180 \cdot (n_{PRB}' + 1) & \text{if } nprsSequenceInfo \ge 75 \text{ and } n_{PRB}' < 0 \\ f_{EUTRA} - 97.5 + 180 \cdot (n_{PRB}' + 1) & \text{if } nprsSequenceInfo \ge 75 \text{ and } n_{PRB}' < 0 \\ f_{EUTRA} - 97.5 + 180 \cdot (n_{PRB}' + 1) & \text{if } nprsSequenceInfo \ge 75 \text{ and } n_{PRB}' < 0 \\ f_{EUTRA} - 97.5 + 180 \cdot (n_{PRB}' + 1) & \text{if } nprsSequenceInfo \ge 75 \text{ and } n_{PRB}' < 0 \\ f_{EUTRA} - 97.5 + 180 \cdot (n_{PRB}' + 1) & \text{if } nprsSequenceInfo \ge 75 \text{ and } n_{PRB}' < 0 \\ f_{EUTRA} - 97.5 + 180 \cdot (n_{PRB}' + 1) & \text{if } nprsSequenceInfo \ge 75 \text{ and } n_{PRB}' < 0 \\ f_{EUTRA} - 97.5 + 180 \cdot (n_{PRB}' + 1) & \text{if } nprsSequenceInfo \ge 75 \text{ and } n_{PRB}' < 0 \\ f_{EUTRA} - 97.5 + 180 \cdot (n_{PRB}' + 1) & \text{if } nprsSequenceInfo \ge 75 \text{ and } n_{PRB}' < 0 \\ f_{EUTRA} - 97.5 + 180 \cdot (n_{PRB}' + 1) & \text{if } nprsSequenceInf
```

where f<sub>EUTRA</sub> is derived from earfcn according to TS 36.101 [21, 5.7.3].

# OTDOA-NeighbourCellInfoListNB

The IE *OTDOA-NeighbourCellInfoListNB* is used by the location server to provide NB-IoT neighbour cell information for OTDOA assistance data.

```
-- ASN1START
OTDOA-NeighbourCellInfoListNB-r14 ::= SEQUENCE (SIZE (1..maxCells-r14)) OF
                                                                                         OTDOA-NeighbourCellInfoNB-r14
OTDOA-NeighbourCellInfoNB-r14 ::= SEQUENCE {
     OA-Neighbourcelling
physCellIdNB-r14
cellGlobalIdNB-r14
carrierFreq-r14
                                                       INTEGER (0..503) OPTIONAL, -- Cond NoPRS-AD1
ECGI OPTIONAL, -- Cond NoPRS-AD2
CarrierFreq-NB-r14 OPTIONAL, -- Cond NotSameAsRef1
ARFCN-ValueEUTRA-r14 OPTIONAL, -- Cond Inband
      earfcn-r14
      eutra-NumCRS-Ports-r14 ENUMERATED {ports-1-or-2, ports-4, ...}
                                                                                               OPTIONAL,
                                                                                                                         -- Cond NotsameAsRef2
      otdoa-SIB1-NB-repetitions-r14 ENUMERATED { r4, r8, r16 }
                                                                                              OPTIONAL, -- Cond NotSameAsRef3
OPTIONAL, -- Cond NotsameAsRef4
OPTIONAL, -- Cond NotsameAsRef5
OPTIONAL, -- Cond NotsameAsRef6
      nprsInfo-r14
                                                       PRS-Info-NB-r14
     nprsnnio-ri4 PRS-info-NB-ri4 OPTIONAL,
nprs-slotNumberOffset-ri4 INTEGER (0..19) OPTIONAL,
nprs-SFN-Offset-ri4 INTEGER (0..63) OPTIONAL,
nprs-SubframeOffset-ri4 INTEGER (0..1279) OPTIONAL,
expectedRSTD-ri4 INTEGER (0..16383) OPTIONAL,
expectedRSTD-Uncertainty-ri4 INTEGER (0..1023) OPTIONAL,
prsNeighbourCellIndex-ri4 INTEGER (1..72) OPTIONAL,
                                                                                                                        -- Cond NotsameAsRef6
                                                                                                                       -- Need OP
                                                                                                                        -- Cond NoPRS-AD3
                                                                                                                       -- Cond NoPRS-AD3
                                                                                                                         -- Cond PRS-AD
                                          PRS-Info-NB-r14 OPTIONAL
      nprsInfo-Type2-v1470
                                                                                                                         -- Cond NotSameAsRef4
      ]]
maxCells-r14
                      INTEGER ::= 72
-- ASN1STOP
```

| Conditional presence | Explanation                                                                                                    |  |
|----------------------|----------------------------------------------------------------------------------------------------|--|
| NoPRS-AD1            | This field is mandatory present if the OTDOA-NeighbourCellInfoList IE is not included in OTDOA-ProvideAssistanceData, or if the OTDOA-NeighbourCellInfoList IE is included in OTDOA-ProvideAssistanceData and the narrowband physical layer cell identity of this cell is not the same as the physical cell identity of the corresponding cell (as indicated by prsNeighbourCellIndex) in OTDOA-NeighbourCellInfoList IE. |  |
| NoPRS-AD2            | This field is optionally present, need ON, if the OTDOA-NeighbourCellInfoList IE is not included in OTDOA-ProvideAssistanceData, or if the OTDOA-NeighbourCellInfoList IE is included in OTDOA-ProvideAssistanceData and the global cell identity of this cell is not the same as for the corresponding cell (as indicated by prsNeighbourCellIndex) in OTDOA-NeighbourCellInfoList IE.                                   |  |
| Inband               | This field is mandatory present, if the NPRS is configured within the LTE spectrum allocation (inband deployment). Otherwise it is not present.                                                                                                    |  |
| NotSameAsRef1        | The field is mandatory present if the carrier frequency is not the same as for the NB-IoT assistance data reference cell; otherwise it is not present.                                                                                                    |  |
| NotSameAsRef2        | The field is mandatory present if this cell is deployed within the LTE spectrum allocation (inband deployment) and if the number of E-UTRA CRS antenna ports is not the same as for the NB-loT assistance data reference cell; otherwise it is not present.                                                                                                    |  |
| NotSameAsRef3        | This field is mandatory present if NPRS configuration Part B only is configured on this neighbour cell, and if the repetition number of SIB1-NB of this neighbor cell is not the same as the repetition number of SIB1-NB of the NB-IoT assistance data reference cell. Otherwise it is not present.                                                                                                    |  |
| NotSameAsRef4        | The field is mandatory present, if the NPRS configuration is not the same as for the NB-IoT assistance data reference cell; otherwise it is not present.                                                                                                    |  |
| NotSameAsRef5        | The field is mandatory present if the slot timing is not the same as for the NB-IoT assistance data reference cell; otherwise it is not present.                                                                                                    |  |
| NotSameAsRef6        | The field is mandatory present if the frame timing is not the same as for the NB-IoT assistance data reference cell; otherwise it is not present.                                                                                                    |  |
| NoPRS-AD3            | This field is mandatory present if the OTDOA-NeighbourCellInfoList IE is not included in OTDOA-ProvideAssistanceData, or if the OTDOA-NeighbourCellInfoList IE is included in OTDOA-ProvideAssistanceData and prsNeighbourCellIndex is absent for this cell.                                                                                                    |  |
| PRS-AD               | This field is optionally present, need OP, if the OTDOA-NeighbourCellInfoList IE is included in OTDOA-ProvideAssistanceData; otherwise it is not present.                                                                                                    |  |

# OTDOA-NeighbourCellInfoListNB field descriptions

# physCellIdNB

This field specifies the narrowband physical cell identity of the NB-IoT neighbour cell, as defined in [12]. If this field is absent and if the OTDOA-NeighbourCellInfoList IE is included in OTDOA-ProvideAssistanceData the narrowband physical layer cell identity is the same as the physCellId provided for the corresponding cell (as indicated by prsNeighbourCellIndex) in OTDOA-NeighbourCellInfoList IE.

### cellGloballdNB

This field specifies the global cell ID of the NB-IoT neighbour cell, as defined in [12]. If this field is absent and if the OTDOA-NeighbourCellInfoList IE with cellGlobalId is included in OTDOA-ProvideAssistanceData, the global cell identity of the NB-IoT neighbour cell is the same as provided for the corresponding cell (as indicated by prsNeighbourCellIndex) in OTDOA-NeighbourCellInfoList IE.

# carrierFreq

This field specifies the carrier frequency of the NB-IoT neighbour cell.

# earfcn

This field specifies the EARFCN of the E-UTRAN frequency, in which the NB-IoT cell is deployed.

# eutra-NumCRS-Ports

This field specifies whether 1 (or 2) antenna port(s) or 4 antenna ports for cell specific reference signals are used.

# otdoa-SIB1-NB-repetitions

This field specifies the repetition number of SIB1-NB of the neighbour cell. Enumerated values r4 correspond to 4 repetions, r8 to 8 repetitions, and r16 to 16 repetions.

Note, when NPRS configuration Part B only is configured on this NB-IoT neighbour cell (i.e., anchor carrier), *nprs-NumSF* does also count/include subframes containing NPSS, NSSS, NPBCH, or SIB1-NB, but the UE can assume that no NPRS are transmitted in these subframes [16].

# OTDOA-NeighbourCellInfoListNB field descriptions

### nprsInfo

This field specifies the Type 1 NPRS [16] configuration of the NB-IoT neighbour cell.

When the carrier frequency of the NB-IoT neighbour cell is the same as for the NB-IoT assistance data reference cell, the target device may assume that each NPRS positioning occasion for each NPRS carrier frequency in the neighbour cell at least partially overlaps with a NPRS positioning occasion for each NPRS carrier frequency in the NB-IoT assistance data reference cell where the maximum offset between the transmitted NPRS positioning occasions may be assumed to not exceed half a subframe.

When the carrier frequency of the neighbour cell is the same as for the NB-IoT assistance data reference cell, and NPRS configuration Part B is configured, the target may assume that this cell has the same NPRS periodicity (T<sub>NPRS</sub>) as the assistance data reference cell for each NPRS carrier frequency.

When the target device receives this field with *operationModeInfoNPRS* set to value 'standalone', the target device shall assume no NPRS are transmitted on that NB-IoT carrier.

### nprs-slotNumberOffset

This field specifies the slot number offset at the transmitter between this cell and the NB-IoT assistance data reference cell. The offset corresponds to the number of full slots counted from the beginning of a radio frame of the NB-IoT assistance data reference cell to the beginning of the closest subsequent radio frame of this cell. If this field is absent, the slot timing is the same as for the NB-IoT assistance data reference cell.

### nprs-SFN-Offset

This field specifies the SFN offset (modulo 64) at the transmitter between this cell and the NB-IoT assistance data reference cell. The offset corresponds to the number of full radio frames counted from the beginning of a radio frame #0 of the NB-IoT assistance data reference cell to the beginning of the closest subsequent radio frame #0 of this cell. The UE may use this field together with the *nprs-slotNumberOffset* and *otdoa-SIB1-NB-repetitions* to determine the SIB1-NB subframes of this neighbour cell.

### nprs-SubframeOffset

This field specifies the offset between the first NPRS subframe in the NB-IoT assistance data reference cell (NOTE 1) and the first NPRS subframe in the closest subsequent NPRS positioning occasion of the NPRS carrier with the longest NPRS periodicity of this cell (NOTE 2). The value is given in number of full sub-frames. If this field is not present, the receiver shall consider the NPRS subframe offset to be 0.

# expectedRSTD

This field indicates the RSTD value that the target device is expected to measure between this cell and the NB-IoT assistance data reference cell. The expectedRSTD field takes into account the expected propagation time difference as well as transmit time difference of NPRS positioning occasions between the two cells. The RSTD value can be negative and is calculated as (expectedRSTD-8192). The resolution is  $3\times T_s$ , with  $T_s=1/(15000^*2048)$  seconds. If this field is absent and if the OTDOA-NeighbourCellInfoList IE is included in OTDOA-ProvideAssistanceData, the expected RSTD is the same as provided in OTDOA-NeighbourCellInfoList IE for the corresponding cell (as indicated by prsNeighbourCellIndex).

# expectedRSTD-Uncertainty

This field indicates the uncertainty in *expectedRSTD* value. The uncertainty is related to the location server's a-priori estimation of the target device location. The *expectedRSTD* and *expectedRSTD-Uncertainty* together define the search window for the target device.

The scale factor of the expectedRSTD-Uncertainty field is 3×T<sub>s</sub>, with T<sub>s</sub>=1/(15000\*2048) seconds.

If this field is absent and if the *OTDOA-NeighbourCellInfoList* IE is included in *OTDOA-ProvideAssistanceData*, the expected RSTD uncertainty is the same as provided in *OTDOA-NeighbourCellInfoList* IE for the corresponding cell (as indicated by *prsNeighbourCellIndex*).

The target device may assume that the beginning of the NPRS positioning occasion of the NPRS carrier with the longest NPRS periodicity of the neighbour cell (NOTE 2) is received within the search window of size  $[-expectedRSTD-Uncertainty\times3\times T_s]$  centered at

 $T_{REF}$  + 1 millisecond×N + (expectedRSTD-8192) ×3×T<sub>s</sub>, where  $T_{REF}$  is the reception time of the beginning of the NPRS positioning occasion of the NB-IoT assistance data reference cell (NOTE 1) at the target device antenna connector, and N = nprs-SubframeOffset.

# prsNeighbourCellIndex

This field contains an index of the entry in IE *OTDOA-NeighbourCellInfoList*. Value 1 corresponds to the first cell in *OTDOA-NeighbourCellInfoList*, value 2 to the second, and so on. If this field is absent, and if the

OTDOA-NeighbourCellInfoList IE is included in OTDOA-ProvideAssistanceData, it means there is no corresponding cell in OTDOA-NeighbourCellInfoList IE for this cell.

The target device may assume the antenna ports of the PRS of the cell indicated by *prsNeighbourCellIndex* and the NPRS of this cell are quasi co-located, as defined in [16].

# nprsInfo-Type2

This field specifies the Type 2 NPRS [16] configuration of the NB-IoT neighbour cell.

NOTE 1: If the NB-IoT assistance data reference cell (i.e., anchor carrier) has no NPRS configured, the first NPRS carrier in *PRS-Info-NB* is referenced.

NOTE 2: "Cell" in this context may not necessarily be the anchor carrier. If this "cell" has more than one NPRS carrier with equal longest periodicity, the first such NPRS carrier in *PRS-Info-NB* is referenced. The length of a NPRS positioning occasion for Part A in this context is the length of the *nprsBitmap* bit string.

# 6.5.1.3 OTDOA Assistance Data Request

# OTDOA-RequestAssistanceData

The IE OTDOA-RequestAssistanceData is used by the target device to request assistance data from a location server.

# OTDOA-RequestAssistanceData field descriptions

## physCellId

This field specifies the physical cell identity of the current primary cell of the target device.

### adType

This field specifies the assistance data requested. This is represented by a bit string, with a one-value at the bit position means the particular assistance data is requested; a zero-value means not requested. Bit 0 indicates that PRS assistance data are requested, bit 1 indicates that NPRS assistance data are requested.

# 6.5.1.4 OTDOA Location Information

# OTDOA-ProvideLocationInformation

The IE *OTDOA-ProvideLocationInformation* is used by the target device to provide OTDOA location measurements to the location server. It may also be used to provide OTDOA positioning specific error reason.

```
-- ASN1START

OTDOA-ProvideLocationInformation ::= SEQUENCE {
    otdoaSignalMeasurementInformation OTDOA-SignalMeasurementInformation OPTIONAL,
    otdoa-Error OTDOA-Error OPTIONAL,
    ...,
    [[
        otdoaSignalMeasurementInformation-NB-r14 OTDOA-SignalMeasurementInformation-NB-r14
    OPTIONAL
    ]]
}
-- ASN1STOP
```

# 6.5.1.5 OTDOA Location Information Elements

# OTDOA-SignalMeasurementInformation

The IE *OTDOA-SignalMeasurementInformation* is used by the target device to provide RSTD measurements to the location server. The RSTD measurements are provided for a neighbour cell and the RSTD reference cell, both of which are provided in the IE *OTDOA-ProvideAssistanceData*. The RSTD reference cell may or may not be the same as the assistance data reference cell provided in *OTDOA-ReferenceCellInfo* or *OTDOA-ReferenceCellInfoNB*. If the target device stops reporting inter-frequency RSTD measurements, where the inter-frequency RSTD measurement is an OTDOA RSTD measurement with at least one cell on a frequency different from the serving cell frequency, the LPP layer shall inform lower layers that inter-frequency RSTD measurements are stopped.

NOTE 1: If there are more than 24 *NeighbourMeasurementElement* to be sent, the target device may send them in multiple *ProvideLocationInformation* messages, as described under sub-clause 5.3.

NOTE 2: If NPRS/PRS antenna ports are quasi co-located, the target device provides a single RSTD measurement for the quasi co-located antenna ports of NPRS/PRS.

```
-- ASN1START
OTDOA-SignalMeasurementInformation ::= SEQUENCE {
    systemFrameNumber BIT STRING (SIZE (10)),
    physCellIdRef INTEGER (0..503),
cellGlobalIdRef ECGI OPTIONAL,
earfcnRef ARFCN-ValueEUTRA OPTIONAL,
referenceQuality OTDOA-MeasQuality OPTIONAL,
                                                                           -- Cond NotSameAsRef0
    {\tt neighbourMeasurementList} \qquad {\tt NeighbourMeasurementList},
                            ARFCN-ValueEUTRA-v9a0 OPTIONAL
    [[ earfcnRef-v9a0
                                                                           -- Cond NotSameAsRef1
        [[ tpIdRef-r14
                                                                          -- Cond ProvidedByServer0
                                                                           -- Cond ProvidedByServer1
        additionalPathsRef-r14
        AdditionalPathList-r14 OPTIONAL, nprsIdRef-r14 INTEGER (0..4095) OPTIONAL,
                                                                           -- Cond ProvidedByServer2
        carrierFreqOffsetNB-Ref-r14
                              CarrierFreqOffsetNB-r14 OPTIONAL,
                                                                          -- Cond NB-IoT
                                                                          -- Cond H-SFN
                              BIT STRING (SIZE (10)) OPTIONAL
        hyperSFN-r14
    ]]
}
{\tt Neighbour Measurement List} ::= {\tt SEQUENCE} \ ({\tt SIZE}(1...24)) \ {\tt OF} \ {\tt Neighbour Measurement Element}
NeighbourMeasurementElement ::= SEQUENCE {
    physCellIdNeighbour INTEGER (0..503), cellGlobalIdNeighbour ECGI
                                                         OPTIONAL,
    earfcnNeighbour ARFCN-ValueEUTRA
                                                        OPTIONAL,
                                                                           -- Cond NotSameAsRef2
                              INTEGER (0..12711),
    rstd-Quality
                             OTDOA-MeasQuality,
    [[ earfcnNeighbour-v9a0 ARFCN-ValueEUTRA-v9a0 OPTIONAL
                                                                           -- Cond NotSameAsRef3
        prsidneighbour-r14 INTEGER (0..4095) OPTIONAL, delta-rstd-r14 INTEGER (0..4095) OPTIONAL, additionalPathsNeighbour r14
    [[tpIdNeighbour-r14 INTEGER (0..4095)
                                                                           -- Cond ProvidedByServer0
                                                                          -- Cond ProvidedByServer1
        additionalPathsNeighbour-r14
                              AdditionalPathList-r14 OPTIONAL,
        nprsIdNeighbour-r14 INTEGER (0..4095)
                                                        OPTIONAL,
                                                                           -- Cond ProvidedByServer2
        carrierFreqOffsetNB-Neighbour-r14
                              CarrierFreqOffsetNB-r14 OPTIONAL
                                                                          -- Cond NB-IoT
    ]]
}
AdditionalPathList-r14 ::= SEQUENCE (SIZE(1..maxPaths-r14)) OF AdditionalPath-r14
                 INTEGER ::= 2
maxPaths-r14
-- ASN1STOP
```

| Conditional presence | Explanation                                                                                             |
|----------------------|----------------------------------------------------------------------------------------------------|
| NotSameAsRef0        | The field is absent if the corresponding earfcnRef-v9a0 is present. Otherwise, the target               |
|                      | device shall include this field if the EARFCN of the RSTD reference cell is not the same                |
|                      | as the EARFCN of the assistance data reference cell provided in the OTDOA assistance                    |
|                      | data.                                                                                                   |
| NotSameAsRef1        | The field is absent if the corresponding <i>earfcnRef</i> is present. Otherwise, the target device      |
|                      | shall include this field if the EARFCN of the RSTD reference cell is not the same as the                |
|                      | EARFCN of the assistance data reference cell provided in the OTDOA assistance data.                     |
| NotSameAsRef2        | The field is absent if the corresponding earfcnNeighbour-v9a0 is present. Otherwise, the                |
|                      | target device shall include this field if the EARFCN of this neighbour cell is not the same             |
|                      | as the earfcnRef for the RSTD reference cell.                                                           |
| NotSameAsRef3        | The field is absent if the corresponding <i>earfcnNeighbour</i> is present. Otherwise, the target       |
|                      | device shall include this field if the EARFCN of this neighbour cell is not the same as the             |
|                      | earfcnRef for the RSTD reference cell.                                                                  |
| ProvidedByServer0    | The target device shall include this field if a <i>tpld</i> for this transmission point is included in  |
|                      | the OTDOA-ProvideAssistanceData. Otherwise the field is absent.                                         |
| ProvidedByServer1    | The target device shall include this field if a <i>prsID</i> for this transmission point is included in |
|                      | the OTDOA-ProvideAssistanceData. Otherwise the field is absent.                                         |
| ProvidedByServer2    | The target device shall include this field if an <i>nprsID</i> for this cell is included in the         |
|                      | OTDOA-ProvideAssistanceData and if this cell is a NB-loT only cell (without associated                  |
|                      | LTE PRS cell). Otherwise the field is absent.                                                           |
| NB-IoT               | The target device shall include this field if the cell is a NB-loT only cell (without associated        |
|                      | LTE PRS cell). Otherwise the field is absent.                                                           |
| H-SFN                | The target device shall include this field if it was able to determine a hyper SFN of the               |
|                      | RSTD reference cell.                                                                                    |

# OTDOA-SignalMeasurementInformation field descriptions

# systemFrameNumber

This field specifies the SFN of the RSTD reference cell containing the starting subframe of the PRS or NPRS positioning occasion if PRS or NPRS are available on the RSTD reference cell, or subframe of the CRS for RSTD measurements if PRS and NPRS are not available on the RSTD reference cell during which the most recent neighbour cell RSTD measurement was performed.

In case of more than a single PRS configuration on the RSTD reference cell, the first PRS configuration is referenced.

### physCellIdRef

This field specifies the physical cell identity of the RSTD reference cell.

# cellGloballdRef

This field specifies the ECGI, the globally unique identity of a cell in E-UTRA, of the RSTD reference cell. The target shall provide this IE if it knows the ECGI of the RSTD reference cell.

### earfcnRef

This field specifies the EARFCN of the RSTD reference cell.

# referenceQuality

This field specifies the target device's best estimate of the quality of the TOA measurement from the RSTD reference cell, T<sub>SubframeRxRef</sub>, where T<sub>SubframeRxRef</sub> is the time of arrival of the signal from the RSTD reference cell.

# neighbourMeasurementList

This list contains the measured RSTD values for neighbour cells together with the RSTD reference cell, along with quality for each measurement.

# tpldRef

This field specifies the transmission point ID of the RSTD reference cell.

# prsIdRef

This field specifies the PRS-ID of the first PRS configuration of the RSTD reference cell.

# additionalPathsRef

This field specifies one or more additional detected path timing values for the RSTD reference cell, relative to the path timing used for determining the *rstd* value. If this field was requested but is not included, it means the UE did not detect any additional path timing values.

# nprsIdRef

This field specifies the NPRS-ID of the RSTD reference cell.

# carrierFreqOffsetNB-Ref

This field specifies the offset of the NB-IoT channel number to EARFCN given by *earfcnRef* as defined in TS 36.101 [21].

# hyperSFN

This field specifies the hyper SFN as defined in [12] of the RSTD reference cell for the systemFrameNumber.

# physCellIdNeighbour

This field specifies the physical cell identity of the neighbour cell for which the RSTDs are provided.

### OTDOA-SignalMeasurementInformation field descriptions

### cellGloballdNeighbour

This field specifies the ECGI, the globally unique identity of a cell in E-UTRA, of the neighbour cell for which the RSTDs are provided. The target device shall provide this IE if it was able to determine the ECGI of the neighbour cell at the time of measurement.

### earfcnNeighbour

This field specifies the EARFCN of the neighbour cell used for the RSTD measurements.

### rstd

This field specifies the relative timing difference between this neighbour cell and the RSTD reference cell, as defined in [17]. Mapping of the measured quantity is defined as in [18] subclause 9.1.10.3.

### rstd-Quality

This field specifies the target device's best estimate of the quality of the measured rstd.

# tpldNeighbour

This field specifies the transmission point ID for the neighbour cell for which the RSTDs are provided.

### prsIdNeighbour

This field specifies the PRS-ID of the first PRS configuration of the neighbour cell for which the RSTDs are provided.

### delta-rstd

This field specifies the higher-resolution RSTD  $\Delta_{RSTD}$  as defined in [18] subclause 9.1.10.4. Mapping of the measured quantity is defined as in [18] subclause 9.1.10.4.

# additionalPathsNeighbour

This field specifies one or more additional detected path timing values for the neighbour cell, relative to the path timing used for determining the *rstd* value. If this field was requested but is not included, it means the UE did not detect any additional path timing values.

# nprsIdNeighbour

This field specifies the NPRS-ID of the neighbour cell for which the RSTDs are provided.

### carrierFreqOffsetNB-Neighbour

This field specifies the offset of the NB-IoT channel number to EARFCN given by *earfcnNeighbour* as defined in TS 36.101 [21].

# OTDOA-SignalMeasurementInformation-NB

The IE *OTDOA-SignalMeasurementInformation-NB* is used by the target device to provide RSTD measurements to the location server. The RSTD measurements are provided for a neighbour cell and the RSTD reference cell, both of which are provided in the IE *OTDOA-ProvideAssistanceData*. The RSTD reference cell may or may not be the same as the assistance data reference cell provided in *OTDOA-ReferenceCellInfo* or *OTDOA-ReferenceCellInfoNB*. If the target device stops reporting inter-frequency RSTD measurements, where the inter-frequency RSTD measurement is an OTDOA RSTD measurement with at least one cell on a frequency different from the serving cell frequency, the LPP layer shall inform lower layers that inter-frequency RSTD measurements are stopped.

- NOTE 1: If there are more than 24 *NeighbourMeasurementElement-NB* to be sent, the target device may send them in multiple *ProvideLocationInformation* messages, as described under sub-clause 5.3.
- NOTE 2: If NPRS/PRS antenna ports are quasi co-located, the target device provides a single RSTD measurement for the quasi co-located antenna ports of NPRS/PRS.

```
-- ASN1START
OTDOA-SignalMeasurementInformation-NB-r14 ::= SEQUENCE {
    {\tt systemFrameNumber-r14} \qquad \qquad {\tt BIT STRING (SIZE (10)),}
    physCellIdRef-r14
                                     INTEGER (0..503),
                                                              OPTIONAL,
    cellGlobalIdRef-r14
                                    ECGI
    earfcnRef-r14 ARFCN-ValueEUTRA-r14 OPTIONAL, referenceQuality-r14 OTDOA-MeasQuality OPTIONAL,
                                                                           -- Cond NotSameAsRef0
    neighbourMeasurementList-r14 NeighbourMeasurementList-NB-r14,
                                    INTEGER (0..4095) OPTIONAL,
INTEGER (0..4095) OPTIONAL,
    tpIdRef-r14
                                                                           -- Cond ProvidedByServer0
                                                              OPTIONAL,
    prsIdRef-r14
                                                                           -- Cond ProvidedByServer1
    additionalPathsRef-r14 AdditionalPathList-r14 OPTIONAL,

nprsIdRef-r14 TMRCGR (0..4095) OPTIONAL,
                                                               OPTIONAL,
    nprsIdRef-r14
                                     INTEGER (0..4095)
                                                                            -- Cond ProvidedByServer2
    carrierFreqOffsetNB-Ref-r14 CarrierFreqOffsetNB-r14 OPTIONAL,
                                                                           -- Cond NB-IoT
                                     BIT STRING (SIZE (10)) OPTIONAL, -- Cond H-SFN
    hyperSFN-r14
NeighbourMeasurementList-NB-r14 ::= SEQUENCE (SIZE(1..24)) OF NeighbourMeasurementElement-NB-r14
NeighbourMeasurementElement-NB-r14 ::= SEQUENCE {
   physCellIdNeighbour-r14 INTEGER (0..503),
    cellGlobalIdNeighbour-r14
                                 ECGI
                                                           OPTIONAL,
    earfcnNeighbour-r14
                            ARFCN-ValueEUTRA-r14 OPTIONAL,
                                                                       -- Cond NotSameAsRef2
```

```
rstd-r14
                              INTEGER (0..12711),
   rstd-Quality-r14
                              OTDOA-MeasQuality,
   tpIdNeighbour-r14
                             INTEGER (0..4095)
                                                     OPTIONAL,
                                                                     -- Cond ProvidedByServer0
   prsIdNeighbour-r14
                                                     OPTIONAL,
                              INTEGER (0..4095)
                                                                     -- Cond ProvidedByServer1
   delta-rstd-r14
                              INTEGER (0..5)
                                                      OPTIONAL,
   additionalPathsNeighbour-r14
                              AdditionalPathList-r14 OPTIONAL,
   nprsIdNeighbour-r14
                              INTEGER (0..4095)
                                                                     -- Cond ProvidedByServer2
                                                      OPTIONAL,
   carrierFreqOffsetNB-Neighbour-r14
                              CarrierFreqOffsetNB-r14 OPTIONAL,
                                                                     -- Cond NB-IoT
-- ASN1STOP
```

| Conditional presence | Explanation                                                                                                    |
|----------------------|----------------------------------------------------------------------------------------------------|
| NotSameAsRef0        | The target device shall include this field if the EARFCN of the RSTD reference cell is not the same as the EARFCN of the assistance data reference cell provided in the OTDOA assistance data.                                              |
| NotSameAsRef2        | The target device shall include this field if the EARFCN of this neighbour cell is not the same as the <i>earfcnRef</i> for the RSTD reference cell.                                                                                        |
| ProvidedByServer0    | The target device shall include this field if a <i>tpld</i> for this transmission point is included in the <i>OTDOA-ProvideAssistanceData</i> . Otherwise the field is absent.                                                              |
| ProvidedByServer1    | The target device shall include this field if a <i>prsID</i> for this transmission point is included in the <i>OTDOA-ProvideAssistanceData</i> . Otherwise the field is absent.                                                             |
| ProvidedByServer2    | The target device shall include this field if an <i>nprsID</i> for this cell is included in the <i>OTDOA-ProvideAssistanceData</i> and if this cell is a NB-IoT only cell (without associated LTE PRS cell). Otherwise the field is absent. |
| NB-IoT               | The target device shall include this field if the cell is a NB-loT only cell (without associated LTE PRS cell). Otherwise the field is absent.                                                                                              |
| H-SFN                | The target device shall include this field if it was able to determine a hyper SFN of the RSTD reference cell.                                                                                                    |

# OTDOA-SignalMeasurementInformation-NB field descriptions

# systemFrameNumber

This field specifies the SFN of the RSTD reference cell containing the starting subframe of the PRS or NPRS positioning occasion if PRS or NPRS are available on the RSTD reference cell, or subframe of the CRS for RSTD measurements if PRS and NPRS are not available on the RSTD reference cell during which the most recent neighbour cell RSTD measurement was performed.

In case of more than a single PRS configuration on the RSTD reference cell, the first PRS configuration is referenced.

# physCellIdRef

This field specifies the physical cell identity of the RSTD reference cell.

### cellGloballdRef

This field specifies the ECGI, the globally unique identity of a cell in E-UTRA, of the RSTD reference cell. The target shall provide this IE if it knows the ECGI of the RSTD reference cell.

# earfcnRef

This field specifies the EARFCN of the RSTD reference cell.

# referenceQuality

This field specifies the target device's best estimate of the quality of the TOA measurement from the RSTD reference cell,  $T_{SubframeRxRef}$ , where  $T_{SubframeRxRef}$  is the time of arrival of the signal from the RSTD reference cell.

# neighbour M easurement List

This list contains the measured RSTD values for neighbour cells together with the RSTD reference cell, along with quality for each measurement.

# tpldRef

This field specifies the transmission point ID of the RSTD reference cell.

# prsldRef

This field specifies the PRS-ID of the first PRS configuration of the RSTD reference cell.

# additionalPathsRef

This field specifies one or more additional detected path timing values for the RSTD reference cell, relative to the path timing used for determining the *rstd* value. If this field was requested but is not included, it means the UE did not detect any additional path timing values.

# OTDOA-SignalMeasurementInformation-NB field descriptions

### nprsIdRef

This field specifies the NPRS-ID of the RSTD reference cell.

## carrierFreqOffsetNB-Ref

This field specifies the offset of the NB-IoT channel number to EARFCN given by *earfcnRef* as defined in TS 36.101 [21].

# hyperSFN

This field specifies the hyper SFN as defined in [12] of the RSTD reference cell for the systemFrameNumber.

# physCellIdNeighbour

This field specifies the physical cell identity of the neighbour cell for which the RSTDs are provided.

### cellGloballdNeighbour

This field specifies the ECGI, the globally unique identity of a cell in E-UTRA, of the neighbour cell for which the RSTDs are provided. The target device shall provide this IE if it was able to determine the ECGI of the neighbour cell at the time of measurement.

# earfcnNeighbour

This field specifies the EARFCN of the neighbour cell used for the RSTD measurements.

### rstd

This field specifies the relative timing difference between this neighbour cell and the RSTD reference cell, as defined in [17]. Mapping of the measured quantity is defined as in [18] subclause 9.1.10.3.

# rstd-Quality

This field specifies the target device's best estimate of the quality of the measured *rstd*.

# tpldNeighbour

This field specifies the transmission point ID for the neighbour cell for which the RSTDs are provided.

# prsIdNeighbour

This field specifies the PRS-ID of the first PRS configuration of the neighbour cell for which the RSTDs are provided.

### delta-rstd

This field specifies the higher-resolution RSTD  $\Delta_{RSTD}$  as defined in [18] subclause 9.1.10.4. Mapping of the measured quantity is defined as in [18] subclause 9.1.10.4.

### additionalPathsNeighbour

This field specifies one or more additional detected path timing values for the neighbour cell, relative to the path timing used for determining the *rstd* value. If this field was requested but is not included, it means the UE did not detect any additional path timing values.

# nprsldNeighbour

This field specifies the NPRS-ID of the neighbour cell for which the RSTDs are provided.

# carrierFreqOffsetNB-Neighbour

This field specifies the offset of the NB-IoT channel number to EARFCN given by *earfcnNeighbour* as defined in TS 36.101 [21].

# OTDOA-MeasQuality

# OTDOA-Meas Quality field descriptions

# error-Resolution

This field specifies the resolution R used in *error-Value* field. The encoding on two bits is as follows:

```
'00' 5 meters
'01' 10 meters
'10' 20 meters
'11' 30 meters
```

# OTDOA-MeasQuality field descriptions

### error-Value

This field specifies the target device's best estimate of the uncertainty of the OTDOA (or TOA) measurement. The encoding on five bits is as follows:

```
'00000' 0 to (R*1-1) meters
'00001' R*1 to (R*2-1) meters
'00010' R*2 to (R*3-1) meters
...
'11111' R*31 meters or more;
```

where R is the resolution defined by error-Resolution field.

E.g., R=20 m corresponds to 0-19 m, 20-39 m,...,620+ m.

### error-NumSamples

If the *error-Value* field provides the sample uncertainty of the OTDOA (or TOA) measurement, this field specifies how many measurements have been used by the target device to determine this (i.e., sample size). Following 3 bit encoding is used:

```
'000'
          Not the baseline metric
'001'
          5-9
'010'
          10-14
'011'
          15-24
'100'
          25-34
'101'
          35-44
'110'
          45-54
'111'
          55 or more.
```

In case of the value '000', the *error-Value* field contains the target device's best estimate of the uncertainty of the OTDOA (or TOA) measurement not based on the baseline metric. E.g., other measurements such as signal-to-noise-ratio or signal strength can be utilized to estimate the *error-Value*. If this field is absent, the value of this field is '000'.

# AdditionalPath

The IE *AdditionalPath* is used by the target device to provide information about additional paths in association to the RSTD measurements in the form of a relative time difference and a quality value. The additional path *relativeTimeDifference* is the detected path timing relative to the detected path timing used for the *rstd* value [17], and each additional path can be associated with a quality value *path-Quality*.

# AdditionalPath field descriptions

### relativeTimeDifference

This field specifies the additional detected path timing relative to the detected path timing used for the rstd value in units of 0.5 Ts, with Ts=1/(15000\*2048) seconds. A positive value indicates that the particular path is later in time than the detected path used for RSTD; a negative value indicates that the particular path is earlier in time than the detected path used for RSTD.

# path-Quality

This field specifies the target device's best estimate of the quality of the detected timing of the additional path.

# 6.5.1.6 OTDOA Location Information Request

# OTDOA-RequestLocationInformation

The IE *OTDOA-RequestLocationInformation* is used by the location server to request OTDOA location measurements from a target device. Details of the required measurements (e.g. details of assistance data reference cell and neighbour cells) are conveyed in the *OTDOA-ProvideAssistanceData* IE in a separate Provide Assistance Data message.

### OTDOA-RequestLocationInformation field descriptions

# assistanceAvailability

This field indicates whether the target device may request additional OTDOA assistance data from the server. TRUE means allowed and FALSE means not allowed.

### multipathRSTD

This field, if present, indicates that the target device is requested to report additional detected path timing information per RSTD reference and neighbour cell.

# maxNoOfRSTDmeas

This field, if present, indicates the maximum number of *NeighbourMeasurementElement* fields (i.e., RSTD measurements) the target device can provide in *OTDOA-SignalMeasurementInformation*.

# 6.5.1.7 OTDOA Capability Information

# OTDOA-ProvideCapabilities

The IE *OTDOA-ProvideCapabilities* is used by the target device to indicate its capability to support OTDOA and to provide its OTDOA positioning capabilities to the location server.

```
-- ASN1START
OTDOA-ProvideCapabilities ::= SEQUENCE {
                                    ue-assisted (0),
ue-assisted-NB-r14 (1) } (SIZE (1..8)),
   otdoa-Mode BIT STRING { ue-assisted
   supportedBandListEUTRA SEQUENCE (SIZE (1..maxBands)) OF SupportedBandEUTRA
                                                                                         OPTIONAL,
   supportedBandListEUTRA-v9a0 SEQUENCE (SIZE (1..maxBands)) OF SupportedBandEUTRA-v9a0
                                                                                         OPTIONAL.
   interFreqRSTDmeasurement-r10
                                      ENUMERATED { supported }
                                                                                         OPTIONAL,
                                                                                         OPTIONAL,
   additionalNeighbourCellInfoList-r10 ENUMERATED { supported
   prs-id-r14
                                        ENUMERATED { supported }
                                                                                         OPTIONAL,
                                        ENUMERATED { supported
   tp-separation-via-muting-r14
                                                                                         OPTIONAL,
   additional-prs-config-r14
                                       ENUMERATED { supported }
                                                                                         OPTIONAL,
                                        ENUMERATED {
   prs-based-tbs-r14
                                                     supported
                                                                                         OPTIONAL,
   additionalPathsReport-r14 ENUMERATED { supported }
                                                                                        OPTIONAL,
   densePrsConfig-r14
maxSupportedPrsBandwidth-r14
                                       ENUMERATED { supported } OPTIONAL, ENUMERATED { n6, n15, n25, n50, n75, n100, ...} OPTIONAL,
   prs0ccGroup-r14
                                      ENUMERATED { supported }
                                                                                         OPTIONAL,
   prsFrequencyHopping-r14
                                        ENUMERATED { supported }
                                                                                         OPTIONAL,
                                     ENUMERATED { c2, c3 }
   maxSupportedPrsConfigs-r14
                                                                                         OPTIONAL,
   periodicalReporting-r14
                                       ENUMERATED { supported }
                                                                                         OPTIONAL.
   multiPrbNprs-r14
                                        ENUMERATED { supported }
                                                                                         OPTIONAL,
                                      ENUMERATED { required }
   idleStateForMeasurements-r14
                                                                                         OPTIONAL,
   numberOfRXantennas-r14
                                       ENUMERATED { rx1, ... }
                                                                                         OPTIONAL
maxBands INTEGER ::= 64
```

# OTDOA-ProvideCapabilities field descriptions

# otdoa-Mode

This field specifies the OTDOA mode(s) supported by the target device. This is represented by a bit string, with a one value at the bit position means the particular OTDOA mode is supported; a zero value means not supported. A zero-value in all bit positions in the bit string means OTDOA positioning method is not supported by the target device. ue-assisted:

Bit 0 indicates that the target device supports UE-assisted OTDOA and LTE PRS. ue-assisted-NB:

Bit 1 indicates that the target device supports UE-assisted OTDOA and NB-IoT NPRS.

### SupportedBandEUTRA

This field specifies the frequency bands for which the target device supports RSTD measurements. One entry corresponding to each supported E-UTRA band as defined in TS 36.101 [21]. In case the target device includes bandEUTRA-v9a0, the target device shall set the corresponding entry of bandEUTRA (i.e. without suffix) to maxFBI.

# interFreqRSTDmeasurement

This field, if present, indicates that the target device supports inter-frequency RSTD measurements within and between the frequency bands indicated in *SupportedBandEUTRA*.

# additionalNeighbourCellInfoList

This field, if present, indicates that the target device supports up to 3×24 *OTDOA-NeighbourCellInfoElement* in *OTDOA-NeighbourCellInfoList* in *OTDOA-ProvideAssistanceData* without any restriction for the *earfcn* in each *OTDOA-NeighbourCellInfoElement* as specified in subclause 6.5.1.2.

### prs-id

This field, if present, indicates that the target device supports PRS generation based on the PRS-ID as specified in [16] and support for TP-ID in OTDOA-ReferenceCellInfo and OTDOA-NeighbourCellInfoList.

### tp-separation-via-muting

This field, if present, indicates that the target device supports RSTD measurements for cells which have associated transmission points (e.g., Remote Radio Heads) within the cell coverage and where these associated transmission points have the same physical cell identity as the associated cell, and where these transmission points are identified via a different muting pattern. The field also indicates support for TP-ID in OTDOA-ReferenceCellInfo and OTDOA-NeighbourCellInfoList.

# additional-prs-config

This field, if present, indicates that the target device supports additional PRS configurations. The additional PRS configuration in *PRS-Info* IE comprise:

- support for prs-ConfigurationIndex > 2399;
- support for N<sub>PRS</sub> values in addition to 1, 2, 4 and 6 (add-numDL-Frames in PRS-Info);
- support for muting bit string lengths > 16 bits.

# prs-based-tbs

This field, if present, indicates that the target device supports RSTD measurements for PRS-only TPs.

# additionalPathsReport

This field, if present, indicates that the target device supports reporting of timing information for additional detected paths for RSTD reference and each neighbour cell.

# densePrsConfig

This field, if present, indicates that the target device supports a subset of the additional PRS configurations associated with capability *additional-prs-config* which comprises:

- support for prs-ConfigurationIndex > 2404;
- support for N<sub>PRS</sub> values of 10, 20, 40, 80 and 160 (in addition to 1, 2, 4 and 6).

In case additional-prs-config is present, this field is not present.

# ${\it max Supported Prs Bandwidth}$

This field, if present, indicates the maximum PRS bandwidth supported by the target device. Enumerated value n6 corresponds to 6 resource blocks, n15 to 15 resource blocks and so on. If this field is not present, the target device is assumed to support the PRS bandwidth associated with the target device type, which for LTE devices including Cat-M1/M2 is 100 resource blocks and for NB-IoT devices is 1 resource block.

# prsOccGroup

This field, if present, indicates that the target device supports PRS occasion groups, which implies that each bit of a configured muting pattern applies per PRS occasion group.

# prsFrequencyHopping

This field, if present, indicates that the target device supports PRS occasion frequency hopping, as specified in [16].

# OTDOA-ProvideCapabilities field descriptions

### maxSupportedPrsConfigs

This field, if present, indicates that the target device supports multiple PRS configurations per cell. Enumerated value c2 indicates support for up to 2 configurations; c3 indicates support for up to 3 configurations.

# periodicalReporting

This field, if present, indicates that the target device supports *periodicalReporting* of RSTD measurements. If this field is absent, the location server may assume that the target device does not support *periodicalReporting* in *CommonlEsRequestLocationInformation*.

# multiPrbNprs

This field, if present, indicates that the target device supports NPRS configuration in more than one resource block (i.e., *maxCarrier* in *PRS-Info-NB* greater 1).

# idleStateForMeasurements

This field, if present, indicates that the target device requires idle state to perform RSTD measurements.

# numberOfRXantennas

This field is not applicable to NB-IoT devices.

This field, if present, indicates the number of UE downlink receive antennas for RSTD measurements (see 3GPP TS 36.133 [18]). Enumerated value rx1 indicates a single antenna receiver. If this field is absent, the target device is assumed to support two RX antennas for RSTD measurements.

# 6.5.1.8 OTDOA Capability Information Request

# OTDOA-RequestCapabilities

The IE *OTDOA-RequestCapabilities* is used by the location server to request the capability of the target device to support OTDOA and to request OTDOA positioning capabilities from a target device.

```
-- ASN1START

OTDOA-RequestCapabilities ::= SEQUENCE {
...
}

-- ASN1STOP
```

# 6.5.1.9 OTDOA Error Elements

# OTDOA-Error

The IE *OTDOA-Error* is used by the location server or target device to provide OTDOA error reasons to the target device or location server, respectively.

# OTDOA-LocationServerErrorCauses

The IE OTDOA-LocationServerErrorCauses is used by the location server to provide OTDOA error reasons to the target device.

-- ASN1STOP

#### OTDOA-TargetDeviceErrorCauses

The IE OTDOA-TargetDeviceErrorCauses is used by the target device to provide OTDOA error reasons to the location server.

# 6.5.2 A-GNSS Positioning

#### 6.5.2.1 GNSS Assistance Data

#### A-GNSS-ProvideAssistanceData

The IE *A-GNSS-ProvideAssistanceData* is used by the location server to provide assistance data to enable UE-based and UE-assisted A-GNSS. It may also be used to provide GNSS positioning specific error reasons.

#### – GNSS-CommonAssistData

The IE *GNSS-CommonAssistData* is used by the location server to provide assistance data which can be used for any GNSS (e.g., GPS, Galileo, GLONASS, BDS, etc.).

```
-- ASN1START
GNSS-CommonAssistData ::= SEQUENCE {
   gnss-ReferenceTime
                                 GNSS-ReferenceTime
                                                                   OPTIONAL,
                                                                               -- Need ON
   gnss-ReferenceLocation
                                 GNSS-ReferenceLocation
                                                                   OPTIONAL,
                                                                               -- Need ON
                                GNSS-IonosphericModel
                                                                               -- Need ON
   gnss-IonosphericModel
                                                                   OPTIONAL,
   gnss-EarthOrientationParameters GNSS-EarthOrientationParameters OPTIONAL,
                                                                               -- Need ON
-- ASN1STOP
```

#### – GNSS-GenericAssistData

The IE *GNSS-GenericAssistData* is used by the location server to provide assistance data for a specific GNSS (e.g., GPS, Galileo, GLONASS, BDS, etc.). The specific GNSS for which the provided assistance data are applicable is indicated by the IE *GNSS-ID* and (if applicable) by the IE *SBAS-ID*. Assistance for up to 16 GNSSs can be provided.

```
-- ASN1START

GNSS-GenericAssistData ::= SEQUENCE (SIZE (1..16)) OF GNSS-GenericAssistDataElement
```

```
GNSS-GenericAssistDataElement ::= SEQUENCE {
     anss-ID
                                              GNSS-ID,
                                                      OPTIONAL, -- Cond GNSS-ID-SBAS
GNSS-TimeModelList OPTIONAL
                                                    SBAS-ID
     sbas-ID
     gnss-TimeModels
     gnss-DifferentialCorrections GNSS-DifferentialCorrections OPTIONAL,
                                                                                                                          -- Need ON
     gnss-Diriefentialcoffections GNSS-Diriefentialcoffections Official, -- Need ON gnss-NavigationModel GNSS-NavigationModel OPTIONAL, -- Need ON gnss-RealTimeIntegrity GNSS-RealTimeIntegrity OPTIONAL, -- Need ON gnss-AcquisitionAssistance GNSS-DataBitAssistance OPTIONAL, -- Need ON gnss-AcquisitionAssistance GNSS-AcquisitionAssistance OPTIONAL, -- Need ON gnss-Almanac GNSS-Almanac OPTIONAL, -- Need ON gnss-ITTC-Model GNSS-UTTC-Model OPTIONAL. -- Need ON
                                                                                                      OPTIONAL,
     gnss-UTC-Model
                                                     GNSS-UTC-Model
                                                                                                                         -- Need ON
     gnss-AuxiliaryInformation GNSS-AuxiliaryInformation
                                                                                                      OPTIONAL,
                                                                                                                        -- Need ON
     [[
           bds-DifferentialCorrections-r12
                                                      BDS-DifferentialCorrections-r12 OPTIONAL,
                                                                                                                          -- Cond GNSS-ID-BDS
           bds-GridModel-r12
                                                      BDS-GridModelParameter-r12
                                                                                                      OPTIONAL
                                                                                                                         -- Cond GNSS-ID-BDS
     ]]
-- ASN1STOP
```

| Conditional presence | Explanation                                                                        |  |  |  |  |  |
|----------------------|------------------------------------------------------------------------------------|--|--|--|--|--|
| GNSS-ID-SBAS         | The field is mandatory present if the GNSS-ID = sbas; otherwise it is not present. |  |  |  |  |  |
| GNSS-ID-BDS          | The field may be present if the GNSS-ID = bds; otherwise it is not present.        |  |  |  |  |  |

#### 6.5.2.2 GNSS Assistance Data Elements

#### – GNSS-ReferenceTime

The IE *GNSS-ReferenceTime* is used by the location server to provide the GNSS specific system time with uncertainty and the relationship between GNSS system time and network air-interface timing of the eNodeB/NodeB/BTS transmission in the reference cell.

If the IE *networkTime* is present, the IEs *gnss-SystemTime* and *networkTime* provide a valid relationship between GNSS system time and air-interface network time, as seen at the approximate location of the target device, i.e. the propagation delay from the the eNodeB/NodeB/BTS to the target device shall be compensated for by the location server. Depending on implementation, the relation between GNSS system time and air-interface network time may have varying accuracy. The uncertainty of this timing relation is provided in the IE *referenceTimeUnc*. If the propagation delay from the eNodeB/NodeB/BTS to the target device is not accurately known, the location server shall use the best available approximation of the propagation delay and take the corresponding delay uncertainty into account in the calculation of the IE *referenceTimeUnc*.

If the IE *networkTime* is not present, the IE *gnssSystemTime* is an estimate of current GNSS system time at time of reception of the IE *GNSS-ReferenceTime* by the target device. The location server should achieve an accuracy of +/- 3 seconds for this estimate including allowing for the transmission delay between the location server and the target device. Note that the target device should further compensate *gnss-SystemTime* for the time between the reception of *GNSS-ReferenceTime* and the time when the *gnss-SystemTime* is used.

The location server shall provide a value for the gnss-TimeID only for GNSSs supported by the target device.

The IE *GNSS-ReferenceTimeForOneCell* can be provided multiple times (up to 16) to provide fine time assistance for several (neighbour) cells.

```
-- ASN1STOP
```

| Conditional presence | Explanation                                                                           |  |  |  |  |  |
|----------------------|---------------------------------------------------------------------------------------|--|--|--|--|--|
| noFTA                | The field may be present if gnss-ReferenceTimeForCells is absent; otherwise it is not |  |  |  |  |  |
|                      | present.                                                                              |  |  |  |  |  |

GNSS-ReferenceTime field descriptions

# gnss-SystemTime

This field provides the specific GNSS system time.

#### networkTime

This field specifies the cellular network time at the epoch corresponding to gnss-SystemTime.

#### referenceTimeUnc

This field provides the accuracy of the relation between *gnssSystemTime* and *networkTime* time if IE *networkTime* is provided. When IE networkTime is not provided, this field can be included to provide the accuracy of the provided gnssSystemTime.

If GNSS TOD is the given GNSS time, then the true GNSS time, corresponding to the provided network time as observed at the target device location, lies in the interval [GNSS TOD - referenceTimeUnc, GNSS TOD + referenceTimeUnc].

The uncertainty r, expressed in microseconds, is mapped to a number K, with the following formula:  $r = C^*(((1+x)^K)-1)$ 

with C = 0.5 and x = 0.14. To encode any higher value of uncertainty than that corresponding in the above formula to K=127, the same value, K=127, shall also be used. The uncertainty is then coded on 7 bits, as the binary encoding of K. Example values for the referenceTimeUnc Format: see table K to uncertainty relation below.

#### bsAlign

This flag, if present, indicates that the transmission timings of all cells sharing, depending on the RAT, the same carrier frequency and Tracking Area/Location Area/Routing Area as the cell indicated, are frame aligned. This information allows the target device to derive the GNSS - cellular time relation for any of these cells based on the timing relation information provided in GNSS-ReferenceTime. The flag should be set consistently in all these cells. This flag does not guarantee SFN alignment.

# K to uncertainty relation

| Value of K | Value of uncertainty |  |  |  |  |  |
|------------|----------------------|--|--|--|--|--|
| 0          | 0 nanoseconds        |  |  |  |  |  |
| 1          | 0 nanoseconds        |  |  |  |  |  |
| 2          | 149.8 nanoseconds    |  |  |  |  |  |
| -          | -                    |  |  |  |  |  |
| 50         | 349.62 microseconds  |  |  |  |  |  |
| -          | -                    |  |  |  |  |  |
| 127        | ≥ 8.43 seconds       |  |  |  |  |  |

#### GNSS-SystemTime

```
-- ASN1START
GNSS-SystemTime ::= SEQUENCE {
    gnss-TimeID
                                       GNSS-ID,
    gnss-DayNumber
                                       INTEGER (0..32767),
    gnss-TimeOfDay
                                      INTEGER (0..86399),
INTEGER (0..999)
    gnss-TimeOfDayFrac-msec
                                                                 OPTIONAL, -- Need ON
                                                                   OPTIONAL, -- Cond gnss-TimeID-glonass
OPTIONAL, -- Cond gnss-TimeID-gps
    notificationOfLeapSecond
                                        BIT STRING (SIZE(2))
    gps-TOW-Assist
                                        GPS-TOW-Assist
-- ASN1STOP
```

| Conditional presence | Explanation                                                                             |  |  |  |  |
|----------------------|-----------------------------------------------------------------------------------------|--|--|--|--|
| gnss-TimeID-glonass  | The field may be present if <i>gnss-TimeID</i> =`glonass'; otherwise it is not present. |  |  |  |  |
| gnss-TimeID-gps      | The field may be present if <i>gnss-TimeID</i> =`gps'; otherwise it is not present.     |  |  |  |  |

#### GNSS-SystemTime field descriptions

#### gnss-TimeID

This field specifies the GNSS for which the GNSS-SystemTime is provided.

#### gnss-DayNumber

This field specifies the sequential number of days (with day count starting at 0) from the origin of the GNSS System Time as follows:

GPS, QZSS, SBAS - Days from January 6th 1980 00:00:00 UTC (USNO);

Galileo – Days from Galileo System Time (GST) start epoch, defined as 13 seconds before midnight between 21<sup>st</sup>
August and 22<sup>nd</sup> August 1999; i.e., GST was equal to 13 seconds at August 22<sup>nd</sup> 1999 00:00:00 UTC;

GLONASS – Days from December 31st 1995 21:00:00 UTC (SU), which is local UTC Moscow January 1st 1996 00:00:00, defined as UTC(SU) + 3 hours in [9];

BDS - Days from January 1st 2006 00:00:00 UTC (NTSC).

#### gnss-TimeOfDay

This field specifies the integer number of seconds from the GNSS day change.

#### gnss-TimeOfDayFrac-msec

This field specifies the fractional part of the *gnssTimeOfDay* field in 1-milli-seconds resolution. The total GNSS TOD is *gnss-TimeOfDay* + *gnssTimeOfDayFrac-msec*.

#### notificationOfLeapSecond

This field specifies the notification of forthcoming leap second correction, as defined by parameter KP in [9, Table 4.7].

#### gps-TOW-Assist

This field contains several fields in the Telemetry (TLM) Word and Handover Word (HOW) that are currently being broadcast by the respective GPS satellites. Combining this information with GPS TOW enables the target device to know the entire 1.2-second (60-bit) pattern of TLM and HOW that is transmitted at the start of each six-second NAV subframe by the particular GPS satellite.

#### GPS-TOW-Assist

#### GPS-TOW-Assist field descriptions

#### satelliteID

This field identifies the satellite for which the *GPS-TOW-Assist* is applicable. This field is identical to the GPS PRN Signal No. defined in [4].

#### tlmWord

This field contains a 14-bit value representing the Telemetry Message (TLM) being broadcast by the GPS satellite identified by the particular *satelliteID*, with the MSB occurring first in the satellite transmission, as defined in [4].

#### antiSpoot

This field contains the Anti-Spoof flag that is being broadcast by the GPS satellite identified by satelliteID, as defined in [4].

#### alert

This field contains the Alert flag that is being broadcast by the GPS satellite identified by *satelliteID*, as defined in [4]. *tlmRsvdBits* 

This field contains the two reserved bits in the TLM Word being broadcast by the GPS satellite identified by satelliteID, with the MSB occurring first in the satellite transmission, as defined in [4].

#### NetworkTime

```
SEQUENCE {
                 eUTRA
                             physCellId INTEGER (0..503),
cellGlobalidEUTRA CellGlobalidEUTRA-AndUTRA OPTIONAL, -- Need ON
                                        ARFCN-ValueEUTRA,
                             [[ earfcn-v9a0
                                                ARFCN-ValueEUTRA-v9a0 OPTIONAL -- Cond EARFCN-max
                             ]]
                             SEQUENCE {
                 uTRA
                             mode
                                      CHOICE {
                                      fdd
                                              SEQUENCE {
                                              primary-CPICH-Info INTEGER (0..511),
                                      tdd
                                              SEQUENCE {
                                             cellParameters INTEGER (0..127),
                             cellGlobalIdUTRA CellGlobalIdEUTRA-AndUTRA OPTIONAL, -- Need ON uarfcn ARFCN-ValueUTRA,
                             SEQUENCE {
                 gSM
                             SEQUENCE {
bcchCarrier INTEGER (0..1023),
bsic INTEGER (0..63),
                                                                          OPTIONAL, -- Need ON
                             cellGlobalIdGERAN CellGlobalIdGERAN
                nBIoT-r14
                             SEQUENCE {
                             nbPhysCellId-r14 INTEGER (0..503),
                             nbCellGlobalId-r14 ECGI
nbCarrierFreq-r14 CarrierFreq-NB-r14,
                                                                               OPTIONAL, -- Need ON
                 },
-- ASN1STOP
```

| Conditional presence | Explanation                                                                                       |  |  |  |  |
|----------------------|---------------------------------------------------------------------------------------------------|--|--|--|--|
| EARFCN-max           | The field is mandatory present if the corresponding <i>earfcn</i> (i.e. without suffix) is set to |  |  |  |  |
|                      | maxEARFCN. Otherwise the field is not present.                                                    |  |  |  |  |
| GNSSsynch            | The field is present and set to 0 if NetworkTime is synchronized to gnss-SystemTime;              |  |  |  |  |
|                      | otherwise the field is optionally present, need OR.                                               |  |  |  |  |

#### NetworkTime field descriptions

#### secondsFromFrameStructureStart

This field specifies the number of seconds from the beginning of the longest frame structure in the corresponding air interface

In case of E-UTRA, the SFN cycle length is 10.24 seconds.

In case of UTRA, the SFN cycle length is 40.96 seconds.

In case of GSM, the hyperfame length is 12533.76 seconds.

In case of NB-IoT, the Hyper-SFN cycle lengths is 10485.76 seconds.

#### fractionalSecondsFromFrameStructureStart

This field specifies the fractional part of the secondsFromFrameStructureStart in 250 ns resolution.

The total time since the particular frame structure start is secondsFromFrameStructureStart +

fractionalSecondsFromFrameStructureStart

#### frameDrift

This field specifies the drift rate of the GNSS-network time relation with scale factor 2<sup>-30</sup> seconds/second, in the range from -5.9605e-8 to +5.8673e-8 sec/sec.

#### cellID

This field specifies the cell for which the GNSS-network time relation is provided.

#### physCellId

This field specifies the physical cell identity of the reference cell (E-UTRA), as defined in [12], for which the GNSS network time relation is provided.

#### cellGloballdEUTRA

This field specifies the Evolved Cell Global Identifier (ECGI), the globally unique identity of a cell in E-UTRA, of the reference cell for the GNSS-network time relation, as defined in [12].

#### earfcn

This field specifies E-ARFCN of the reference cell for the GNSS-network time relation (E-UTRA). In case the server includes *earfcn-v9a0*, the server shall set the corresponding *earfcn* (i.e. without suffix) to *maxEARFCN*.

#### primary-CPICH-Info

This field specifies the physical cell identity of the reference cell (UTRA) for the GNSS-network time relation, as defined in [13].

#### cellParameters

This field specifies the physical cell identity of the reference cell (UTRA) for the GNSS-network time relation, as defined in [13].

#### cellGloballdUTRA

The filed specifies the global UTRAN Cell Identifier, the globally unique identity of a cell in UTRA, of the reference cell for the GNSS-network time relation, as defined in [13].

#### uarfcn

This field specifies ARFCN of the reference cell for the GNSS-network time relation (UTRA).

#### bcchCarrier

This field specifies the absolute GSM RF channel number of the BCCH of the reference base station (GERAN) for the GNSS-network time relation, as defined in [14].

#### bsic

This field specifies the Base Station Identity Code of the reference base station (GERAN) for the GNSS-network time relation, as defined in [14].

#### cellGloballdGERAN

This field specifies the Cell Global Identification (CGI), the globally unique identity of a cell in GERAN, of the reference base station for the GNSS-network time relation.

#### nbPhysCellId

This field specifies the narrowband physical layer cell identity of the NB-IoT reference cell, as defined in [12], for which the GNSS network time relation is provided.

#### nbCellGloballd

This field specifies the global cell identifier of the NB-IoT reference cell for which the GNSS-network time relation is provided, as defined in [12].

#### nbCarrierFreq

This field specifies the carrier frequency of the NB-IoT reference cell for which the GNSS-network time relation is provided.

#### GNSS-ReferenceLocation

The IE *GNSS-ReferenceLocation* is used by the location server to provide the target device with a-priori knowledge of its location in order to improve GNSS receiver performance. The IE *GNSS-ReferenceLocation* is provided in WGS-84 reference system.

```
}
-- ASN1STOP
```

#### GNSS-IonosphericModel

The IE *GNSS-IonosphericModel* is used by the location server to provide parameters to model the propagation delay of the GNSS signals through the ionosphere. Proper use of these fields allows a single-frequency GNSS receiver to remove parts of the ionospheric delay from the pseudorange measurements. Two Ionospheric Models are supported: The Klobuchar model as defined in [4], and the NeQuick model as defined in [8].

```
-- ASN1START

GNSS-IonosphericModel ::= SEQUENCE {
    klobucharModel KlobucharModelParameter OPTIONAL, -- Need ON neQuickModel NeQuickModelParameter OPTIONAL, -- Need ON ...
}

-- ASN1STOP
```

#### KlobucharModelParameter

```
-- ASN1START
KlobucharModelParameter ::= SEQUENCE {
   dataID
                  BIT STRING (SIZE (2)),
                  INTEGER (-128..127),
   alfa0
   alfa1
                   INTEGER (-128..127),
   alfa2
                  INTEGER (-128..127),
   alfa3
                 INTEGER (-128..127),
   beta0
                   INTEGER (-128..127),
   beta1
                  INTEGER (-128..127),
                   INTEGER (-128..127),
   beta2
                   INTEGER (-128..127),
   beta3
-- ASN1STOP
```

#### KlobucharModelParamater field descriptions

#### dataID

When *dataID* has the value '11' it indicates that the parameters have been generated by QZSS, and the parameters have been specialized and are applicable within the area defined in [7]. When *dataID* has the value '01' it indicates that the parameters have been generated by BDS, and UE shall use these parameters according to the description given in 5.2.4.7 in [23]. When *dataID* has the value '00' it indicates the parameters are applicable worldwide [4,7]. All other values for *dataID* are reserved.

#### alpha0

This field specifies the  $\alpha_0$  parameter of the Klobuchar model, as specified in [4], [23]. Scale factor 2<sup>-30</sup> seconds.

#### alpha1

This field specifies the  $\alpha_1$  parameter of the Klobuchar model, as specified in [4], [23]. Scale factor 2<sup>-27</sup> seconds/semi-circle.

#### alpha2

This field specifies the  $\alpha_2$  parameter of the Klobuchar model, as specified in [4], [23]. Scale factor  $2^{-24}$  seconds/semi-circle<sup>2</sup>.

#### alpha3

This field specifies the  $\alpha_3$  parameter of the Klobuchar model, as specified in [4], [23]. Scale factor  $2^{-24}$  seconds/semi-circle<sup>3</sup>.

#### beta0

This field specifies the  $\beta_0$  parameter of the Klobuchar model, as specified in [4], [23]. Scale factor  $2^{11}$  seconds.

#### beta1

This field specifies the  $\beta_1$  parameter of the Klobuchar model, as specified in [4], [23]. Scale factor  $2^{14}$  seconds/semi-circle.

#### KlobucharModelParamater field descriptions

#### beta2

This field specifies the  $\beta_2$  parameter of the Klobuchar model, as specified in [4], [23]. Scale factor  $2^{16}$  seconds/semi-circle<sup>2</sup>.

#### beta3

This field specifies the  $\beta_3$  parameter of the Klobuchar model, as specified in [4], [23]. Scale factor  $2^{16}$  seconds/semi-circle<sup>3</sup>.

#### NeQuickModelParameter

#### NeQuickModelParameter field descriptions

#### ai0

Effective Ionisation Level 1st order parameter.

Scale factor 2<sup>-2</sup> Solar Flux Units (SFUs), [8] section 5.1.6.

#### ai1

Effective Ionisation Level 2<sup>nd</sup> order parameter.

Scale factor 2<sup>-8</sup> Solar Flux Units/degree, [8] section 5.1.6.

#### ai2

Effective Ionisation Level 3<sup>rd</sup> order parameter.

Scale factor 2<sup>-15</sup> Solar Flux Units/degree<sup>2</sup>, [8] section 5.1.6.

#### ionoStormFlag1, ionoStormFlag2, ionoStormFlag3, ionoStormFlag4, ionoStormFlag5

These fields specify the ionosphere disturbance flags (1,...,5) for five different regions as described in [8], section 5.1.6. If the ionosphere disturbance flag for a region is not present the target device shall treat the ionosphere disturbance condition as unknown.

#### GNSS-EarthOrientationParameters

The IE *GNSS-EarthOrientationParameters* is used by the location server to provide parameters to construct the ECEF and ECI coordinate transformation as defined in [4]. The IE *GNSS-EarthOrientationParameters* indicates the relationship between the Earth's rotational axis and WGS-84 reference system.

#### GNSS-EarthOrientationParameters field descriptions

#### teop

This field specifies the EOP data reference time in seconds, as specified in [4]. Scale factor 2<sup>4</sup> seconds.

#### GNSS-EarthOrientationParameters field descriptions

#### pmX

This field specifies the X-axis polar motion value at reference time in arc-seconds, as specified in [4].

Scale factor 2<sup>-20</sup> arc-seconds.

#### pmXdot

This field specifies the X-axis polar motion drift at reference time in arc-seconds/day, as specified in [4]. Scale factor 2<sup>-21</sup> arc-seconds/day.

#### pmY

This field specifies the Y-axis polar motion value at reference time in arc-seconds, as specified in [4]. Scale factor 2<sup>-20</sup> arc-seconds.

#### pmYdot

This field specifies the Y-axis polar motion drift at reference time in arc-seconds/day, as specified in [4]. Scale factor 2<sup>-21</sup> arc-seconds/day.

#### deltaUT1

This field specifies the UT1-UTC difference at reference time in seconds, as specified in [4].

Scale factor 2<sup>-24</sup> seconds.

#### deltaUT1dot

This field specifies the Rate of UT1-UTC difference at reference time in seconds/day, as specified in [4]. Scale factor 2<sup>-25</sup> seconds/day.

#### GNSS-TimeModelList

The IE *GNSS-TimeModelList* is used by the location server to provide the GNSS-GNSS system time offset between the GNSS system time indicated by IE *GNSS-ID* in IE *GNSS-GenericAssistDataElement* to the GNSS system time indicated by IE *gnss-TO-ID*. Several *GNSS-TimeModelElement* IEs can be included with different *gnss-TO-ID* fields. The location server should provide a *GNSS-TimeModelList* for the same *GNSS-ID* as the *gnss-TimeID* in IE *GNSS-SystemTime* in *GNSS-ReferenceTime* assistance. If the location server does not provide a *GNSS-TimeModelList* for the same *GNSS-ID* as the *gnss-TimeID* in IE *GNSS-SystemTime* in *GNSS-ReferenceTime* assistance the target device assumes *tA1* and *tA2* are equal to zero.

```
-- ASN1START
GNSS-TimeModelList ::= SEQUENCE (SIZE (1..15)) OF GNSS-TimeModelElement
GNSS-TimeModelElement ::= SEQUENCE {
   t A O
                            INTEGER (-67108864..67108863),
   tA1
                            INTEGER (-4096..4095)
                                                                 OPTIONAL,
                                                                            -- Need ON
                             INTEGER (-64..63)
                                                                 OPTIONAL,
   tA2
                                                                            -- Need ON
                            INTEGER (1..15),
   gnss-TO-ID
                            INTEGER (0..8191)
                                                                             -- Need ON
   weekNumber
                                                                 OPTIONAL,
                                                                            -- Need ON
   deltaT
                             INTEGER (-128..127)
                                                                 OPTIONAL,
   . . .
-- ASN1STOP
```

#### GNSS-TimeModelElement field descriptions

#### gnss-TimeModelRefTime

This field specifies the reference time of week for *GNSS-TimeModelElement* and it is given in GNSS specific system time.

Scale factor 24 seconds.

#### tA0

This field specifies the bias coefficient of the GNSS-TimeModelElement.

Scale factor 2<sup>-35</sup> seconds.

#### tA1

This field specifies the drift coefficient of the GNSS-TimeModelElement.

Scale factor of 2<sup>-51</sup> seconds/second.

#### tA2

This field specifies the drift rate correction coefficient of the GNSS-TimeModelElement.

Scale factor of 2<sup>-68</sup> seconds/second<sup>2</sup>.

#### GNSS-TimeModelElement field descriptions

#### gnss-TO-ID

This field specifies the GNSS system time of the GNSS for which the *GNSS-TimeModelElement* is applicable. *GNSS-TimeModelElement* contains parameters to convert GNSS system time from the system indicated by *GNSS-ID* to GNSS system time indicated by *gnss-TO-ID*. The conversion is defined in [4,5,6]. See table of gnss-TO-ID to Indication relation below. NOTE.

#### weekNumber

This field specifies the reference week of the GNSS-TimeModelElement given in GNSS specific system time. The location server should include this field, if *tA1* or *tA2* is included.

#### Scale factor 1 week.

#### deltaT

This field specifies the integer number of seconds of the GNSS-GNSS time offset provided in the GNSS-TimeModelElement.

Scale factor 1 second.

#### gnss-TO-ID to Indication relation

| Value of gnss-TO-ID | Indication |
|---------------------|------------|
| 1                   | GPS        |
| 2                   | Galileo    |
| 3                   | QZSS       |
| 4                   | GLONASS    |
| 5                   | BDS        |
| 6-15                | reserved   |

NOTE: The time relationship between the system time indicated by *GNSS-ID* and system time indicated by *gnss-TO-ID* is given by the following equation:

```
t_{GNSS} = t_E - (A_{0GGTO} + A_{1GGTO} (t_E - t_{GGTO} + 604800 (WN - WN_{GGTO})) + A_{2GGTO} (t_E - t_{GGTO} + 604800 (WN - WN_{GGTO}))^2)
```

#### where

t<sub>GNSS</sub> is the system time of week for the GNSS indicated by *gnss-TO-ID*. t<sub>E</sub> is the system time of week for the GNSS indicated by *GNSS-ID*.

WN is the week number of the GNSS system time indicated by GNSS-ID corresponding to the  $t_{\rm E}$ . is the system time of week for the time model data in the GNSS time indicated by GNSS-ID

and given by the gnss-TimeModelRefTime field.

WN<sub>GGTO</sub> is the week number for the time model data in the GNSS time indicated by GNSS-ID

corresponding to the t<sub>GGTO</sub> and given by the weekNumber field.

 $A_{0GGTO}$  is given by the tA0 field.  $A_{1GGTO}$  is given by the tA1 field.  $A_{2GGTO}$  is given by the tA2 field.

If the tA1 and tA2 are not included in the GNSS-TimeModelElement, the target device assumes  $A_{1GGTO}$  and  $A_{2GGTO}$  are equal to zero.

The GNSS system times in the IE *GNSS-TimeModelList* and used in the equation above are all given in Time of Week (TOW) and Week Number (WN) in the indicted GNSS specific system time. For conversion between TOW/WN and Day Number/Time of Day (*gnss-DayNumber/gnss-TimeOfDay*) a GNSS week consists of 7 days since the origin of the particular GNSS System time (with the week number count starting at 0), and a day consists of 86400 seconds.

#### GNSS-DifferentialCorrections

The IE *GNSS-DifferentialCorrections* is used by the location server to provide differential GNSS corrections to the target device for a specific GNSS. Differential corrections can be provided for up to 3 signals per GNSS.

```
}
DGNSS-SqnTypeList ::= SEQUENCE (SIZE (1..3)) OF DGNSS-SqnTypeElement
DGNSS-SgnTypeElement ::= SEQUENCE {
   gnss-SignalID GNSS-SignalID,
    gnss-StatusHealth INTEGER (0..7),
    dgnss-SatList
                        DGNSS-SatList,
DGNSS-SatList ::= SEQUENCE (SIZE (1..64)) OF DGNSS-CorrectionsElement
DGNSS-CorrectionsElement ::= SEQUENCE {
    svID
                        SV-ID,
                    BIT STRING (SIZE(11)),
    iod
                     INTEGER (0..3),
INTEGER (-2047..2047),
   udre
    pseudoRangeCor
   rangeRateCor INTEGER (-127..127), udreGrowthRate INTEGER (0..7)
                                                 OPTIONAL,
                                                              -- Need ON
                                                 OPTIONAL,
    udreValidityTime INTEGER (0..7)
                                                             -- Need ON
-- ASN1STOP
```

#### GNSS-DifferentialCorrections field descriptions

#### dgnss-RefTime

This field specifies the time for which the DGNSS corrections are valid, modulo 1 hour. *dgnss-RefTime* is given in GNSS specific system time.

Scale factor 1-second.

#### dgnss-SgnTypeList

This list includes differential correction data for different GNSS signal types, identified by GNSS-SignalID.

#### gnss-StatusHealth

This field specifies the status of the differential corrections. The values of this field and their respective meanings are defined as in table *gnss-StatusHealth Value* to Indication relation below.

The first six values in this field indicate valid differential corrections. When using the values described below, the "UDRE Scale Factor" value is applied to the UDRE values contained in the element. The purpose is to indicate an estimate in the amount of error in the corrections.

The value "110" indicates that the source of the differential corrections (e.g., reference station or external DGNSS network) is currently not being monitored. The value "111" indicates that the corrections provided by the source are invalid, as judged by the source.

#### dgnss-SatList

This list includes differential correction data for different GNSS satellites, identified by SV-ID.

#### iod

This field specifies the Issue of Data field which contains the identity for the GNSS-NavigationModel.

#### udre

This field provides an estimate of the uncertainty  $(1-\sigma)$  in the corrections for the particular satellite. The value in this field shall be multiplied by the UDRE Scale Factor in the *gnss-StatusHealth* field to determine the final UDRE estimate for the particular satellite. The meanings of the values for this field are shown in the table *udre Value* to Indication relation below.

#### pseudoRangeCor

This field specifies the correction to the pseudorange for the particular satellite at *dgnss-RefTime*, t<sub>0</sub>. The value of this field is given in meters and the scale factor is 0.32 meters in the range of ±655.04 meters. The method of calculating this field is described in [11].

If the location server has received a request for GNSS assistance data from a target device which included a request for the GNSS Navigation Model and DGNSS, the location server shall determine, for each satellite, if the navigation model stored by the target device is still suitable for use with DGNSS corrections and if so and if DGNSS corrections are supported the location server should send DGNSS corrections without including the GNSS Navigation Model. The *iod* value sent for a satellite shall always be the IOD value that corresponds to the navigation model for which the pseudo-range corrections are applicable.

The target device shall only use the *pseudoRangeCor* value when the IOD value received matches its available navigation model.

Pseudo-range corrections are provided with respect to GNSS specific geodetic datum (e.g., PZ-90.02 if GNSS-ID indicates GLONASS).

Scale factor 0.32 meters.

#### GNSS-DifferentialCorrections field descriptions

#### rangeRateCor

This field specifies the rate-of-change of the pseudorange correction for the particular satellite, using the satellite ephemeris and clock corrections identified by the *iod* field. The value of this field is given in meters per second and the resolution is 0.032 meters/sec in the range of  $\pm 4.064$  meters/sec. For some time  $t_1 > t_0$ , the corrections for *iod* are estimated by

 $PRC(t_1, IOD) = PRC(t_0, IOD) + RRC(t_0, IOD) \cdot (t_1 - t_0) ,$ 

and the target device uses this to correct the pseudorange it measures at  $t_1$ ,  $PR_m(t_1,IOD)$ , by

 $PR(t_1, IOD) = PR_m(t_1, IOD) + PRC(t_1, IOD)$ .

The location server shall always send the RRC value that corresponds to the PRC value that it sends. The target device shall only use the RRC value when the *iod* value received matches its available navigation model. Scale factor 0.032 meters/second.

#### udreGrowthRate

This field provides an estimate of the growth rate of uncertainty  $(1-\sigma)$  in the corrections for the particular satellite identified by SV-ID. The estimated UDRE at time value specified in the  $udreValidityTime\ t_1$  is calculated as follows:

 $UDRE(t_0+t_1) = UDRE(t_0) \times udreGrowthRate$ ,

where  $t_0$  is the DGNSS Reference Time dgnss-RefTime for which the corrections are valid,  $t_1$  is the udreValidityTime field, UDRE( $t_0$ ) is the value of the udre field, and udreGrowthRate field is the factor as shown in the table Value of udreGrowthRate to Indication relation below.

#### udreValidityTime

This field specifies the time when the *udreGrowthRate* field applies and is included if *udreGrowthRate* is included. The meaning of the values for this field is as shown in the table Value of *udreValidityTime* to Indication relation below.

#### gnss-StatusHealth Value to Indication relation

| gnss-<br>StatusHealth<br>Value | Indication                                   |
|--------------------------------|----------------------------------------------|
| 000                            | UDRE Scale Factor = 1.0                      |
| 001                            | UDRE Scale Factor = 0.75                     |
| 010                            | UDRE Scale Factor = 0.5                      |
| 011                            | UDRE Scale Factor = 0.3                      |
| 100                            | UDRE Scale Factor = 0.2                      |
| 101                            | UDRE Scale Factor = 0.1                      |
| 110                            | Reference Station Transmission Not Monitored |
| 111                            | Data is invalid - disregard                  |

#### udre Value to Indication relation

| udre Value | Indication           |
|------------|----------------------|
| 00         | UDRE ≤ 1.0 m         |
| 01         | 1.0 m < UDRE ≤ 4.0 m |
| 10         | 4.0 m < UDRE ≤ 8.0 m |
| 11         | 8.0 m < UDRE         |

#### Value of udreGrowthRate to Indication relation

| Value of       | Indication |  |  |
|----------------|------------|--|--|
| udreGrowthRate |            |  |  |
| 000            | 1.5        |  |  |
| 001            | 2          |  |  |
| 010            | 4          |  |  |
| 011            | 6          |  |  |
| 100            | 8          |  |  |
| 101            | 10         |  |  |
| 110            | 12         |  |  |
| 111            | 16         |  |  |

#### Value of udre Validity Time to Indication relation

| Value of<br>udreValidityTime | Indication [seconds] |  |  |
|------------------------------|----------------------|--|--|
| 000                          | 20                   |  |  |
| 001                          | 40                   |  |  |

| 010 | 80   |
|-----|------|
| 011 | 160  |
| 100 | 320  |
| 101 | 640  |
| 110 | 1280 |
| 111 | 2560 |

#### GNSS-NavigationModel

The IE *GNSS-NavigationModel* is used by the location server to provide precise navigation data to the GNSS capable target device. In response to a request from a target device for GNSS Assistance Data, the location server shall determine whether to send the navigation model for a particular satellite to a target device based upon factors like the T-Toe limit specified by the target device and any request from the target device for DGNSS (see also *GNSS-DifferentialCorrections*). GNSS Orbit Model can be given in Keplerian parameters or as state vector in Earth-Centered Earth-Fixed coordinates, dependent on the *GNSS-ID* and the target device capabilities. The meaning of these parameters is defined in relevant ICDs of the particular GNSS and GNSS specific interpretations apply. For example, GPS and QZSS use the same model parameters but some parameters have a different interpretation [7].

```
-- ASN1START
GNSS-NavigationModel ::= SEQUENCE {
    nonBroadcastIndFlag INTEGER (0..1),
    gnss-SatelliteList
                            GNSS-NavModelSatelliteList,
GNSS-NavModelSatelliteList ::= SEQUENCE (SIZE(1..64)) OF GNSS-NavModelSatelliteElement
GNSS-NavModelSatelliteElement ::= SEQUENCE {
    svID SV-ID,
svHealth BIT STRING (SIZE(8
iod BIT STRING (SIZE(11)),
    svID
                          BIT STRING (SIZE(8)).
    [[ svHealthExt-v1240 BIT STRING (SIZE(4))
                                                            OPTIONAL
                                                                             -- Need ON
}
GNSS-ClockModel ::= CHOICE {
    standardClockModelList StandardClockModelList,
                                                                  -- Model-1
    nav-ClockModel NAV-ClockModel, cnav-ClockModel, CNAV-ClockModel,
                                                                  -- Model-2
                                                                  -- Model-3
    glonass-ClockModel
                             GLONASS-ClockModel,
SBAS-ClockModel,
                                                                   -- Model-4
    sbas-ClockModel
                                                                   -- Model-5
    bds-ClockModel-r12
                             BDS-ClockModel-r12
}
GNSS-OrbitModel ::= CHOICE {
    keplerianSet NavModelKeplerianSet,
nav-KeplerianSet NavModelNAV-KeplerianS
cnav-KeplerianSet NavModelCNAV-KeplerianS
glonass-ECEF NavModel-GLONASS-ECEF,
sbas-ECEF NavModel-SRAS-ECEF,
                                                                  -- Model-1
                              NavModelNAV-KeplerianSet,
                                                                   -- Model-2
                                                                  -- Model-3
                              NavModelCNAV-KeplerianSet,
                             NavModel-GLONASS-ECEF,
                                                                   -- Model-4
                                                                   -- Model-5
    bds-KeplerianSet-r12 NavModel-BDS-KeplerianSet-r12 -- Model-6
-- ASN1STOP
```

#### GNSS-NavigationModel field descriptions

#### nonBroadcastIndFlag

This field indicates if the GNSS-NavigationModel elements are not derived from satellite broadcast data or are given in a format not native to the GNSS. A value of 0 means the GNSS-NavigationModel data elements correspond to GNSS satellite broadcasted data; a value of 1 means the GNSS-NavigationModel data elements are not derived from satellite broadcast.

#### gnss-SatelliteList

This list provides ephemeris and clock corrections for GNSS satellites indicated by SV-ID.

#### GNSS-NavigationModel field descriptions

#### svHealth

This field specifies the satellite's current health. The health values are GNSS system specific. The interpretation of svHealth depends on the GNSS-ID and is as shown in table GNSS to svHealth Bit String(8) relation below.

#### iod

This field specifies the Issue of Data and contains the identity for GNSS Navigation Model.

In case of broadcasted GPS NAV ephemeris, the iod contains the IODC as described in [4].

In case of broadcasted Modernized GPS ephemeris, the *iod* contains the 11-bit parameter to as defined in [4, Table 30-I] [6, Table 3.5-1].

In case of broadcasted SBAS ephemeris, the *iod* contains the 8 bits Issue of Data as defined in [10] Message Type 9. In case of broadcasted QZSS QZS-L1 ephemeris, the *iod* contains the IODC as described in [7].

In case of broadcasted QZSS QZS-L1C/L2C/L5 ephemeris, the iod contains the 11-bit parameter toe as defined in [7].

In case of broadcasted GLONASS ephemeris, the iod contains the parameter to as defined in [9].

In the case of broadcasted Galileo ephemeris, the iod contains the IOD index as described in [8].

In the case of broadcasted BDS ephemeris, the iod contains 11 MSB bits of the toe as defined in [23].

The interpretation of iod depends on the GNSS-ID and is as shown in table GNSS to iod Bit String(11) relation below.

#### svHealthExt

This field specifies the satellite's additional current health. The health values are GNSS system specific. The interpretation of *svHealthExt* depends on the *GNSS-ID* and is as shown in table GNSS to svHealthExt Bit String(4) relation below.

#### GNSS to svHealth Bit String(8) relation

| GNSS                                                                                                    | svHealth Bit String(8) |                      |                      |            |            |            |            |                |
|----------------------------------------------------------------------------------------------------|------------------------|----------------------|----------------------|------------|------------|------------|------------|----------------|
|                                                                                                    | Bit 1<br>(MSB)         | Bit 2                | Bit 3                | Bit 4      | Bit 5      | Bit 6      | Bit 7      | Bit 8<br>(LSB) |
| GPS                                                                                                    | , - ,                  | SV Health [4]        |                      |            |            |            |            | '0'            |
| L1/CA <sup>(1)</sup>                                                                                                    |                        |                      |                      |            |            |            | (reserved) | (reserved)     |
| Modernized                                                                                                    | L1C Health             | L1 Health            | L2 Health            | L5 Health  | '0'        | '0'        | '0'        | '0'            |
| GPS <sup>(2)</sup>                                                                                                    | [6]                    | [4,5]                | [4,5]                | [4,5]      | (reserved) | (reserved) | (reserved) | (reserved)     |
| SBAS <sup>(3)</sup>                                                                                                    | Ranging                | Corrections          | Integrity            | '0'        | '0'        | '0'        | '0'        | '0'            |
|                                                                                                    | On (0),Off(1)<br>[10]  | On(0),Off(1)<br>[10] | On(0),Off(<br>1)[10] | (reserved) | (reserved) | (reserved) | (reserved) | (reserved)     |
| QZSS <sup>(4)</sup>                                                                                                    |                        |                      | SV Heal              | th [7]     |            |            | '0'        | '0'            |
| QZS-L1                                                                                                    |                        |                      |                      |            |            |            | (reserved) | (reserved)     |
| QZSS <sup>(5)</sup>                                                                                                    | L1C Health             | L1 Health            | L2 Health            | L5 Health  | '0'        | '0'        | '0'        | '0'            |
| QZS-                                                                                                    | [7]                    | [7]                  | [7]                  | [7]        | (reserved) | (reserved) | (reserved) | (reserved)     |
| L1C/L2C/L5                                                                                                    |                        |                      |                      |            |            |            |            |                |
| GLONASS                                                                                                    | B <sub>n</sub> (MSB)   |                      | F⊤[9, Tal            | ole 4.4]   |            | '0'        | '0'        | '0'            |
|                                                                                                    | [9, page 30]           |                      |                      |            |            | (reserved) | (reserved) | (reserved)     |
| Galileo                                                                                                    | E5a Data               | E5b Data             | E1-B Data            |            | al Health  | '0'        | '0'        | '0'            |
| [8, section                                                                                                    | Validity               | Validity             | Validity             | Sta        | itus       | (reserved) | (reserved) | (reserved)     |
| 5.1.9.3]                                                                                                    | Status                 | Status               | Status               |            |            |            |            |                |
| BDS                                                                                                    | B1I Health             | '0'                  | '0'                  | '0'        | '0'        | '0'        | '0'        | '0'            |
| [23]                                                                                                    | (SatH1) [23]           | (reserved)           | (reserved)           | (reserved) | (reserved) | (reserved) | (reserved) | (reserved)     |
| Note 1: If GNSS-ID indicates 'gps', and GNSS Orbit Model-2 is included, this interpretation of svHealth applies.  Note 2: If GNSS-ID indicates 'gps', and GNSS Orbit Model-3 is included, this interpretation of svHealth applies.  If a cortain signal is not supported on the cortality indicated by SV ID, the corresponding health bit shall be set to '11'. |                        |                      |                      |            |            |            |            |                |

If a certain signal is not supported on the satellite indicated by SV-ID, the corresponding health bit shall be set to '1'

(i.e., signal can not be used).

Note 3: svHealth in case of GNSS-ID indicates 'sbas' includes the 5 LSBs of the Health included in GEO Almanac Message

Parameters (Type 17) [10].

Note 4: If GNSS-ID indicates 'qzss', and GNSS Orbit Model-2 is included, this interpretation of svHealth applies.

Note 5: If GNSS-ID indicates 'qzss', and GNSS Orbit Model-3 is included, this interpretation of svHealth applies.

#### GNSS to iod Bit String(11) relation

|                            |                                                                                   | iod Bit String(11)                               |       |                                                   |       |       |       |       |       |        |                 |
|----------------------------|-----------------------------------------------------------------------------------|--------------------------------------------------|-------|---------------------------------------------------|-------|-------|-------|-------|-------|--------|-----------------|
| GNSS                       | Bit 1<br>(MSB)                                                                    | Bit 2                                            | Bit 3 | Bit 4                                             | Bit 5 | Bit 6 | Bit 7 | Bit 8 | Bit 9 | Bit 10 | Bit 11<br>(LSB) |
| GPS L1/CA                  | '0'                                                                               | Issue of Data, Clock [4]                         |       |                                                   |       |       |       |       |       |        |                 |
| Modernized<br>GPS          | t <sub>oe</sub> (seconds, scale factor 300, range 0 – 604500) [4,5,6]             |                                                  |       |                                                   |       |       |       |       |       |        |                 |
| SBAS                       | '0'                                                                               | '0'   '0'   Issue of Data ([10], Message Type 9) |       |                                                   |       |       |       |       |       |        |                 |
| QZSS QZS-L1                | '0'                                                                               | Issue of Data, Clock [7]                         |       |                                                   |       |       |       |       |       |        |                 |
| QZSS<br>QZS-<br>L1C/L2C/L5 | t <sub>oe</sub> (seconds, scale factor 300, range 0 – 604500) [7]                 |                                                  |       |                                                   |       |       |       |       |       |        |                 |
| GLONASS                    | '0'                                                                               | '0'                                              | '0'   | '0' t <sub>b</sub> (minutes, scale factor 15) [9] |       |       |       |       |       |        |                 |
| Galileo                    | '0'                                                                               | '0'   IODnav [8]                                 |       |                                                   |       |       |       |       |       |        |                 |
| BDS                        | 11 MSB bits of t <sub>oe</sub> (seconds, scale factor 512, range 0 – 604672) [23] |                                                  |       |                                                   |       |       |       |       |       |        |                 |

#### GNSS to svHealthExt Bit String(4) relation

| GNSS                         | Bit 1<br>(MSB)           | Bit 2 | Bit 3                     | Bit 4<br>(LSB) |  |
|------------------------------|--------------------------|-------|---------------------------|----------------|--|
| Galileo [8, section 5.1.9.3] | E5b Signal Health Status |       | E1-B Signal Health Status |                |  |

#### StandardClockModelList

```
-- ASN1START
StandardClockModelList ::= SEQUENCE (SIZE(1..2)) OF StandardClockModelElement
StandardClockModelElement ::= SEQUENCE {
   stanClockToc INTEGER (0..16383),
stanClockAF2 INTEGER (-32..31),
    stanClockAF1
stanClockAF0
stanClockTgd
                            INTEGER (-1048576..1048575),
                             INTEGER (-1073741824..1073741823),
                            INTEGER (-512..511)
                                                              OPTIONAL,
                                                                            -- Need ON
                             INTEGER (0..255),
    sisa
    stanModelID
                                                               OPTIONAL, -- Need ON
                             INTEGER (0..1)
-- ASN1STOP
```

#### StandardClockModelList field descriptions

#### standardClockModelList

gnss-ClockModel Model-1 contains one or two clock model elements. If included, clock Model-1 shall be included once or twice depending on the target device capability.

If the target device is supporting multiple Galileo signals, the location server shall include both F/Nav and I/Nav clock models in *gnss-ClockModel* if the location server assumes the target device to perform location information calculation using multiple signals.

#### stanClockToc

Parameter toc defined in [8].

Scale factor 60 seconds.

#### stanClockAF2

Parameter af<sub>2</sub> defined in [8].

Scale factor 2<sup>-59</sup> seconds/second<sup>2</sup>.

#### stanClockAF1

Parameter af<sub>1</sub> defined in [8].

Scale factor 2<sup>-46</sup> seconds/second.

#### stanClockAF0

Parameter afo defined in [8].

Scale factor 2<sup>-34</sup> seconds.

#### stanClockTgd

Parameter T<sub>GD</sub>, Broadcast Group Delay (BGD), defined in [8].

Scale factor 2<sup>-32</sup> seconds.

This field is required if the target device supports only single frequency Galileo signal.

#### sisa

Signal-In-Space Accuracy (SISA), defined in [8] section 5.1.11.

#### stanModelID

This field specifies the identity of the clock model according to the table Value of stanModelID to Identity relation below. This field is required if the location server includes both F/Nav and I/Nav Galileo clock models in *gnss-ClockModel*.

### Value of stanModelID to Identity relation

| Value of<br>stanModelID | Identity       |  |  |
|-------------------------|----------------|--|--|
| 0                       | I/Nav (E1,E5b) |  |  |
| 1                       | F/Nav (E1,E5a) |  |  |

#### NAV-ClockModel

```
-- ASN1START
NAV-ClockModel ::= SEQUENCE {
      navToc INTEGER (0..37799),
navaf2 INTEGER (-128..127),
navaf1 INTEGER (-32768..32767),
navaf0 INTEGER (-2097152..2097151),
navTgd INTEGER (-128..127),
-- ASN1STOP
```

#### NAV-ClockModel field descriptions

#### navToc

Parameter toc, time of clock (seconds) [4,7]

Scale factor 24 seconds.

#### navaf2

Parameter a<sub>f2</sub>, clock correction polynomial coefficient (sec/sec<sup>2</sup>) [4,7].

Scale factor 2<sup>-55</sup> seconds/second<sup>2</sup>.

#### navaf1

Parameter a<sub>f1</sub>, clock correction polynomial coefficient (sec/sec) [4,7].

Scale factor 2<sup>-43</sup> seconds/second.

#### navaf0

Parameter a<sub>f0</sub>, clock correction polynomial coefficient (seconds) [4,7].

Scale factor 2<sup>-31</sup> seconds.

#### navTgd

Parameter  $T_{\text{GD}}$ , group delay (seconds) [4,7]. Scale factor  $2^{-31}$  seconds.

#### CNAV-ClockModel

```
-- ASN1START
CNAV-ClockModel ::= SEQUENCE {
  cnavToc INTEGER (0..2015),
cnavTop INTEGER (0..2015),
  -- ASN1STOP
```

#### CNAV-ClockModel field descriptions

#### cnavToc

Parameter t<sub>oc</sub>, clock data reference time of week (seconds) [4,5,6,7].

Scale factor 300 seconds.

#### cnavTop

Parameter top, clock data predict time of week (seconds) [4,5,6,7].

Scale factor 300 seconds

#### cnavURA0

Parameter URA<sub>oc</sub> Index, SV clock accuracy index (dimensionless) [4,5,6,7].

Parameter URA<sub>oc1</sub> Index, SV clock accuracy change index (dimensionless) [4,5,6,7].

#### CNAV-ClockModel field descriptions

#### cnavURA2

Parameter URA<sub>oc2</sub> Index, SV clock accuracy change rate index (dimensionless) [4,5,6,7].

Parameter a<sub>f2-n</sub>, SV clock drift rate correction coefficient (sec/sec<sup>2</sup>) [4,5,6,7].

Scale factor 2<sup>-60</sup> seconds/second<sup>2</sup>.

#### cnavAf1

Parameter af1-n, SV clock drift correction coefficient (sec/sec) [4,5,6,7].

Scale factor 2<sup>-48</sup> seconds/second.

Parameter a<sub>f0-n</sub>, SV clock bias correction coefficient (seconds) [4,5,6,7].

Scale factor 2<sup>-35</sup> seconds.

#### cnavTgd

Parameter  $T_{\text{GD}}$ , Group delay correction (seconds) [4,5,6,7]. Scale factor  $2^{\text{-}35}$  seconds.

#### cnavISCI1cp

Parameter ISC<sub>L1CP</sub>, inter signal group delay correction (seconds) [6,7].

Scale factor 2<sup>-35</sup> seconds.

The location server should include this field if the target device is GPS capable and supports the L1c signal.

#### cnavISCI1cd

Parameter ISC<sub>L1CD</sub>, inter signal group delay correction (seconds) [6,7].

Scale factor 2<sup>-35</sup> seconds.

The location server should include this field if the target device is GPS capable and supports the L1<sub>C</sub> signal.

#### cnavISCI1ca

Parameter ISC<sub>L1C/A</sub>, inter signal group delay correction (seconds) [4,5,7].

Scale factor 2<sup>-35</sup> seconds.

The location server should include this field if the target device is GPS capable and supports the L1cA signal.

#### cnavISCI2c

Parameter ISC<sub>L2C</sub>, inter signal group delay correction (seconds) [4,5,7].

Scale factor 2<sup>-35</sup> seconds.

The location server should include this field if the target device is GPS capable and supports the L2c signal.

#### cnavISCI5i5

Parameter ISC<sub>L5I5</sub>, inter signal group delay correction (seconds) [5,7].

Scale factor 2<sup>-35</sup> seconds.

The location server should include this field if the target device is GPS capable and supports the L5 signal.

#### cnavISCI5q5

Parameter ISC<sub>L5Q5</sub>, inter signal group delay correction (seconds) [5,7].

Scale factor 2<sup>-35</sup> seconds.

The location server should include this field if the target device is GPS capable and supports the L5 signal.

#### GLONASS-ClockModel

```
-- ASN1START
GLONASS-ClockModel ::= SEQUENCE {
    gloTau INTEGER (-2097152..2097151),
gloGamma INTEGER (-1024..1023),
    gloDeltaTau INTEGER (-16..15)
                                                          OPTIONAL, -- Need ON
}
-- ASN1STOP
```

#### GLONASS-ClockModel field descriptions

# gloTau

Parameter  $\tau_n(t_b)$ , satellite clock offset (seconds) [9].

Scale factor 2<sup>-30</sup> seconds.

#### gloGamma

Parameter  $\gamma_n(t_b)$ , relative frequency offset from nominal value (dimensionless) [9].

Scale factor 2-40.

#### gloDeltaTau

Parameter  $\Delta \tau_n$ , time difference between transmission in G2 and G1 (seconds) [9].

Scale factor 2<sup>-30</sup> seconds.

The location server should include this parameter if the target device is dual frequency GLONASS receiver capable.

#### SBAS-ClockModel

# SBAS-ClockModel field descriptions sbasTo Parameter to [10]. Scale factor 16 seconds. sbasAgfo Parameter a<sub>Gfo</sub> [10]. Scale factor 2<sup>-31</sup> seconds. sbasAgf1 Parameter a<sub>Gff</sub> [10]. Scale factor 2<sup>-40</sup> seconds/second.

#### BDS-ClockModel

# BDS-ClockModel field descriptions bdsAODC Parameter Age of Data, Clock (AODC), see [23, Table 5-6]. bdsToc Parameter Toc, Time of clock (seconds) [23]. Scale factor 2³ seconds. bdsA0 Parameter ao, Clock correction polynomial coefficient (seconds) [23]. Scale factor 2³3 seconds. bdsA1 Parameter ao, Clock correction polynomial coefficient (sec/sec) [23]. Scale factor 2⁵0 sec/sec. bdsA2 Parameter ao, Clock correction polynomial coefficient (sec/sec) [23]. Scale factor 2⁵0 sec/sec. bdsA2 Parameter ao, Clock correction polynomial coefficient (sec/sec²) [23]. Scale factor 2⁻66 sec/sec². bdsTgd1

#### NavModelKeplerianSet

Scale factor is 0.1 nanosecond.

Parameter Equipment group delay differential T<sub>GD1</sub> [23].

#### NavModelKeplerianSet field descriptions

#### keplerToe

Parameter toe, time-of-ephemeris in seconds [8].

Scale factor 60 seconds.

#### **keplerW**

Parameter ω, argument of perigee (semi-circles) [8].

Scale factor 2<sup>-31</sup> semi-circles.

#### keplerDeltaN

Parameter ∆n, mean motion difference from computed value (semi-circles/sec) [8].

Scale factor 2<sup>-43</sup> semi-circles/second.

#### keplerM0

Parameter M<sub>0</sub>, mean anomaly at reference time (semi-circles) [8].

Scale factor 2<sup>-31</sup> semi-circles.

#### keplerOmegaDot

Parameter OMEGAdot, rate of change of right ascension (semi-circles/sec) [8].

Scale factor 2<sup>-43</sup> semi-circles/second.

#### keplerE

Parameter e, eccentricity [8].

Scale factor 2-33.

#### KeplerIDot

Parameter Idot, rate of change of inclination angle (semi-circles/sec) [8].

Scale factor 2<sup>-43</sup> semi-circles/second.

#### keplerAPowerHalf

Parameter sqrtA, square root of semi-major Axis in (meters) 1/2 [8].

Scale factor 2<sup>-19</sup> meters ½.

#### keplerl0

Parameter i<sub>0</sub>, inclination angle at reference time (semi-circles) [8].

Scale factor 2<sup>-31</sup> semi-circles.

#### keplerOmega0

Parameter OMEGA<sub>0</sub>, longitude of ascending node of orbit plane at weekly epoch (semi-circles) [8].

Scale factor 2<sup>-31</sup> semi-circles.

#### keplerCrs

Parameter C<sub>rs</sub>, amplitude of the sine harmonic correction term to the orbit radius (meters) [8].

Scale factor 2<sup>-5</sup> meters.

#### keplerCis

Parameter Cis, amplitude of the sine harmonic correction term to the angle of inclination (radians) [8].

Scale factor 2-29 radians.

#### keplerCus

Parameter C<sub>us</sub>, amplitude of the sine harmonic correction term to the argument of latitude (radians) [8].

Scale factor 2<sup>-29</sup> radians.

#### keplerCrc

Parameter C<sub>rc</sub>, amplitude of the cosine harmonic correction term to the orbit radius (meters) [8].

Scale factor 2<sup>-5</sup> meters.

#### keplerCic

Parameter Cic, amplitude of the cosine harmonic correction term to the angle of inclination (radians) [8].

Scale factor 2<sup>-29</sup> radians.

#### keplerCuc

Parameter Cuc, amplitude of the cosine harmonic correction term to the argument of latitude (radians) [8].

Scale factor 2<sup>-29</sup> radians.

#### NavModelNAV-KeplerianSet

```
-- ASN1START
NavModelNAV-KeplerianSet ::= SEQUENCE {
        navURA INTEGER (0..15), navFitFlag INTEGER (0..1),
       navToe INTEGER (0..37799),

navOmega INTEGER (-2147483648..2147483647),

navDeltaN INTEGER (-32768..32767),

navM0 INTEGER (-2147483648..2147483647)
        navM0
                                           INTEGER (-2147483648..2147483647),
        navOmegaADot INTEGER (-8388608..8388607),
        navE INTEGER (0..4294967295),
navIDot INTEGER (0..4294967295),
        navE
        navAPowerHalf INTEGER (0..4294967295)
       navAPowerHalf INTEGER (0..4294967295),
nav10 INTEGER (-2147483648..2147483647),
navOmegaA0 INTEGER (-2147483648..2147483647),
navCrs INTEGER (-32768..32767),
navCus INTEGER (-32768..32767),
navCuc INTEGER (-32768..32767),
navCic INTEGER (-32768..32767),
navCuc INTEGER (-32768..32767),
navCuc INTEGER (-32768..32767),
navCuc INTEGER (-32768..32767),
sequencedeon12 INTEGER (0..3)
                 ephemCodeOnL2 INTEGER (0..3),
                 ephemL2Pflag
ephemSF1Rsvd
reserved1
reserved2
reserved3
reserved4
INTEGER (0..1),
sEQUENCE {
    INTEGER (0..8388607), -- 23-bit field
    INTEGER (0..16777215), -- 24-bit field
    reserved4
INTEGER (0..16777215), -- 24-bit field
    reserved4
INTEGER (0..65535) -- 16-bit field
                 OPTIONAL, -- Need ON
-- ASN1STOP
```

#### NavModelNAV-KeplerianSet field descriptions

#### navURA

Parameter URA Index, SV accuracy (dimensionless) [4,7].

#### navFitFlag

Parameter Fit Interval Flag, fit interval indication (dimensionless) [4,7]

#### navToo

Parameter toe, time of ephemeris (seconds) [4,7].

Scale factor 24 seconds.

#### navOmega

Parameter  $\omega$ , argument of perigee (semi-circles) [4,7].

Scale factor 2<sup>-31</sup> semi-circles.

#### navDeltaN

Parameter  $\Delta n$ , mean motion difference from computed value (semi-circles/sec) [4,7].

Scale factor 2<sup>-43</sup> semi-circles/second.

#### navM0

Parameter M<sub>0</sub>, mean anomaly at reference time (semi-circles) [4,7].

Scale factor 2<sup>-31</sup> semi-circles.

#### navOmegaADot

Parameter  $\Omega$ , rate of right ascension (semi-circles/sec) [4,7].

Scale factor 2<sup>-43</sup> semi-circles/second.

#### navE

Parameter e, eccentricity (dimensionless) [4,7].

Scale factor 2-33.

#### navIDo

Parameter IDOT, rate of inclination angle (semi-circles/sec) [4,7].

Scale factor 2<sup>-43</sup> semi-circles/second.

#### navAPowerHalf

Parameter  $\sqrt{A}$  , square root of semi-major axis (meters 1/2) [4,7].

Scale factor 2<sup>-19</sup> meters ½.

#### NavModelNAV-KeplerianSet field descriptions

#### navl0

Parameter i<sub>0</sub>, inclination angle at reference time (semi-circles) [4,7].

Scale factor 2-31 semi-circles.

#### navOmegaA0

Parameter  $\Omega_0$ , longitude of ascending node of orbit plane at weekly epoch (semi-circles) [4,7]. Scale factor  $2^{-31}$  semi-circles.

#### navCrs

Parameter C<sub>rs</sub>, amplitude of sine harmonic correction term to the orbit radius (meters) [4,7]. Scale factor 2<sup>-5</sup> meters.

#### navCis

Parameter C<sub>is</sub>, amplitude of sine harmonic correction term to the angle of inclination (radians) [4,7]. Scale factor 2<sup>-29</sup> radians.

#### navCus

Parameter C<sub>us</sub>, amplitude of sine harmonic correction term to the argument of latitude (radians) [4,7]. Scale factor 2<sup>-29</sup> radians.

#### navCrc

Parameter C<sub>rc</sub>, amplitude of cosine harmonic correction term to the orbit radius (meters) [4,7]. Scale factor 2<sup>-5</sup> meters.

#### navCic

Parameter C<sub>ic</sub>, amplitude of cosine harmonic correction term to the angle of inclination (radians) [4,7]. Scale factor 2<sup>-29</sup> radians.

#### navCuc

Parameter C<sub>uc</sub>, amplitude of cosine harmonic correction term to the argument of latitude (radians) [4,7]. Scale factor 2<sup>-29</sup> radians.

#### addNAVparam

These fields include data and reserved bits in the GPS NAV message [4,14].

These additional navigation parameters, if provided by the location server, allow the target device to perform data wipe-off similar to what is done by the target device with the *GNSS-DataBitAssistance*.

#### NavModelCNAV-KeplerianSet

```
-- ASN1START
NavModelCNAV-KeplerianSet ::= SEQUENCE {
    cnavTop INTEGER (0..2015),
cnavURAindex INTEGER (-16..15),
cnavDeltaA INTEGER (-33554432..33554431),
cnavAdot INTEGER (16777016
    cnavTop
    INTEGER (-16777216..16777215),
                          INTEGER (-4294967296..4294967295),
    cnavOmega INTEGER (-4294967296..4294967295),
cnavOMEGAO INTEGER (-4294967296..4294967295),
    cnavOMEGA0 INTEGER (-4294967296..4294967295), cnavDeltaOmegaDot INTEGER (-65536..65535),
    cnavIo
                          INTEGER (-4294967296..4294967295),
    cnavIoDot
                           INTEGER (-16384..16383),
    cnavCis
                          INTEGER (-32768..32767),
    cnavCic
                          INTEGER (-32768..32767),
INTEGER (-8388608..8388607),
    cnavCrs
    cnavCrc
                          INTEGER (-8388608..8388607),
                            INTEGER (-1048576..1048575),
                           INTEGER (-1048576..1048575),
    cnavCuc
-- ASN1STOP
```

#### NavModelCNAV-KeplerianSet field descriptions

#### cnavTop

Parameter top, data predict time of week (seconds) [4,5,6,7].

Scale factor 300 seconds.

#### cnavURAindex

Parameter URA<sub>oe</sub> Index, SV accuracy (dimensionless) [4,5,6,7].

#### cnavDeltaA

Parameter  $\Delta A$ , semi-major axis difference at reference time (meters) [4,5,6,7].

Scale factor 2<sup>-9</sup> meters.

#### NavModelCNAV-KeplerianSet field descriptions

#### cnavAdot

Parameter A, change rate in semi-major axis (meters/sec) [4,5,6,7].

Scale factor 2-21 meters/sec.

#### cnavDeltaNo

Parameter Δn<sub>0</sub>, mean motion difference from computed value at reference time (semi-circles/sec) [4,5,6,7]. Scale factor 2<sup>-44</sup> semi-circles/second.

#### cnavDeltaNoDot

Parameter  $\Delta \dot{n}_0$ , rate of mean motion difference from computed value (semi-circles/sec<sup>2</sup>) [4,5,6,7].

Scale factor 2<sup>-57</sup> semi-circles/second<sup>2</sup>.

#### cnavMo

Parameter M<sub>0-n</sub>, mean anomaly at reference time (semi-circles) [4,5,6,7].

Scale factor 2<sup>-32</sup> semi-circles.

#### cnavE

Parameter en, eccentricity (dimensionless) [4,5,6,7].

Scale factor 2<sup>-34</sup>.

#### cnavOmega

Parameter  $\omega_n$ , argument of perigee (semi-circles) [4.5,6,7].

Scale factor 2<sup>-32</sup> semi-circles.

#### cnavOMEGA0

Parameter  $\Omega_{0-n}$ , reference right ascension angle (semi-circles) [4,5,6,7].

Scale factor 2<sup>-32</sup> semi-circles.

#### cnavDeltaOmegaDot

Parameter  $\Delta\Omega$ , rate of right ascension difference (semi-circles/sec) [4,5,6,7].

Scale factor 2-44 semi-circles/second.

Parameter io-n, inclination angle at reference time (semi-circles) [4,5,6,7].

Scale factor 2<sup>-32</sup> semi-circles.

#### cnavloDot

Parameter I<sub>0-n</sub>-DOT, rate of inclination angle (semi-circles/sec) [4,5,6,7].

Scale factor 2-44 semi-circles/second.

Parameter  $C_{is-n}$ , amplitude of sine harmonic correction term to the angle of inclination (radians) [4,5,6,7]. Scale factor  $2^{-30}$  radians.

#### cnavCic

Parameter C<sub>ic-n</sub>, amplitude of cosine harmonic correction term to the angle of inclination (radians) [4,5,6,7].

Scale factor 2<sup>-30</sup> radians.

Parameter C<sub>rs-n</sub>, amplitude of sine harmonic correction term to the orbit radius (meters) [4,5,6,7].

Scale factor 2<sup>-8</sup> meters.

#### cnavCrc

Parameter C<sub>rc-n</sub>, amplitude of cosine harmonic correction term to the orbit radius (meters) [4,5,6,7].

Scale factor 2<sup>-8</sup> meters.

#### cnavCus

Parameter Cus-n, amplitude of the sine harmonic correction term to the argument of latitude (radians) [4,5,6,7].

Scale factor 2<sup>-30</sup> radians.

#### cnavCuc

Parameter Cuc-n, amplitude of cosine harmonic correction term to the argument of latitude (radians) [4,5,6,7].

Scale factor 2<sup>-30</sup> radians.

#### NavModel-GLONASS-ECEF

```
-- ASN1START
NavModel-GLONASS-ECEF ::= SEQUENCE {
   gloEn
                      INTEGER (0..31)
                       BIT STRING (SIZE(2)),
    aloP1
   gloP2
                       BOOLEAN,
    gloM
                       INTEGER (0..3)
   gloX
                       INTEGER (-67108864..67108863),
   gloXdot
                       INTEGER (-8388608..8388607),
    gloXdotdot
                       INTEGER (-16..15),
                       INTEGER (-67108864..67108863),
    aloY
    gloYdot
                       INTEGER (-8388608..8388607),
    gloYdotdot
                       INTEGER (-16..15)
    qloZ
                       INTEGER (-67108864..67108863),
```

#### NavModel-GLONASS-ECEF field descriptions

#### gloEn

Parameter En, age of data (days) [9].

Scale factor 1 days.

#### gloP1

Parameter P1, time interval between two adjacent values of tb (minutes) [9].

#### gloP2

Parameter P2, change of tb flag (dimensionless) [9].

#### gloM

Parameter M, type of satellite (dimensionless) [9].

#### gloX

Parameter  $X_n(t_h)$  , x-coordinate of satellite at time  $\mathbf{t_b}$  (kilometers) [9].

Scale factor 2<sup>-11</sup> kilometers.

#### gloXdot

Parameter  $\dot{x}_n(t_h)$ , x-coordinate of satellite velocity at time  $t_b$  (kilometers/sec) [9].

Scale factor 2<sup>-20</sup> kilometers/second.

#### gloXdotdot

Parameter  $\ddot{x}_n(t_h)$ , x-coordinate of satellite acceleration at time t<sub>b</sub> (kilometers/sec<sup>2</sup>) [9].

Scale factor 2<sup>-30</sup> kilometers/second<sup>2</sup>.

#### aloY

Parameter  $y_n(t_h)$ , y-coordinate of satellite at time  $t_b$  (kilometers) [9].

Scale factor 2<sup>-11</sup> kilometers.

#### gloYdot

Parameter  $\dot{y}_n(t_b)$  , y-coordinate of satellite velocity at time  $t_b$  (kilometers/sec) [9].

Scale factor 2-20 kilometers/second.

#### gloYdotdot

Parameter  $\ddot{y}_n(t_b)$ , y-coordinate of satellite acceleration at time  $t_b$  (kilometers/sec<sup>2</sup>) [9].

Scale factor 2<sup>-30</sup> kilometers/second<sup>2</sup>.

#### gloZ

Parameter  $z_n(t_h)$ , z-coordinate of satellite at time  $t_b$  (kilometers) [9].

Scale factor 2<sup>-11</sup> kilometers.

#### qloZdot

Parameter  $\dot{z}_n(t_b)$  , z-coordinate of satellite velocity at time  $t_b$  (kilometers/sec) [9].

Scale factor 2<sup>-20</sup> kilometers/second.

#### gloZdotdot

Parameter  $\ddot{z}_n(t_h)$ , z-coordinate of satellite acceleration at time  $t_b$  (kilometers/sec<sup>2</sup>) [9].

Scale factor 2<sup>-30</sup> kilometers/second<sup>2</sup>

#### NavModel-SBAS-ECEF

```
...
}
-- ASN1STOP
```

| Conditional presence | Explanation                                                                                 |
|----------------------|---------------------------------------------------------------------------------------------|
| ClockModel           | This field is mandatory present if gnss-ClockModel Model-5 is not included; otherwise it is |
|                      | not present.                                                                                |

| NavModel-SBAS-ECEF field descriptions                                     |
|---------------------------------------------------------------------------|
| sbasTo                                                                    |
| Parameter t <sub>0</sub> , time of applicability (seconds) [10].          |
| Scale factor 16 seconds.                                                  |
| sbasAccuracy                                                              |
| Parameter Accuracy, (dimensionless) [10].                                 |
| sbasXg                                                                    |
| Parameter X <sub>G</sub> , (meters) [10].                                 |
| Scale factor 0.08 meters.                                                 |
| sbas Yg                                                                   |
| Parameter Y <sub>G</sub> , (meters) [10].                                 |
| Scale factor 0.08 meters.                                                 |
| sbasZg                                                                    |
| Parameter Z <sub>G</sub> , (meters) [10].                                 |
| Scale factor 0.4 meters.                                                  |
| sbasXgDot                                                                 |
| Parameter $X_G$ , Rate-of-Change, (meters/sec) [10].                      |
| Scale factor 0.000625 meters/second.                                      |
| sbas YgDot                                                                |
| Parameter $Y_G$ , Rate-of-Change, (meters/sec) [10]                       |
| Scale factor 0.000625 meters/second.                                      |
| sbasZgDot                                                                 |
| Parameter Z <sub>G</sub> , Rate-of-Change, (meters/sec) [10].             |
| Scale factor 0.004 meters/second.                                         |
| sbasXgDotDot                                                              |
| Parameter X <sub>G</sub> , Acceleration, (meters/sec <sup>2</sup> ) [10]. |
| Scale factor 0.0000125 meters/second <sup>2</sup> .                       |
| sbag YgDotDot                                                             |
| Parameter Y <sub>G</sub> , Acceleration, (meters/sec <sup>2</sup> ) [10]. |
| Scale factor 0.0000125 meters/second <sup>2</sup> .                       |
| sbasZgDotDot                                                              |
| Parameter Z <sub>G</sub> Acceleration, (meters/sec <sup>2</sup> ) [10].   |
| Scale factor 0.0000625 meters/second <sup>2</sup> .                       |

### NavModel-BDS-KeplerianSet

#### -- ASN1STOP

#### NavModel-BDS-KeplerianSet field descriptions

#### **bdsAODE**

Parameter Age of Data, Ephemeris (AODE), see [23, Table 5-8].

#### bdsURAI

Parameter URA Index, URA is used to describe the signal-in-space accuracy in meters as defined in [23].

#### bdsToe

Parameter toe, Ephemeris reference time (seconds) [23].

Scale factor 23 seconds.

#### bdsAPowerHalf

Parameter A<sup>1/2</sup>, Square root of semi-major axis (meters<sup>1/2</sup>) [23].

Scale factor 2<sup>-19</sup> meters<sup>1/2</sup>.

#### bdsE

Parameter e, Eccentricity, dimensionless [23].

Scale factor 2-33

#### bdsW

Parameter  $\omega$ , Argument of perigee (semi-circles) [23].

Scale factor 2<sup>-31</sup> semi-circles.

#### bdsDeltaN

Parameter  $\Delta n$ , Mean motion difference from computed value (semi-circles/sec) [23].

Scale factor 2<sup>-43</sup> semi-circles/sec.

#### bdsM0

Parameter M<sub>0</sub>, Mean anomaly at reference time (semi-circles) [23].

Scale factor 2<sup>-31</sup> semi-circles.

#### bdsOmega0

Parameter  $\Omega_0$ , Longitude of ascending node of orbital of plane computed according to reference time (semi-circles) [23].

Scale factor 2<sup>-31</sup> semi-circles.

#### bdsOmegaDot

Parameter  $\Omega$  , Rate of right ascension (semi-circles/sec) [23].

Scale factor 2<sup>-43</sup> semi-circles/sec.

#### bds10

Parameter i<sub>0</sub>, Inclination angle at reference time (semi-circles) [23]

Scale factor 2<sup>-31</sup> semi-circles.

#### bdsIDot

Parameter Idot, Rate of inclination angle (semi-circles/sec) [23].

Scale factor 2<sup>-43</sup> semi-circles/sec.

#### bdsCuc

Parameter Cuc, Amplitude of cosine harmonic correction term to the argument of latitude (radians) [23].

Scale factor 2<sup>-31</sup> radians.

#### bdsCus

Parameter Cus. Amplitude of sine harmonic correction term to the argument of latitude (radians) [23].

Scale factor 2-31 radians

#### bdsCrc

Parameter C<sub>rc,</sub> Amplitude of cosine harmonic correction term to the orbit radius (meters) [23].

Scale factor 2<sup>-6</sup> meters.

#### bdsCrs

Parameter C<sub>rs.</sub> Amplitude of sine harmonic correction term to the orbit radius (meters) [23].

Scale factor 2<sup>-6</sup> meters.

#### bdsCic

Parameter C<sub>ic.</sub> Amplitude of cosine harmonic correction term to the angle of inclination (radians) [23].

Scale factor 2-31 radians.

#### bdsCis

Parameter Cis., Amplitude of sine harmonic correction term to the angle of inclination (radians) [23].

Scale factor 2-31 radians.

#### GNSS-RealTimeIntegrity

The IE *GNSS-RealTimeIntegrity* is used by the location server to provide parameters that describe the real-time status of the GNSS constellations. *GNSS-RealTimeIntegrity* data communicates the health of the GNSS signals to the mobile in real-time.

The location server shall always transmit the *GNSS-RealTimeIntegrity* with the current list of unhealthy signals (i.e., not only for signals/SVs currently visible at the reference location), for any GNSS positioning attempt and whenever GNSS assistance data are sent. If the number of bad signals is zero, then the *GNSS-RealTimeIntegrity* IE shall be omitted.

#### GNSS-RealTimeIntegrity field descriptions

#### gnss-BadSignalList

This field specifies a list of satellites with bad signal or signals.

#### badSVID

This field specifies the GNSS SV-ID of the satellite with bad signal or signals.

#### badSignalID

This field identifies the bad signal or signals of a satellite. This is represented by a bit string in *GNSS-SignalIDs*, with a one-value at a bit position means the particular GNSS signal type of the SV is unhealthy; a zero-value means healthy. Absence of this field means that all signals on the specific SV are bad.

#### GNSS-DataBitAssistance

The IE *GNSS-DataBitAssistance* is used by the location server to provide data bit assistance data for specific satellite signals for data wipe-off. The data bits included in the assistance data depends on the GNSS and its signal.

```
-- ASN1START
GNSS-DataBitAssistance ::= SEQUENCE {
   gnss-TOD INTEGER (0..3599),
gnss-TODfrac INTEGER (0..999)
                                                   OPTIONAL, -- Need ON
   gnss-DataBitsSatList GNSS-DataBitsSatList,
GNSS-DataBitsSatList ::= SEQUENCE (SIZE(1..64))OF GNSS-DataBitsSatElement
GNSS-DataBitsSatElement ::= SEQUENCE {
                            SV-ID,
   gnss-DataBitsSgnList
                            GNSS-DataBitsSgnList,
GNSS-DataBitsSqnList ::= SEQUENCE (SIZE(1..8)) OF GNSS-DataBitsSqnElement
GNSS-DataBitsSgnElement ::= SEQUENCE {
   gnss-SignalType GNSS-SignalID,
                           BIT STRING (SIZE (1..1024)),
    gnss-DataBits
-- ASN1STOP
```

#### GNSS-DataBitAssistance field descriptions

#### gnss-TOD

This field specifies the reference time of the first bit of the data in *GNSS-DataBitAssistance* in integer seconds in GNSS specific system time, modulo 1 hour.

Scale factor 1 second.

#### GNSS-DataBitAssistance field descriptions

#### gnss-TODfrac

This field specifies the fractional part of the *gnss-TOD* in 1-milli-second resolution.

Scale factor 1 millisecond. The total GNSS TOD is gnss-TOD + gnss-TODfrac.

#### gnss-DataBitsSatList

This list specifies the data bits for a particular GNSS satellite SV-ID and signal GNSS-SignalID.

#### svID

This field specifies the GNSS SV-ID of the satellite for which the GNSS-DataBitAssistance is given.

#### gnss-SignalType

This field identifies the GNSS signal type of the GNSS-DataBitAssistance.

#### gnss-DataBits

Data bits are contained in GNSS system and data type specific format.

In case of GPS L1 C/A, it contains the NAV data modulation bits as defined in [4] .

In case of Modernized GPS L1C, it contains the encoded and interleaved modulation symbols as defined in [6] section 3.2.3.1. In case of Modernized GPS L2C, it contains either the NAV data modulation bits, the FEC encoded NAV data modulation symbols, or the FEC encoded CNAV data modulation symbols, dependent on the current signal configuration of this satellite as defined in [4, Table 3-III]. In case of Modernized GPS L5, it contains the FEC encoded CNAV data modulation symbols as defined in [5].

In case of SBAS, it contains the FEC encoded data modulation symbols as defined in [10].

In case of QZSS QZS-L1, it contains the NAV data modulation bits as defined in [7] section 5.2. In case of QZSS QZS-L1C, it contains the encoded and interleaved modulation symbols as defined in [7] section 5.3. In case of QZSS QZS-L2C, it contains the encoded modulation symbols as defined in [7] section 5.5. In case of QZSS QZS-L5, it contains the encoded modulation symbols as defined in [7] section 5.6.

In case of GLONASS, it contains the 100 sps differentially Manchester encoded modulation symbols as defined in [9] section 3.3.2.2.

In case of Galileo, it contains the FEC encoded and interleaved modulation symbols. The logical levels 1 and 0 correspond to signal levels -1 and +1, respectively.

In case of BDS, it contains the encoded and interleaved modulation symbols as defined in [23, section 5.1.3].

#### GNSS-AcquisitionAssistance

The IE *GNSS-AcquisitionAssistance* is used by the location server to provide parameters that enable fast acquisition of the GNSS signals. Essentially, these parameters describe the range and derivatives from respective satellites to the reference location at the reference time *GNSS-SystemTime* provided in IE *GNSS-ReferenceTime*.

Whenever *GNSS-AcquisitionAssistance* is provided by the location server, the IE *GNSS-ReferenceTime* shall be provided as well. E.g., even if the target device request for assistance data includes only a request for *GNSS-AcquisitionAssistance*, the location server shall also provide the corresponding IE *GNSS-ReferenceTime*.

Figure 6.5.2.2-1 illustrates the relation between some of the fields, using GPS TOW as exemplary reference.

```
-- ASN1START
GNSS-AcquisitionAssistance ::= SEQUENCE {
                             GNSS-SignalID,
   gnss-SignalID
   gnss-AcquisitionAssistList GNSS-AcquisitionAssistList,
                             INTEGER (0..100)
   confidence-r10
                                               OPTIONAL
                                                             -- Need ON
GNSS-AcquisitionAssistList ::= SEQUENCE (SIZE(1..64)) OF GNSS-AcquisitionAssistElement
GNSS-AcquisitionAssistElement ::= SEQUENCE {
   doppler0
                              INTEGER (-2048..2047),
   doppler1
                              INTEGER (0..63),
   dopplerUncertainty
                              INTEGER (0..4)
   codePhase
                             INTEGER (0..1022),
    intCodePhase
                              INTEGER (0..127),
   codePhaseSearchWindow INTEGER (0..31),
   azimuth
                              INTEGER (0..511),
   elevation
                              INTEGER (0..127),
```

```
codePhase1023 BOOLEAN OPTIONAL, -- Need OP
dopplerUncertaintyExt-r10 ENUMERATED { d60,
d80,
d100,
d120,
noInformation, ... } OPTIONAL -- Need ON
}
-- ASN1STOP
```

#### GNSS-AcquisitionAssistance field descriptions

#### gnss-SignalID

This field specifies the GNSS signal for which the acquisition assistance are provided.

#### gnss-AcquisitionAssistList

These fields provide a list of acquisition assistance data for each GNSS satellite.

#### confidence

This field specifies the confidence level of the reference location area or volume used to calculate the acquisition assistance parameters (search windows). A high percentage value (e.g., 98% or more) indicates to the target device that the provided search windows are reliable. The location server should include this field to indicate the confidence level of the provided information.

#### svID

This field specifies the GNSS SV-ID of the satellite for which the GNSS-AcquisitionAssistance is given.

#### doppler0

This field specifies the Doppler (0<sup>th</sup> order term) value. A positive value in Doppler defines the increase in satellite signal frequency due to velocity towards the target device. A negative value in Doppler defines the decrease in satellite signal frequency due to velocity away from the target device. Doppler is given in unit of m/s by multiplying the Doppler value in Hz by the nominal wavelength of the assisted signal.

Scale factor 0.5 m/s in the range from -1024 m/s to +1023.5 m/s.

#### doppler1

This field specifies the Doppler (1st order term) value. A positive value defines the rate of increase in satellite signal frequency due to acceleration towards the target device. A negative value defines the rate of decrease in satellite signal frequency due to acceleration away from the target device.

Scale factor  $1/210 \text{ m/s}^2$  in the range from  $-0.2 \text{ m/s}^2$  to  $+0.1 \text{ m/s}^2$ .

Actual value of Doppler (1st order term) is calculated as (-42 + doppler1) \* 1/210 m/s², with doppler1 in the range of 0...63.

#### dopplerUncertainty

This field specifies the Doppler uncertainty value. It is defined such that the Doppler experienced by a stationary target device is in the range [Doppler–Doppler Uncertainty] to [Doppler+Doppler Uncertainty]. Doppler Uncertainty is given in unit of m/s by multiplying the Doppler Uncertainty value in Hz by the nominal wavelength of the assisted signal. Defined values: 2.5 m/s, 5 m/s, 10 m/s, 20 m/s, 40 m/s as encoded by an integer n in the range 0-4 according to:  $2^{-n}(40) \text{ m/s}$ ; n = 0 - 4.

If the dopplerUncertaintyExt field is present, the target device that supports the dopplerUncertaintyExt shall ignore this field.

#### codePhase

This field together with the *codePhase1023* field specifies the code phase, in units of milli-seconds, in the range from 0 to 1 millisecond scaled by the nominal chipping rate of the GNSS signal, where increasing values of the field signify increasing predicted signal code phases, as seen by a receiver at the reference location at the reference time. The reference location would typically be an *a priori* estimate of the target device location.

Scale factor 2<sup>-10</sup> ms in the range from 0 to (1-2<sup>-10</sup>) ms.

Note: The value (1-2<sup>-10</sup>) ms is encoded using the *codePhase1023* IE.

#### intCodePhase

This field contains integer code phase (expressed modulo 128 ms). The satellite integer milli-seconds code phase currently being transmitted at the reference time, as seen by a receiver at the reference location is calculated as reference time (expressed in milli-seconds) minus (*intCodePhase* + (n×128 ms)), as shown in Figure 6.5.2.2-1, with n = ...-2,-1,0,1,2....

Scale factor 1 ms in the range from 0 to 127 ms.

#### codePhaseSearchWindow

This field contains the code phase search window. The code phase search window accounts for the uncertainty in the estimated target device location but not any uncertainty in reference time. It is defined such that the expected code phase is in the range [Code Phase–Code Phase Search Window] to [Code Phase+Code Phase Search Window] given in units of milli-seconds.

Range 0-31, mapping according to the table codePhaseSearchWindow Value to Interpretation Code Phase Search Window [ms] relation shown below.

#### azimuth

This field specifies the azimuth angle. An angle of x degrees means the satellite azimuth a is in the range  $(x \le a < x+0.703125)$  degrees.

Scale factor 0.703125 degrees.

#### GNSS-AcquisitionAssistance field descriptions

#### elevation

This field specifies the elevation angle. An angle of y degrees means the satellite elevation e is in the range  $(y \le e < y+0.703125)$  degrees.

Scale factor 0.703125 degrees.

#### codePhase1023

This field if set to TRUE indicates that the code phase has the value  $1023 \times 2^{-10} = (1-2^{-10})$  ms. This field may only be set to TRUE if the value provided in the *codePhase* IE is 1022. If this field is set to FALSE, the code phase is the value provided in the *codePhase* IE in the range from 0 to  $(1 - 2 \times 2^{-10})$  ms. If this field is not present and the *codePhase* IE has the value 1022, the target device may assume that the code phase is between  $(1 - 2 \times 2^{-10})$  and  $(1 - 2^{-10})$  ms.

#### dopplerUncertaintyExt

If this field is present, the target device that supports this field shall ignore the *dopplerUncertainty* field. The location server should include this field only if supported by the target device.

This field specifies the Doppler uncertainty value. It is defined such that the Doppler experienced by a stationary target device is in the range [Doppler–Doppler Uncertainty] to [Doppler+Doppler Uncertainty]. Doppler Uncertainty is given in unit of m/s by multiplying the Doppler Uncertainty value in Hz by the nominal wavelength of the assisted signal. Enumerated values define 60 m/s, 80 m/s, 100 m/s, 120 ms, and "No Information".

#### codePhaseSearchWindow Value to Interpretation Code Phase Search Window [ms] relation

| codePhaseSearchWindow | Interpretation                |
|-----------------------|-------------------------------|
| Value                 | Code Phase Search Window [ms] |
| '00000'               | No information                |
| '00001'               | 0,002                         |
| '00010'               | 0,004                         |
| '00011'               | 0,008                         |
| '00100'               | 0,012                         |
| '00101'               | 0,016                         |
| '00110'               | 0,024                         |
| '00111'               | 0,032                         |
| '01000'               | 0,048                         |
| '01001'               | 0,064                         |
| '01010'               | 0,096                         |
| '01011'               | 0,128                         |
| '01100'               | 0,164                         |
| '01101'               | 0,200                         |
| '01110'               | 0,250                         |
| '01111'               | 0,300                         |
| '10000'               | 0,360                         |
| '10001'               | 0,420                         |
| '10010'               | 0,480                         |
| '10011'               | 0,540                         |
| '10100'               | 0,600                         |
| '10101'               | 0,660                         |
| '10110'               | 0,720                         |
| '10111'               | 0,780                         |
| '11000'               | 0,850                         |
| '11001'               | 1,000                         |
| '11010'               | 1,150                         |
| '11011'               | 1,300                         |
| '11100'               | 1,450                         |
| '11101'               | 1,600                         |
| '11110'               | 1,800                         |
| '11111'               | 2,000                         |

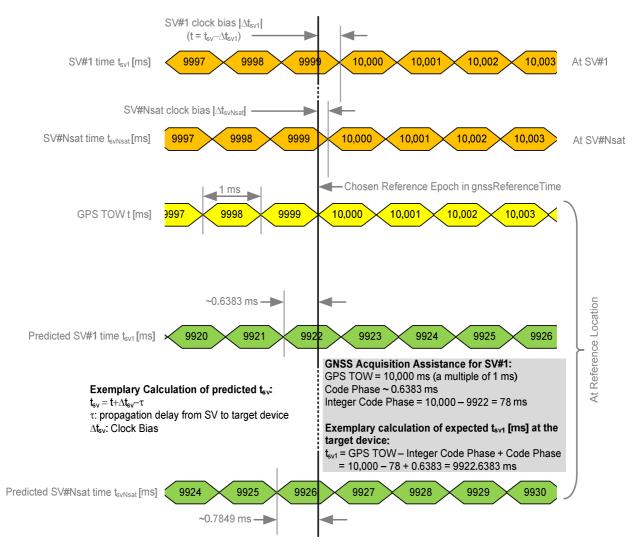

Figure 6.5.2.2-1: Exemplary calculation of some GNSS Acquisition Assistance fields.

#### - GNSS-Almanac

The IE *GNSS-Almanac* is used by the location server to provide the coarse, long-term model of the satellite positions and clocks. The meaning of these parameters is defined in relevant ICDs of the particular GNSS and GNSS specific interpretations apply. For example, GPS and QZSS use the same model parameters but some parameters have a different interpretation [7]. *GNSS-Almanac* is useful for receiver tasks that require coarse accuracy, such as determining satellite visibility. The model is valid for up to a few weeks, typically. Since it is a long-term model, the field should be provided for all satellites available in the GNSS constellation (i.e., not only for SVs visible at the reference location and including SVs flagged as unhealthy in almanac). The *completeAlmanacProvided* field indicates whether or not the location server provided almanacs for the complete GNSS constellation.

```
-- ASN1START
GNSS-Almanac ::= SEQUENCE {
                                                   OPTIONAL,
    weekNumber
                                INTEGER (0..255)
                                                                 -- Need ON
                            INTEGER (0..255)
                                               OPTIONAL,
                                                             -- Need ON
                                INTEGER (0..3)
    ioda
                                                    OPTIONAL,
                                                                 -- Need ON
                                BOOLEAN.
    completeAlmanacProvided
    gnss-AlmanacList
                                GNSS-AlmanacList,
        toa-ext-v1240
                                INTEGER (256..1023) OPTIONAL,
                                                                 -- Need ON
                                INTEGER (4..15)
        ioda-ext-v1240
                                                                 -- Need ON
                                                    OPTIONAL
    11
GNSS-AlmanacList ::= SEQUENCE (SIZE(1..64)) OF GNSS-AlmanacElement
GNSS-AlmanacElement ::= CHOICE {
    keplerianAlmanacSet
                                    AlmanacKeplerianSet,
                                                                 -- Model-1
```

```
keplerianNAV-AlmanacAlmanacNAV-KeplerianSet,-- Model-2keplerianReducedAlmanacAlmanacReducedKeplerianSet,-- Model-3keplerianMidiAlmanacAlmanacMidiAlmanacSet,-- Model-4keplerianGLONASSAlmanacGLONASS-AlmanacSet,-- Model-5ecef-SBAS-AlmanacAlmanacECEF-SBAS-AlmanacSet,-- Model-6...,keplerianBDS-Almanac-r12AlmanacBDS-AlmanacSet-r12-- Model-7
```

#### GNSS-Almanac field descriptions

#### weekNumber

This field specifies the almanac reference week number in GNSS specific system time to which the almanac reference time *toa* is referenced, modulo 256 weeks. This field is required for non-GLONASS GNSS.

Note, in case of Galileo, the almanac reference week number WN<sub>a</sub> natively contains only the 2 LSB's [8, section 5.1.10].

#### toa, toa-ext

In case of *GNSS-ID* does not indicate Galileo, this field specifies the almanac reference time given in GNSS specific system time, in units of seconds with a scale factor of 2<sup>12</sup>. *toa* is required for non-GLONASS GNSS.

In case of *GNSS-ID* does indicate Galileo, this field specifies the almanac reference time given in GNSS specific system time, in units of seconds with a scale factor of 600 seconds. Either *toa* or *toa-ext* is required for Galileo GNSS.

#### ioda, ioda-ext

This field specifies the issue of data. Either ioda or ioda-ext is required for Galileo GNSS.

#### completeAlmanacProvided

If set to TRUE, the gnss-AlmanacList contains almanacs for the complete GNSS constellation indicated by GNSS-ID.

#### gnss-AlmanacList

This list contains the almanac model for each GNSS satellite in the GNSS constellation.

#### AlmanacKeplerianSet

#### AlmanacKeplerianSet field descriptions

#### svID

This field identifies the satellite for which the GNSS Almanac Model is given.

#### kepAlmanacE

Parameter e, eccentricity, dimensionless [8].

Scale factor 2-16.

#### kepAlmanacDeltal

Parameter δi, inclination at reference time relative to i<sub>0</sub>=56°; semi-circles [8].

Scale factor 2<sup>-14</sup> semi-circles.

#### kepAlmanacOmegaDot

Parameter  $\Omega$  , rate of change of right ascension (semi-circles/sec) [8]. Scale factor  $2^{\text{-}33}$  semi-circles/seconds.

#### kepSV-StatusINAV

This field contains the I/NAV signal health status [8, section 5.1.10], E5b<sub>HS</sub> and E1-B<sub>HS</sub>, where E5b<sub>HS</sub> occupies the 2 MSBs in *kepSV-StatusINAV*, and E1-B<sub>HS</sub> the two LSBs.

#### AlmanacKeplerianSet field descriptions

#### kepSV-StatusFNAV

This field contains the F/NAV signal health status [8, section 5.1.10] ,E5a<sub>HS</sub>. If the target device is supporting multiple Galileo signals, the location server shall include this field.

#### kepAlmanacAPowerHalf

Parameter  $\Delta(a^{1/2})$ , difference with respect to the square root of the nominal semi-major axis, (meters)<sup>1/2</sup> [8]. Scale factor  $2^{-9}$  meters  $\frac{1}{2}$ .

#### kepAlmanacOmega0

Parameter OMEGA<sub>0</sub>, longitude of ascending node of orbital plane at weekly epoch (semi-circles) [8]. Scale factor 2<sup>-15</sup> semi-circles.

#### kepAlmanacW

Parameter ω, argument of perigee (semi-circles) [8].

Scale factor 2<sup>-15</sup> semi-circles.

#### kepAlmanacM0

Parameter M<sub>0</sub>, mean anomaly at reference time (semi-circles) [8].

Scale factor 2<sup>-15</sup> semi-circles.

#### kepAlmanacAF0

Parameter af<sub>0</sub>, satellite clock correction bias, seconds [8].

Scale factor 2<sup>-19</sup> seconds.

#### kepAlmanacAF1

Parameter af<sub>1</sub>, satellite clock correction linear, sec/sec [8].

Scale factor 2<sup>-38</sup> seconds/second.

# AlmanacNAV-KeplerianSet

#### AlmanacNAV-KeplerianSet field descriptions

#### svID

This field identifies the satellite for which the GNSS Almanac Model is given.

#### navAlmE

Parameter e, eccentricity, dimensionless [4,7].

Scale factor 2-21.

#### navAlmDeltal

Parameter δi, correction to inclination, semi-circles [4,7].

Scale factor 2<sup>-19</sup> semi-circles.

#### navAlmOMEGADOT

Parameter  $\hat{\Omega}$ , rate of right ascension, semi-circles/sec [4,7].

Scale factor 2<sup>-38</sup> semi-circles/second.

#### navAlmSVHealth

Parameter SV Health, satellite health [4,7].

#### navAlmSqrtA

Parameter  $\sqrt{A}$  , square root of the semi-major axis, meters  $^{1/2}$  [4,7]

Scale factor 2<sup>-11</sup> meters<sup>1/2</sup>.

#### navAlmOMEGAo

Parameter  $\Omega_0$ , longitude of ascending node of orbit plane at weekly epoch, semi-circles [4,7].

Scale factor 2<sup>-23</sup> semi-circles.

#### navAlmOmega

Parameter  $\omega$ , argument of perigee semi-circles [4,7].

Scale factor 2<sup>-23</sup> semi-circles.

#### navAlmMo

Parameter M<sub>0</sub>, mean anomaly at reference time semi-circles [4,7].

Scale factor 2<sup>-23</sup> semi-circles.

#### navAlmaf0

Parameter a<sub>f0</sub>, apparent satellite clock correction seconds [4,7].

Scale factor 2<sup>-20</sup> seconds.

#### navAlmaf1

Parameter a<sub>f1</sub>, apparent satellite clock correction sec/sec [4,7].

Scale factor 2<sup>-38</sup> semi-circles seconds/second.

# AlmanacReducedKeplerianSet

```
-- ASN1START
AlmanacReducedKeplerianSet ::= SEQUENCE {
                SV-ID,
   redAlmDeltaA
   redAlmDeltaA
redAlmOmega0
redAlmPhi0
                            INTEGER (-128..127),
                            INTEGER (-64..63),
   redAlmPhi0
                           INTEGER (-64..63),
   redAlmL1Health
                            BOOLEAN,
   redAlmL2Health
                           BOOLEAN,
   redAlmL5Health
                            BOOLEAN,
}
-- ASN1STOP
```

#### AlmanacReducedKeplerianSet field descriptions This field identifies the satellite for which the GNSS Almanac Model is given. redAlmDeltaA Parameter $\delta_A$ , meters [4,5,6,7]. Scale factor 2<sup>+9</sup> meters. redAlmOmega0 Parameter $\Omega_0$ , semi-circles [4,5,6,7]. Scale factor 2<sup>-6</sup> semi-circles redAlmPhi0 Parameter $\Phi_0$ , semi-circles [4,5,6,7]. Scale factor 2<sup>-6</sup> semi-circles. redAlmL1Health Parameter L1 Health, dimensionless [4,5,6,7]. redAlmL2Health Parameter L2 Health, dimensionless [4,5,6,7] redAlmL5Health Parameter L5 Health, dimensionless [4,5,6,7].

#### AlmanacMidiAlmanacSet

#### AlmanacMidiAlmanacSet field descriptions This field identifies the satellite for which the GNSS Almanac Model is given. midiAlmE Parameter e, dimensionless [4,5,6,7]. Scale factor 2-16 midiAlmDeltal Parameter $\delta_i$ , semi-circles [4,5,6,7]. Scale factor 2<sup>-14</sup> semi-circles. midiAlmOmegaDot Parameter $\Omega$ , semi-circles/sec [4,5,6,7]. Scale factor 2<sup>-33</sup> semi-circles/second. midiAlmSqrtA Parameter $\sqrt{A}$ , meters<sup>1/2</sup> [4,5,6,7]. Scale factor 2<sup>-4</sup> meters<sup>1/2</sup>. midiAlmOmega0 Parameter $\Omega_0$ , semi-circles [4,5,6,7]. Scale factor 2<sup>-15</sup> semi-circles. midiAlmOmega Parameter $\omega$ , semi-circles [4,5,6,7]. Scale factor 2<sup>-15</sup> semi-circles midiAlmMo Parameter M<sub>0</sub>, semi-circles [4,5,6,7]. Scale factor 2<sup>-15</sup> semi-circles midiAlmaf0 Parameter afo, seconds [4,5,6,7]. Scale factor 2<sup>-20</sup> seconds. midiAlmaf1 Parameter af1, sec/sec [4,5,6,7]. Scale factor 2<sup>-37</sup> seconds/second. midiAlmL1Health Parameter L1 Health, dimensionless [4,5,6,7]. midiAlmL2Health Parameter L2 Health, dimensionless [4,5,6,7]. midiAlmL5Health Parameter L5 Health, dimensionless [4,5,6,7].

#### AlmanacGLONASS-AlmanacSet

```
-- ASN1START
AlmanacGLONASS-AlmanacSet ::= SEQUENCE {
    gloAlm-NA INTEGER (1..1461),
    qloAlmnA
                             INTEGER (1..24),
                            INTEGER (0..31),
    gloAlmHA
   gloAlmtlambdaA
gloAlmDeltaIa
gloAlmDeltaTA
gloAlmDeltaTA
                             INTEGER (-1048576..1048575),
                           INTEGER (0..2097151),
                            INTEGER (-131072..131071),
INTEGER (-2097152..2097151),
                            INTEGER (-64..63),
    gloAlmEpsilonA
                              INTEGER (0..32767)
    gloAlmOmegaA
                             INTEGER (-32768..32767),
                             INTEGER (-512..511),
    gloAlmTauA
    gloAlmCA
                              INTEGER (0..1)
    gloAlmMA
                             BIT STRING (SIZE(2))
                                                                OPTIONAL,
                                                                           -- Need ON
-- ASN1STOP
```

#### AlmanacGLONASS-AlmanacSet field descriptions gloAlm-NA Parameter NA, days [9]. Scale factor 1 days. gloAlmnA Parameter n<sup>A</sup>, dimensionless [9]. gloAlmHA Parameter H<sub>n</sub>A, dimensionless [9]. gloAlmLambdaA Parameter $\lambda_n^A$ , semi-circles [9]. Scale factor 2<sup>-20</sup> semi-circles. gloAlmtlambdaA Parameter $t_{\lambda n}^A$ , seconds [9]. Scale factor 2<sup>-5</sup> seconds. gloAlmDeltala Parameter Δi<sub>n</sub><sup>A</sup>, semi-circles [9]. Scale factor 2<sup>-20</sup> semi-circles. gloAlmDeltaTA Parameter ΔT<sub>n</sub>A, sec/orbit period [9]. Scale factor 2<sup>-9</sup> seconds/orbit period. gloAlmDeltaTdotA Parameter ΔT\_DOT<sub>n</sub>A, sec/orbit period<sup>2</sup> [9]. Scale factor 2<sup>-14</sup> seconds/orbit period<sup>2</sup>. gloAlmEpsilonA Parameter $\varepsilon_n^A$ , dimensionless [9]. Scale factor 2<sup>-20</sup>. gloAlmOmegaA Parameter $\omega_n^A$ , semi-circles [9]. Scale factor $2^{-15}$ semi-circles. gloAlmTauA Parameter $\tau_n^A$ , seconds [9]. Scale factor 2<sup>-18</sup> seconds. gloAlmCA Parameter C<sub>n</sub><sup>A</sup>, dimensionless [9]. gloAlmMA Parameter M<sub>n</sub><sup>A</sup>, dimensionless [9]. This parameter is present if its value is nonzero; otherwise it is not present.

#### AlmanacECEF-SBAS-AlmanacSet

```
-- ASN1START
AlmanacECEF-SBAS-AlmanacSet ::= SEQUENCE {
    sbasAlmDataID
                            INTEGER (0..3),
                           SV-ID,
    svID
   sbasAlmHealth
sbasAlmXg
                           BIT STRING (SIZE(8))
                          INTEGER (-16384..16383),
                           INTEGER (-16384..16383),
INTEGER (-256..255),
    sbasAlmYg
    sbasAlmZg
    sbasAlmXgdot
                          INTEGER (-4..3),
    sbasAlmYgDot
                            INTEGER (-4..3),
    sbasAlmZgDot
                           INTEGER (-8..7),
                            INTEGER (0..2047),
    sbasAlmTo
-- ASN1STOP
```

# AlmanacECEF-SBAS-AlmanacSet field descriptions sbasAlmDataID Parameter Data ID, dimensionless [10]. This field identifies the satellite for which the GNSS Almanac Model is given. sbasAlmHealth Parameter Health, dimensionless [10]. sbasAlmXg Parameter X<sub>G</sub>, meters [10]. Scale factor 2600 meters. sbasAlmYg Parameter Y<sub>G</sub>, meters [10]. Scale factor 2600 meters. sbasAlmZg Parameter Z<sub>G</sub>, meters [10]. Scale factor 26000 meters. sbasAlmXgdot Parameter X<sub>G</sub> Rat-of-Change, meters/sec [10]. Scale factor 10 meters/second. sbasAlmYgDot Parameter Y<sub>G</sub> Rate-of-Change, meters/sec [10]. Scale factor 10 meters/second. sbasAlmZgDot Parameter Z<sub>G</sub> Rate-of-Change, meters/sec [10]. Scale factor 40.96 meters/second. sbasAlmTo Parameter to, seconds [10]. Scale factor 64 meters/seconds.

## AlmanacBDS-AlmanacSet

| Conditional presence | Explanation                                                                                   |  |
|----------------------|-----------------------------------------------------------------------------------------------|--|
| NotSameForAllSV      | This field may be present if the toa is not the same for all SVs; otherwise it is not present |  |
|                      | and the toa is provided in GNSS-Almanac.                                                      |  |
| SV-ID                | This field is mandatory present if SV-ID is between 0 and 29; otherwise it is not present.    |  |

## AlmanacBDS-AlmanacSet field descriptions

#### svID

This field identifies the satellite for which the GNSS Almanac Model is given.

#### bdsAlmToa

Parameter toa, Almanac reference time(seconds) [23]

Scale factor 212 seconds.

## bdsAlmSqrtA

Parameter A<sup>1/2</sup>, Square root of semi-major axis (meters<sup>1/2</sup>) [23]

Scale factor 2<sup>-11</sup> meters<sup>1/2</sup>.

#### bdsAImE

Parameter e, Eccentricity, dimensionless [23]

Scale factor 2-21.

## bdsAlmW

Parameter ω, Argument of Perigee (semi-circles) [23]

Scale factor 2<sup>-23</sup> semi-circles.

## bdsAlmM0

Parameter M<sub>0</sub>, Mean anomaly at reference time (semi-circles) [23]

Scale factor 2<sup>-23</sup> semi-circles.

## bdsAlmOmega0

Parameter  $\Omega_0$ , Longitude of ascending node of orbital plane computed according to reference time (semi-circles) [23] Scale factor  $2^{-23}$  semi-circles.

## bdsAlmOmegaDot

Parameter  $\Omega$ , Rate of right ascension (semi-circles/sec) [23]

Scale factor 2<sup>-38</sup> semi-circles/sec.

## bdsAlmDeltal

Parameter  $\delta_i$ , Correction of orbit reference inclination at reference time (semi-circles) [23]

Scale factor 2<sup>-19</sup> semi-circles.

#### bdsAlmA0

Parameter a<sub>0</sub>, Satellite clock bias (seconds) [23]

Scale factor 2<sup>-20</sup> seconds.

## bdsAlmA1

Parameter a<sub>1</sub>, Satellite clock rate (sec/sec) [23]

Scale factor 2<sup>-38</sup> sec/sec.

## bdsSvHealth

This field indicates satellites health information as defined in [23] Table 5-15. The left most bit is the MSB.

## - GNSS-UTC-Model

The IE *GNSS-UTC-Model* is used by the location server to provide several sets of parameters needed to relate GNSS system time to Universal Time Coordinate (UTC), as defined in [4], [5], [6], [7], [8], [9], [10], [23].

The UTC time standard, UTC(k), is GNSS specific. E.g., if *GNSS-ID* indicates GPS, *GNSS-UTC-Model* contains a set of parameters needed to relate GPS system time to UTC(USNO); if *GNSS-ID* indicates QZSS, *GNSS-UTC-Model* contains a set of parameters needed to relate QZST to UTC(NICT); if *GNSS-ID* indicates GLONASS, *GNSS-UTC-Model* contains a set of parameters needed to relate GLONASS system time to UTC(RU); if *GNSS-ID* indicates SBAS, *GNSS-UTC-Model* contains a set of parameters needed to relate SBAS network time for the SBAS indicated by *SBAS-ID* to the UTC standard defined by the UTC Standard ID; if *GNSS-ID* indicates BDS, *GNSS-UTC-Model* contains a set of parameters needed to relate BDS system time to UTC (NTSC).

```
-- ASN1START
GNSS-UTC-Model ::= CHOICE {
              UTC-ModelSet1,
   utcModel1
                                            -- Model-1
   utcModel2
                      UTC-ModelSet2,
                                            -- Model-2
   utcModel3
                      UTC-ModelSet3,
                                             -- Model-3
   utcModel4
                      UTC-ModelSet4,
                                             -- Model-4
   utcModel5-r12 UTC-ModelSet5-r12
                                             -- Model-5
-- ASN1STOP
```

## UTC-ModelSet1

```
-- ASN1START
```

```
UTC-ModelSet1 field descriptions
gnss-Utc-A1
Parameter A<sub>1</sub>, scale factor 2<sup>-50</sup> seconds/second [4,7,8].
gnss-Utc-A0
Parameter A<sub>0</sub>, scale factor 2<sup>-30</sup> seconds [4,7,8].
gnss-Utc-Tot
Parameter tot, scale factor 2<sup>12</sup> seconds [4,7,8].
gnss-Utc-WNt
Parameter WNt, scale factor 1 week [4,7,8].
gnss-Utc-DeltaTIs
Parameter \Delta t_{LS}, scale factor 1 second [4,7,8].
gnss-Utc-WNIsf
Parameter WN<sub>LSF</sub>, scale factor 1 week [4,7,8].
gnss-Utc-DN
Parameter DN, scale factor 1 day [4,7,8].
gnss-Utc-DeltaTisf
Parameter Δt<sub>LSF</sub>, scale factor 1 second [4,7,8].
```

## UTC-ModelSet2

```
-- ASN1START
UTC-ModelSet2 ::= SEQUENCE {
                          INTEGER (-32768..32767),
    utcA0
                          INTEGER (-4096..4095),
    ut.cA1
    utcA2
                         INTEGER (-64..63),
   utcDeltaTls
utcTot
utcWNot
utcWNlsf
utcDN
                          INTEGER (-128..127),
                         INTEGER (0..65535),
                         INTEGER (0..8191),
INTEGER (0..255),
    utcDN
                         BIT STRING (SIZE(4)),
    utcDeltaTlsf
                         INTEGER (-128..127),
-- ASN1STOP
```

# UTC-ModelSet2 field descriptions

# utcA0

Parameter A<sub>0-n</sub>, bias coefficient of GNSS time scale relative to UTC time scale (seconds) [4,5,6,7]. Scale factor 2<sup>-35</sup> seconds.

## utcA1

Parameter A<sub>1-n</sub>, drift coefficient of GNSS time scale relative to UTC time scale (sec/sec) [4,5,6,7]. Scale factor 2<sup>-51</sup> seconds/second.

## utcA2

Parameter A<sub>2-n</sub>, drift rate correction coefficient of GNSS time scale relative to UTC time scale (sec/sec<sup>2</sup>) [4,5,6,7]. Scale factor 2<sup>-68</sup> seconds/second<sup>2</sup>.

## utcDeltaTls

Parameter  $\Delta t_{LS}$ , current or past leap second count (seconds) [4,5,6,7]. Scale factor 1 second.

## utcTot

Parameter  $t_{\text{ot}}$ , time data reference time of week (seconds) [4,5,6,7]. Scale factor  $2^4$  seconds.

# UTC-ModelSet2 field descriptions utcWNot Parameter WNot, time data reference week number (weeks) [4,5,6,7]. Scale factor 1 week. utcWNIsf Parameter WNLSF, leap second reference week number (weeks) [4,5,6,7]. Scale factor 1 week. utcDN Parameter DN, leap second reference day number (days) [4,5,6,7]. Scale factor 1 day. utcDeltaTIsf

Parameter  $\Delta t_{LSF}$ , current or future leap second count (seconds) [4,5,6,7].

Scale factor 1 second.

## UTC-ModelSet3

```
-- ASN1START
UTC-ModelSet3 ::= SEQUENCE {
                      INTEGER (1..1461),
   nA
                       INTEGER (-2147483648..2147483647),
   tauC
   b1
                       INTEGER (-1024..1023)
                                                              OPTIONAL, -- Cond GLONASS-M
                       INTEGER (-512..511)
                                                                    -- Cond GLONASS-M
   b2
                                                          OPTIONAL,
   kр
                       BIT STRING (SIZE(2))
                                                              OPTIONAL, -- Cond GLONASS-M
-- ASN1STOP
```

| Conditional presence | Explanation                                                                       |  |
|----------------------|-----------------------------------------------------------------------------------|--|
| GLONASS-M            | The field is mandatory present if GLONASS-M satellites are present in the current |  |
|                      | GLONASS constellation; otherwise it is not present.                               |  |

# 

# UTC-ModelSet4

Parameter KP, notification of expected leap second correction (dimensionless) [9].

```
-- ASN1START
UTC-ModelSet4 ::= SEQUENCE {
    utcAlwnt INTEGER (-8388608..8388607),
    utcA0wnt
                         INTEGER (-2147483648..2147483647),
                        INTEGER (0..255),
    ut.cTot.
   utcDeltaTls
utcWNlsf
utcDN
                        INTEGER (0..255)
                         INTEGER (-128..127),
                        INTEGER (0..255),
                         INTEGER (-128..127),
    utcDeltaTlsf INTEGER (-128..
utcStandardID INTEGER (0..7),
                        INTEGER (-128..127),
}
-- ASN1STOP
```

## UTC-ModelSet4 field descriptions

## utcA1wnt

Parameter A<sub>1WNT</sub>, sec/sec ([10], Message Type 12).

Scale factor 2<sup>-50</sup> seconds/second.

#### utcA0wnt

Parameter  $A_{0WNT}$ , seconds ([10], Message Type 12).

Scale factor 2<sup>-30</sup> seconds.

#### utcTot

Parameter tot, seconds ([10], Message Type 12).

Scale factor 212 seconds.

## utcWNt

Parameter WNt, weeks ([10], Message Type 12).

Scale factor 1 week.

## utcDeltaTls

Parameter  $\Delta t_{LS}$ , seconds ([10], Message Type 12).

Scale factor 1 second.

#### utcWNIst

Parameter WN<sub>LSF</sub>, weeks ([10], Message Type 12).

Scale factor 1 week.

#### utcDN

Parameter DN, days ([10], Message Type 12).

Scale factor 1 day.

#### utcDeltaTlsf

Parameter Δt<sub>LSF</sub>, seconds ([10], Message Type 12).

Scale factor 1 second.

#### utcStandardID

If *GNSS-ID* indicates 'sbas', this field indicates the UTC standard used for the SBAS network time indicated by *SBAS-ID* to UTC relation as defined in the table Value of UTC Standard ID to UTC Standard relation shown below ([10], Message Type 12).

## Value of UTC Standard ID to UTC Standard relation

| Value of UTC | UTC Standard                                                                  |  |
|--------------|-------------------------------------------------------------------------------|--|
| Standard ID  |                                                                               |  |
| 0            | UTC as operated by the Communications Research Laboratory (CRL), Tokyo, Japan |  |
| 1            | UTC as operated by the National Institute of Standards and Technology (NIST)  |  |
| 2            | UTC as operated by the U. S. Naval Observatory (USNO)                         |  |
| 3            | UTC as operated by the International Bureau of Weights and Measures (BIPM)    |  |
| 4-7          | Reserved for future definition                                                |  |

# UTC-ModelSet5

# UTC-ModelSet5 field descriptions

## utcA0

Parameter A<sub>OUTC</sub>, BDS clock bias relative to UTC, seconds [23].

Scale factor 2<sup>-30</sup> seconds.

## utcA1

Parameter A<sub>1UTC</sub>, BDS clock rate relative to UTC, sec/sec [23].

Scale factor 2<sup>-50</sup> sec/sec.

## UTC-ModelSet5 field descriptions

## utcDeltaTls

Parameter  $\Delta t_{LS}$ , delta time due to leap seconds before the new leap second effective, seconds [23]. Scale factor 1 second.

#### utcWNIsf

Parameter  $WN_{LSF}$ , week number of the new leap second, weeks [23].

Scale factor 1 week.

#### utcDN

Parameter DN, day number of week of the new leap second, days [23].

Scale factor 1 day.

#### utcDeltaTlsf

Parameter  $\Delta t_{LSF}$ , delta time due to leap seconds after the new leap second effective, seconds [23].

Scale factor 1 second.

# GNSS-AuxiliaryInformation

The IE GNSS-AuxiliaryInformation is used by the location server to provide additional information dependent on the GNSS-ID. If GNSS-AuxiliaryInformation is provided together with other satellite dependent GNSS assistance data (i.e., any of GNSS-DifferentialCorrections, GNSS-NavigationModel, GNSS-DataBitAssistance, or GNSS-AcquisitionAssistance IEs), the GNSS-AuxiliaryInformation should be provided for the same satellites and in the same LPP message as the other satellite dependent GNSS assistance data.

```
-- ASN1START
GNSS-AuxiliaryInformation ::= CHOICE {
   gnss-ID-GPS GNSS-ID-GPS,
    gnss-ID-GLONASS GNSS-ID-GLONASS,
GNSS-ID-GPS ::= SEQUENCE
                            (SIZE(1..64)) OF GNSS-ID-GPS-SatElement
GNSS-ID-GPS-SatElement ::= SEQUENCE {
                       SV-ID,
    signalsAvailable
                      GNSS-SignalIDs,
GNSS-ID-GLONASS ::= SEQUENCE (SIZE(1..64)) OF GNSS-ID-GLONASS-SatElement
GNSS-ID-GLONASS-SatElement ::= SEQUENCE {
    svID
    svID signalsAvailable GNSS-Signalips, INTEGER (-7..13)
                     SV-ID,
                                                 OPTIONAL,
                                                                  -- Cond FDMA
-- ASN1STOP
```

| Conditional presence | Explanation                                                                        |  |
|----------------------|------------------------------------------------------------------------------------|--|
| FDMA                 | The field is mandatory present if the GLONASS SV indicated by svID broadcasts FDMA |  |
|                      | signals: otherwise it is not present.                                              |  |

## GNSS-AuxiliaryInformation field descriptions

## gnss-ID-GPS

This choice may only be present if GNSS-ID indicates GPS.

## gnss-ID-GLONASS

This choice may only be present if GNSS-ID indicates GLONASS.

#### svID

This field specifies the GNSS SV for which the GNSS-AuxiliaryInformation is given.

#### signalsAvailable

This field indicates the ranging signals supported by the satellite indicated by *svID*. This field is given as a bit string as defined in *GNSS-SignalIDs* for a particular GNSS. If a bit is set to '1' it indicates that the satellite identified by *svID* transmits ranging signals according to the signal correspondence in *GNSS-SignalIDs*. If a bit is set to '0' it indicates that the corresponding signal is not supported on the satellite identified by *svID*.

## channelNumber

This field indicates the GLONASS carrier frequency number of the satellite identified by svID, as defined in [9].

## BDS-DifferentialCorrections

The IE BDS-DifferentialCorrections is used by the location server to provide differential corrections to the target device.

## BDS-DifferentialCorrections field descriptions

## dbds-RefTime

This field *specifies* the time for which the differential corrections are valid, modulo 1 hour. dbds-RefTime is given in BDS system time.

Scale factor 1-second.

## bds-UDREI

This field indicates user differential range error information by user differential range error index (UDREI) as defined in [23, 5.3.3.7.2].

## bds-RURAI

This field indicates Regional User Range Accuracy (RURA) information by Regional User Range Accuracy Index (UDREI) as defined in [23, 5.3.3.6].

## bds-ECC-DeltaT

This field indicates the BDS differential correction information which is expressed in equivalent clock correction ( $\Delta t$ ). Add the value of  $\Delta t$  to the observed pseudo-range to correct the effect caused by the satellite clock offset and ephemeris error. Value -4096 means the  $\Delta t$  is not available.

The scale factor is 0.1 meter.

## BDS-GridModelParameter

-- ASN1START

## BDS-GridModelParamater field descriptions

## bds-RefTime

This field specifies the time for which the grid model parameters are valid, modulo 1 hour. bds-RefTime is given in BDS system time.

Scale factor 1-second.

# gridlonList

This list provides ionospheric grid point information for each grid point. Up to 16 instances are used in this version of the specification. The values 17 to 320 are reserved for future use.

#### igp-ID

This field indicates the ionospheric grid point (IGP) number as defined in [23, 5.3.3.8].

#### dt

This field indicates  $d_T$  as defined in [23, 5.3.3.8.1], i.e. the vertical delay at the corresponding IGP indicated by *igp-ID*. The scale factor is 0.125 meter.

# givei

This field indicates the Grid Ionospheric Vertical Error Index (GIVEI) which is used to describe the delay correction accuracy at ionospheric grid point indicated by *igp-ID*, the mapping between GIVEI and GIVE is defined in [23, 5.3.3.8.2].

# 6.5.2.3 GNSS Assistance Data Request

# A-GNSS-RequestAssistanceData

The IE A-GNSS-RequestAssistanceData is used by the target device to request GNSS assistance data from a location server.

| Conditional presence | Explanation                                                                              |  |
|----------------------|------------------------------------------------------------------------------------------|--|
| CommonADReq          | The field is mandatory present if the target device requests GNSS-CommonAssistData;      |  |
|                      | otherwise it is not present.                                                             |  |
| GenADReq             | This field is mandatory present if the target device requests GNSS-GenericAssistData for |  |
| ·                    | one or more specific GNSS; otherwise it is not present.                                  |  |

# – GNSS-CommonAssistDataReq

The IE GNSS-CommonAssistDataReq is used by the target device to request assistance data that are applicable to any GNSS from a location server.

```
-- ASN1START

GNSS-CommonAssistDataReq ::= SEQUENCE {
```

```
gnss-ReferenceTimeReq

gnss-ReferenceLocationReq

gnss-ReferenceLocationReq

gnss-IonosphericModelReq

gnss-EarthOrientationParametersReq

-- ASN1STOP

GNSS-ReferenceLocationReq

GNSS-ReferenceLocationReq

GNSS-ReferenceLocationReq

OPTIONAL, -- Cond RefLocReq

OPTIONAL, -- Cond IonoModReq

GNSS-EarthOrientationParametersReq

OPTIONAL, -- Cond EOPReq

OPTIONAL, -- Cond EOPReq
```

| Conditional presence | Explanation                                                                           |  |
|----------------------|---------------------------------------------------------------------------------------|--|
| RefTimeReq           | The field is mandatory present if the target device requests GNSS-ReferenceTime;      |  |
|                      | otherwise it is not present.                                                          |  |
| RefLocReq            | This field is mandatory present if the target device requests GNSS-ReferenceLocation; |  |
|                      | otherwise it is not present.                                                          |  |
| IonoModReq           | This field is mandatory present if the target device requests GNSS-lonosphericModel;  |  |
|                      | otherwise it is not present.                                                          |  |
| EOPReq               | This field is mandatory present if the target device requests GNSS-                   |  |
|                      | EarthOrientationParameters; otherwise it is not present.                              |  |

# GNSS-GenericAssistDataReq

The IE *GNSS-GenericAssistDataReq* is used by the target device to request assistance data from a location server for one or more specific GNSS (e.g., GPS, Galileo, GLONASS, BDS, etc.). The specific GNSS for which the assistance data are requested is indicated by the IE *GNSS-ID* and (if applicable) by the IE *SBAS-ID*. Assistance for up to 16 GNSSs can be requested.

```
-- ASN1START
GNSS-GenericAssistDataReq ::= SEQUENCE (SIZE (1..16)) OF GNSS-GenericAssistDataReqElement
GNSS-GenericAssistDataReqElement ::= SEQUENCE {
    gnss-ID
                                     GNSS-ID,
    shas-ID
                                                                  OPTIONAL, -- Cond GNSS-ID-SBAS
                                     SBAS-ID
    gnss-TimeModelsReq
                                    GNSS-TimeModelListReq
                                                                     OPTIONAL, -- Cond TimeModReq
    gnss-DifferentialCorrectionsReq GNSS-DifferentialCorrectionsReq OPTIONAL, -- Cond DGNSS-Req
    gnss-NavigationModelReq GNSS-NavigationModelReq OPTIONAL, -- Cond NavModReq
    gnss-RealTimeIntegrityReq GNSS-RealTimeIntegrityReq OPTIONAL, -- Cond RTIReq gnss-DataBitAssistanceReq OPTIONAL, -- Cond DataBitsReq
    gnss-AcquisitionAssistanceReq GNSS-AcquisitionAssistanceReq OPTIONAL, -- Cond AcquAssistReq
                                                                      OPTIONAL, -- Cond AlmanacReq
OPTIONAL, -- Cond UTCModReq
                                     GNSS-AlmanacReq
    gnss-AlmanacReg
                                     GNSS-UTC-ModelReg
    anss-UTCModelRea
                                                                      OPTIONAL, -- Cond AuxInfoReq
    gnss-AuxiliaryInformationReq GNSS-AuxiliaryInformationReq
        bds-DifferentialCorrectionsReg-r12
                                    BDS-DifferentialCorrectionsReq-r12
                                                                      OPTIONAL, -- Cond DBDS-Req
        bds-GridModelReq-r12
                                     BDS-GridModelReq-r12
                                                                      OPTIONAL -- Cond BDS-GridModReg
    ]]
-- ASN1STOP
```

| Conditional presence | Explanation                                                                                |  |
|----------------------|--------------------------------------------------------------------------------------------|--|
| GNSS-ID-SBAS         | The field is mandatory present if the GNSS-ID = sbas; otherwise it is not present.         |  |
| TimeModReq           | The field is mandatory present if the target device requests GNSS-TimeModelList;           |  |
|                      | otherwise it is not present.                                                               |  |
| DGNSS-Req            | The field is mandatory present if the target device requests GNSS-DifferentialCorrections; |  |
|                      | otherwise it is not present.                                                               |  |
| NavModReq            | The field is mandatory present if the target device requests GNSS-NavigationModel;         |  |
|                      | otherwise it is not present.                                                               |  |
| RTIReq               | The field is mandatory present if the target device requests GNSS-RealTimeIntegrity;       |  |
|                      | otherwise it is not present.                                                               |  |
| DataBitsReq          | The field is mandatory present if the target device requests GNSS-DataBitAssistance;       |  |
|                      | otherwise it is not present.                                                               |  |

| Conditional presence | Explanation                                                                                    |  |  |
|----------------------|------------------------------------------------------------------------------------------------|--|--|
| AcquAssistReq        | The field is mandatory present if the target device requests GNSS-AcquisitionAssistance;       |  |  |
|                      | otherwise it is not present.                                                                   |  |  |
| AlmanacReq           | The field is mandatory present if the target device requests GNSS-Almanac; otherwise it        |  |  |
| ·                    | is not present.                                                                                |  |  |
| UTCModReq            | The field is mandatory present if the target device requests GNSS-UTCModel; otherwise          |  |  |
|                      | it is not present.                                                                             |  |  |
| AuxInfoReq           | The field is mandatory present if the target device requests GNSS-AuxiliaryInformation;        |  |  |
|                      | otherwise it is not present.                                                                   |  |  |
| DBDS-Req             | The field is mandatory present if the target device requests BDS-DifferentialCorrections;      |  |  |
|                      | otherwise it is not present. This field may only be present if <i>gnss-ID</i> indicates 'bds'. |  |  |
| BDS-GridModReq       | The field is mandatory present if the target device requests BDS-GridModel; otherwise it       |  |  |
|                      | is not present. This field may only be present if <i>gnss-ID</i> indicates 'bds'.              |  |  |

# 6.5.2.4 GNSS Assistance Data Request Elements

# – GNSS-ReferenceTimeReq

The IE GNSS-ReferenceTimeReq is used by the target device to request the GNSS-ReferenceTime assistance from the location server.

| Conditional presence | Explanation                                                                           |  |
|----------------------|---------------------------------------------------------------------------------------|--|
| gps                  | The field is mandatory present if gnss-TimeReqPrefList includes a GNSS-ID= 'gps';     |  |
|                      | otherwise it is not present.                                                          |  |
| glonass              | The field is mandatory present if gnss-TimeReqPrefList includes a GNSS-ID= 'glonass'; |  |
|                      | otherwise it is not present.                                                          |  |

# GNSS-ReferenceTimeReq field descriptions

## gnss-TimeReqPrefList

This field is used by the target device to request the system time for a specific GNSS, specified by GNSS-ID in the order of preference. The first *GNSS-ID* in the list is the most preferred GNSS for reference time, the second *GNSS-ID* is the second most preferred, etc.

# gps-TOW-assistReq

This field is used by the target device to request the *gps-TOW-Assist* field in *GNSS-SystemTime*. TRUE means requested.

## notOfLeapSecReq

This field is used by the target device to request the *notificationOfLeapSecond* field in *GNSS-SystemTime*. TRUE means requested.

# – GNSS-ReferenceLocationReq

The IE GNSS-ReferenceLocationReq is used by the target device to request the GNSS-ReferenceLocation assistance from the location server.

```
-- ASN1START

GNSS-ReferenceLocationReq ::= SEQUENCE {
    ...
}

-- ASN1STOP
```

# GNSS-IonosphericModelReq

The IE GNSS-IonosphericModelReq is used by the target device to request the GNSS-IonosphericModel assistance from the location server.

```
-- ASN1START

GNSS-IonosphericModelReq ::= SEQUENCE {
    klobucharModelReq BIT STRING (SIZE(2)) OPTIONAL, -- Cond klobuchar
    neQuickModelReq NULL OPTIONAL, -- Cond nequick
    ...
}

-- ASN1STOP
```

| Conditional presence | Explanation                                                                                |  |
|----------------------|--------------------------------------------------------------------------------------------|--|
| klobuchar            | The field is mandatory present if the target device requests klobucharModel; otherwise it  |  |
|                      | is not present. The BIT STRING defines the dataID requested, defined in IE                 |  |
|                      | KlobucharModelParameter.                                                                   |  |
| nequick              | The field is mandatory present if the target device requests neQuickModel; otherwise it is |  |
| _                    | not present.                                                                               |  |

# GNSS-EarthOrientationParametersReq

The IE GNSS-EarthOrientationParametersReq is used by the target device to request the GNSS-EarthOrientationParameters assistance from the location server.

```
-- ASN1START

GNSS-EarthOrientationParametersReq ::= SEQUENCE {
    ...
}

-- ASN1STOP
```

# – GNSS-TimeModelListReq

The IE GNSS-TimeModelListReq is used by the target device to request the GNSS-TimeModelElement assistance from the location server.

```
-- ASN1START

GNSS-TimeModelListReq ::= SEQUENCE (SIZE(1..15)) OF GNSS-TimeModelElementReq

GNSS-TimeModelElementReq ::= SEQUENCE {
    gnss-TO-IDsReq INTEGER (1..15),
    deltaTreq BOOLEAN,
    ...
}

-- ASN1STOP
```

# GNSS-TimeModelElementReq field descriptions

# gnss-TO-IDsReq

This field specifies the requested *gnss-TO-ID*. The meaning and encoding is the same as the *gnss-TO-ID* field in the *GNSS-TimeModelElement* IE.

## deltaTreq

This field specifies whether or not the location server is requested to include the *deltaT* field in the *GNSS-TimeModelElement* IE. TRUE means requested.

# GNSS-DifferentialCorrectionsReq

The IE GNSS-DifferentialCorrectionsReq is used by the target device to request the GNSS-DifferentialCorrections assistance from the location server.

```
-- ASN1START
```

```
GNSS-DifferentialCorrectionsReq ::= SEQUENCE {
   dgnss-SignalsReq GNSS-SignalIDs,
   dgnss-ValidityTimeReq BOOLEAN,
   ...
}

-- ASN1STOP
```

## GNSS-DifferentialCorrectionsReq field descriptions

## dgnss-SignalsReq

This field specifies the GNSS Signal(s) for which the *GNSS-DifferentialCorrections* are requested. A one-value at a bit position means DGNSS corrections for the specific signal are requested; a zero-value means not requested. The target device shall set a maximum of three bits to value 'one'.

## dgnss-ValidityTimeReq

This field specifies whether the *udreGrowthRate* and *udreValidityTime* in *GNSS-DifferentialCorrections* are requested or not. TRUE means requested.

# – GNSS-NavigationModelReq

The IE GNSS-NavigationModelReq is used by the target device to request the GNSS-NavigationModel assistance from the location server.

```
-- ASN1START
GNSS-NavigationModelReq ::= CHOICE {
     storedNavList StoredNavListInfo, reqNavList ReqNavListInfo,
}
StoredNavListInfo ::= SEQUENCE {
    gnss-WeekOrDay INTEGER (0..4095),
gnss-Toe INTEGER (0..255),
t-toeLimit INTEGER (0..15),
     satListRelatedDataList SatListRelatedDataList OPTIONAL,
SatListRelatedDataList ::= SEQUENCE (SIZE (1..64)) OF SatListRelatedDataElement
SatListRelatedDataElement ::= SEQUENCE {
     svID SV-ID,
iod BIT STRING (SIZE(11)),
clockModelID INTEGER (1..8)
orbitModelID INTEGER (1..8)
                                                                OPTIONAL,
                                                              OPTIONAL,
ReqNavListInfo ::= SEQUENCE {
                            BIT STRING (SIZE (64)),
    svReqList
     clockModelID-PrefList SEQUENCE (SIZE (1..8)) OF INTEGER (1..8) OPTIONAL, orbitModelID-PrefList SEQUENCE (SIZE (1..8)) OF INTEGER (1..8) OPTIONAL, addNavparamReq BOOLEAN OPTIONAL, -- Cond orbitModelID-2
    addNavparamReq
}
-- ASN1STOP
```

| Conditional presence | Explanation                                                                                |  |
|----------------------|--------------------------------------------------------------------------------------------|--|
| orbitModeIID-2       | The field is mandatory present if orbitModelID-PrefList is absent or includes a Model-ID = |  |
|                      | '2'; otherwise it is not present.                                                          |  |

# GNSS-NavigationModelReq field descriptions

## storedNavList

This list provides information to the location server about which *GNSS-NavigationModel* data the target device has currently stored for the particular GNSS indicated by *GNSS-ID*.

## GNSS-NavigationModelReq field descriptions

## regNavList

This list provides information to the location server which *GNSS-NavigationModel* data are requested by the target device.

# gnss-WeekOrDay

If GNSS-ID does not indicate 'glonass', this field defines the GNSS Week number of the assistance currently held by the target device.

If GNSS-ID is set to 'glonass', this field defines the calendar number of day within the four-year interval starting from 1<sup>st</sup> of January in a leap year, as defined by the parameter N<sub>T</sub> in [9] of the assistance currently held by the target device.

### gnss-Toe

If *GNSS-ID* does not indicate 'glonass', this field defines the GNSS time of ephemeris in hours of the latest ephemeris set contained by the target device.

If *GNSS-ID* is set to 'glonass', this field defines the time of ephemeris in units of 15 minutes of the latest ephemeris set contained by the target device (range 0 to 95 representing time values between 0 and 1425 minutes). In this case, values 96 to 255 shall not be used by the sender.

#### t-toeLimit

If GNSS-ID does not indicate 'glonass', this IE defines the ephemeris age tolerance of the target device in units of hours

If GNSS-ID is set to 'glonass', this IE defines the ephemeris age tolerance of the target device in units of 30 minutes.

#### satListRelatedDataList

This list defines the clock and orbit models currently held by the target device for each SV. This field is not included if the target device does not have any stored clock and orbit models for any SV.

#### svID

This field identifies the particular GNSS satellite.

#### iod

This field identifies the issue of data currently held by the target device.

## clockModelID, orbitModelID

These fields define the clock and orbit model number currently held by the target device. If these fields are absent, the default interpretation of the table GNSS-ID to clockModelID & orbitModelID relation below applies.

## svReqList

This field defines the SV for which the navigation model assistance is requested. Each bit position in this BIT STRING represents a *SV-ID*. Bit 0 represents *SV-ID*=0 and bit 63 represents *SV-ID*=63. A one-value at a bit position means the navigation model data for the corresponding *SV-ID* is requested, a zero-value means not requested.

# clockModelIDPrefList, orbitModelID-PrefList

These fields define the Model-IDs of the clock and orbit models that the target device wishes to obtain in the order of preference. The first Model-ID in the list is the most preferred model, the second Model-ID the second most preferred, etc. If these fields are absent, the default interpretation of the table GNSS-ID to clockModelID-PrefList & orbitModelIDPrefList relation below applies.

## addNavparamReg

This field specifies whether the location server is requested to include the *addNAVparam* fields in *GNSS-NavigationModel* IE (*NavModel-NAVKeplerianSet* field) or not. TRUE means requested.

## GNSS-ID to clockModelID & orbitModelID relation

| GNSS-ID | clockModelID | orbitModelID |
|---------|--------------|--------------|
| gps     | 2            | 2            |
| sbas    | 5            | 5            |
| qzss    | 2            | 2            |
| galileo | 1            | 1            |
| glonass | 4            | 4            |
| bds     | 6            | 6            |

## GNSS-ID to clockModelID-PrefList & orbitModelID-PrefList relation

| GNSS-ID | clockModelID-PrefList | orbitModeIID-PrefList |
|---------|-----------------------|-----------------------|
| gps     | Model-2               | Model-2               |
| sbas    | Model-5               | Model-5               |
| qzss    | Model-2               | Model-2               |
| galileo | Model-1               | Model-1               |
| glonass | Model-4               | Model-4               |
| bds     | Model-6               | Model-6               |

# – GNSS-RealTimeIntegrityReq

The IE GNSS-RealTimeIntegrityReq is used by the target device to request the GNSS-RealTimeIntegrity assistance from the location server.

```
-- ASN1START

GNSS-RealTimeIntegrityReq ::= SEQUENCE {
    ...
}

-- ASN1STOP
```

# GNSS-DataBitAssistanceReg

The IE GNSS-DataBitAssistanceReq is used by the target device to request the GNSS-DataBitAssistance assistance from the location server.

```
-- ASN1START

GNSS-DataBitAssistanceReq ::= SEQUENCE {
    gnss-TOD-Req INTEGER (0..3599),
    gnss-TOD-FracReq INTEGER (0..999) OPTIONAL,
    dataBitInterval INTEGER (0..15),
    gnss-SignalType GNSS-SignalIDs,
    gnss-DataBitsReq GNSS-DataBitsReqSatList OPTIONAL,
    ...
}

GNSS-DataBitsReqSatList ::= SEQUENCE (SIZE(1..64)) OF GNSS-DataBitsReqSatElement

GNSS-DataBitsReqSatElement ::= SEQUENCE {
    svID SV-ID,
    ...
}

-- ASN1STOP
```

# GNSS-DataBitAssistanceReq field descriptions

## gnss-TOD-Req

This field specifies the reference time for the first data bit requested in GNSS specific system time, modulo 1 hour. Scale factor 1 second.

# gnss-TOD-FracReq

This field specifies the fractional part of *gnss-TOD-Req* in 1-milli-second resolution.

Scale factor 1 millisecond.

## dataBitInterval

This field specifies the time length for which the Data Bit Assistance is requested. The *GNSS-DataBitAssistance* shall be relative to the time interval (*gnss-TOD-Req*, *gnss-TOD-Req* + *dataBitInterval*).

The dataBitInterval r, expressed in seconds, is mapped to a binary number K with the following formula:

 $r = 0.1 \times 2^{K}$ 

Value K=15 means that the time interval is not specified.

## gnss-SignalType

This field specifies the GNSS Signal(s) for which the *GNSS-DataBitAssistance* are requested. A one-value at a bit position means *GNSS-DataBitAssistance* for the specific signal is requested; a zero-value means not requested.

## gnss-DataBitsReq

This list contains the SV-IDs for which the GNSS-DataBitAssistance is requested.

# GNSS-AcquisitionAssistanceReq

The IE GNSS-AcquisitionAssistanceReq is used by the target device to request the GNSS-AcquisitionAssistance assistance from the location server.

```
-- ASN1START

GNSS-AcquisitionAssistanceReq ::= SEQUENCE {
  gnss-SignalID-Req GNSS-SignalID,
  ...
}
```

-- ASN1STOP

# GNSS-AcquisitionAssistanceReq field descriptions

## gnss-SignalID-Req

This field specifies the GNSS signal type for which GNSSAcquisitionAssistance is requested.

# – GNSS-AlmanacReg

The IE GNSS-AlmanacReq is used by the target device to request the GNSS-Almanac assistance from the location server.

## GNSS-AlmanacReq field descriptions

## modelID

This field specifies the Almanac Model ID requested. If this field is absent, the default interpretation as in the table GNSS-ID to modelID relation below applies.

## **GNSS-ID** to modelID relation

| GNSS-ID | modelID |
|---------|---------|
| gps     | 2       |
| sbas    | 6       |
| qzss    | 2       |
| galileo | 1       |
| glonass | 5       |
| bds     | 7       |

# – GNSS-UTC-ModelReq

The IE GNSS-UTC-ModelReq is used by the target device to request the GNSS-UTC-Model assistance from the location server.

## GNSS-UTC-ModelReq field descriptions

# modelID

This field specifies the *GNSS-UTCModel* set requested. If this field is absent, the default interpretation as in the table GNSS-ID to modelID relation below applies.

## **GNSS-ID** to modelID relation

| GNSS-ID | modelID |
|---------|---------|
| gps     | 1       |
| sbas    | 4       |
| qzss    | 1       |
| galileo | 1       |
| glonass | 3       |
| bds     | 5       |

# – GNSS-AuxiliaryInformationReq

The IE GNSS-AuxiliaryInformationReq is used by the target device to request the GNSS-AuxiliaryInformation assistance from the location server.

```
-- ASN1START

GNSS-AuxiliaryInformationReq ::= SEQUENCE {
    ...
}

-- ASN1STOP
```

# BDS-DifferentialCorrectionsReq

The IE *BDS-DifferentialCorrectionsReq* is used by the target device to request the *BDS-DifferentialCorrections* assistance from the location server.

```
-- ASN1START

BDS-DifferentialCorrectionsReq-r12 ::= SEQUENCE {
   dgnss-SignalsReq GNSS-SignalIDs,
   ...
}

-- ASN1STOP
```

## BDS-DifferentialCorrectionsReq field descriptions

# dgnss-SignalsReq

This field specifies the BDS Signal(s) for which the *BDS-DifferentialCorrections* are requested. A one-value at a bit position means BDS differential corrections for the specific signal are requested; a zero-value means not requested. The target device shall set a maximum of three bits to value 'one'.

# BDS-GridModelReg

The IE BDS-GridModelReq is used by the target device to request the BDS-GridModel assistance from the location server.

```
-- ASN1START

BDS-GridModelReq-r12 ::= SEQUENCE {
    ...
}

-- ASN1STOP
```

# 6.5.2.5 GNSS Location Information

# A-GNSS-ProvideLocationInformation

The IE *A-GNSS-ProvideLocationInformation* is used by the target device to provide location measurements (e.g., pseudo-ranges, location estimate, velocity) to the location server, together with time information. It may also be used to provide GNSS positioning specific error reason.

# 6.5.2.6 GNSS Location Information Elements

# GNSS-SignalMeasurementInformation

The IE GNSS-SignalMeasurementInformation is used by the target device to provide GNSS signal measurement information to the location server and GNSS-network time association if requested by the location server. This information includes the measurements of code phase, Doppler, C/N<sub>o</sub> and optionally accumulated carrier phase, also called accumulated deltarange (ADR), which enable the UE-assisted GNSS method where position is computed in the location server. Figure 6.5.2.6-1 illustrates the relation between some of the fields.

## GNSS-SignalMeasurementInformation field descriptions

## measurementReferenceTime

This field specifies the GNSS system time for which the information provided in *gnss-MeasurementList* is valid. It may also include network time, if requested by the location server and supported by the target device.

## gnss-MeasurementList

This field provides GNSS signal measurement information for up to 16 GNSSs.

## MeasurementReferenceTime

The IE *MeasurementReferenceTime* is used to specify the time when the measurements provided in *A-GNSS-ProvideLocationInformation* are valid. It may also include GNSS-network time association, in which case reported measurements shall be valid for the cellular frame boundary defined in the network time association.

```
-- ASN1START
MeasurementReferenceTime ::= SEQUENCE {
    gnss-TOD-msec INTEGER (0..3599999),
gnss-TOD-frac INTEGER (0..3999)
                                                      OPTIONAL,
    gnss-TOD-unc
                        INTEGER (0..127)
                                                       OPTIONAL,
    gnss-TimeID
networkTime
                        GNSS-ID,
                        CHOICE {
                physCellId INTEGER (0..503), cellGlobalId CellGlobalId
        eUTRA SEQUENCE {
                                     CellGlobalIdEUTRA-AndUTRA
                                                                        OPTIONAL,
                 systemFrameNumber BIT STRING (SIZE (10)),
        uTRA
                 SEQUENCE {
                                           CHOICE {
                                                       SEQUENCE {
                                                       primary-CPICH-Info INTEGER (0..511),
                                           t.dd
                                                       SEQUENCE {
                                                       cellParameters INTEGER (0..127),
                 cellGlobalId
                                           CellGlobalIdEUTRA-AndUTRA
                                                                             OPTIONAL,
```

```
referenceSystemFrameNumber
                                      INTEGER (0..4095),
       gSM
               SEQUENCE {
               bcchCarrier
                                 INTEGER (0..1023),
                                  INTEGER (0..63),
               bsic
               cellGlobalId
                                  CellGlobalIdGERAN
                                                                     OPTIONAL,
                                  SEQUENCE {
               referenceFrame
                                  referenceFN
                                                  INTEGER (0..65535),
                                  referenceFNMSB INTEGER (0..63)
                                                                         OPTIONAL,
               deltaGNSS-TOD
                                  INTEGER (0 .. 127) OPTIONAL,
       nbToT-r14
               SEQUENCE {
               nbPhysCellId-r14
                                  INTEGER (0..503),
               nbCellGlobalId-r14 ECGI
                                                              OPTIONAL,
                            BIT STRING (SIZE (10)),
               sfn-r14
               hyperSFN-r14
                                  BIT STRING (SIZE (10))
                                                              OPTIONAL,
               . . .
       }
               OPTIONAL,
-- ASN1STOP
```

## MeasurementReferenceTime field descriptions

## gnss-TOD-msec

This field specifies the GNSS TOD for which the measurements and/or location estimate are valid. The 22 bits of GNSS TOD are the least significant bits. The most significant bits shall be derived by the location server to unambiguously derive the GNSS TOD.

The value for GNSS TOD is derived from the GNSS specific system time indicated in *gnss-TimeID* rounded down to the nearest millisecond unit.

Scale factor 1 millisecond.

# gnss-TOD-frac

This field specifies the fractional part of the GNSS TOD in 250 ns resolution. The total GNSS TOD is given by *gnss-TOD-msec* + *gnss-TOD-frac*.

Scale factor 250 nanoseconds.

# gnss-TOD-unc

This field provides the accuracy of the relation GNSS-network time when GNSS-network time association is provided. When GNSS-network time association is not provided, this element can be included to provide the accuracy of the reported *gnss-TOD-msec*.

If GNSS TOD is the given GNSS time, then the true GNSS time, corresponding to the provided network time if applicable, as observed at the target device location, lies in the interval [GNSS TOD – gnss-TOD-unc, GNSS TOD + gnss-TOD-unc].

The uncertainty r, expressed in microseconds, is mapped to a number K, with the following formula:

 $r = C^*(((1+x)^K)-1)$ 

with C = 0.5 and x = 0.14. To encode any higher value of uncertainty than that corresponding in the above formula to K=127, the same value, K=127, shall also be used. The uncertainty is then coded on 7 bits, as the binary encoding of K. Examples of gnss-TOD-unc value are as in the table Value of K to Value of uncertainty relation below. This field shall be included if the target device provides GNSS-network time relationship.

# gnss-TimeID

This field specifies the GNSS system time for which the *gnss-TOD-msec* (and *gnss-TOD-frac* if applicable) is provided.

# networkTime

These fields specify the network time event which the GNSS TOD time stamps.

This field shall be included if the target device provides GNSS-network time relationship.

## physCelllo

This field identifies the reference cell, as defined in [12], that is used for the GNSS-network time relation.

## cellGloballd

This field specifies the globally unique cell identifier (Evolved Cell Global Identifier (ECGI) in E-UTRA, global UTRAN Cell Identifier in UTRA, or Cell Global Identification (CGI) in GERAN) of the reference cell, as defined in [12] for E-UTRA and [13] for UTRA, for which the GNSS network time relation is provided.

## systemFrameNumber

This field specifies the system frame number in E-UTRA which the GNSS time time stamps, as defined in [12].

## MeasurementReferenceTime field descriptions

#### mode

This field identifies the reference cell for the GNSS-network time relation, as defined in [13].

## referenceSystemFrameNumber

This field specifies the system frame number in UTRA, as defined in [13], which is used for time stamping.

## bcchCarrier, bsic

This field identifies the reference cell for the GNSS-network time relation in GERAN, as defined in [14].

#### referenceFN, referenceFNMSB

These fields specify the frame number in GERAN which the GNSS time time stamps, as defined in [14]. The time of the reference frame boundary is as observed by the target device, i.e. without Timing Advance compensation. The referenceFNMSB field indicates the most significant bits of the frame number of the reference BTS corresponding to the GNSS-MeasurementList. Starting from the complete GSM frame number denoted FN, the target device calculates Reference FN MSB as

Reference FN MSB = floor(FN/42432)

The complete GSM frame number FN can then be reconstructed in the location server by combining the fields referenceFN with referenceFNMSB in the following way

FN = referenceFNMSB \*42432 + referenceFN

#### deltaGNSS-TOD

This field specifies the difference in milliseconds between *gnss-TOD-msec* reported and the milli-second part of the SV time tsv\_1 of the first SV in the list reported from the target device, as defined in [14]. The *deltaGNSS-TOD* is defined as

deltaGNSS-TOD = gnss-TOD-msec - fix(tsv\_1)

where fix() denotes rounding to the nearest integer towards zero.

## nbPhysCellId

This field identifies the reference cell, as defined in [12] that is used for the GNSS-network time relation.

## nbCellGloballd

This field specifies the global cell identifier of the NB-IoT reference cell, as defined in [12], for which the GNSS network time relation is provided.

#### sfn

This field specifies the system frame number in NB-IoT which the GNSS time time stamps, as defined in [12].

## hyperSFN

This field specifies the hyper-SFN in NB-IoT which the GNSS time time stamps, as defined in [12].

## Value of K to Value of uncertainty relation

| Value of K | Value of uncertainty   |
|------------|------------------------|
| 0          | 0 microseconds         |
| 1          | 0.07 microseconds      |
| 2          | 0.1498 microseconds    |
| -          | -                      |
| 50         | 349.62 microseconds    |
| -          | -                      |
| 127        | ≥ 8430000 microseconds |

# GNSS-MeasurementList

The IE GNSS-MeasurementList is used by the target device to provide measurements of code phase, Doppler, C/N<sub>o</sub> and optionally accumulated carrier phase, also called accumulated deltarange (ADR).

## GNSS-MeasurementList field descriptions

# gnss-ID

This field identifies the GNSS constellation on which the GNSS signal measurements were measured. Measurement information for up to 16 GNSSs can be included.

## gnss-SgnMeasList

This list provides GNSS signal measurement information for up to 8 GNSS signal types per GNSS.

## gnss-SignalID

This field identifies the signal on which GNSS signal measurement parameters were measured.

## gnss-CodePhaseAmbiguity

This field provides the ambiguity of the code phase measurement. It is given in units of milli-seconds in the range between between 0 and 127 milli-seconds.

The total code phase for a satellite k (Satk) is given modulo this *gnss-CodePhaseAmbiguity* and is reconstructed with: Code\_Phase\_Tot(Satk) = codePhase(Satk) + integerCodePhase(Satk) + n \* gnss-CodePhaseAmbiguity, n= 0,1,2,... If there is no code phase ambiguity, the *gnss-CodePhaseAmbiguity* shall be set to 0.

The field is optional. If gnss-CodePhaseAmbiguity is absent, the default value is 1 milli-second.

## gnss-SatMeasList

This list provides GNSS signal measurement information for up to 64 GNSS satellites.

## svID

This field identifies the satellite on which the GNSS signal measurements were measured.

## cNo

This field provides an estimate of the carrier-to-noise ratio of the received signal from the particular satellite. The target device shall set this field to the value of the satellite  $C/N_0$ , as referenced to the antenna connector, in units of 1 dB-Hz, in the range from 0 to 63 dB-Hz.

Scale factor 1 dB-Hz.

## mpathDet

This field contains the multipath indicator value, defined in the table Value of mpathDet to Multipath Indication relation below.

## carrierQualityInd

This field indicates the quality of a carrier phase measurement. The LSB indicates the data polarity, that is, if the data from a specific satellite is received inverted, this is indicated by setting the LSB value to '1'. In the case the data is not inverted, the LSB is set to '0'. The MSB indicates if accumulation of the carrier phase has been continuous, that is, without cycle slips since the previous measurement report. If the carrier phase accumulation has been continuous, the MSB value is set to '1X'. Otherwise, the MSB is set to '0X'.

This field is optional but shall be included if the adr field is included. See table Bit to Polarity Indication relation below.

# codePhase

This field contains the whole and fractional value of the code-phase measurement made by the target device for the particular satellite signal at the time of measurement in the units of ms. GNSS specific code phase measurements (e.g. chips) are converted into unit of ms by dividing the measurements by the nominal values of the measured signal chipping rate.

Scale factor 2<sup>-21</sup> milli-seconds, in the range from 0 to (1-2<sup>-21</sup>) milli-seconds.

## integerCodePhase

This field indicates the integer milli-second part of the code phase that is expressed modulo the *gnss-CodePhaseAmbiguity*. The value of the ambiguity is given in the *gnss-CodePhaseAmbiguity* field. The *integerCodePhase* is optional. If *integerCodePhase* is absent, the default value is 0 milli-second. Scale factor 1 milli-second, in the range from 0 to 127 milli-seconds.

## codePhaseRMSError

This field contains the pseudorange RMS error value. This parameter is specified according to a floating-point representation shown in the table below.

## GNSS-MeasurementList field descriptions

## doppler

This field contains the Doppler measured by the target device for the particular satellite signal. This information can be used to compute the 3-D velocity of the target device. Doppler measurements are converted into unit of m/s by multiplying the Doppler measurement in Hz by the nominal wavelength of the measured signal. Scale factor 0.04 meter/seconds. This field is optional, but shall be included, if the *velocityRequest* in *CommonlEsRequestLocationInformation* is set to TRUE.

#### adr

This field contains the ADR measurement measured by the target device for the particular satellite signal. This information can be used to compute the 3-D velocity or high-accuracy position of the target device. ADR measurements are converted into units of meter by multiplying the ADR measurement by the nominal wavelength of the measured signal.

Scale factor 2<sup>-10</sup> meters, in the range from 0 to 32767.5 meters. This field is optional, but shall be included, if the *adrMeasReq* in *GNSS-PositioningInstructions* is set to TRUE and if ADR measurements are supported by the target device (i.e., *adr-Support* is set to TRUE in *A-GNSS-ProvideCapabilities*).

## Value of mpathDet to Multipath Indication relation

| Value of<br>mpathDet | Multipath Indication        |
|----------------------|-----------------------------|
| 00                   | Not measured                |
| 01                   | Low, MP error < 5m          |
| 10                   | Medium, 5m < MP error < 43m |
| 11                   | High, MP error > 43m        |

# Bit to Polarity Indication relation

| Value | Polarity Indication              |
|-------|----------------------------------|
| 0     | Data Direct, carrier phase not   |
|       | continuous                       |
| 1     | Data Inverted, carrier phase not |
|       | continuous                       |
| 2     | Data Direct, carrier phase       |
|       | continuous                       |
| 3     | Data Inverted, carrier phase     |
|       | continuous                       |

# floating-point representation

| Index | Mantissa | Exponent | Floating-Point value, x <sub>i</sub> | Pseudorange value, P         |
|-------|----------|----------|--------------------------------------|------------------------------|
| 0     | 000      | 000      | 0.5                                  | P < 0.5                      |
| 1     | 001      | 000      | 0.5625                               | 0.5 <= P < 0.5625            |
| I     | Х        | у        | 0.5 * (1 + x/8) * 2 <sup>y</sup>     | $X_{i-1} \leftarrow P < X_i$ |
| 62    | 110      | 111      | 112                                  | 104 <= P < 112               |
| 63    | 111      | 111      |                                      | 112 <= P                     |

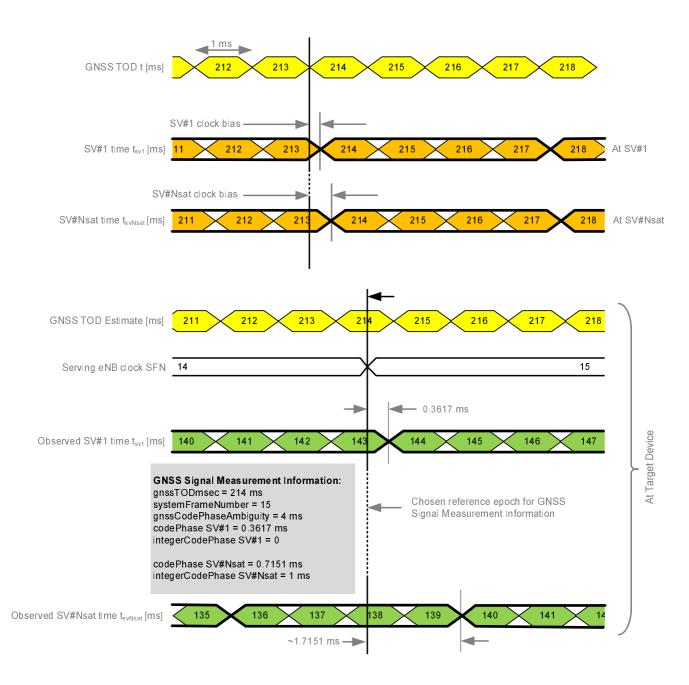

Figure 6.5.2.6-1: Exemplary calculation of some GNSS Signal Measurement Information fields.

# - GNSS-LocationInformation

The IE *GNSS-LocationInformation* is included by the target device when location and optionally velocity information derived using GNSS or hybrid GNSS and other measurements is provided to the location server.

## GNSS-LocationInformation field descriptions

#### measurementReferenceTime

This field specifies the GNSS system time for which the location estimate and optionally velocity are valid. It may also include GNSS-network time relationship, if requested by the location server and supported by the target device.

## agnss-List

This field provides a list of satellite systems used by the target device to calculate the location estimate and velocity estimate, if included. This is represented by a bit string in *GNSS-ID-Bitmap*, with a one-value at the bit position means the particular method has been used; a zero-value means not used.

# 6.5.2.7 GNSS Location Information Request

# A-GNSS-RequestLocationInformation

The IE *A-GNSS-RequestLocationInformation* is used by the location server to request location information from the target device using GNSS.

# 6.5.2.8 GNSS Location Information Request Elements

# GNSS-PositioningInstructions

The IE GNSS-PositioningInstructions is used to provide GNSS measurement instructions.

# GNSS-PositioningInstructions field descriptions

## gnssMethods

This field indicates the satellite systems allowed by the location server. This is represented by a bit string in *GNSS-ID-Bitmap*, with a one-value at the bit position means the particular GNSS is allowed; a zero-value means not allowed. The target device shall not request assistance data or report or obtain measurements for systems that are not indicated in this bit map. At least one of the bits in this bit map shall be set to value one.

## fineTimeAssistanceMeasReq

This field indicates whether the target device is requested to report GNSS-network time association. TRUE means requested.

## adrMeasReo

This field indicates whether the target device is requested to include ADR measurements in *GNSS-MeasurementList* IE or not. TRUE means requested.

## multiFreqMeasReq

This field indicates whether the target device is requested to report measurements on multiple supported GNSS signal types in *GNSS-MeasurementList* IE or not. TRUE means requested.

# assistanceAvailability

This field indicates whether the target device may request additional GNSS assistance data from the server. TRUE means allowed and FALSE means not allowed.

# 6.5.2.9 GNSS Capability Information

# A-GNSS-ProvideCapabilities

The IE *A-GNSS-Provide-Capabilities* is used by the target device to indicate its capability to support A-GNSS and to provide its A-GNSS location capabilities (e.g., GNSSs and assistance data supported) to the location server.

```
-- ASN1START
A-GNSS-ProvideCapabilities ::= SEQUENCE {
                              GNSS-SupportList
   gnss-SupportList
                                                               OPTIONAL,
    assistanceDataSupportList
                              AssistanceDataSupportList
                                                               OPTIONAL.
    locationCoordinateTypes LocationCoordinateTypes
                                                               OPTIONAL,
    velocityTypes
                                                               OPTIONAL,
                              VelocityTypes
    [[ periodicalReportingNotSupported-r14
                               PositioningModes
                                                               OPTIONAL,
        idleStateForMeasurements-r14
                               ENUMERATED { required }
                                                               OPTIONAL
    ]]
}
GNSS-SupportList ::= SEQUENCE (SIZE(1..16)) OF GNSS-SupportElement
GNSS-SupportElement ::= SEQUENCE {
    gnss-ID
                                   GNSS-ID.
    sbas-IDs
                                   SBAS-IDs
                                                               OPTIONAL, -- Cond GNSS-ID-SBAS
   agnss-Modes
                                   PositioningModes,
    gnss-Signals
                                   GNSS-SignalIDs.
    fta-MeasSupport
                                   SEOUENCE {
                                       cellTime AccessTypes,
                                       mode PositioningModes,
                                                              OPTIONAL, -- Cond fta
    adr-Support
                                   BOOLEAN,
    velocityMeasurementSupport
                                   BOOLEAN,
}
AssistanceDataSupportList ::= SEQUENCE {
   gnss-CommonAssistanceDataSupport
                                       GNSS-CommonAssistanceDataSupport,
   gnss-GenericAssistanceDataSupport GNSS-GenericAssistanceDataSupport.
-- ASN1STOP
```

| Conditional presence | Explanation                                                                                                    |
|----------------------|----------------------------------------------------------------------------------------------------|
| GNSS-ID-SBAS         | The field is mandatory present if the GNSS-ID = sbas; otherwise it is not present.                                                            |
| fta                  | The field is mandatory present if the target device supports the reporting of fine time assistance measurements; otherwise it is not present. |

# A-GNSS-ProvideCapabilities field descriptions

# gnss-SupportList

This field specifies the list of GNSS supported by the target device and the target device capabilities associated with each of the supported GNSS. This field shall be present if the *gnss-SupportListReq* in the A-GNSS -

RequestCapabilities IE is set to TRUE and if the target device supports the A-GNSS positioning method. If the IE A-GNSS-Provide-Capabilities is provided unsolicited, this field shall be included if the target device supports the assisted GNSS positioning method.

# gnss-ID

This field specifies the GNSS supported by the target device for which the capabilities in GNSS-SupportElement are provided.

## sbas-IDs

This field specifies the SBAS(s) supported by the target device. This is represented by a bit string, with a one-value at the bit position means the particular SBAS is supported; a zero-value means not supported.

## agnss-Modes

This field specifies the GNSS mode(s) supported by the target device for the GNSS indicated by *gnss-ID*. This is represented by a bit string, with a one-value at the bit position means the particular GNSS mode is supported; a zero-value means not supported.

## A-GNSS-ProvideCapabilities field descriptions

# gnss-Signals

This field specifies the GNSS signal(s) supported by the target device for the GNSS indicated by *gnss-ID*. This is represented by a bit string, with a one-value at the bit position means the particular GNSS signal type is supported; a zero-value means not supported.

## fta-MeasSupport

This field specifies that the target device is capable of performing fine time assistance measurements (i.e., GNSS-cellular time association reporting). The *cellTime* field specifies for which cellular network(s) this capability is supported. This is represented by a bit string, with a one-value at the bit position means FTA measurements for the specific cellular network time is supported; a zero-value means not supported. The *mode* field specifies for which GNSS mode(s) FTA measurements are supported by the target device. This is represented by a bit string, with a one-value at the bit position means FTA measurements for the GNSS mode is supported; a zero-value means not supported.

## adr-Support

This field specifies whether the target device supports ADR measurement reporting. TRUE means supported.

## velocityMeasurementSupport

This field specifies whether the target device supports measurement reporting related to velocity. TRUE means supported.

## assistanceDataSupportList

This list defines the assistance data and assistance data choices supported by the target device. This field shall be present if the assistanceDataSupportListReq in the A-GNSS-RequestCapabilities IE is set to TRUE and if the target device supports GNSS assistance data. If the IE A-GNSS-Provide-Capabilities is provided unsolicited, this field shall be included if the target device supports any GNSS assistance data.

## IocationCoordinateTypes

This parameter identifies the geographical location coordinate types that a target device supports for GNSS. TRUE indicates that a location coordinate type is supported and FALSE that it is not. This field shall be present if the *locationVelocityTypesReq* in the A-GNSS-*RequestCapabilities* IE is set to TRUE and if the target device supports UE-based or standalone GNSS positioning method. If the IE *A-GNSS-Provide-Capabilities* is provided unsolicited, this field shall be included if the target device supports UE-based or standalone GNSS positioning method.

## velocityTypes

This parameter identifies the velocity types that a target device supports for GNSS. TRUE indicates that a velocity type is supported and FALSE that it is not. FALSE for all velocity types indicates that velocity reporting is not supported. This field shall be present if the *locationVelocityTypesReq* in the A-GNSS-*RequestCapabilities* IE is set to TRUE and if the target device supports UE-based or standalone GNSS positioning method. If the IE *A-GNSS-Provide-Capabilities* is provided unsolicited, this field shall be included if the target device supports UE-based or standalone GNSS positioning method.

# periodicalReportingNotSupported

This field, if present, specifies the positioning modes for which the target device does not support *periodicalReporting*. This is represented by a bit string, with a one-value at the bit position means *periodicalReporting* for the positioning mode is not supported; a zero-value means supported. If this field is absent, the location server may assume that the target device supports *periodicalReporting* in *CommonlEsRequestLocationInformation* for each supported positioning mode.

## idleStateForMeasurements

This field, if present, indicates that the target device requires idle state to perform GNSS measurements.

# 6.5.2.10 GNSS Capability Information Elements

## GNSS-CommonAssistanceDataSupport

The IE GNSS-CommonAssistanceDataSupport is used by the target device to provide information on supported GNSS common assistance data types to the location server.

| Conditional presence | Explanation                                                                           |
|----------------------|---------------------------------------------------------------------------------------|
| RefTimeSup           | The field is mandatory present if the target device supports GNSS-ReferenceTime;      |
|                      | otherwise it is not present.                                                          |
| RefLocSup            | This field is mandatory present if the target device supports GNSS-ReferenceLocation; |
|                      | otherwise it is not present.                                                          |
| IonoModSup           | This field is mandatory present if the target device supports GNSS-lonosphericModel;  |
|                      | otherwise it is not present.                                                          |
| EOPSup               | This field is mandatory present if the target device supports GNSS-                   |
|                      | EarthOrientationParameters; otherwise it is not present.                              |

# GNSS-ReferenceTimeSupport

| Conditional presence | Explanation                                                                          |
|----------------------|--------------------------------------------------------------------------------------|
| fta                  | The field is mandatory present if the target device supports fine time assistance in |
|                      | GNSSReferenceTime IE; otherwise it is not present.                                   |

# GNSS-ReferenceTimeSupport field descriptions

# gnss-SystemTime

This field specifies the GNSS system time(s) supported by the target device. This is represented by a bit string in *GNSS-ID-Bitmap*, with a one-value at the bit position means the particular GNSS system time is supported; a zero-value means not supported.

## fta-Support

This field specifies that the target device supports fine time assistance (i.e., GNSS-cellular time association) in *GNSS-ReferenceTime* IE. This is represented by a bit string in *AccessTypes*, with a one-value at the bit position means FTA for the specific cellular network time is supported; a zero-value means not supported.

## GNSS-ReferenceLocationSupport

```
-- ASN1START

GNSS-ReferenceLocationSupport ::= SEQUENCE {
...
}

-- ASN1STOP
```

# GNSS-IonosphericModelSupport

# GNSS-lonosphericModelSupport field descriptions

## ionoModel

This field specifies the ionospheric model(s) supported by the target device. This is represented by a bit string, with a one-value at the bit position means the particular ionospheric model is supported; a zero-value means not supported.

# GNSS-EarthOrientationParametersSupport

```
-- ASN1START

GNSS-EarthOrientationParametersSupport ::= SEQUENCE {
    ...
}

-- ASN1STOP
```

# GNSS-GenericAssistanceDataSupport

The IE *GNSS-GenericAssistanceDataSupport* is used by the target device to provide information on supported GNSS generic assistance data types to the location server for each supported GNSS.

```
-- ASN1START
GNSS-GenericAssistanceDataSupport ::=
                                                                                    SEQUENCE (SIZE (1..16)) OF GNSS-GenericAssistDataSupportElement
GNSS-GenericAssistDataSupportElement ::= SEQUENCE {
          gnss-ID
                                                                                              GNSS-ID,
          sbas-ID
                                                                                                       SBAS-ID
                                                                                                                                                                        OPTIONAL, -- Cond GNSS-ID-SBAS
         gnss-TimeModelsSupport
                                                                                                         GNSS-TimeModelListSupport
                                                                                                                                                                                  OPTIONAL, -- Cond TimeModSup
          {\tt gnss-DifferentialCorrectionsSupport~GNSS-DifferentialCorrectionsSupport~GNSS-DifferentialCorrections~GNSS-DifferentialCorrections~GNSS-DifferentialCorrect
                                                                                                                                                                                   OPTIONAL, -- Cond DGNSS-Sup
          gnss-NavigationModelSupport
                                                                                                       GNSS-NavigationModelSupport
                                                                                                                                                                                   OPTIONAL, -- Cond NavModSup
          gnss-RealTimeIntegritySupport
                                                                                                        GNSS-RealTimeIntegritySupport
                                                                                                                                                                                  OPTIONAL, -- Cond RTISup
          gnss-DataBitAssistanceSupport
                                                                                                         GNSS-DataBitAssistanceSupport
                                                                                                                                                                                   OPTIONAL, -- Cond DataBitsSup
          gnss-AcquisitionAssistanceSupport GNSS-AcquisitionAssistanceSupport
                                                                                                                                                                                   OPTIONAL, -- Cond AcquAssistSup
          gnss-AlmanacSupport
                                                                                                         GNSS-AlmanacSupport
                                                                                                                                                                                  OPTIONAL, -- Cond AlmanacSup
          gnss-UTC-ModelSupport
                                                                                                         GNSS-UTC-ModelSupport
                                                                                                                                                                                  OPTIONAL, -- Cond UTCModSup
          gnss-AuxiliaryInformationSupport
                                                                                                         GNSS-AuxiliaryInformationSupport
                                                                                                                                                                                   OPTIONAL, -- Cond AuxInfoSup
                     bds-DifferentialCorrectionsSupport-r12
                                                                                                         BDS-DifferentialCorrectionsSupport-r12
                                                                                                                                                                                   OPTIONAL, -- Cond DBDS-Sup
                    bds-GridModelSupport-r12
                                                                                                    BDS-GridModelSupport-r12
                                                                                                                                                                                   OPTIONAL -- Cond BDS-GridModSup
          ]]
-- ASN1STOP
```

| Conditional presence | Explanation                                                                                                    |
|----------------------|----------------------------------------------------------------------------------------------------|
| GNSS-ID-SBAS         | The field is mandatory present if the GNSS-ID = sbas; otherwise it is not present.                                              |
| TimeModSup           | The field is mandatory present if the target device supports GNSS-TimeModelList, otherwise it is not present.                   |
| DGNSS-Sup            | The field is mandatory present if the target device supports <i>GNSS-DifferentialCorrections</i> ; otherwise it is not present. |
| NavModSup            | The field is mandatory present if the target device supports <i>GNSS-NavigationModel</i> ; otherwise it is not present.         |
| RTISup               | The field is mandatory present if the target device supports <i>GNSS-RealTimeIntegrity</i> ; otherwise it is not present.       |
| DataBitsSup          | The field is mandatory present if the target device supports GNSS-DataBitAssistance; otherwise it is not present.               |
| AcquAssistSup        | The field is mandatory present if the target device supports <i>GNSS-AcquisitionAssistance</i> ; otherwise it is not present.   |
| AlmanacSup           | The field is mandatory present if the target device supports <i>GNSS-Almanac</i> ; otherwise it is not present.                 |
| UTCModSup            | The field is mandatory present if the target device supports <i>GNSS-UTC-Model</i> ; otherwise it is not present.               |

| Conditional presence | Explanation                                                                                    |
|----------------------|------------------------------------------------------------------------------------------------|
| AuxInfoSup           | The field is mandatory present if the target device supports GNSS-AuxiliaryInformation;        |
|                      | otherwise it is not present.                                                                   |
| DBDS-Sup             | The field is mandatory present if the target device supports BDS-DifferentialCorrections;      |
|                      | otherwise it is not present. This field may only be present if <i>gnss-ID</i> indicates 'bds'. |
| BDS-GridModSup       | The field is mandatory present if the target device supports BDS-GridModel; otherwise it       |
|                      | is not present. This field may only be present if <i>gnss-ID</i> indicates 'bds'.              |

# GNSS-TimeModelListSupport

```
-- ASN1START

GNSS-TimeModelListSupport ::= SEQUENCE {
...
}
-- ASN1STOP
```

# GNSS-DifferentialCorrectionSupport

## GNSS-DifferentialCorrectionsSupport field descriptions

## gnssSignalIDs

This field specifies the GNSS signal types for which differential corrections are supported by the target device. This is represented by a bit string in *GNSS-SignalIDs*, with a one-value at the bit position means differential corrections for the particular GNSS signal type is supported; a zero-value means not supported.

## dgnss-ValidityTimeSup

This field specifies if the target device supports estimation of UDRE based on growth rate and validity time for differential corrections. TRUE means supported.

# GNSS-NavigationModelSupport

```
-- ASN1START
{\tt GNSS-NavigationModelSupport} \ ::= \ {\tt SEQUENCE} \ \big\{
    clockModel
                  BIT STRING {
                                     model-1 (0),
                                     model-2 (1),
                                     model-3 (2),
                                     model-4
                                                 (3),
                                     model-5
                                                 (4),
                                     model-6
                                                (5) } (SIZE (1..8))
                                                                           OPTIONAL,
                    BIT STRING {
                                     model-1 (0),
    orbitModel
                                     model-2 (1),
                                     model-3
                                                 (2),
                                     model-4
                                                 (3),
                                     model-5
                                                 (4),
                                     model-6
                                                 (5) } (SIZE (1..8))
                                                                           OPTIONAL,
-- ASN1STOP
```

## GNSS-NavigationModelSupport field descriptions

#### clockModel

This field specifies the *gnss-ClockModel* choice(s) in *GNSS-NavigationModel* IE supported by the target device for the GNSS indicated by *GNSS-ID*. This is represented by a bit string, with a one-value at the bit position means the particular clock model is supported; a zero-value means not supported.

particular clock model is supported; a zero-value means not supported. If the target device supports GPS and GNSS-NavigationModel assistance, it shall support clockModel Model-2. If the target device supports SBAS and GNSS-NavigationModel assistance, it shall support clockModel Model-5. If the target device supports QZSS and GNSS-NavigationModel assistance, it shall support clockModel Model-2. If the target device supports Galileo and GNSS-NavigationModel assistance, it shall support clockModel Model-1. If the target device supports GLONASS and GNSS-NavigationModel assistance, it shall support clockModel Model-4. If the target device supports BDS and GNSS-NavigationModel assistance, it shall support clockModel Model-6.

If this field is absent, the target device supports the mandatory (native) *clockModel* choice only as listed above for the GNSS indicated by *GNSS-ID*.

## orbitModel

This field specifies the *gnss-OrbitModel* choice(s) in *GNSS-NavigationModel* IE supported by the target device for the GNSS indicated by *GNSS-ID*. This is represented by a bit string, with a one-value at the bit position means the particular orbit model is supported; a zero-value means not supported.

particular orbit model is supported; a zero-value means not supported. If the target device supports GPS and GNSS-NavigationModel assistance, it shall support orbitModel Model-2. If the target device supports SBAS and GNSS-NavigationModel assistance, it shall support orbitModel Model-5. If the target device supports QZSS and GNSS-NavigationModel assistance, it shall support orbitModel Model-2. If the target device supports Galileo and GNSS-NavigationModel assistance, it shall support orbitModel Model-1. If the target device supports GLONASS and GNSS-NavigationModel assistance, it shall support orbitModel Model-4. If the target device supports BDS and GNSS-NavigationModel assistance, it shall support orbitModel Model-6. If this field is absent, the target device supports the mandatory (native) orbitModel choice only as listed above for the GNSS indicated by GNSS-ID.

# GNSS-RealTimeIntegritySupport

# GNSS-DataBitAssistanceSupport

```
-- ASN1START

GNSS-DataBitAssistanceSupport ::= SEQUENCE {
...
}

-- ASN1STOP
```

## GNSS-AcquisitionAssistanceSupport

# GNSS-AcquisitionAssistanceSupport field descriptions

## confidenceSupport

If this field is present, the target device supports the confidence field in GNSS-AcquisitionAssistance.

## dopplerUncertaintyExtSupport

If this field is present, the target device supports the dopplerUncertaintyExt field in GNSS-AcquisitionAssistance.

# GNSS-AlmanacSupport

# GNSS-AlmanacSupport field descriptions

## almanacModel

This field specifies the *almanacModel* choice(s) in *GNSS-Almanac* IE supported by the target device for the GNSS indicated by *GNSS-ID*. This is represented by a bit string, with a one-value at the bit position means the particular almanac model is supported; a zero-value means not supported.

If the target device supports GPS and GNSS-Almanac assistance, it shall support Model-2.

If the target device supports SBAS and GNSS-Almanac assistance, it shall support Model-6.

If the target device supports QZSS and GNSS-Almanac assistance, it shall support Model-2.

If the target device supports Galileo and GNSS-Almanac assistance, it shall support Model-1.

If the target device supports GLONASS and GNSS-Almanac assistance, it shall support Model-5.

If the target device supports BDS and GNSS-Almanac assistance, it shall support Model-7.

If this field is absent, the target device supports the mandatory (native) almanacModel choice only as listed above for the GNSS indicated by GNSS-ID.

# GNSS-UTC-ModelSupport

# GNSS-UTC-ModelSupport field descriptions

## utc-Model

This field specifies the *GNSS-UTC-Model* choice(s) in *GNSS-UTC-Model* IE supported by the target device for the GNSS indicated by *GNSS-ID*. This is represented by a bit string, with a one-value at the bit position means the particular UTC model is supported; a zero-value means not supported.

If the target device supports GPS and GNSS-UTC-Model assistance, it shall support Model-1.

If the target device supports SBAS and GNSS-UTC-Model assistance, it shall support Model-4.

If the target device supports QZSS and GNSS-UTC-Model assistance, it shall support Model-1.

If the target device supports Galileo and GNSS-UTC-Model assistance, it shall support Model-1.

If the target device supports GLONASS and GNSS-UTC-Model assistance, it shall support Model-3.

If the target device supports BDS and GNSS-UTC-Model assistance, it shall support Model-5.

If this field is absent, the target device supports the mandatory (native) *utc-Model* choice only as listed above for the GNSS indicated by *GNSS-ID*.

## GNSS-AuxiliaryInformationSupport

```
-- ASN1START

GNSS-AuxiliaryInformationSupport ::= SEQUENCE {
...
}
```

-- ASN1STOP

# BDS-DifferentialCorrectionsSupport

## BDS-DifferentialCorrectionsSupport field descriptions

## gnssSignalIDs

This field specifies the BDS signal types for which differential corrections are supported by the target device. This is represented by a bit string in *GNSS-SignalIDs*, with a one-value at the bit position means differential corrections for the particular BDS signal type is supported; a zero-value means not supported.

# BDS-GridModelSupport

```
-- ASN1START

BDS-GridModelSupport-r12 ::= SEQUENCE {
    ...
}

-- ASN1STOP
```

# 6.5.2.11 GNSS Capability Information Request

# A-GNSS-RequestCapabilities

The IE *A-GNSS-Request-Capabilities* is used by the location server to request A-GNSS location capabilities (e.g., GNSSs and assistance data supported) from the target device.

```
-- ASN1START

A-GNSS-RequestCapabilities ::= SEQUENCE {
    gnss-SupportListReq BOOLEAN,
    assistanceDataSupportListReq BOOLEAN,
    locationVelocityTypesReq BOOLEAN,
    ...
}

-- ASN1STOP
```

# A-GNSS-RequestCapabilities field descriptions

## gnss-SupportListReq

This field specifies whether the target device is requested to include the *gnss-SupportList* field in the *A-GNSS-ProvideCapabilities* IE or not. TRUE means requested.

## assistanceDataSupportListReq

This field specifies whether the target device is requested to include the assistanceDataSupportList field in the A-GNSS-ProvideCapabilities IE or not. TRUE means requested.

## locationVelocityTypesReq

This field specifies whether the target device is requested to include the *locationCoordinateTypes* field and *velocityTypes* field in the *A-GNSS-ProvideCapabilities* IE or not. TRUE means requested.

## 6.5.2.12 GNSS Error Elements

## A-GNSS-Error

The IE A-GNSS-Error is used by the location server or target device to provide GNSS error reasons.

## GNSS-LocationServerErrorCauses

The IE GNSS-LocationServerErrorCauses is used by the location server to provide GNSS error reasons to the target device.

# GNSS-TargetDeviceErrorCauses

The IE GNSS-TargetDeviceErrorCauses is used by the target device to provide GNSS error reasons to the location server.

```
-- ASN1START
GNSS-TargetDeviceErrorCauses ::= SEQUENCE {
   cause
             ENUMERATED { undefined,
                               thereWereNotEnoughSatellitesReceived,
                               assistanceDataMissing,
                               notAllRequestedMeasurementsPossible,
                           },
    fineTimeAssistanceMeasurementsNotPossible
                                                   NULL
                                                               OPTIONAL,
    adrMeasurementsNotPossible
                                                   NULL
                                                               OPTIONAL,
    multiFrequencyMeasurementsNotPossible
                                                   NULL
                                                               OPTIONAL.
-- ASN1STOP
```

# GNSS-TargetDeviceErrorCauses field descriptions

## cause

This field provides a GNSS specific error cause. If the cause value is 'notAllRequestedMeasurementsPossible', the target device was not able to provide all requested GNSS measurements (but may be able to report a location estimate or location measurements). In this case, the target device should include any of the fineTimeAssistanceMeasurementsNotPossible, adrMeasurementsNotPossible, or multiFrequenceMeasurementsNotPossible fields, as applicable.

# 6.5.2.13 Common GNSS Information Elements

# – GNSS-ID

The IE GNSS-ID is used to indicate a specific GNSS.

```
-- ASN1START

GNSS-ID ::= SEQUENCE {
```

# – GNSS-ID-Bitmap

The IE GNSS-ID-Bitmap is used to indicate several GNSSs using a bit map.

## GNSS-ID-Bitmap field descriptions

# gnss-ids

This field specifies the GNSS(s). This is represented by a bit string, with a one-value at the bit position means the particular GNSS is addressed; a zero-value means not addressed.

# – GNSS-SignalID

The IE GNSS-SignalID is used to indicate a specific GNSS signal type. The interpretation of GNSS-SignalID depends on the GNSS-ID.

# GNSS-SignalID field descriptions

# gnss-SignalID

This field specifies a particular GNSS signal. The interpretation of *gnss-SignalID* depends on the *GNSS-ID* and is as shown in the table System to Value & Explanation relation below.

| System   | to | Value  | ጲ | <b>Explanation</b> | relation                  |
|----------|----|--------|---|--------------------|---------------------------|
| OVSICIII | w  | v alue | Œ |                    | i i <del>c</del> iatioi i |

| System  | Value | Explanation       |
|---------|-------|-------------------|
| GPS     | 0     | GPS L1 C/A        |
|         | 1     | GPS L1C           |
|         | 2     | GPS L2C           |
|         | 3     | GPS L5            |
|         | 4-7   | Reserved          |
| SBAS    | 0     | L1                |
|         | 1-7   | Reserved          |
| QZSS    | 0     | QZS-L1            |
|         | 1     | QZS-L1C           |
|         | 2     | QZS-L2C           |
|         | 3     | QZS-L5            |
|         | 4-7   | Reserved          |
| GLONASS | 0     | GLONASS G1        |
|         | 1     | GLONASS G2        |
|         | 2     | GLONASS G3        |
|         | 3-7   | Reserved          |
| Galileo | 0     | Galileo E1        |
|         | 1     | Galileo E5A       |
|         | 2     | Galileo E5B       |
|         | 3     | Galileo E6        |
|         | 4     | Galileo E5A + E5B |
|         | 5-7   | Reserved          |
| BDS     | 0     | B1I               |
|         | 1-7   | Reserved          |

# – GNSS-SignalIDs

The IE *GNSSSignal-IDs* is used to indicate several GNSS signals using a bit map. The interpretation of *GNSSSignal-IDs* depends on the *GNSS-ID*.

# GNSS-SignalIDs field descriptions

# gnss-SignalIDs

This field specifies one or several GNSS signals using a bit map. A one-value at the bit position means the particular signal is addressed; a zero-value at the particular bit position means the signal is not addressed. The interpretation of the bit map in *gnssSignalIDs* depends on the *GNSS-ID* and is shown in the table below. Unfilled table entries indicate no assignment and shall be set to zero.

## interpretation of the bit map in gnssSignalIDs

| GNSS    | Bit 1<br>(MSB) | Bit 2 | Bit 3 | Bit 4  | Bit 5   | Bit 6 | Bit 7 | Bit 8<br>(LSB) |
|---------|----------------|-------|-------|--------|---------|-------|-------|----------------|
| GPS     | L1 C/A         | L1C   | L2C   | L5     |         |       |       |                |
| SBAS    | L1             |       |       |        |         |       |       |                |
| QZSS    | QZS-L1         | QZS-  | QZS-  | QZS-L5 |         |       |       |                |
|         |                | L1C   | L2C   |        |         |       |       |                |
| GLONASS | G1             | G2    | G3    |        |         |       |       |                |
| Galileo | E1             | E5a   | E5b   | E6     | E5a+E5b |       |       |                |
| BDS     | B1I            |       |       |        |         |       |       |                |

## – SBAS-ID

The IE SBAS-ID is used to indicate a specific SBAS.

# – SBAS-IDs

The IE SBAS-IDs is used to indicate several SBASs using a bit map.

# SBAS-IDs field descriptions

## sbas-IDs

This field specifies one or several SBAS(s) using a bit map. A one-value at the bit position means the particular SBAS is addressed; a zero-value at the particular bit position means the SBAS is not addressed.

## – SV-ID

The IE SV-ID is used to indicate a specific GNSS satellite. The interpretation of SV-ID depends on the GNSS-ID.

## SV-ID field descriptions

# satellite-id

This field specifies a particular satellite within a specific GNSS. The interpretation of *satellite-id* depends on the *GNSS-ID* see the table below.

## interpretation of satellite-id

| System  | Value of satellite-id | Interpretation of satellite-id       |
|---------|-----------------------|--------------------------------------|
| GPS     | '0' – '62'            | Satellite PRN Signal No. 1 to 63     |
|         | '63'                  | Reserved                             |
| SBAS    | '0' – '38'            | Satellite PRN Signal No. 120 to 158  |
|         | '39' – '63'           | Reserved                             |
| QZSS    | '0' – '4'             | Satellite PRN Signal No. 193 to 197  |
|         | '5 – '63'             | Reserved                             |
| GLONASS | '0' – '23'            | Slot Number 1 to 24                  |
|         | '24 – '63'            | Reserved                             |
| Galileo | '0' – '35'            | Code No. 1 to 36                     |
|         | '36' – '63'           | Reserved                             |
| BDS     | '0' – '36'            | Satellite ranging code number signal |
|         |                       | No.1 to 37 [23]                      |
|         | '37' – '63'           | Reserved                             |

# 6.5.3 Enhanced Cell ID Positioning

## 6.5.3.1 E-CID Location Information

## ECID-ProvideLocationInformation

The IE *ECID-ProvideLocationInformation* is used by the target device to provide E-CID location measurements to the location server. It may also be used to provide ECID positioning specific error reason.

# 6.5.3.2 E-CID Location Information Elements

# ECID-SignalMeasurementInformation

The IE ECID-SignalMeasurementInformation is used by the target device to provide various UE-measurements to the location server.

```
-- ASN1START
ECID-SignalMeasurementInformation ::= SEQUENCE {
   primaryCellMeasuredResults MeasuredResultsElement OPTIONAL,
    measuredResultsList MeasuredResultsList,
MeasuredResultsList ::= SEQUENCE (SIZE(1...32)) OF MeasuredResultsElement
MeasuredResultsElement ::= SEQUENCE {
   physCellId INTEGER (0..503),
                    CellGlobalidEUTRA-AndUTRA OPTIONAL,
    cellGlobalId
                  ARFCN-ValueEUTRA,
   arfcnEUTRA
    systemFrameNumber
   BIT STRING (SIZE (10))
rsrp-Result INTEGER (0..97)
rsrq-Result INTEGER (0..34)
                                                         OPTIONAL,
                                                         OPTIONAL,
                                                          OPTIONAL,
    ue-RxTxTimeDiff INTEGER (0..4095)
                                                          OPTIONAL,
    [[ arfcnEUTRA-v9a0
                            ARFCN-ValueEUTRA-v9a0
                                                          OPTIONAL
                                                                           -- Cond EARFCN-max
    [[nrsrp-Result-r14 INTEGER (0..113)
nrsrq-Result-r14 INTEGER (0..74)
                                                          OPTIONAL,
      nrsrq-Result-r14
                                                          OPTIONAL,
      carrierFreqOffsetNB-r14
                             CarrierFreqOffsetNB-r14 OPTIONAL,
                                                                     -- Cond NB-IoT
```

```
hyperSFN-r14 BIT STRING (SIZE (10)) OPTIONAL

]],

[[rsrp-Result-v1470 INTEGER (-17..-1) OPTIONAL,

rsrq-Result-v1470 INTEGER (-30..46) OPTIONAL

]]

}

-- ASN1STOP
```

| Conditional presence | Explanation                                                                                 |
|----------------------|---------------------------------------------------------------------------------------------|
| EARFCN-max           | The field is mandatory present if the corresponding arfcnEUTRA (i.e. without suffix) is set |
|                      | to maxEARFCN. Otherwise the field is not present.                                           |
| NB-IoT               | The field is mandatory present if the measured cell is a NB-IoT cell. Otherwise it is not   |
|                      | present.                                                                                    |

#### ECID-SignalMeasurementInformation field descriptions

#### primaryCellMeasuredResults

This field contains measurements for the primary cell, when the target device reports measurements for both primary cell and neighbour cells. This field shall be omitted when the target device reports measurements for the primary cell only, in which case the measurements the primary cell is reported in the *measuredResultsList*.

#### measuredResultsList

This list contains the E-CID measurements for up to 32 cells.

#### physCellId

This field specifies the physical cell identity of the measured cell.

#### cellGloballd

This field specifies cell global ID of the measured cell. The target device shall provide this field if it was able to determine the ECGI of the measured cell at the time of measurement.

#### arfcnFIITRA

This field specifies the ARFCN of the measured E-UTRA carrier frequency, as defined in [12]. In case the target device includes *arfcnEUTRA-v9a0*, the target device shall set the corresponding *arfcnEUTRA* (i.e. without suffix) to *maxEARFCN*.

# systemFrameNumber

This field specifies the system frame number of the measured cell during which the measurements have been performed. The target device shall include this field if it was able to determine the SFN of the cell at the time of measurement.

#### rsrp-Result

This field specifies the reference signal received power (RSRP) measurement, as defined in [12], [17]. In case the target device includes *rsrp-Result-v1470*, the target device shall set the corresponding *rsrp-Result* (i.e. without suffix) to value 0.

# rsrq-Result

This field specifies the reference signal received quality (RSRQ) measurement, as defined in [12], [17]. In case the target device includes *rsrq-Result-v1470*, the target device shall set the corresponding *rsrq-Result* (i.e. without suffix) to value 0 or 34.

# ue-RxTxTimeDiff

This field specifies the UE Rx–Tx time difference measurement, as defined in [17]. It is provided only for measurements on the UE's primary cell.

Measurement report mapping is according to 3GPP TS 36.133 [18].

#### nrsrp-Result

This field specifies the narrowband reference signal received power (NRSRP) measurement, as defined in [17]. Measurement report mapping is according to TS 36.133 [18].

#### nrsrq-Result

This field specifies the narrowband reference signal received quality (NRSRQ) measurement, as defined in [17]. Measurement report mapping to the value defined in 3GPP TS 36.133 [18]. Values 0..29 map to values NRSRQ\_-30..NRSRQ\_-1. Values 30..62 map to NRSRQ\_01..NRSRQ\_33. Values 63..74 map to NRSRQ\_ 35..NRSRQ\_46. The UE does not report NRSRQ\_00 nor NRSRQ\_34.

# carrierFreqOffsetNB

This field specifies the offset of the NB-IoT channel number to ARFCN given by *arfcnEUTRA* as defined in TS 36.101 [21].

# hyperSFN

This field specifies the hyper-SFN of the measured cell during which the measurements have been performed. The target device shall include this field if it was able to determine the hyper-SFN of the cell at the time of measurement.

# 6.5.3.3 E-CID Location Information Request

# ECID-RequestLocationInformation

The IE ECID-RequestLocationInformation is used by the location server to request E-CID location measurements from a target device.

#### ECID-RequestLocationInformation field descriptions

#### requestedMeasurements

This field specifies the E-CID measurements requested. This is represented by a bit string, with a one-value at the bit position means the particular measurement is requested; a zero-value means not requested.

# 6.5.3.4 E-CID Capability Information

# ECID-ProvideCapabilities

The IE *ECID-ProvideCapabilities* is used by the target device to indicate its capability to support E-CID and to provide its E-CID location capabilities to the location server.

```
-- ASN1START
ECID-ProvideCapabilities ::= SEQUENCE {
    ecid-MeasSupported BIT STRING {
                                                    (0),
                                       rsrpSup
                                        rsrqSup
                                                    (1),
                                        ueRxTxSup
                                                   (2),
                                                     (3),
                                        nrsrpSup-r14
                                                       (4)} (SIZE(1..8)),
                                       nrsrqSup-r14
    [[ ueRxTxSupTDD-r13
                                            ENUMERATED { true }
                                                                            OPTIONAL
       periodicalReporting-r14
                                           ENUMERATED {
                                                        supported }
                                                                           OPTIONAL.
    1.1
                                           ENUMERATED {
                                                        supported }
        triggeredReporting-r14
                                                                           OPTIONAL,
        idleStateForMeasurements-r14
                                           ENUMERATED { required }
    11
-- ASN1STOP
```

# ECID-Provide-Capabilities field descriptions

#### ecid-MeasSupported

This field specifies the E-CID measurements supported by the target device. This is represented by a bit string, with a one-value at the bit position means the particular measurement is supported; a zero-value means not supported. A zero-value in all bit positions in the bit string means only the basic Cell ID positioning method is supported by the target device.

If the UE Rx-Tx time difference measurement is supported by the target device (i.e., ueRxTxSup field is set to one), it means that the UE supports the UE Rx-Tx time difference measurement reporting via both LPP signaling and RRC signalling.

If a target device doesn't support LPP, the E-SMLC may assume the target device can not report the UE Rx-Tx time difference measurement results via RRC signalling.

## *ueRxTxSupTDD*

This field, if present, indicates that any UE Rx-Tx time difference measurement reporting for TDD from the target device includes the  $N_{TAoffset}$  according to [16], [17] and uses the UE Rx-Tx time difference measurement report mapping for TDD as specified in 3GPP TS 36.133 [18]. This field may only be included if the ueRxTxSup field in ecid-MeasSupported is set to value one.

## ECID-Provide-Capabilities field descriptions

#### periodicalReporting

This field, if present, indicates that the target device supports *periodicalReporting* of ECID measurements. If this field is absent, the location server may assume that the target device does not support *periodicalReporting* in *CommonlEsRequestLocationInformation*.

#### triggeredReporting

This field, if present, indicates that the target device supports *triggeredReporting* for the *cellChange* event. If this field is absent, the location server may assume that the target device does not support *triggeredReporting* in *CommonlEsRequestLocationInformation*.

#### idleStateForMeasurements

This field, if present, indicates that the target device requires idle state to perform ECID measurements.

# 6.5.3.5 E-CID Capability Information Request

# ECID-RequestCapabilities

The IE ECID-RequestCapabilities is used by the location server to request E-CID positioning capabilities from a target device.

```
-- ASN1START

ECID-RequestCapabilities ::= SEQUENCE {
    ...
}

-- ASN1STOP
```

# 6.5.3.6 E-CID Error Elements

#### ECID-Error

The IE *ECID-Error* is used by the location server or target device to provide E-CID error reasons to the target device or location server, respectively.

# ECID-LocationServerErrorCauses

The IE ECID-LocationServerErrorCauses is used by the location server to provide E-CID error reasons to the target device.

# ECID-TargetDeviceErrorCauses

The IE ECID-TargetDeviceErrorCauses is used by the target device to provide E-CID error reasons to the location server.

```
-- ASN1START
```

```
ECID-TargetDeviceErrorCauses ::= SEQUENCE {
                ENUMERATED {
                                  undefined,
    cause
                                     requestedMeasurementNotAvailable
                                     notAllrequestedMeasurementsPossible,
                                                            OPTIONAL,
                                              NULL
NULL
    rsrpMeasurementNotPossible
    rsrpMeasurementNotPossible
rsrqMeasurementNotPossible
ueRxTxMeasurementNotPossible
                                                                 OPTIONAL,
                                                   NULL
                                                                  OPTIONAL,
     nrsrpMeasurementNotPossible-r14 NULL nrsrqMeasurementNotPossible-r14 NULL
                                                                 OPTIONAL,
                                                   NULL
                                                                 OPTIONAL
}
-- ASN1STOP
```

# ECID-TargetDeviceErrorCauses field descriptions

#### cause

This field provides a ECID specific error cause. If the cause value is 'notAllRequestedMeasurementsPossible', the target device was not able to provide all requested ECID measurements (but may be able to provide some measurements). In this case, the target device should include any of the <code>rsrpMeasurementNotPossible</code>, <code>rsrqMeasurementNotPossible</code>, <code>ueRxTxMeasurementNotPossible</code>, or <code>nrsrqMeasurementNotPossible</code> fields, as applicable.

# 6.5.4 Terrestrial Beacon System Positioning

# 6.5.4.1 TBS Location Information

# TBS-ProvideLocationInformation

The IE *TBS-ProvideLocationInformation* is used by the target device to provide TBS location measurements to the location server. It may also be used to provide TBS positioning specific error reason.

# 6.5.4.2 TBS Location Information Elements

# TBS-MeasurementInformation

The IE *TBS-MeasurementInformation* is used by the target device to provide TBS location measurements to the location server.

| Conditional presence | Explanation                                                                         |
|----------------------|-------------------------------------------------------------------------------------|
| MBS                  | The field is mandatory present if the TBS-MeasurementInformation is provided for an |
|                      | MBS system; otherwise it is not present.                                            |

#### TBS-MeasurementInformation field descriptions

#### measurementReferenceTime

This field provides the UTC time when the TBS measurements are performed and should take the form of YYMMDDhhmmssZ.

# mbs-SgnMeasList

This field provides the MBS measurements for up to 64 MBS beacons.

# – MBS-BeaconMeasList

The IE MBS-BeaconMeasList is used by the target device to provide MBS location measurements to the location server, as defined in the MBS ICD [24].

# MBS-BeaconMeasList field descriptions

#### transmitterID

This field contains the MBS transmitter identifier.

#### codePhase

This field contains the value of the code-phase measurement made by the target device for the particular beacon signal at the time of measurement in the units of ms. MBS specific code phase measurements (e.g. chips) are converted into unit of ms by dividing the measurements by the nominal values of the measured signal chipping rate. Scale factor 2<sup>-21</sup> milli-seconds, in the range from 0 to (1-2<sup>-21</sup>) milli-seconds.

# codePhaseRMSError

This field contains the pseudorange RMS error value. This parameter is specified according to a floating-point representation shown in the table below.

# rssi

This field provides an estimate of the received signal strength from the MBS beacon as referenced to the UE antenna connector.

If the estimated received signal strength for the MBS beacon is less than -130 dBm, the UE shall report an RSSI value of -130. If the estimated received signal strength for the MBS beacon is greater than -30 dBm, the UE shall report an RSSI value of -30.

Scale factor 1 dBm.

# floating-point representation

| Index | Mantissa | Exponent | Floating-Point value, x <sub>i</sub> | Pseudorange<br>value, P [m] |
|-------|----------|----------|--------------------------------------|-----------------------------|
| 0     | 000      | 000      | 0.5                                  | P < 0.5                     |
| 1     | 001      | 000      | 0.5625                               | 0.5 <= P < 0.5625           |
| i     | Х        | у        | 0.5 * (1 + x/8) * 2 <sup>y</sup>     | $x_{i-1} <= P < x_i$        |
| 62    | 110      | 111      | 112                                  | 104 <= P < 112              |
| 63    | 111      | 111      |                                      | 112 <= P                    |

# 6.5.4.3 TBS Location Information Request

# TBS-RequestLocationInformation

The IE *TBS-RequestLocationInformation* is used by the location server to request location information for TBS-based methods from the target device.

```
-- ASN1START
```

## TBS-RequestLocationInformation field descriptions

#### mbsSgnMeasListReg

This field indicates whether the target device is requested to report MBS measurements in *TBS-MeasurementInformation* IE or not. TRUE means requested.

# mbsAssistanceAvailability

This field indicates whether the target device may request additional MBS assistance data from the server. TRUE means allowed and FALSE means not allowed.

# mbsRequestedMeasurements

This field indicates the additional MBS measurements requested and may only be included if *mbsSgnMeasListReq* is set to TRUE. This field is represented by a bit string, with a one-value at the bit position means the particular measurement is requested; a zero-value means not requested. The following measurement requests can be included.

rssi: Beacon signal strength at the target

# 6.5.4.4 TBS Capability Information

# TBS-ProvideCapabilities

The IE *TBS-ProvideCapabilities* is used by the target device to indicate its capability to support TBS and to provide its TBS location capabilities to the location server.

```
-- ASN1START
TBS-ProvideCapabilities-r13 ::= SEQUENCE {
   tbs-Modes-r13 BIT STRING {
                                   standalone
                                               (0),
                                  ue-assisted
                                               (1),
                                               (2)} (SIZE (1..8)),
                                  ue-based
   OPTIONAL,
                                                                  OPTIONAL,
      mbs-ConfigSupport-r14
                        BIT STRING {
                                     tb1
                                            (0),
                                      t.b2
                                            (1),
                                      tb3
                                            (2),
                                      tb4
                                            (3)} (SIZE (1..8))
                                                                  OPTIONAL,
      mbs-IdleStateForMeasurements-r14
                                      ENUMERATED { required }
   11
-- ASN1STOP
```

#### TBS-ProvideCapabilities field descriptions

# tbs-Modes

This field specifies the TBS mode(s) supported by the target device. This is represented by a bit string, with a one-value at the bit position means the particular TBS mode is supported; a zero-value means not supported.

# mbs-AssistanceDataSupportList

This list defines the MBS assistance data supported by the target device. This field shall be present if the target device supports MBS assistance data.

# periodicalReportingSupported

This field, if present, specifies the positioning modes for which the target device supports *periodicalReporting*. This is represented by a bit string, with a one-value at the bit position means *periodicalReporting* for the positioning mode is supported; a zero-value means not supported. If this field is absent, the location server may assume that the target device does not support *periodicalReporting* in *CommonlEsRequestLocationInformation*.

# mbs-ConfigSupport

This field specifies the MBS configurations supported by the target device. This field shall be present if the target device supports MBS [24].

#### TBS-ProvideCapabilities field descriptions

#### mbs-IdleStateForMeasurements

This field, if present, indicates that the target device requires idle state to perform MBS measurements.

# MBS-AssistanceDataSupportList

The IE MBS-AssistanceDataSupportList is used by the target device to indicate its capability to support MBS Assistance Data and to provide its capabilities to the location server.

#### MBS-AssistanceDataSupportList field descriptions

## mbs-AcquisitionAssistanceDataSupport

This field specifies whether the target device supports MBS Acquisition Assistance Data. TRUE means supported.

#### mbs-AlmanacAssistanceDataSupport

This field specifies whether the target device supports MBS Almanac Assistance Data. TRUE means supported.

# 6.5.4.5 TBS Capability Information Request

# TBS-RequestCapabilities

The IE TBS-RequestCapabilities is used by the location server to request TBS positioning capabilities from a target device.

```
-- ASN1START

TBS-RequestCapabilities-r13 ::= SEQUENCE {
    ...
}

-- ASN1STOP
```

# 6.5.4.6 TBS Error Elements

# TBS-Error

The IE *TBS-Error* is used by the location server or target device to provide TBS error reasons to the target device or location server, respectively.

# TBS-LocationServerErrorCauses

The IE *TBS-LocationServerErrorCauses* is used by the location server to provide error reasons for TBS positioning to the target device.

```
-- ASN1START

TBS-LocationServerErrorCauses-r13 ::= SEQUENCE {
```

```
cause-r13 ENUMERATED { undefined, ..., assistanceDataNotSupportedByServer-v1420, assistanceDataSupportedButCurrentlyNotAvailableByServer-v1420 }, ... }

-- ASN1STOP
```

# TBS-TargetDeviceErrorCauses

The IE *TBS-TargetDeviceErrorCauses* is used by the target device to provide error reasons for TBS positioning to the location server.

#### TBS-TargetDeviceErrorCauses field descriptions

#### cause

This field provides a TBS specific error cause.

# 6.5.4.7 TBS Assistance Data

# TBS-ProvideAssistanceData

The IE *TBS-ProvideAssistanceData* is used by the location server to provide assistance data to assist in position estimation at the UE (e.g. for UE-based mode) and/or to expedite the acquisition of TBS signals. It may also be used to provide TBS positioning specific error reasons.

```
-- ASN1START

TBS-ProvideAssistanceData-r14 ::= SEQUENCE {
   tbs-AssistanceDataList-r14 TBS-AssistanceDataList-r14 OPTIONAL, -- Need ON
   tbs-Error-r14 TBS-Error-r13 OPTIONAL, -- Need ON
   ...
}

-- ASN1STOP
```

# 6.5.4.8 TBS Assistance Data Elements

# TBS-AssistanceDataList

The IE TBS-AssistanceDataList is used by the location server to provide the TBS specific assistance data to the UE.

```
}
maxMBS-r14   INTEGER ::= 64
-- ASN1STOP
```

#### MBS-AlmanacAssistance

The IE *MBS-AlmanacAssistance* is used by the location server to provide LLA of MBS transmitters to enable position estimation at the UE.

#### MBS-AlmanacAssistance field descriptions

#### transmitterID

This field specifies the MBS transmitter ID [24].

#### transmitterLatitude

This field specifies latitude of the MBS transmitter, degrees. Scale factor 4/2<sup>20</sup> decimal degrees, added to -90°. Valid range -90° to 90° [24].

#### transmitterLongitude

This field specifies longitude of the MBS transmitter, degrees. Scale factor 4/2<sup>20</sup> decimal degrees, added to -180°. Valid range -180° to 180° [24].

#### transmitterAltitude

This field specifies altitude of the MBS transmitter, meters. Scale factor 0.29 meters, added to -500 meters. Valid range -500 to 9002.43 meters [24].

## timeCorrection

This field contains the residual timing error for a particular beacon, in units of nano-seconds, in the range from 0 to 25. This field is used for UE-based mode only, by subtracting from the *codePhase* measurement made by the target device [24].

# MBS-AcquisitionAssistance

The IE *MBS-AcquisitionAssistance* is used by the location server to provide parameters that support acquisition of the MBS signals [24].

# MBS-AcquisitionAssistance field descriptions

#### transmitterID

This field contains the MBS transmitter identifier [24].

#### mbsConfiguration

This field specifies MBS configuration as defined in the MBS ICD [24].

#### pnCodeIndex

This field specifies the index of the MBS PN code [24].

# MBS-AcquisitionAssistance field descriptions freq This field specifies the MBS signal center frequency in units of Hz [24].

# 6.5.4.9 TBS Assistance Data Request

# TBS-RequestAssistanceData

The IE TBS-RequestAssistanceData is used by the target device to request TBS assistance data from a location server.

# 6.5.5 Sensor based Positioning

# 6.5.5.1 Sensor Location Information

# Sensor-ProvideLocationInformation

The IE *Sensor-ProvideLocationInformation* is used by the target device to provide location information for sensor-based methods to the location server. It may also be used to provide sensor specific error reason.

# 6.5.5.2 Sensor Location Information Elements

# Sensor-MeasurementInformation

The IE Sensor-MeasurementInformation is used by the target device to provide UE sensor measurements to the location server.

| Conditional presence | Explanation                                                                         |  |  |  |
|----------------------|-------------------------------------------------------------------------------------|--|--|--|
| Barometer            | The field is mandatory present if the Sensor-MeasurementInformation is provided for |  |  |  |
|                      | barometric pressure; otherwise it is not present.                                   |  |  |  |

## Sensor-MeasurementInformation field descriptions

#### measurementReferenceTime

This field provides the UTC time when the sensor measurements are performed and should take the form of YYMMDDhhmmssZ.

#### uncompensatedBarometricPressure

This field provides the uncompensated barometric pressure as measured by the UE sensor, in units of Pa.

#### uncertainty

This field provides the expected range for the pressure measurement in units of Pa and the confidence as a percentage that the true pressure lies in a range of (measurement – range) to (measurement + range).

# 6.5.5.3 Sensor Location Information Request

# Sensor-RequestLocationInformation

The IE Sensor-RequestLocationInformation is used by the location server to request location information for sensor-based methods from a target device.

#### Sensor-RequestLocationInformation field descriptions

#### uncompensatedBarometricPressureReq

This field indicates whether the target device is requested to report Barometric pressure measurements in Sensor-MeasurementInformation IE or not. TRUE means requested.

#### assistanceAvailability

This field indicates whether the target device may request additional Sensor assistance data from the server. TRUE means allowed and FALSE means not allowed.

# 6.5.5.4 Sensor Capability Information

# Sensor-ProvideCapabilities

The IE Sensor-ProvideCapabilities is used by the target device to provide capabilities for sensor-based methods from to the location server.

```
-- ASN1START
Sensor-ProvideCapabilities-r13 ::= SEQUENCE {
   sensor-Modes-r13 BIT STRING {
                                             standalone (0),
                                             ue-assisted (1).
                                             ue-based (2)} (SIZE (1..8)),
   [[ sensor-AssistanceDataSupportList-r14 Sensor-AssistanceDataSupportList-r14
                                                                                   OPTIONAL.
       periodicalReportingSupported-r14
                                             PositioningModes
                                                                                   OPTIONAL,
       idleStateForMeasurements-r14
                                             ENUMERATED { required }
                                                                                   OPTIONAL
   11
Sensor-AssistanceDataSupportList-r14 ::= SEQUENCE {
-- ASN1STOP
```

#### Sensor-ProvideCapabilities field descriptions

## sensor-Modes

This field specifies the sensor mode(s) supported by the target device. This is represented by a bit string, with a one-value at the bit position means the particular sensor mode is supported; a zero-value means not supported.

#### Sensor-ProvideCapabilities field descriptions

#### sensor-AssistanceDataSupportList

This field specifies a list of sensor assistance data supported by the target device. This field shall be present if the target device supports assistance data for Barometric pressure sensor.

# periodicalReportingSupported

This field, if present, specifies the positioning modes for which the target device supports *periodicalReporting*. This is represented by a bit string, with a one-value at the bit position means *periodicalReporting* for the positioning mode is supported; a zero-value means not supported. If this field is absent, the location server may assume that the target device does not support *periodicalReporting* in *CommonlEsRequestLocationInformation*.

#### idleStateForMeasurements

This field, if present, indicates that the target device requires idle state to perform sensor measurements.

# 6.5.5.5 Sensor Capability Information Request

# Sensor-RequestCapabilities

The IE Sensor-RequestCapabilities is used by the location server to request capabilities for sensor-based methods from the target device.

```
-- ASN1START

Sensor-RequestCapabilities-r13 ::= SEQUENCE {
...
}

-- ASN1STOP
```

# 6.5.5.6 Sensor Error Elements

#### Sensor-Error

The IE *Sensor-Error* is used by the location server or target device to provide Sensor Error Reasons to the target device or location server, respectively.

# Sensor-LocationServerErrorCauses

The IE Sensor-LocationServerErrorCauses is used by the location server to provide error reasons for Sensor positioning to the target device.

# Sensor-TargetDeviceErrorCauses

The IE Sensor-TargetDeviceErrorCauses is used by the target device to provide error reasons for Sensor positioning to the location server.

# 6.5.5.7 Sensor Assistance Data

# Sensor-ProvideAssistanceData

The IE Sensor-ProvideAssistanceData is used by the location server to provide assistance data to assist in altitude computation at the UE (e.g. for UE-based mode). It may also be used to provide Sensor positioning specific error reasons.

# 6.5.5.8 Sensor Assistance Data Elements

#### Sensor-AssistanceDataList

The IE Sensor-AssistanceDataList is used by the location server to provide the Sensor specific assistance data to the UE.

#### Sensor-AssistanceDataList field descriptions

# refPressure

This field specifies the atmospheric pressure (Pa) nominal at sea level, EGM96 [29] to the target. The scale factor is 1 Pa. The value is added to the nominal pressure of 101325 Pa.

#### refPosition

This field specifies the reference position at which the pressure measurement is made, as an ellipsoid point with altitude and uncertainty ellipsoid.

# refTemperature

Local temperature measurement at the reference where the pressure measurement is made.

The scale factor 1K. The value is added to 273K.

# 6.5.5.9 Sensor Assistance Data Request

# Sensor-RequestAssistanceData

The IE Sensor-RequestAssistanceData is used by the target device to request Sensor assistance data from a location server.

```
-- ASN1START

Sensor-RequestAssistanceData-r14 ::= SEQUENCE {
...
}

-- ASN1STOP
```

# 6.5.6 WLAN-based Positioning

This section defines support for positioning using measurements related to WLAN access points.

# 6.5.6.1 WLAN Location Information

# WLAN-ProvideLocationInformation

The IE *WLAN-ProvideLocationInformation* is used by the target device to provide measurements for one or more WLANs to the location server. It may also be used to provide WLAN positioning specific error reason.

# 6.5.6.2 WLAN Location Information Elements

# WLAN-MeasurementInformation

```
-- ASN1START
WLAN-MeasurementInformation-r13 ::= SEQUENCE {
   measurementReferenceTime-r13 UTCTime
                                                                        OPTIONAL,
    wlan-MeasurementList-r13
                                          WLAN-MeasurementList-r13
                                                                        OPTIONAL,
WLAN-MeasurementList-r13 ::= SEQUENCE (SIZE(1..maxWLAN-AP-r13)) OF WLAN-MeasurementElement-r13
WLAN-MeasurementElement-r13 ::= SEQUENCE {
    wlan-AP-Identifier-r13 WLAN-AP-Identifier-r13, rssi-r13 INTEGER (-127..128)
                                                                        OPTIONAL,
    rtt-r13
    rtt-r13 when Kill 110 apChannelFrequency-r13 INTEGER (0..256) accruingFlag-r13 BOOLEAN
                                WLAN-RTT-r13
                                                                        OPTIONAL,
                                                                        OPTIONAL.
                                                                        OPTIONAL,
}
WLAN-AP-Identifier-r13 ::= SEQUENCE {
                OCTET STRING (SIZE (6)),
    bssid-r13
                                 OCTET STRING (SIZE (1..32))
    ssid-r13
                                                                      OPTIONAL,
WLAN-RTT-r13 ::= SEQUENCE {
   rttValue-r13 INTEGER (0..16777215),
rttUnits-r13 ENUMERATED { microseconds,
                                      hundredsofnanoseconds,
                                      tensofnanoseconds,
                                      nanoseconds,
                                      tenthsofnanoseconds,
    rttAccuracy-r13 INTEGER (0..255)
                                                                        OPTIONAL,
maxWLAN-AP-r13 INTEGER ::= 64
```

-- ASN1STOP

# WLAN-MeasurementInformation field descriptions

#### measurementReferenceTime

This field provides the UTC time when the WLAN measurements are performed and should take the form of YYMMDDhhmmssZ.

#### wlan-MeasurementList

This field provides the WLAN measurements for up to 64 WLAN APs.

#### wlan-AP-Identifier

This field provides the BSSID and optionally the SSID of the wireless network served by the WLAN AP [26].

#### rssi

This field provides the AP signal strength (RSSI) of a beacon frame, probe response frame or measurement pilot frame measured at the target in dBm as defined in Table 6-7 of [26].

#### rtt

This field provides the measured round trip time between the target device and WLAN AP and optionally the accuracy expressed as the standard deviation of the delay. Units for each of these are 1000ns, 100ns, 10ns, 1ns, and 0.1ns.

#### apChannelFrequency

This field provides the AP channel number identification of the reported WLAN AP.

#### servingFlag

This parameter indicates whether a set of WLAN AP measurements were obtained for a serving WLAN AP (TRUE) or a non-serving WLAN AP (FALSE). A target device with multiple radio support may indicate more than one type of serving access for the same time instant.

#### rttValue

This field specifies the Round Trip Time (RTT) measurement between the target device and WLAN AP in units given by the field *rttUnits*.

#### rttUnits

This field specifies the Units for the fields *rttValue* and *rttAccuracy*. The available Units are 1000ns, 100ns, 10ns, 1ns, and 0.1ns.

#### rttAccuracy

This field provides the estimated accuracy of the provided *rttValue* expressed as the standard deviation in units given by the field *rttUnits*.

# 6.5.6.3 WLAN Location Information Request

# WLAN-RequestLocationInformation

The IE WLAN-RequestLocationInformation is used by the location server to request WLAN measurements from a target device.

# WLAN-RequestLocationInformation field descriptions

# requestedMeasurements

This field specifies the WLAN measurements requested. This is represented by a bit string, with a one-value at the bit position means the particular measurement is requested; a zero-value means not requested. The following measurement requests can be included.

rssi: AP signal strength at the target

rtt: Round Trip Time between target and AP

#### assistanceAvailability

This field indicates whether the target device may request additional WLAN assistance data from the server. TRUE means allowed and FALSE means not allowed.

# 6.5.6.4 WLAN Capability Information

# WLAN-ProvideCapabilities

The IE WLAN-ProvideCapabilites is used by the target device to provide its capabilities for WLAN positioning to the location server.

```
-- ASN1START
WLAN-ProvideCapabilities-r13 ::= SEQUENCE {
   wlan-Modes-r13
                          BIT STRING {
                                                           (0),
                                           standalone
                                           ue-assisted
                                                           (1).
                                           ue-based
                                                           (2)}
                                                                   (SIZE (1..8)),
   wlan-MeasSupported-r13 BIT STRING {
                                           rssi-r13
                                                           (0),
                                                                   (SIZE(1..8)),
                                           rtt-r13
                                                           (1)}
    [[ wlan-AP-AD-Supported-r14
                                           ap-identifier
                                                           (0),
                           BIT STRING {
                                           ap-location
                                                           (1)}
                                                                   (SIZE (1..8))
                                                                                   OPTIONAL.
       periodicalReportingSupported-r14
                                           PositioningModes
                                                                                   OPTIONAL,
        idleStateForMeasurements-r14
                           ENUMERATED {
                                           required
                                                                                   OPTIONAL
   ]]
 - ASN1STOP
```

# WLAN-ProvideCapabilities field descriptions

#### wlan-Modes

This field specifies the WLAN mode(s) supported by the target device. This is represented by a bit string, with a one value at the bit position means the WLAN mode is supported; a zero value means not supported.

#### wlan-MeasSupported

This field specifies the measurements supported by the target device when accessing a WLAN. This is represented by a bit string, with a one-value at the bit position means the particular measurement is supported; a zero-value means not supported. A zero-value in all bit positions in the bit string means only the basic WLAN positioning method is supported by the target device which is reporting of the WLAN identity. The following bits are assigned for the indicated measurements.

rssi: AP signal strength at the target

rtt: Round Trip Time between target and AP

#### wlan-AP-AD-Supported

This field specifies the WLAN AP assistance data supported by the target device. This is represented by a bit string, with a one-value at the bit position means the particular assistance data is supported; a zero-value means not supported. A zero-value in all bit positions or absence of this field means no assistance data is supported. The following bits are assigned for the indicated assistance data.

ap-identifier: WLAN AP identity informationap-location: WLAN AP location information

#### periodicalReportingSupported

This field, if present, specifies the positioning modes for which the target device supports *periodicalReporting*. This is represented by a bit string, with a one value at the bit position means *periodicalReporting* for the positioning mode is supported; a zero value means not supported. If this field is absent, the location server may assume that the target device does not support *periodicalReporting* in *CommonlEsRequestLocationInformation*.

# idleStateForMeasurements

This field, if present, indicates that the target device requires idle state to perform WLAN measurements.

# 6.5.6.5 WLAN Capability Information Request

# WLAN-RequestCapabilities

The IE WLAN-RequestCapabilities is used by the location server to request WLAN positioning capabilities information from a target device.

```
-- ASN1START
```

```
WLAN-RequestCapabilities-r13 ::= SEQUENCE {
    ...
}
-- ASN1STOP
```

# 6.5.6.6 WLAN Error Elements

# – WLAN-Error

The IE WLAN-Error is used by the location server or target device to provide error reasons for WLAN positioning to the target device or location server, respectively.

# WLAN-LocationServerErrorCauses

The IE WLAN-LocationServerErrorCauses is used by the location server to provide error reasons for WLAN positioning to the target device.

# WLAN-LocationServerErrorCauses field descriptions

#### cause

This field provides a WLAN AP specific error cause for the server applicable to provision of assistance data. If the cause value is 'requestedADNotAvailable', none of the requested assistance data could be provided and no further information needs to be included. If the cause value is 'notAllRequestedADAvailable', the server was able to provide some but not all requested WLAN AP assistance data. In this case, the server should include any of the specific error indications as applicable. Note that inclusion of these fields is applicable when some of the associated information can be provided for some WLAN APs but not for all WLAN APs.

# WLAN-TargetDeviceErrorCauses

The IE WLAN-TargetDeviceErrorCauses is used by the target device to provide error reasons for WLAN positioning to the location server.

```
}
-- ASN1STOP
```

# WLAN-TargetDeviceErrorCauses field descriptions

#### cause

This field provides a WLAN specific error cause. If the cause value is 'notAllRequestedMeasurementsPossible', the target device was not able to provide all requested WLAN measurements (but may be able to provide some measurements). In this case, the target device should include any of the *wlan-AP-RSSI-MeasurementNotPossible*, or *wlan-AP-RTT-MeasurementNotPossible* fields, as applicable.

# 6.5.6.7 WLAN Assistance Data

#### WLAN-ProvideAssistanceData

The IE *WLAN-ProvideAssistanceData* is used by the location server to provide assistance data to enable UE-based and UE-assisted WLAN positioning. It may also be used to provide WLAN positioning specific error reason.

#### WLAN-ProvideAssistanceData field descriptions

## wlan-DataSet

This field provides data for sets of WLAN APs.

#### wlan-Error

This field provides error information and may be included when a Provide Assistance Data is sent in response to a Request Assistance Data. It is allowed to include both a *wlan-DataSet* field and a *wlan-Error* field (e.g. when only some requested WLAN assistance data is provided).

## 6.5.6.8 WLAN Assistance Data Elements

#### WLAN-DataSet

The IE WLAN-DataSet is used by the location server to provide WLAN AP information for one set of WLAN APs.

```
-- ASN1START
WLAN-DataSet-r14 ::= SEQUENCE {
    wlan-AP-List-r14
                                     SEQUENCE (SIZE (1..maxWLAN-AP-r14)) OF WLAN-AP-Data-r14,
                                     SupportedChannels-11a-r14 OPTIONAL, -- Need ON SupportedChannels-11bg-r14 OPTIONAL, -- Need ON
    supportedChannels-11a-r14
    supportedChannels-11bg-r14
}
SupportedChannels-11a-r14 ::= SEQUENCE {
   ch34-r14 BOOLEAN,
    ch36-r14
                    BOOLEAN,
    ch38-r14
                    BOOLEAN
    ch40-r14
                  BOOLEAN,
    ch42-r14
                    BOOLEAN,
                   BOOLEAN,
    ch44-r14
                   BOOLEAN,
    ch46-r14
    ch48-r14
                    BOOLEAN,
    ch52-r14
                   BOOLEAN,
    ch56-r14
                    BOOLEAN,
    ch60-r14
                    BOOLEAN,
    ch64-r14
                    BOOLEAN,
               BOOLEAN,
    ch149-r14
```

## WLAN-DataSet field descriptions

#### wlan-AP-List

This field provides information for WLAN APs in the data set.

#### supportedChannels-11a

This field defines the superset of all channels supported by all WLAN APs in the data set of type 801.11a (5GHz band).

#### supportedChannels-11bg

This field defines the superset of all channels supported by all WLAN APs in the data set of type 801.11b or 802.11g (2.4 GHz band).

# – WLAN-AP-Data

The IE WLAN-AP-Data is used by the location server to provide information for one WLAN AP as part of WLAN AP assistance data.

```
-- ASN1START
WLAN-AP-Data-r14 ::= SEQUENCE {
    wlan-AP-Identifier-r14
                                            WLAN-AP-Identifier-r13,
                                                                         OPTIONAL, -- Need ON
    wlan-AP-Location-r14
                                            WLAN-AP-Location-r14
WLAN-AP-Location-r14 ::= SEQUENCE {
                                            LocationDataLCI-r14,
    locationDataLCI-r14
LocationDataLCI-r14 ::= SEQUENCE {
   latitudeUncertainty-r14 BIT STRING (SIZE (6)), latitude-r14 BIT STRING (SIZE (34)), longitudeUncertainty-r14 BIT STRING (SIZE (6)),
    longitude-r14
                                            BIT STRING (SIZE (34)),
   altitudeUncertainty-r14 BIT STRING (SIZE (54)),
altitude.r14 BIT STRING (SIZE (6))
                                                                          OPTIONAL, -- Need ON
                                            BIT STRING (SIZE (30))
                                                                           OPTIONAL, -- Need ON
    altitude-r14
                                            BIT STRING (SIZE (8)),
    datum-r14
-- ASN1STOP
```

# WLAN-AP-Data field descriptions wlan-AP-Location

#### WLAN-AP-Data field descriptions

#### locationDataLCI

This field provides the location of the WLAN AP in the form of Location Configuration Information (LCI) defined in [27] and includes the following subfields:

latitudeUncertainty: 6-bits quantifying t

6-bits quantifying the amount of uncertainty in latitude. A value of 0 is reserved to indicate that the uncertainty is unknown; values greater than 34 are reserved. Its relation with the corresponding value in degrees is expressed with the following

formula:

latitudeUncertainty = 8 - ceil(log2(uncertainty in degrees))

latitude: A 34-bits fixed point value consisting of 9-bits of integer and 25-bits of fraction

indicating the Latitude (+/- 90 degrees) of the AP.

longitudeUncertainty: 6-bits quantifying the amount of uncertainty in longitude. A value of 0 is reserved to

indicate that the uncertainty is unknown; values greater than 34 are reserved. Its relation with the corresponding value in degrees is expressed with the following

formula:

longitudeUncertainty = 8 - ceil(log2(uncertainty in degrees))

longitude: A 34-bits fixed point value consisting of 9-bits of integer and 25-bits of fraction

indicating the Longitude (+/- 180 degrees) of the AP.

altitudeUncertainty: 6-bits value quantifying the amount of uncertainty in the altitude value. A value of 0 is

reserved to indicate that the uncertainty is unknown; values greater than 30 are reserved. Its relation with the corresponding value in meters is expressed with the

following formula:

altitudeUncertainty = 21 - ceil(log2( uncertainty in meters))

altitude: A 30-bit fixed point value consisting of 22-bits of integer and 8-bits of fraction

indicating the altitude of the AP in meters.

datum: 3-bits indicating the map datum used for the coordinates. Defined codes are:

1: World Geodetic System 1984 (WGS-84)

2: North American Datum 1983 (NAD-83) with North American Vertical Datum 1988

(NAVD-88)

3: North American Datum 1983 (NAD-83) with Mean Lower Low Water (MLLW)

vertical datum.

# 6.5.6.9 WLAN Assistance Data Request

# WLAN-RequestAssistanceData

The IE WLAN-RequestAssistanceData is used by the target device to request WLAN assistance data from a location server.

```
-- ASN1START
WLAN-RequestAssistanceData-r14 ::= SEQUENCE {
                                          t
ap-identifier
                                                              (0),
(1)}
   requestedAD-r14 BIT STRING {
                                                                      (SIZE (1..8)),
                                           ap-location
   visibleAPs-r14
                           SEQUENCE (SIZE (1..maxVisibleAPs-r14)) OF WLAN-AP-Identifier-r13
   OPTIONAL,
   wlan-AP-StoredData-r14 SEQUENCE (SIZE (1..maxKnownAPs-r14)) OF WLAN-AP-Identifier-r13
   OPTIONAL,
                           INTEGER ::= 32
maxVisibleAPs-r14
maxKnownAPs-r14
                           INTEGER ::= 2048
-- ASN1STOP
```

# WLAN-RequestAssistanceData field descriptions

# requestedAD

This field specifies the WLAN AP assistance data requested. This is represented by a bit string, with a one-value at the bit position means the particular assistance data is requested; a zero-value means not requested. The following assistance data types are included:

ap-identifier: WLAN AP identity information ap-location: WLAN AP location information

#### visibleAPs

This field enables a target to indicate to a server the identities of currently visible WLAN APs. This may assist a server to provide assistance data for WLAN APs nearby to the target. A target shall provide visible APs in order of received signal strength with the AP with the highest signal strength provided first.

## WLAN-RequestAssistanceData field descriptions

#### wlan-AP-StoredData

This field enables a target to indicate to a server the identities of WLAN APs for which the target has stored assistance data received previously from the server. This may enable the server to avoid resending data for the same APs.

# 6.5.7 Bluetooth-based Positioning

# 6.5.7.1 Bluetooth Location Information

# BT-ProvideLocationInformation

The IE *BT-ProvideLocationInformation* is used by the target device to provide measurements for one or more Bluetooth beacons to the location server. It may also be used to provide Bluetooth positioning specific error reason.

# 6.5.7.2 Bluetooth Location Information Elements

# BT-MeasurementInformation

```
-- ASN1START
BT-MeasurementInformation-r13 ::= SEQUENCE {
   measurementReferenceTime-r13 UTCTime
                                                                  OPTIONAL.
                                      BT-MeasurementList-r13
   bt-MeasurementList-r13
                                                                  OPTIONAL.
BT-MeasurementList-r13 ::= SEQUENCE (SIZE(1..maxBT-Beacon-r13)) OF BT-MeasurementElement-r13
BT-MeasurementElement-r13 ::= SEQUENCE {
                                 BIT STRING (SIZE (48)),
   btAddr-r13
   rssi-r13
                                  INTEGER (-128..127)
                                                                  OPTIONAL,
}
                              INTEGER ::= 32
maxBT-Beacon-r13
-- ASN1STOP
```

#### BT-MeasurementInformation field descriptions

# measurementReferenceTime

This field provides the UTC time when the Bluetooth measurements are performed and should take the form of YYMMDDhhmmssZ.

#### bt-MeasurementList

This field provides the Bluetooth measurements for up to 32 Bluetooth beacons.

#### btAddr

This field specifies the Bluetooth public address of the Bluetooth beacon [25].

#### rssi

This field provides the beacon received signal strength indicator (RSSI) in dBm.

# 6.5.7.3 Bluetooth Location Information Request

# BT-RequestLocationInformation

The IE BT-RequestLocationInformation is used by the location server to request Bluetooth measurements from a target device.

# BT-RequestLocationInformation field descriptions

#### requestedMeasurements

This field specifies the Bluetooth measurements requested. This is represented by a bit string, with a one-value at the bit position means the particular measurement is requested; a zero-value means not requested. The following measurement requests can be included.

rssi: Bluetooth beacon signal strength at the target

# 6.5.7.4 Bluetooth Capability Information

# BT-ProvideCapabilities

The IE *BT-ProvideCapabilites* is used by the target device to provide its capabilities for Bluetooth positioning to the location server.

```
-- ASN1START
BT-ProvideCapabilities-r13 ::= SEQUENCE {
                         BIT STRING {
   bt-Modes-r13
                                                          (0),
                                          standalone
                                                          (1)}
                                                                 (SIZE (1..8)),
                                          ue-assisted
                        BIT STRING {
   bt-MeasSupported-r13
                                          rssi-r13
                                                          (0)
                                                                 (SIZE (1..8)),
   idleStateForMeasurements-r14
                          ENUMERATED {
                                          required
                                                                                 OPTIONAL,
   periodicalReportingSupported-r14
                          PositioningModes
                                                                                 OPTIONAL
   11
-- ASN1STOP
```

#### BT-ProvideCapabilities field descriptions

#### bt-Modes

This field specifies the Bluetooth mode(s) supported by the target device. This is represented by a bit string, with a one value at the bit position means the Bluetooth mode is supported; a zero value means not supported.

#### bt-MeasSupported

This field specifies the Bluetooth measurements supported by the target device. This is represented by a bit string, with a one-value at the bit position means the particular measurement is supported; a zero-value means not supported. A zero-value in all bit positions in the bit string means only the basic Bluetooth positioning method is supported by the target device which is reporting of the Bluetooth beacon identity. The following bits are assigned for the indicated measurements.

rssi: Bluetooth beacon signal strength at the target device

# idleStateForMeasurements

This field, if present, indicates that the target device requires idle state to perform BT measurements.

# periodicalReportingSupported

This field, if present, specifies the positioning modes for which the target device supports *periodicalReporting*. This is represented by a bit string, with a one value at the bit position means *periodicalReporting* for the positioning mode is supported; a zero value means not supported. If this field is absent, the location server may assume that the target device does not support *periodicalReporting* in *CommonlEsRequestLocationInformation*.

# 6.5.7.5 Bluetooth Capability Information Request

# BT-RequestCapabilities

The IE BT-RequestCapabilities is used by the location server to request Bluetooth positioning capabilities from a target device.

```
-- ASN1START

BT-RequestCapabilities-r13 ::= SEQUENCE {
    ...
}

-- ASN1STOP
```

# 6.5.7.6 BT Error Elements

# – BT-Error

The IE *BT-Error* is used by the location server or target device to provide error reasons for Bluetooth positioning to the target device or location server, respectively.

# BT-LocationServerErrorCauses

The IE *BT-LocationServerErrorCauses* is used by the location server to provide error reasons for Bluetooth positioning to the target device.

# BT-TargetDeviceErrorCauses

The IE *BT-TargetDeviceErrorCauses* is used by the target device to provide error reasons for Bluetooth positioning to the location server.

# BT-TargetDeviceErrorCauses field descriptions

#### cause

This field provides a Bluetooth specific error cause. If the cause value is 'notAllRequestedMeasurementsPossible', the target device was not able to provide all requested Bluetooth measurements (but may be able to provide some measurements). In this case, the target device should include <code>bt-Beacon-rssiMeasurementNotPossible</code> field.

# End of LPP-PDU-Definitions

-- ASN1START

END

-- ASN1STOP

# Annex A (informative): Change History

|             |                |                        |              | -         |     | Change history                                                                                                    | 1                |
|-------------|----------------|------------------------|--------------|-----------|-----|----------------------------------------------------------------------------------------------------|------------------|
| Date        | TSG #          | TSG Doc.               | CR           | Rev       | Cat | Subject/Comment                                                                                                    | New version      |
| 2009-10     | RAN2<br>#67bis | R2-096252              |              |           |     | RAN2 agreed TS 36.355 v0.1.0                                                                                                | 0.1.0            |
| 2009-11     |                | R2-097492              |              |           |     | RAN2 agreed TS 36.355 v2.0.0                                                                                                | 2.0.0            |
| 2009-12     | RP-            | RP-091208              |              |           |     | RAN #46 approval of TS 36.355                                                                                               | 9.0.0            |
| 2010-03     | 46<br>RP-47    | RP-100304              | 0001         |           |     | Clarification on Position location                                                                                          | 9.1.0            |
| 2010-03     |                | RP-100304              | 0001         | -         |     | Clarification on UE Rx-Tx time difference supporting capability                                                             | 9.1.0            |
|             |                | RP-100304              | 0003         | 2         |     | Completion of LPP common material                                                                                           | 9.1.0            |
|             |                | RP-100304              | 0004         | 5         |     | Completion of OTDOA in LPP                                                                                                  | 9.1.0            |
|             |                | RP-100304              | 0006         | -         |     | Provision of Frame Drift Information in Network Time                                                                        | 9.1.0            |
|             |                | RP-100304              | 0007         | -         |     | Clarification of measurement reference point                                                                                | 9.1.0            |
|             | RP-47          | RP-100304              | 0010         | -         |     | GNSS-DifferentialCorrectionsSupport                                                                                         | 9.1.0            |
|             | RP-47          | RP-100304              | 0011         | -         |     | BSAlign Indication in GNSS Reference Time                                                                                   | 9.1.0            |
|             | RP-47          | RP-100304              | 0012         | 1         |     | Changes to reflect LPP ASN.1 review                                                                                         | 9.1.0            |
|             | RP-47          | RP-100304              | 0013         | 1         |     | Introduction of LPP reliability sublayer                                                                                    | 9.1.0            |
|             | RP-47          | RP-100304              | 0015         | -         |     | LPP error procedures and conditions                                                                                         | 9.1.0            |
|             | RP-47          | RP-100304              | 0016         | <u> -</u> |     | Triggered Location Information Transfer due to Cell Change                                                                  | 9.1.0            |
| 2010-06     |                | RP-100558              | 0018         | 2         |     | Addition of need codes to optional LPP information elements                                                                 | 9.2.0            |
|             |                | RP-100558              | 0019         | 1         |     | Miscellaneous corrections to LPP stage 3                                                                                    | 9.2.0            |
|             |                |                        | 0020         | 1         |     | Small corrections to LPP specification                                                                                      | 9.2.0            |
|             | RP-48          | RP-100558<br>RP-100558 | 0021<br>0022 | 1         |     | Clarifications of OTDOA parameters Signalling support for PRS muting in OTDOA                                               | 9.2.0            |
|             | -              | -                      | -            | -         |     | Two times capital R replaced by lower case r in                                                                             | 9.2.1            |
|             |                |                        |              |           |     | "MeasuredResultsElement" (undoing not intended change)                                                                      | 0.2.1            |
| 2010-09     |                | RP-100852              | 0024         | -         |     | Addition of an EPDU to an LPP Error and LPP Abort                                                                           | 9.3.0            |
|             |                | RP-100852              | 0026         | -         |     | Division of LPP into Separate ASN.1 Modules with a Global Identifier                                                        | 9.3.0            |
|             |                | RP-100852              | 0028         | -         |     | Proposed Corrections to LPP Reliable Transport                                                                              | 9.3.0            |
|             |                | RP-100852<br>RP-100852 | 0029         | -         |     | Proposed Corrections to the PeriodicalReportingCriteria in LPP                                                              | 9.3.0            |
|             |                | RP-100852<br>RP-100852 | 0030<br>0031 | 1         |     | Various corrections and clarifications to LPP Support of functional components for LPP reliable transport                   | 9.3.0            |
|             |                | RP-100852              | 0031         | 1         |     | Introduction of EPDU ID requested by OMA LOC                                                                                | 9.3.0            |
|             |                | RP-100852              | 0035         | 1         |     | Several corrections in LPP                                                                                                  | 9.3.0            |
|             |                | RP-100852              | 0036         | -         |     | Clarification to Assistance Data Transfer Procedure                                                                         | 9.3.0            |
| 2010-12     |                | RP-101207              | 0037         | -         |     | Correction of reliable transport terminology in description of LPP-Message                                                  | 9.4.0            |
|             |                | RP-101207              | 0038         | -         |     | One cell with known SFN in OTDOA assistance data                                                                            | 9.4.0            |
|             |                | RP-101207              | 0039         | 1         |     | UE frequency capability for LPP                                                                                             | 9.4.0            |
|             |                | RP-101207<br>RP-101207 | 0041<br>0042 | -         |     | Correction to LPP reliable transport Correction to LPP Error procedure                                                      | 9.4.0<br>9.4.0   |
|             |                | RP-101207              | 0042         | -         |     | Addition of missing reference to LPPe                                                                                       | 9.4.0            |
|             |                |                        |              | 2         |     | Correction to the ODTOA assistance data                                                                                     | 9.4.0            |
|             |                | RP-101226              | 0040         | -         |     | Update of 'serving cell' terminology in 36.355                                                                              | 10.0.0           |
| 2011-03     |                | RP-110269              | 0046         | -         |     | Editorial corrections to 36.355                                                                                             | 10.1.0           |
|             |                | RP-110269              | 0048         | -         |     | Removal of FFS for retransmission timer in LPP                                                                              | 10.1.0           |
|             |                | RP-110269              | 0050         | -         |     | Correction to code phase encoding in GNSS acquisition assistance                                                            | 10.1.0           |
|             |                | RP-110269<br>RP-110269 | 0052<br>0053 | 1         |     | Clarification on SFN provided with OTDOA measurement Introduction of OTDOA inter-freq RSTD measurement indication procedure | 10.1.0           |
|             |                | RP-110269              | 0057         | -         |     | Small corrections in 36.355                                                                                                 | 10.1.0           |
|             |                | RP-110269              | 0058         | 3         | 1   | Further corrections to the OTDOA assistance data                                                                            | 10.1.0           |
|             | RP-52          | RP-110830              | 0060         | -         |     | Clarifications to description of OTDOA positioning fields                                                                   | 10.2.0           |
| 2011-09     |                | RP-111279              | 0062         | 1         |     | Various corrections to LPP                                                                                                  | 10.3.0           |
| 0044 15     |                | RP-111279              | 0064         | -         |     | Mandatory support of PRS for OTDOA measurements                                                                             | 10.3.0           |
| ∠u11-12     |                | RP-111709              | 0066         | -         |     | Clarification of packed encoding rules of LPP Clarification of first bit in BIT STRING definitions                          | 10.4.0           |
| 2012-06     |                | RP-111709<br>RP-120808 | 0068<br>0071 | -<br> _   |     | Usage of additionalInformation IE                                                                                           | 10.4.0           |
|             |                | RP-121424              | 0074         | 2         |     | Corrections to GNSS Acquisition Assistance Data                                                                             | 10.5.0           |
|             | RP-57          | -                      | -            | -         |     | Upgrade to the Release 11 - no technical change                                                                             | 11.0.0           |
| 2012-12     | RP-58          | RP-121931              | 0077         | <u> -</u> |     | Correcting the referencing of QoS parameters                                                                                | 11.1.0           |
| · · · · · · |                | RP-121931              | 0800         | -         |     | Correction to missing field description in GNSS-AcquisitionAssistance IE                                                    | 11.1.0           |
| 2013-03     |                | RP-130237              | 0083         | 1         |     | Extending E-UTRA Frequency Band and EARFCN value range                                                                      | 11.2.0           |
| 2042.00     |                | RP-130230              | 0086         | -         |     | Correction to PRS Muting Configuration                                                                                      | 11.2.0           |
| ZU 13-U6    |                | RP-130803<br>RP-130803 | 0088<br>0091 | -         |     | Correction for ASN.1 errors from CR0083r1  Correction to integer code phase field description in GNSS Acquisition           | 11.3.0<br>11.3.0 |
|             | RP-60          | RP-130803              | 0093         | <u> </u>  |     | Assistance Correction to serving cell terminology                                                                           | 11.3.0           |
|             |                | RP-130803              | 0093         | -         |     | Encoding of LPP IEs                                                                                                    | 11.3.0           |
| 2013-09     |                | RP-131314              | 0098         | <b> -</b> |     | Correction on svReqList                                                                                                    | 11.4.0           |

| 2013-12 | RP-62 | RP-131984 | 0103 | - |   | Correction to missing capability indication for inter-frequency RSTD measurements | 11.5.0 |
|---------|-------|-----------|------|---|---|-----------------------------------------------------------------------------------|--------|
|         | RP-62 | RP-131984 | 0107 | 1 |   | Correction to Galileo assistance data elements                                    | 11.5.0 |
|         |       | RP-132000 | 0104 | 1 |   | Stage 3 CR of TS 36.355 for introducing BDS in LTE                                | 12.0.0 |
|         | RP-62 | RP-131984 | 0108 | - |   | Correction to Galileo assistance data elements                                    | 12.0.0 |
| 2014-03 |       | RP-140342 | 0112 | 1 |   | Clarification to gnss-DayNumber                                                   | 12.1.0 |
|         |       | RP-140871 | 0119 | - |   | Signaling of OTDOA Neighbour Cell Information and Measurements                    | 12.2.0 |
|         |       | RP-142114 | 0122 | - |   | Correction to Galileo Assistance Data                                             | 12.3.0 |
|         | RP-66 | RP-142114 | 0123 | - |   | Addition of an Early Position Fix to LPP                                          | 12.3.0 |
|         |       | RP-142120 | 0124 | - |   | BDS update to version 2.0                                                         | 12.3.0 |
| 2015-03 |       | RP-150369 | 0126 | 2 |   | Correction of GLONASS system time                                                 | 12.4.0 |
|         |       | RP-150376 | 0125 | 1 |   | LPP clean-up                                                                      | 12.4.0 |
| 2015-12 | RP-70 | RP-152055 | 0134 | 1 |   | Correction to the definition of Need codes                                        | 12.5.0 |
|         |       | RP-152068 | 0137 | 3 |   | RAT-Independent positioning enhancements                                          | 13.0.0 |
|         |       | RP-160463 | 0138 | 1 |   | Correction to GLONASS IOD value range                                             | 13.1.0 |
|         |       | RP-160470 | 0140 | 1 |   | r13 Information Element correction                                                | 13.1.0 |
|         |       | RP-160470 | 0141 | - |   | WLAN AP Identifier correction                                                     | 13.1.0 |
|         |       | RP-160470 | 0142 | 1 |   | LPP clean-up                                                                      | 13.1.0 |
| 2016-09 |       | RP-161750 | 0143 | 4 |   | Correction of ECID positioning for TDD                                            | 13.2.0 |
|         |       | RP-162317 | 0160 | 1 |   | Clarification of WLAN RSSI value range                                            | 13.3.0 |
|         |       | RP-162326 | 0155 | 1 |   | CR for 36.355 Further Indoor positioning enhancements                             | 14.0.0 |
|         |       | RP-162327 | 0157 | - |   | Barometric Pressure Uncertainty IEs                                               | 14.0.0 |
|         |       | RP-162326 | 0161 | 1 |   | Introduction of Further Indoor Positioning Enhancements                           | 14.0.0 |
| 2017-03 |       | RP-170636 | 0162 | 3 | В | Introduction of positioning for further enhanced MTC                              | 14.1.0 |
|         |       | RP-170642 | 0163 | - | С | Addition of periodical and triggered reporting capability signalling              | 14.1.0 |
|         |       | RP-170642 | 0165 | 2 | F | Further Indoor positioning enhancements corrections                               | 14.1.0 |
|         |       | RP-170637 | 0166 | - | В | Introduction of positioning support for NB-IoT                                    | 14.1.0 |
| 2017-06 |       | RP-171224 | 0169 | 3 | F | Compact Signal Measurement Information for OTDOA                                  | 14.2.0 |
|         |       | RP-171223 | 0171 | 1 | F | Correction to PRS Subframe Offset                                                 | 14.2.0 |
|         |       | RP-171223 | 0173 | 1 | F | Correction to SFN time stamp in OTDOA Signal Measurement Information              | 14.2.0 |
|         | RP-76 | RP-171223 | 0174 | 1 | F | Correction to OTDOA capabilities                                                  | 14.2.0 |
|         | RP-76 | RP-171224 | 0175 | 1 | F | Correction to NPRS                                                                | 14.2.0 |
|         |       | RP-171225 | 0176 | 2 | F | LPP clean-up                                                                      | 14.2.0 |
|         |       | RP-171224 | 0177 | - | F | Corrections to number of NPRS carriers and ECID measurements for NB-IoT           | 14.2.0 |
|         | RP-76 | RP-171224 | 0178 | 1 | F | Removal of FFS for retransmission timer in LPP                                    | 14.2.0 |
|         |       | RP-171224 | 0181 | 1 | F | Signalling optimisation for NB-IoT Enhancements                                   | 14.2.0 |
| 2017-09 |       | RP-171913 | 0182 | 2 | F | Clarification on definition of PRS Occasion Group                                 | 14.3.0 |
|         |       | RP-171914 | 0183 | 1 | F | Additional OTDOA Capabilities                                                     | 14.3.0 |
|         |       | RP-171911 | 0184 | - | F | Clarification to GNSS-TimeModelList                                               | 14.3.0 |
|         | RP-77 | RP-171913 | 0185 | 1 | F | Minor corrections on TS 36.355 for Rel-14 MTC                                     | 14.3.0 |
| 2017-12 |       | RP-172616 | 0187 | 2 | F | Correction on PRS hopping configuration                                           | 14.4.0 |
|         |       | RP-180446 | 0189 | 1 | F | Segmentation of LPP Messages                                                      | 14.5.0 |
| 2018-04 |       |           |      |   |   | New version to fix ASN.1 formatting                                               | 14.5.1 |
|         |       | RP-181235 | 0202 | 2 | F | Clarification for NRSRQ reporting with E-CID                                      | 14.6.0 |
| 2018-09 |       | RP-181963 | 0214 | 1 | F | Support for NPRS enhancements                                                     | 14.7.0 |
|         |       | RP-181961 | 0220 | 3 | F | Correction to RSRQ range in 36.355                                                | 14.7.0 |

# History

|         | Document history |             |  |  |  |
|---------|------------------|-------------|--|--|--|
| V14.1.0 | April 2017       | Publication |  |  |  |
| V14.2.0 | July 2017        | Publication |  |  |  |
| V14.3.0 | October 2017     | Publication |  |  |  |
| V14.4.0 | January 2018     | Publication |  |  |  |
| V14.5.1 | April 2018       | Publication |  |  |  |
| V14.6.0 | July 2018        | Publication |  |  |  |
| V14.7.0 | October 2018     | Publication |  |  |  |